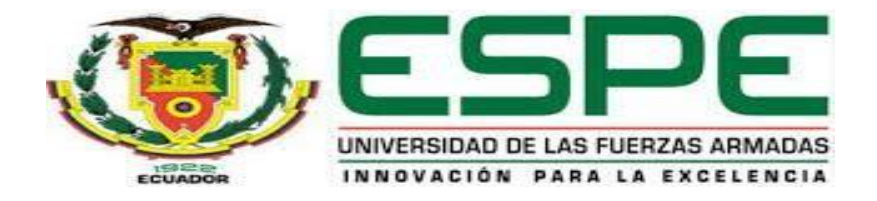

# **Diseño y construcción de un sistema prototipo experimental de entrenamiento virtual para capacitación de tiro empleando visión artificial para el centro de capacitación de guardias de seguridad privada "GUARD SECURITY"**

Peralvo Lugue, Johao Israel

Departamento de Ciencias de la Energía y Mecánica

Carrera de Ingeniería en Mecatrónica

Trabajo de Titulación, previo a la obtención del título de Ingeniero en Mecatrónica

Ing. Merizalde Jiménez Darwin Alexander

24 de octubre de 2022

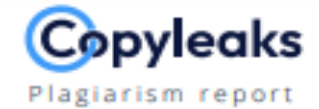

# **Tesis\_Poligono\_Peralvo\_V1.pdf**

#### <span id="page-1-0"></span>**Scan details**

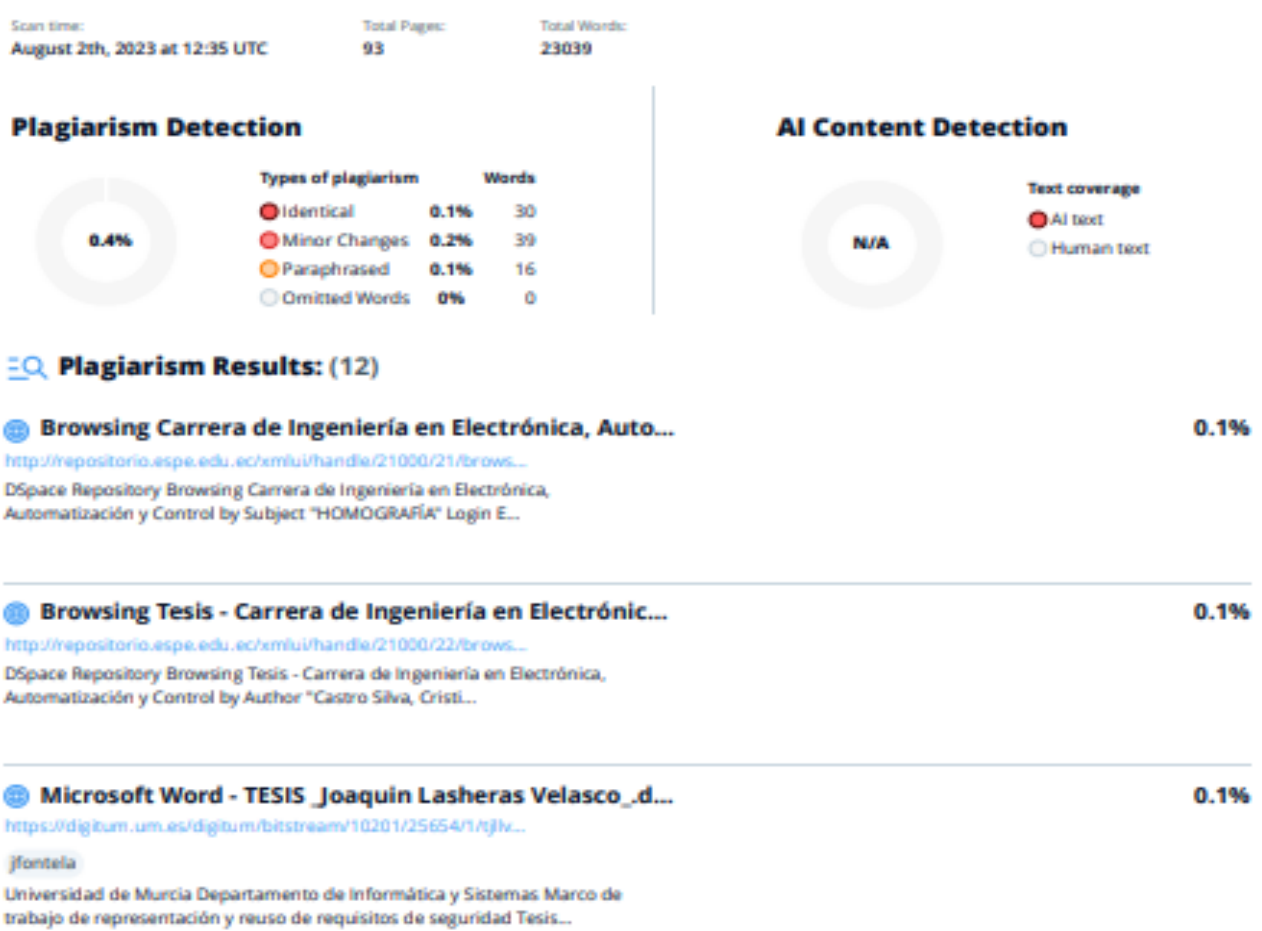

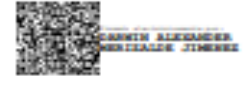

<span id="page-2-0"></span>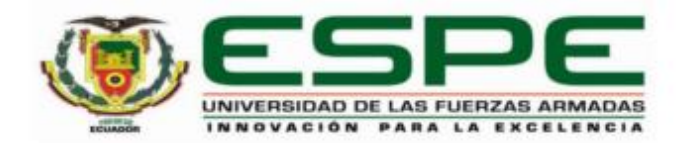

Departamento de Ciencias de la Energía y Mecánica Carrera de Ingeniería en Mecatrónica

# **Certificación**

Certifico que el trabajo de titulación: "Diseño y construcción de un sistema prototipo experimental de entrenamiento virtual para capacitación de tiro empleando visión artificial para el centro de capacitación de guardias de seguridad privada "GUARD SECURITY"" fue realizado por el señor Peralvo Lugue Johao Israel el mismo que cumple con los requisitos legales, teóricos, científicos, técnicos y metodológicos establecidos por la Universidad de las Fuerzas Armadas ESPE, además fue revisado y analizado en su totalidad por la herramienta de prevención y/o verificación de similitud de contenidos; razón por la cual me permito acreditar y autorizar para que se lo sustente públicamente.

Sangolquí, 2 Agosto del 2023

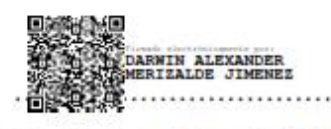

Merizalde Jiménez Darwin Alexander C. C 171839912-2

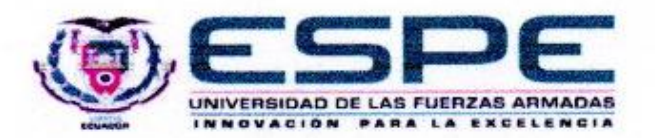

Departamento de Ciencias de la Energía y Mecánica Carrera de Ingeniería en Mecatrónica

## Responsabilidad de Autoría

Peralvo Lugue Johao Israel, con cédula de ciudadania Nº 1718511262, declaro Yo. que el contenido, ideas y criterios del trabajo de titulación: Diseño y construcción de un sistema prototipo experimental de entrenamiento virtual para capacitación de tiro empleando visión artificial para el centro de capacitación de guardias de seguridad privada "GUARD SECURITY" es de mi autoría y responsabilidad, cumpliendo con los requisitos legales, teóricos, científicos, técnicos, y metodológicos establecidos por la Universidad de las Fuerzas Armadas ESPE, respetando los derechos intelectuales de terceros y referenciando las citas bibliográficas.

Sangolgui, 7 de agosto del 2023

<span id="page-3-0"></span>Peralvo Lugue Johao Israel

C.C.: 1718511262

<span id="page-4-0"></span>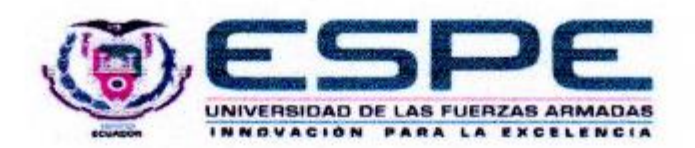

Departamento de Ciencias de la Energía y Mecánica Carrera de Ingeniería en Mecatrónica

# Autorización de Publicación

Yo Peralvo Lugue Johao Israel, con cédula de ciudadanía Nº 1718511262, autorizo a la Universidad de las Fuerzas Armadas ESPE publicar el trabajo de titulación: Diseño y construcción de un sistema prototipo experimental de entrenamiento virtual para capacitación de tiro empleando visión artificial para el centro de capacitación de guardias de seguridad privada "GUARD SECURITY" en el Repositorio Institucional. cuyo contenido, ideas y criterios son de mi responsabilidad.

Sangolqui, 7 de agosto del 2023

Peralvo Lugue Johao Israel C.C.: 1718511262

# **Dedicatoria**

<span id="page-5-0"></span>Dedico este trabajo a todas las personas que han sido mi guía y apoyo incondicional en este emocionante viaje académico. A mis padres, cuyo amor y sacrificio han sido la base de mi educación y quienes siempre creyeron en mí, brindándome la confianza para perseguir mis sueños. A mis profesores y mentores, quienes con su paciencia y sabiduría me han inspirado a buscar el conocimiento y a desafiarme constantemente. A mis amigos, por su compañía y aliento durante los momentos de estudio y también de descanso. Cada uno de ustedes ha dejado una huella imborrable en mi camino hacia el logro de este objetivo. Esta tesis es también un homenaje a aquellos cuyas enseñanzas y contribuciones han enriquecido mi comprensión en el campo de estudio. Gracias a todos, porque sin su presencia y apoyo, este logro no habría sido posible.

# **Agradecimiento**

<span id="page-6-0"></span>En este momento de culminación, deseo expresar mi más sincero agradecimiento a todas las personas que contribuyeron de manera significativa en la realización de este trabajo. Agradezco profundamente a mis directores y asesores, cuya orientación, sabiduría y apoyo fueron fundamentales para el desarrollo de esta investigación. También quiero agradecer a todos mis profesores y colegas cuyos comentarios y sugerencias enriquecieron este proyecto. Además, mi gratitud se extiende a mis familiares y amigos, quienes me brindaron su aliento y comprensión durante todo este proceso. Sin su apoyo incondicional, este logro no habría sido posible. También quiero reconocer a todas aquellas personas y organizaciones cuyos recursos y colaboración fueron valiosos para llevar a cabo esta tesis. Su contribución ha sido esencial para el éxito de este trabajo. ¡Gracias a todos por ser parte de este emocionante viaje académico!

# Índice de Contenido

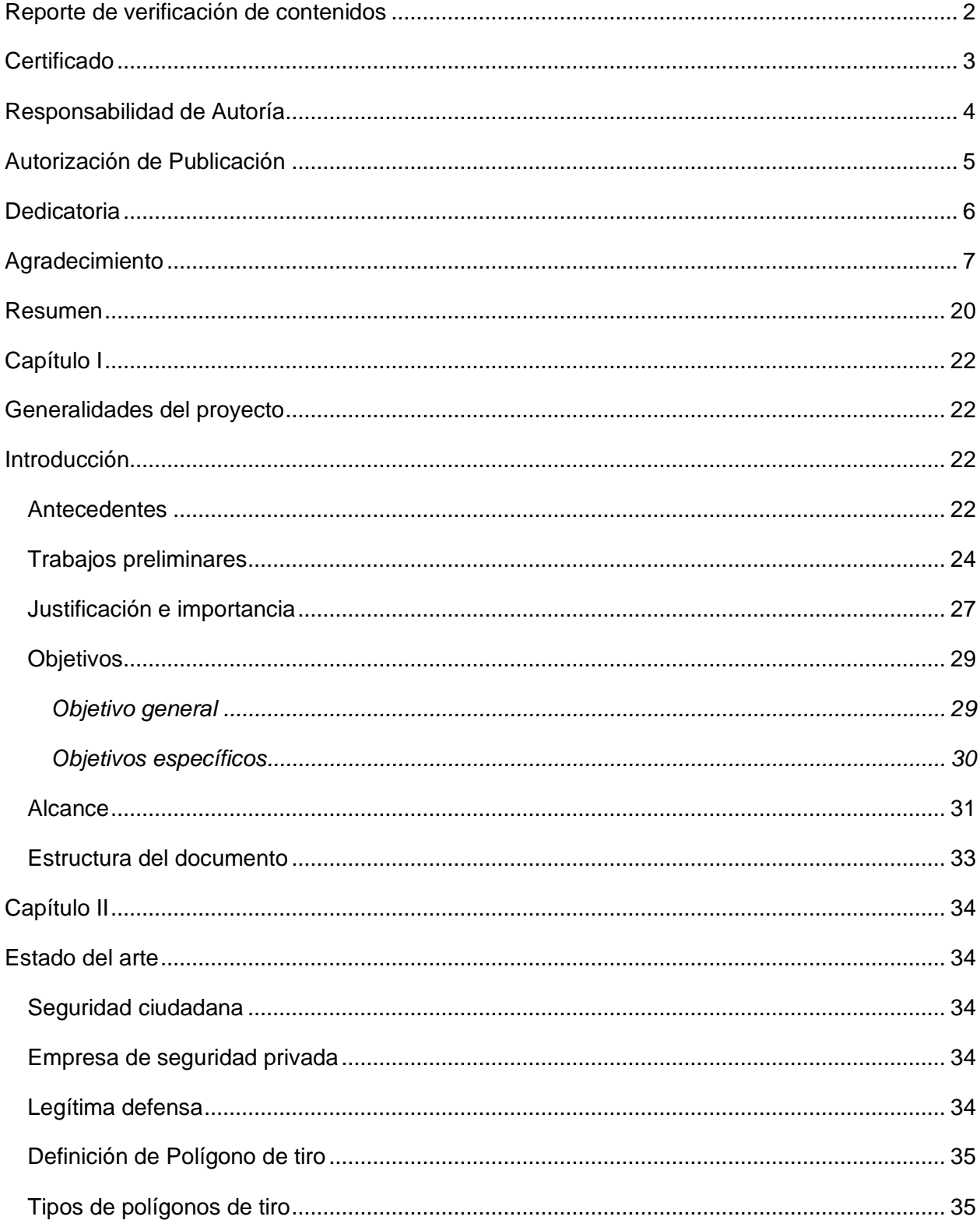

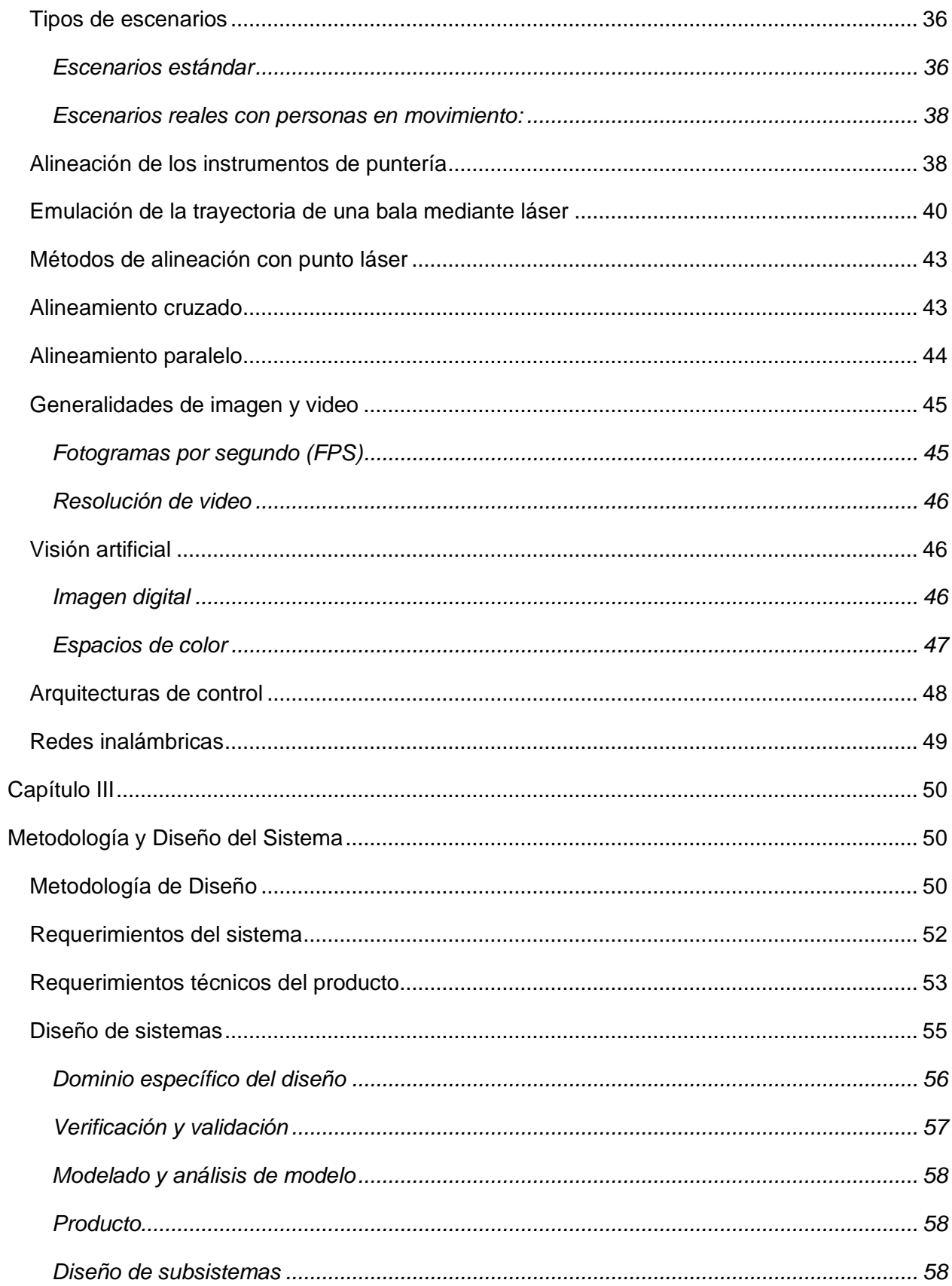

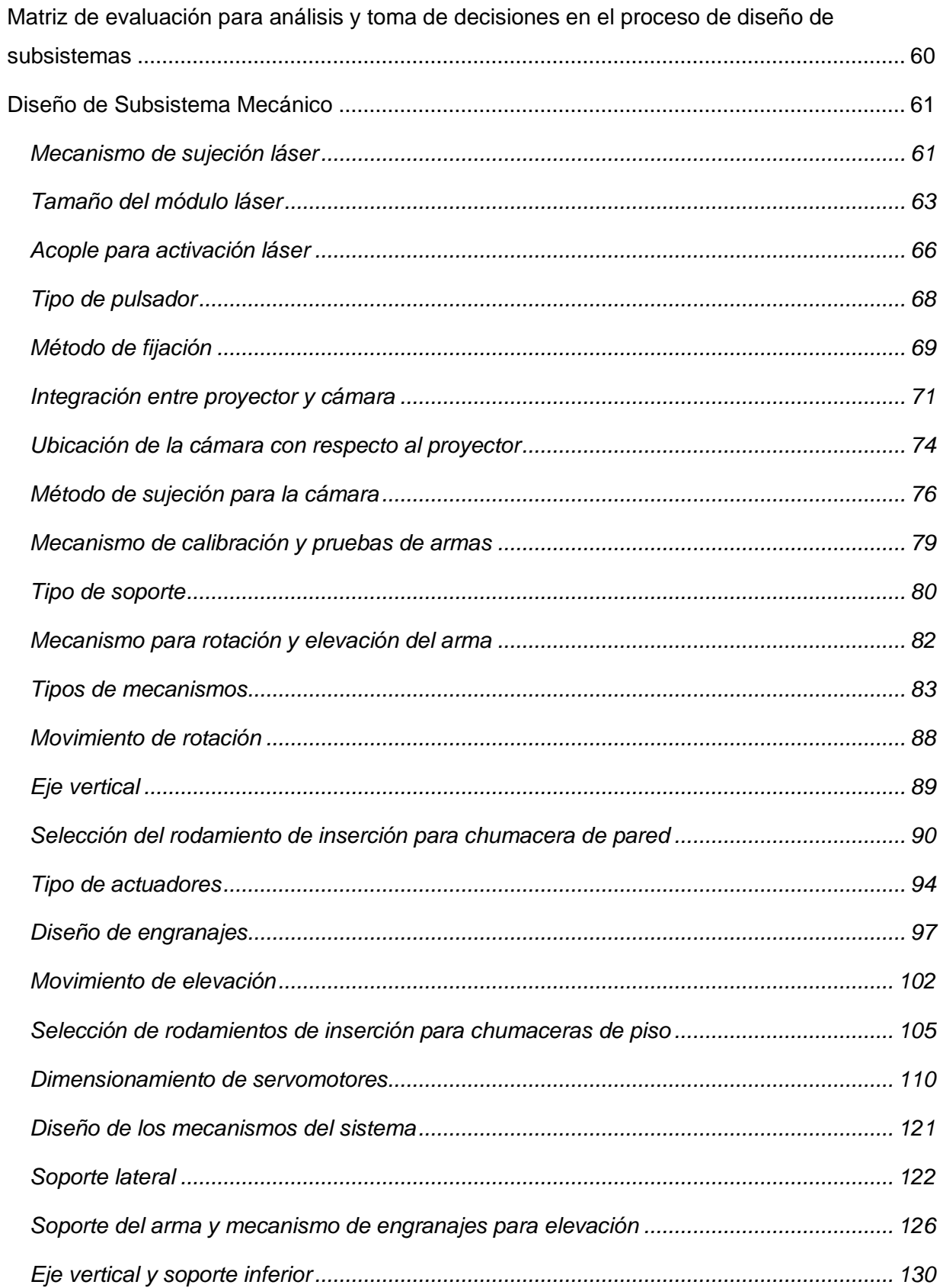

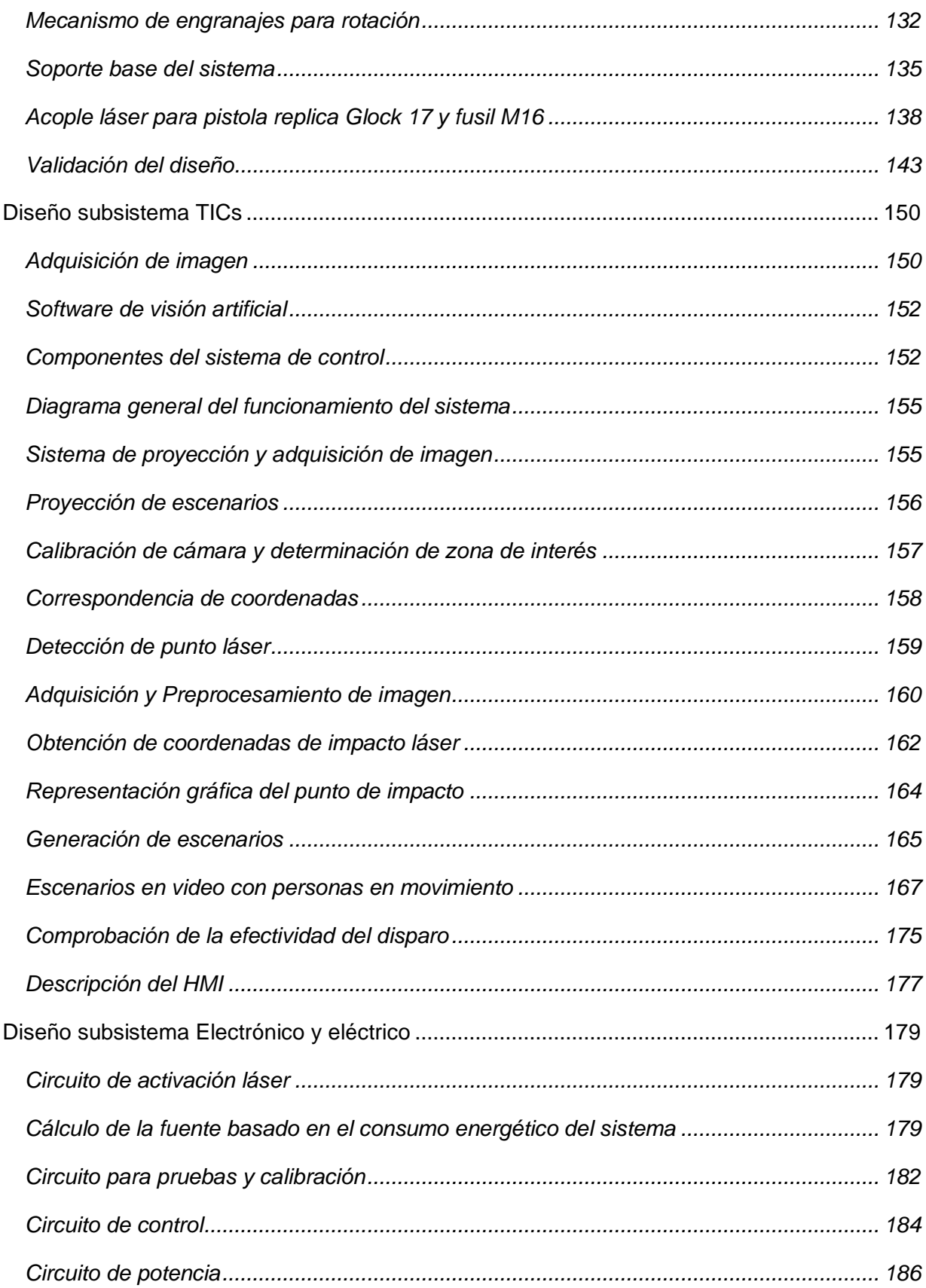

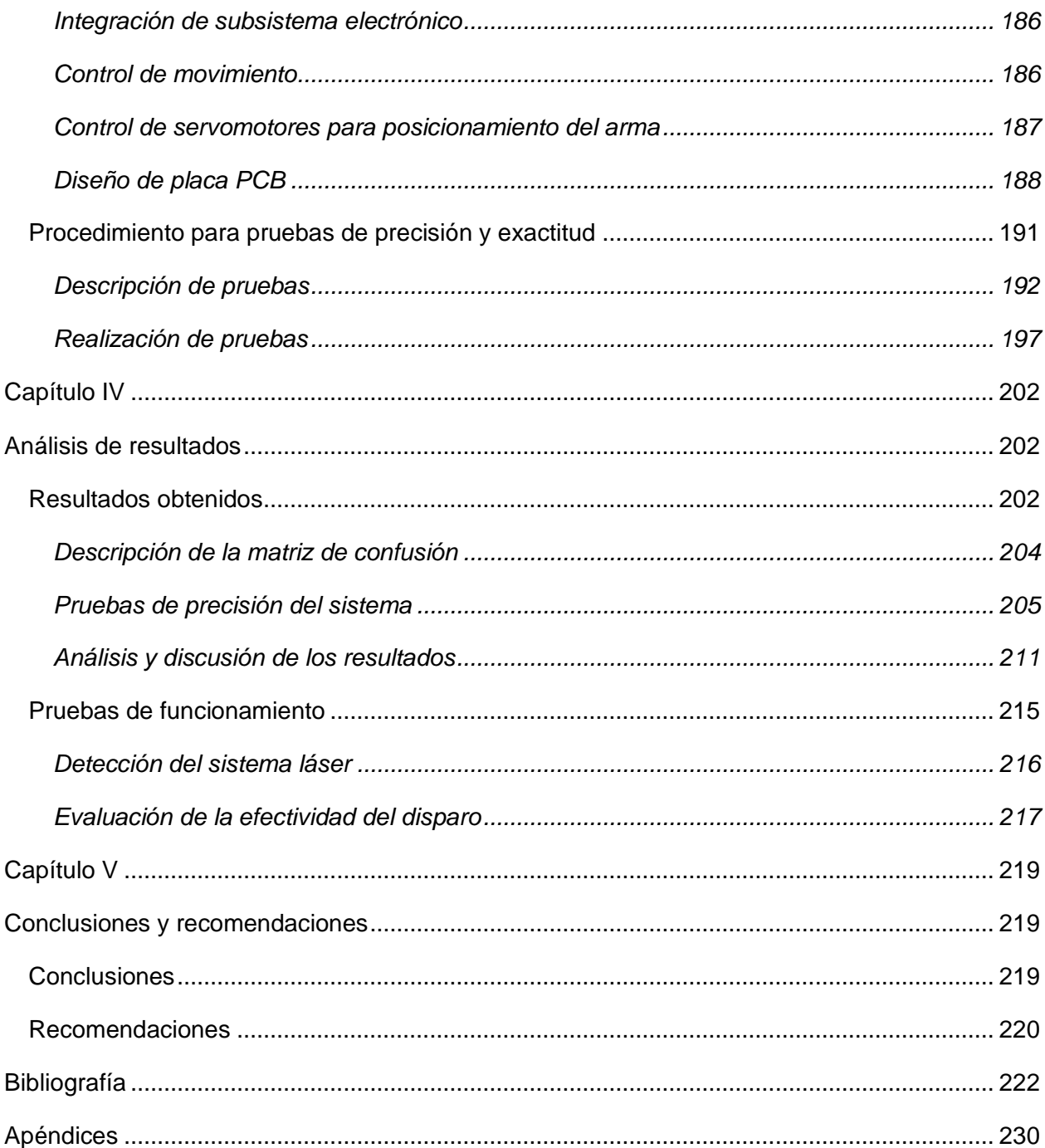

# **Índice de Tablas**

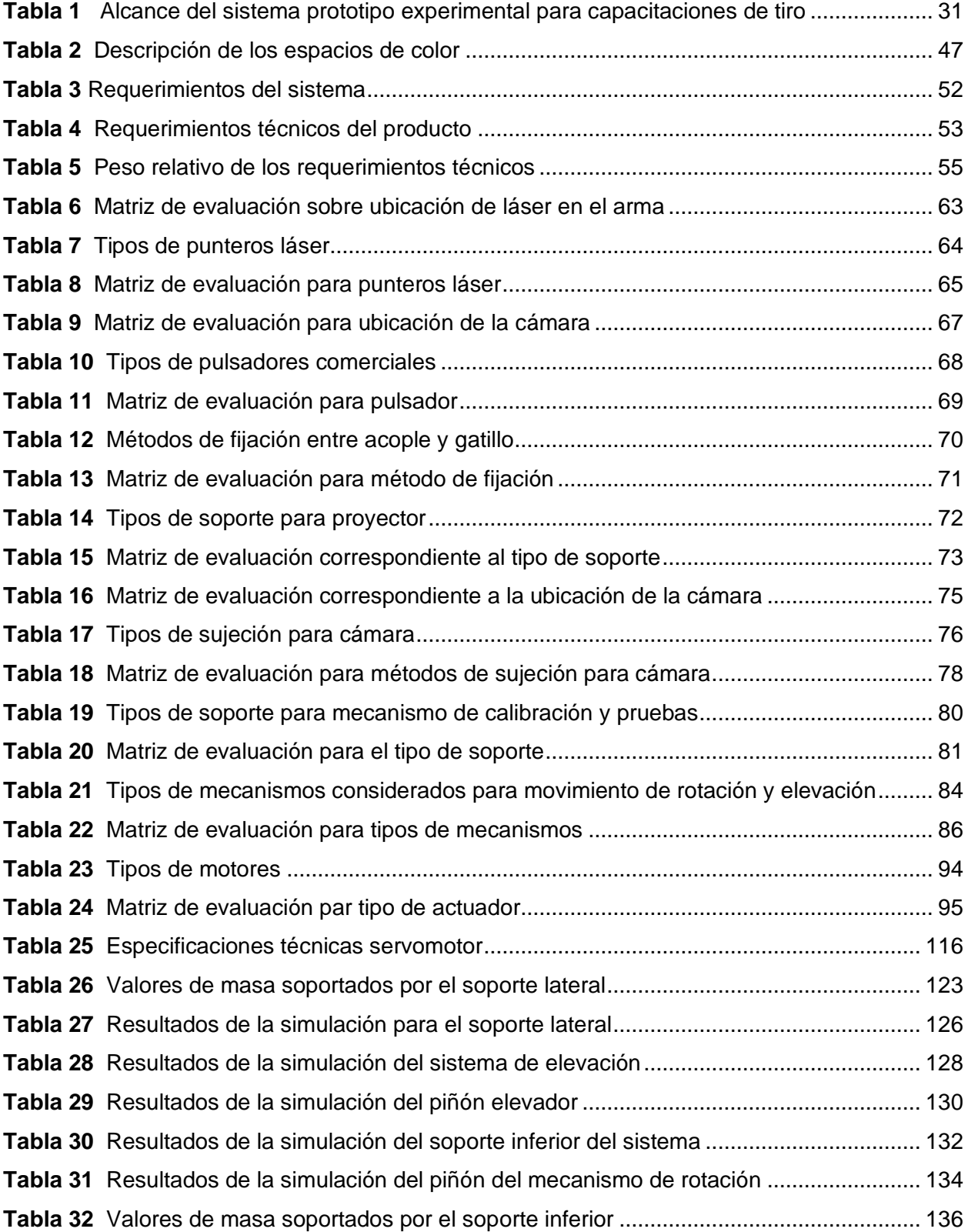

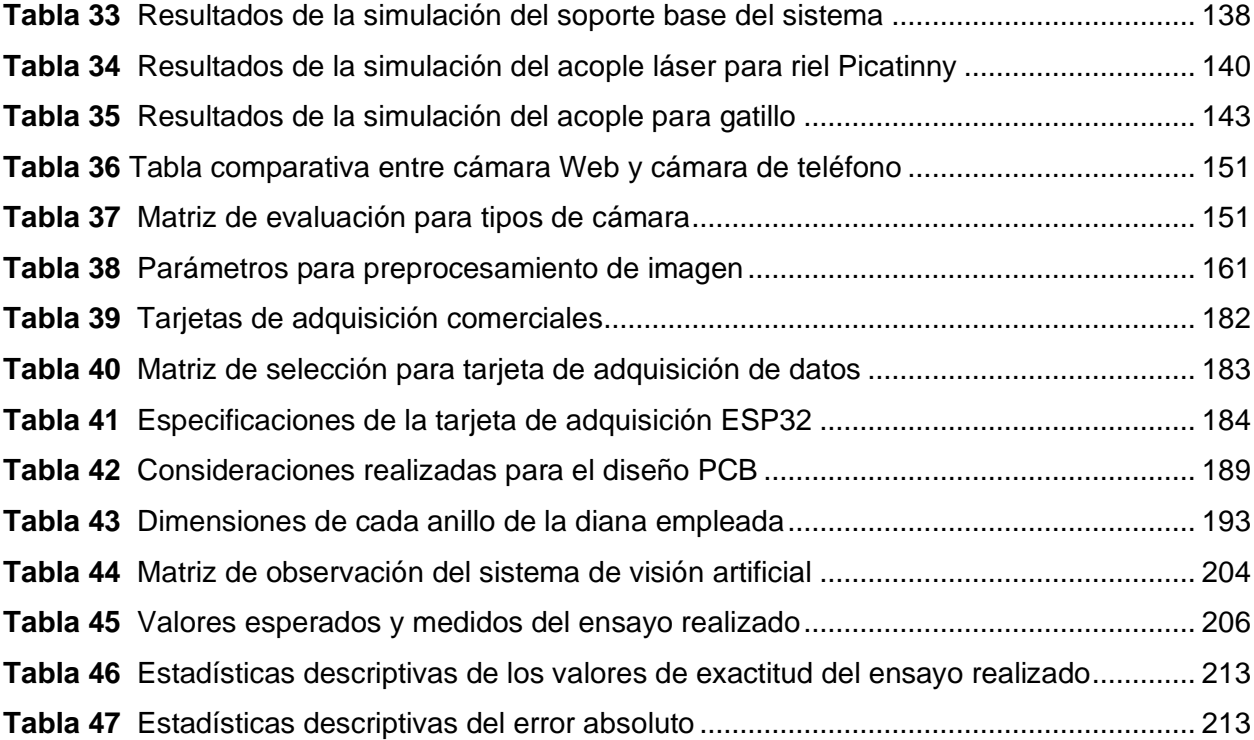

# **Índice de Figuras**

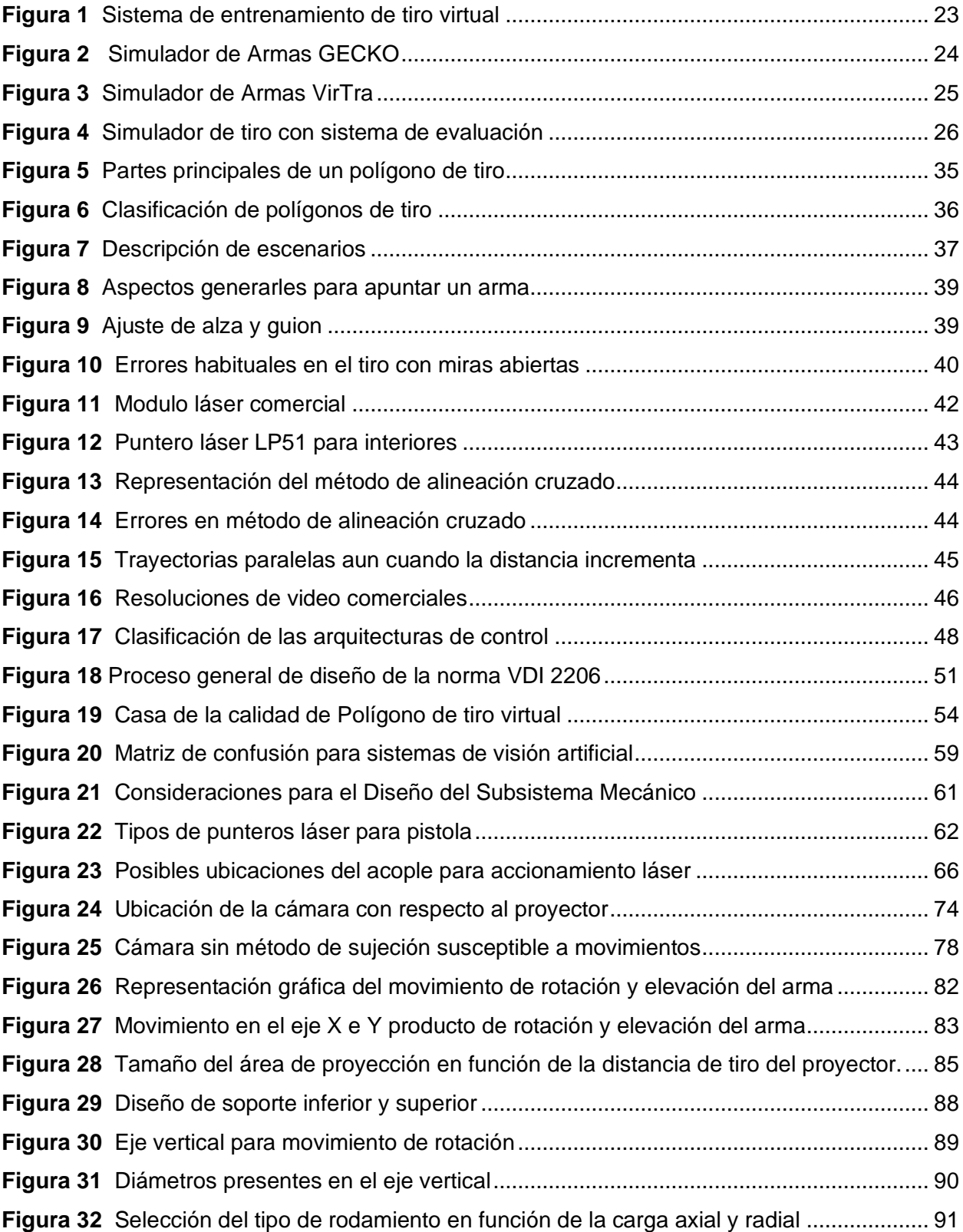

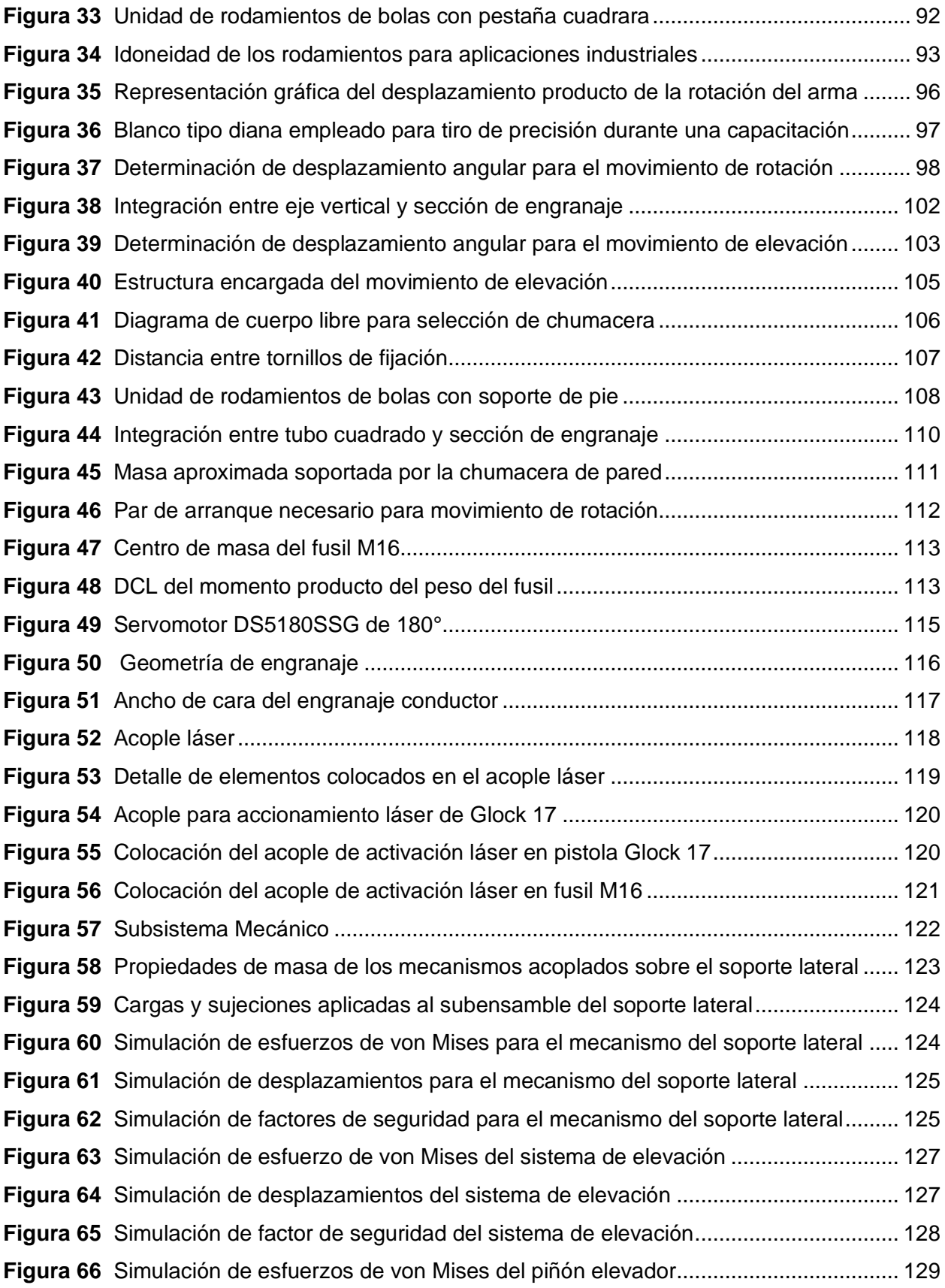

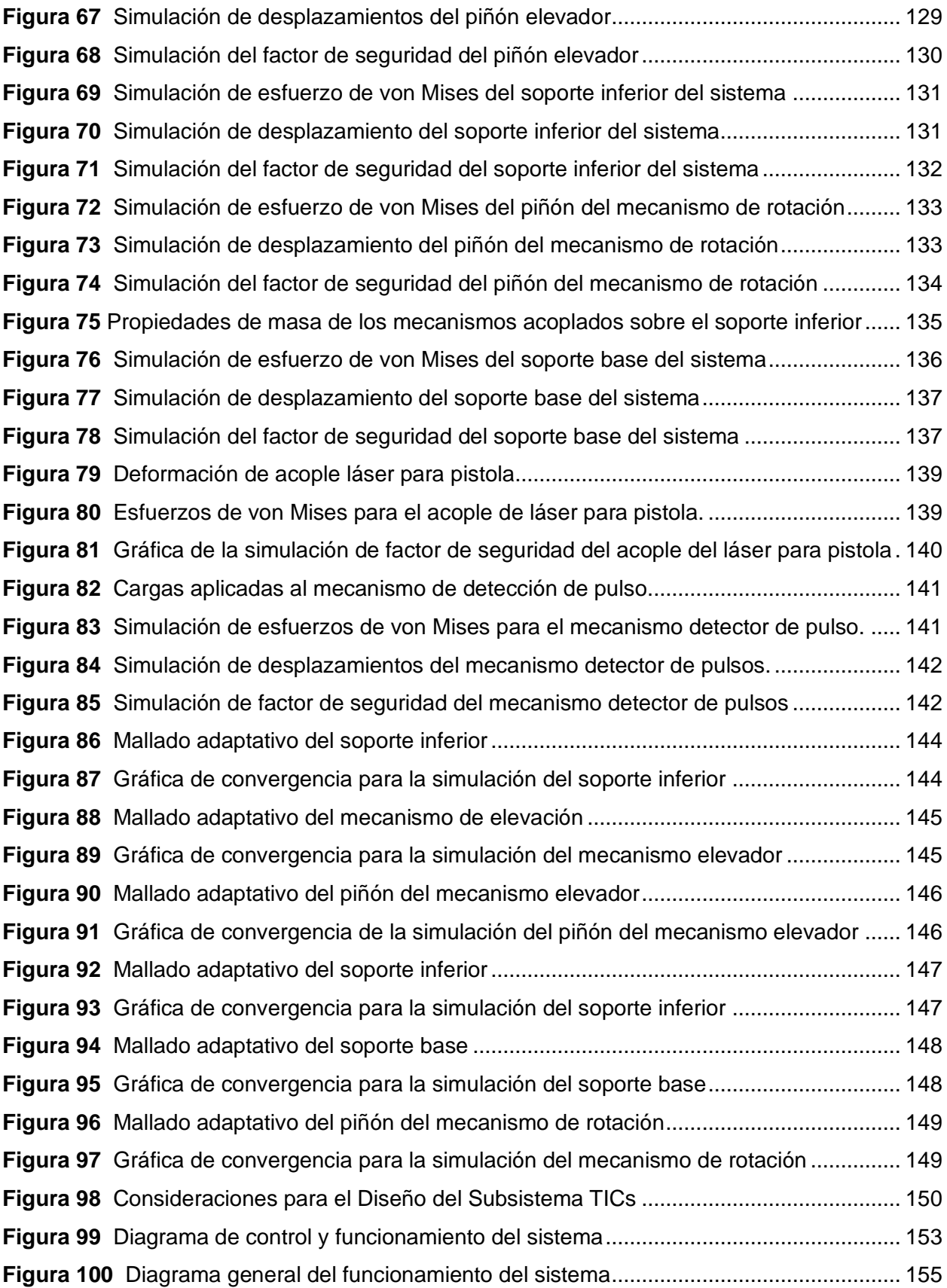

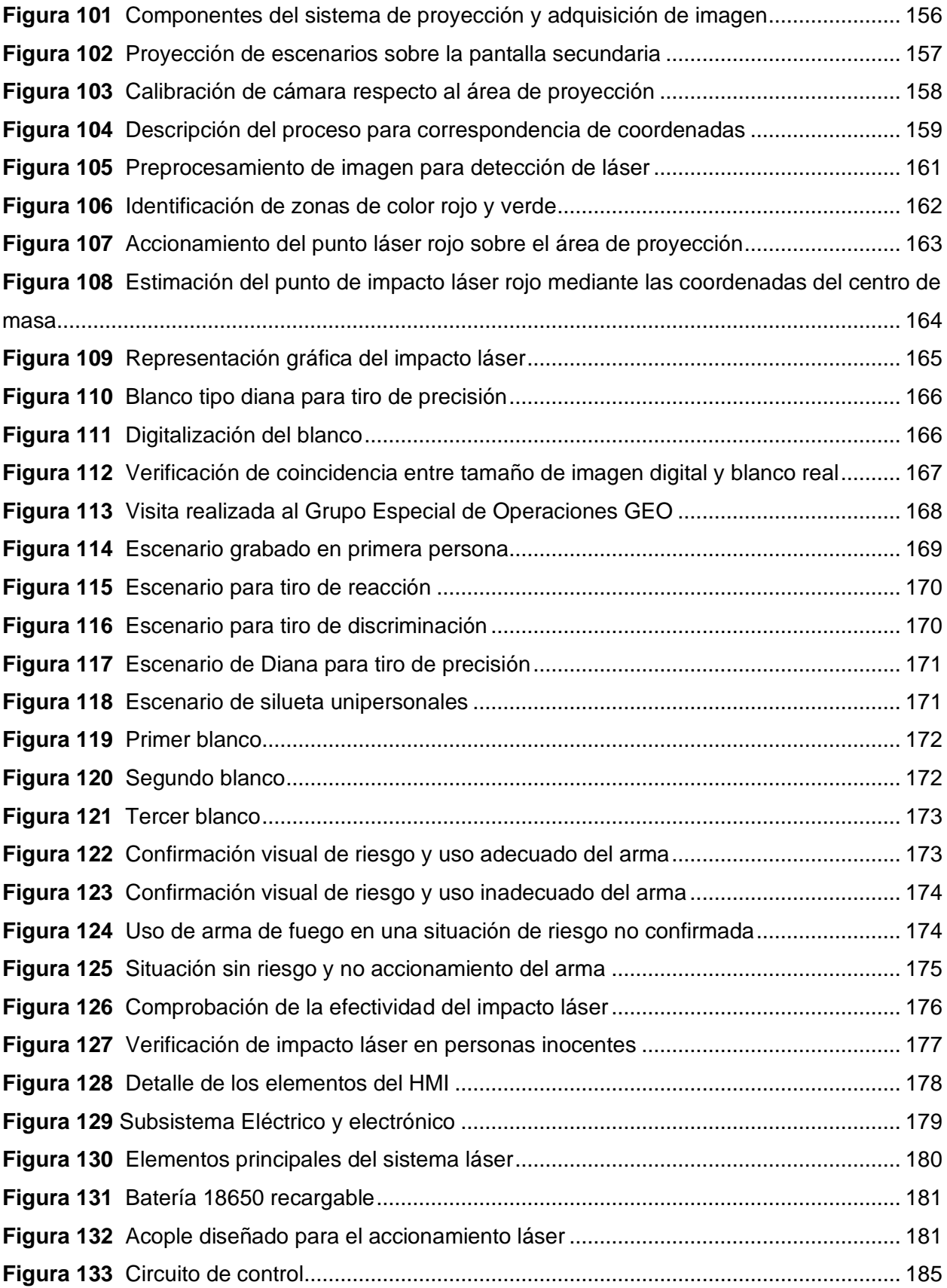

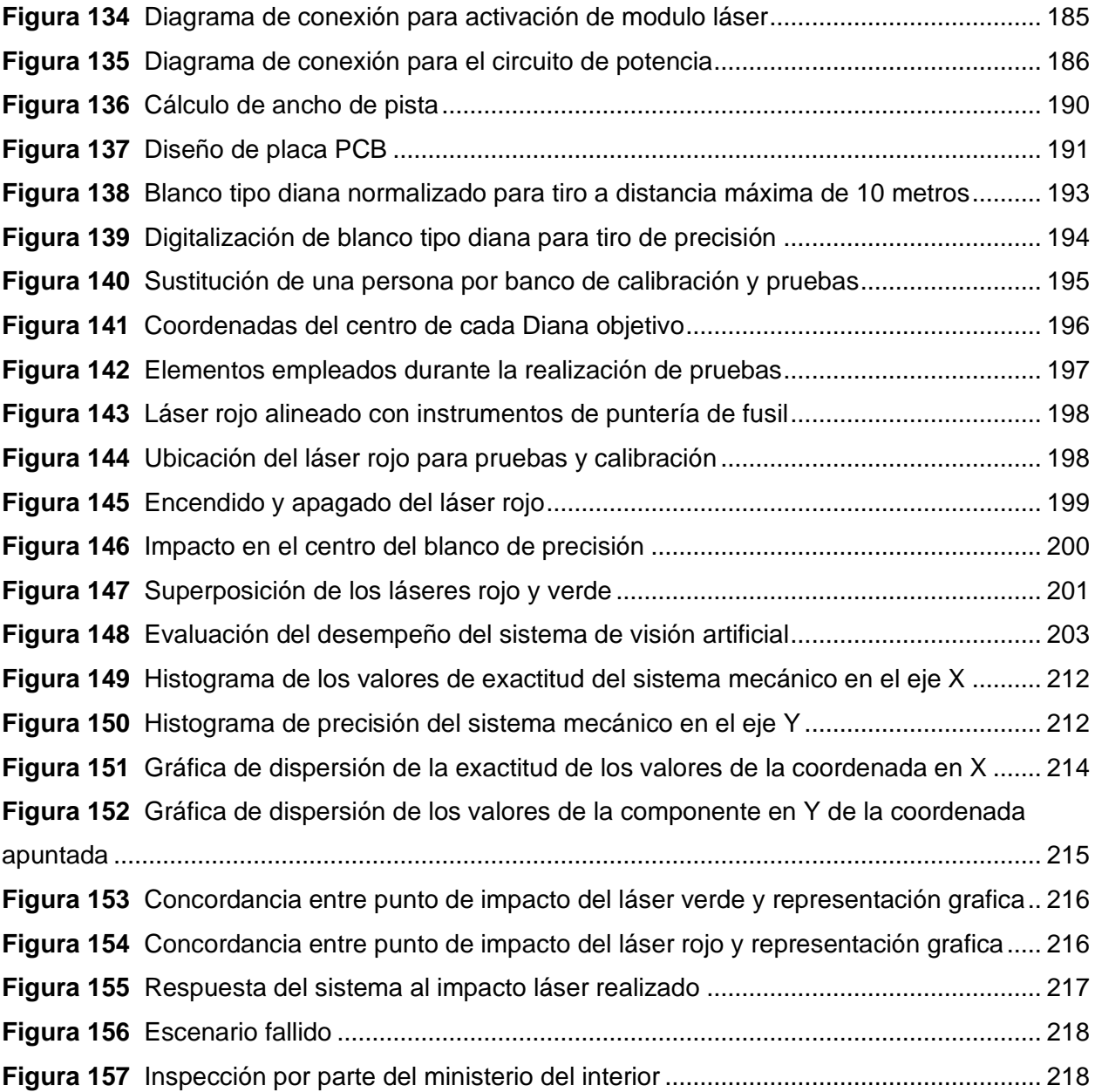

#### **Resumen**

<span id="page-19-0"></span>El presente trabajo describe el diseño y construcción de un sistema prototipo experimental de entrenamiento virtual para capacitación de tiro empleando visión artificial. El sistema es capaz de detectar la presencia de dos punteros láser, uno de color rojo y otro de color verde, con el objetivo de permitir que la capacitación sea de un máximo de hasta dos personas.

El objetivo del simulador de tiro es brindar una herramienta segura y de bajo costo, que permita poner en práctica todos los conocimientos teóricos que se adquieren en una capacitación en torno al manejo de armas de fuego. Además de mejorar las habilidades con respecto a memoria muscular e identificación de amenazas, teniendo como beneficios el ahorro de munición y mejoramiento de la calidad en cuanto al nivel de capacitación que reciben el personal de seguridad privada.

La emulación del disparo se realiza empleando un acople láser que se sujeta al riel picatinny del arma y mediante un pulsador acoplado al gatillo permite accionar el láser cuando se presione el gatillo, brindando una experiencia más cercana a la realidad en torno al accionamiento del arma de fuego. Se emplea un proyector para mostrar los escenarios y una cámara que permita capturar el punto de impacto láser y mediante visión artificial determinar la coordenada del punto de impacto láser, posteriormente se verifica si la coordenada obtenida se encuentra dentro o fuera del blanco proyectado.

Los resultados obtenidos muestran una exactitud aproximada del 99% con una precisión máxima de ± 3 pixeles, para la determinación de la coordenada del punto de impacto láser respecto al área de proyección.

*Palabras clave:* Manejo de armas, visión artificial, área de proyección, impacto láser.

#### **Abstract**

This work describes the design and construction of an experimental prototype system for virtual shooting training using computer vision. The system is capable of detecting the presence of two lasers, one red and one green, with the aim of allowing training for up to two people simultaneously.

The objective of the shooting simulator is to provide a safe and cost-effective tool that allows putting into practice all the theoretical knowledge acquired in firearms training. In addition to enhancing skills related to muscle memory and threat identification, it brings benefits such as ammunition savings and improved quality of training for private security personnel.

The shooting emulation is achieved by using a laser attachment that is mounted on the picatinny rail of the firearm. A trigger button is coupled to the trigger, which activates the laser when the trigger is pressed, providing a more realistic experience in handling firearms. A projector is used to display the scenarios, and a camera captures the laser impact point. Computer vision techniques are applied to determine the coordinates of the laser impact point, and it is then verified if the obtained coordinates fall within the projected target.

The obtained results show an approximate accuracy of 99% with a maximum precision of  $\pm$  3 pixels for determining the coordinates of the laser impact point with respect to the projected area.

*Keywords:* Firearms handling, computer vision, projection area, laser impact.

#### **Capítulo I**

# **Generalidades del proyecto**

### <span id="page-21-2"></span><span id="page-21-1"></span><span id="page-21-0"></span>**Introducción**

En el primer capítulo se describe la necesidad de implementar un sistema de entrenamiento virtual para prácticas de tiro, en los centros de formación en seguridad privada, mediante el cual se pueda reducir el riesgo que conlleva el manejo de armas de fuego durante una capacitación.

Además, se presenta los antecedentes de proyectos similares o sistemas comerciales, desarrollados tanto dentro como fuera del país, orientados hacia la capacitación en el manejo adecuado de las armas de fuego. Finalmente, se presenta los objetivos generales, específicos y el alcance establecido en el proyecto de investigación.

# <span id="page-21-3"></span>**Antecedentes**

Los sistemas de entrenamiento virtual empleados para prácticas de tiro, como se observa en la **[Figura 1](#page-22-0)** son aquellos que permiten brindar una adecuada capacitación a los organismos de seguridad, en cuando al manejo del armamento de dotación, ya sean privados o estatales, como, por ejemplo, militares, policías y guardias de seguridad privada. Con el objetivo de poder afrontar situaciones de combate sin tener que exponerlos al peligro real que conlleva el manejo de armas de fuego. Para la capacitación se reproduce un ambiente controlado donde se llevan a cabo acciones de combate, para ello los polígonos de tiro virtual, conocidos a nivel mundial, integran diversos recursos tecnológicos que permiten incrementar las destrezas en cuanto al manejo de armas de fuego (Villalba, 2015).

# <span id="page-22-0"></span>**Figura 1**

#### *Sistema de entrenamiento de tiro virtual*

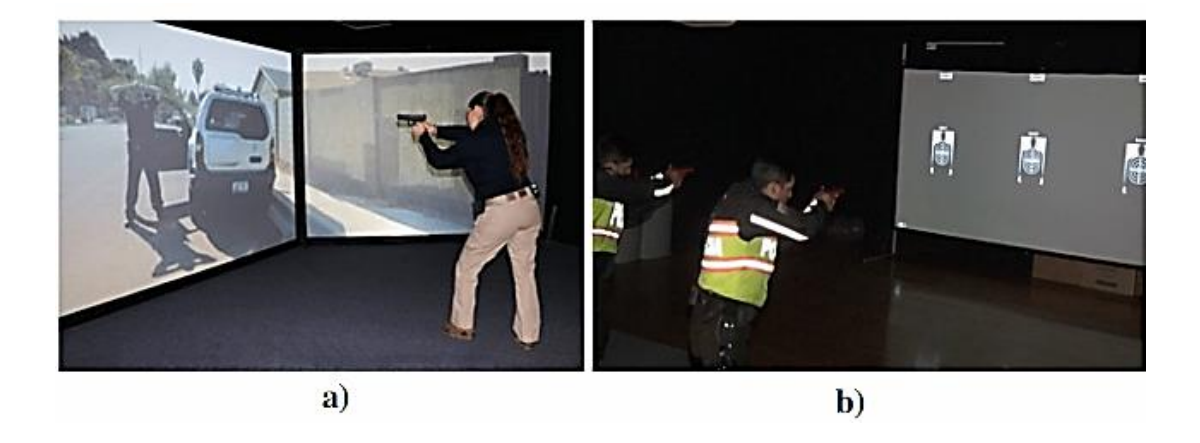

*Nota.* Tomado de a) Lonexi Capacitación en seguridad y simuladores por Procuraduría General De Justicia del Estado de Baja California por Lonexi, 2017 y b) Polígono virtual fortalece y mejora las destrezas policiales, por Ministerio de Gobierno Ecuador, 2016.

Por medio de los simuladores o sistemas de entrenamiento de tiro, se puede capacitar al personal para que utilicen de manera segura el armamento de dotación que se les ha asignado, logrando de esta manera no solo incrementar el nivel de efectividad del disparo, sino también que puedan mejorar la toma de decisiones en situaciones de alto riesgo esto mediante el entrenamiento de técnicas y tácticas de tiro, que los simuladores hacen posibles debido al realismo que presentan gracias al avance tecnológico. A demás gracias a los sistemas de entrenamiento virtual de tiro, se puede apreciar una reducción significativa en el coste del presupuesto asignado para la capacitación del manejo del armamento de dotación, esto se debe a la cantidad de disparos que puede realizar el personal, puesto que a diferencia de una práctica de tiro real donde se emplea munición real, el personal tiene una cantidad limitada de tiros, debido al alto costo de la munición, que si bien para el entrenamiento de una persona el costo puede no ser significativo, el mismo incrementa cuando la cantidad de personas para capacitación aumenta, sobre todo cuando se toma en cuenta que el mejoramiento en la técnica de tiro se relaciona con la cantidad de munición que dispara el personal, es decir a mayor cantidad de disparos realizados el perfeccionamiento en la técnica de tiro mejora (Herrera & Vásquez, 2020).

# <span id="page-23-0"></span>**Trabajos preliminares**

En Ecuador, tanto el ejército como la policía nacional, con el objetivo de reducir el costo de la munición utilizada durante las prácticas realizadas en un polígono de tiro real, se emplean simuladores importados como por ejemplo el simulador de armas Gecko de origen colombiano mostrado en la **[Figura 2](#page-23-1)**, VirTra y MiloRange como se aprecia en la **[Figura 3](#page-24-0)**, ofertados por empresas norteamericanas los cuales ostentan precios que oscilan alrededor de 30.000 \$ hasta 150.000 \$ cuyos sistemas cuentan con los siguientes elementos principales como son: armas láser, sistemas de proyección de objetivos virtuales y cámaras de video (Castro, 2018).

# <span id="page-23-1"></span>**Figura 2**

*Simulador de Armas GECKO*

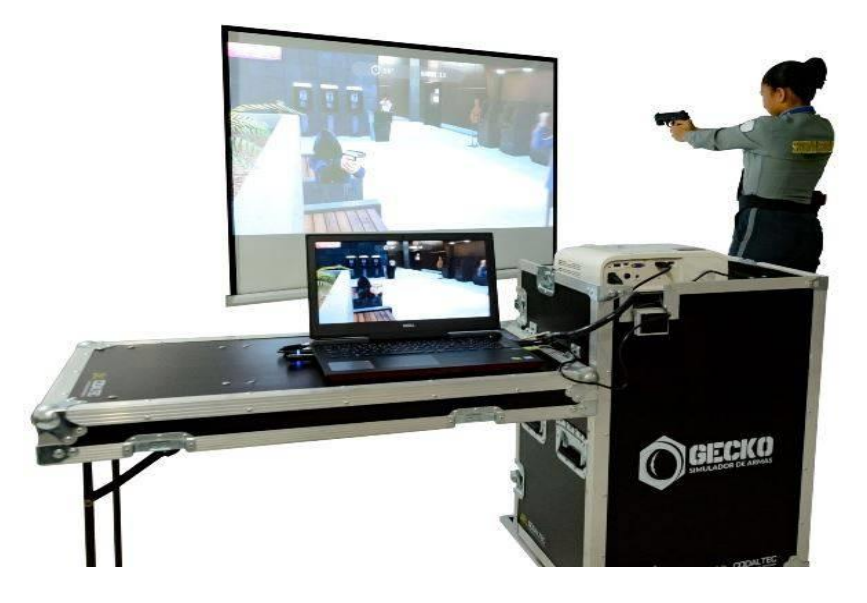

*Nota.* Tomado de revista digital colombiana Defensa.com "La colombiana CODALTEC presenta en Expodefensa 2021 su simulador GECKO", Defensa.com, 2021.

# <span id="page-24-0"></span>**Figura 3**

*Simulador de Armas VirTra*

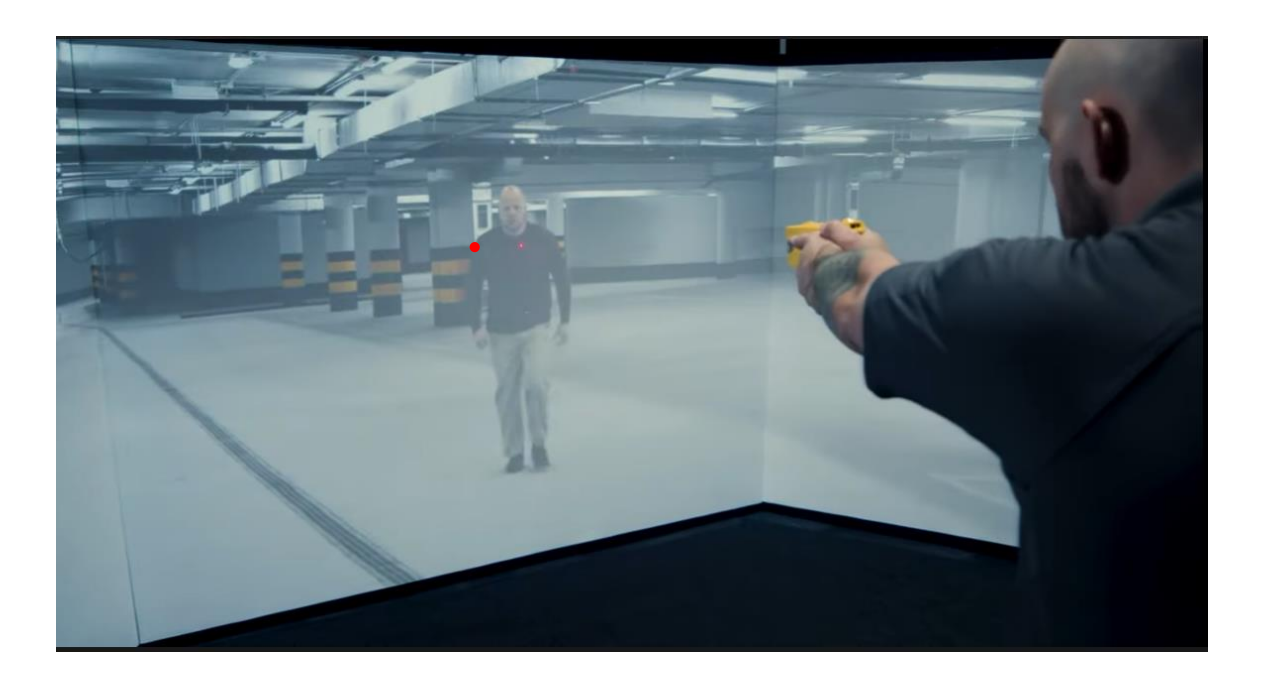

*Nota*. Tomado de VirTra "Entrenamiento de transición de armas" por VirTra, 2022.

En cuanto a las empresas del sector privado a nivel nacional, la empresa Robotics Instrumentation & Control (ICR) Ecuador cuenta con un sistema prototipo ya desarrollado, que permite identificar donde fue realizado el impacto de un punto láser dentro de un blanco determinado. Para su funcionamiento utiliza los siguientes equipos:

- Un proyector
- Una cámara web
- Una computadora donde se instalará el sistema
- Un dispositivo láser que es colocado en la boquilla de los fusiles o pistolas.

El costo del sistema antes mencionado es de \$ 87.360, el mismo que a comparación de sistemas desarrollados en el extranjero presenta una notable reducción. (Villalba, 2015)

A nivel nacional también podemos encontrar trabajos de titulación como el proyecto realizado por (Castro, 2018) de la Universidad de las Fuerzas Armadas ESPE, mostrado en la **[Figura 4](#page-25-0)** que mediante visión artificial, se desarrolló un sistema de calificación para un polígono de tiro empleando armas láser. El sistema consiste en la proyección de una serie de objetivos diseñados en Unity y mediante un disparador láser se simula el disparo, permitiendo asignar una puntuación dependiendo del blanco u objetivo que fue alcanzado, permitiendo obtener una evaluación cuantitativa de la destreza del operador en cuanto al manejo de armas.

# <span id="page-25-0"></span>**Figura 4**

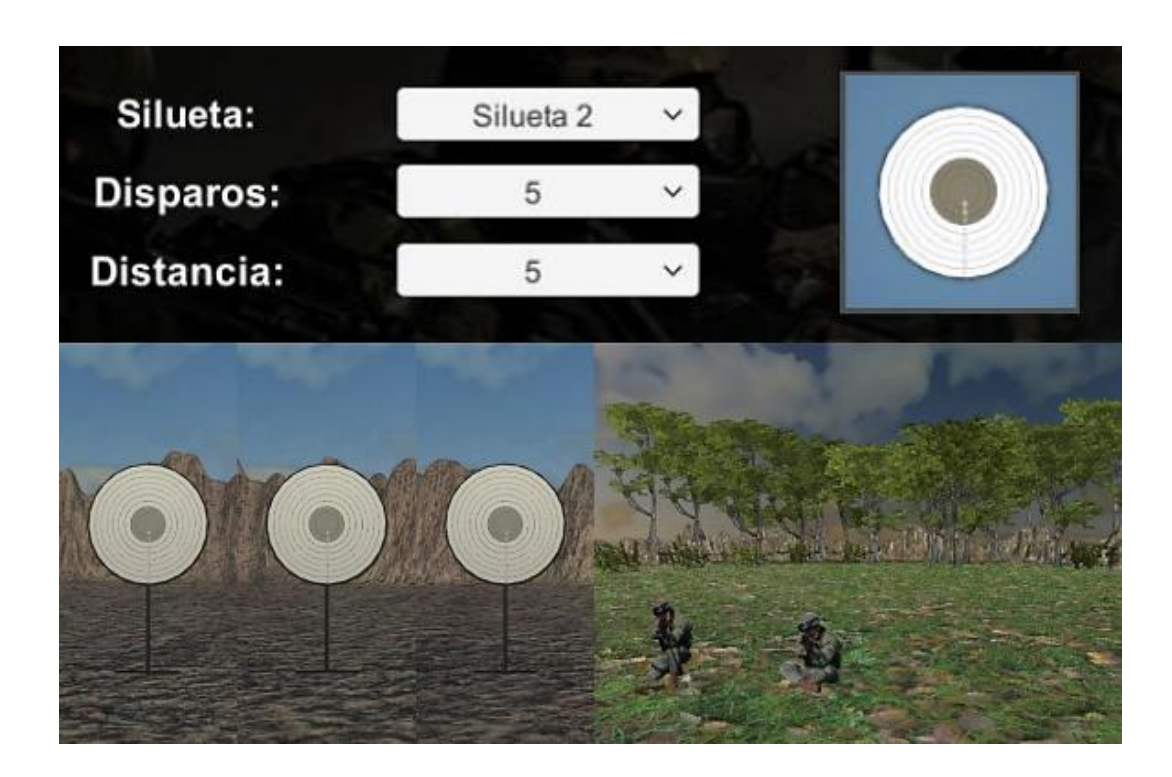

*Simulador de tiro con sistema de evaluación*

*Nota.* Tomado de Desarrollo de un sistema de calificación para un polígono virtual de tiro basado en visión por computador, por Castro, 2018.

#### <span id="page-26-0"></span>**Justificación e importancia**

A nivel nacional, el incremento del índice delictivo (Carrera, 2022) ha generado inseguridad y temor tanto en empresas como locales comerciales, siendo uno de los motivos principales por los cuales se ven en la necesidad de adquirir el servicio de seguridad privada, por tanto, los centros dedicados a la capacitación y formación para guardias de seguridad privada, con el objetivo de afinar las habilidades de personal durante la capacitación en cuanto al uso correcto de armas de fuego, buscan utilizar áreas seguras donde se pueda realizar las prácticas de tiro. Tomando en consideración el alto riesgo que conlleva la manipulación de armas de fuego reales y el costo elevado que involucra debido a la gran cantidad de munición empleada durante las prácticas de tiro, el ministerio del interior, como ente regulador de los centros de capacitación de guardias, ha solicitado que las capacitaciones se realicen empleando herramientas tecnológicas, que permitan la simulación de las prácticas de tiro, de manera segura y dentro de las instalaciones de la escuela de capacitación (Policía Nacional del Ecuador, 2021).

Dentro de la seguridad ciudadana (Núñez Vega, 2010), especialmente en el sector privado, existen los denominados "Guardias de seguridad", encargados de vigilar, proteger y salvaguardar una persona, bien y/o lugar. Al ser una profesión de alto riesgo, estos individuos son formados en centros de capacitación de guardias de seguridad privada, donde brindan una instrucción tanto física como académica en áreas enfocadas a este fin (Machado Fabian, 2015). Uno de los campos más importantes es la capacitación en el manejo de armas de fuego, como pueden ser fusiles o pistolas, reciben capacitaciones tanto en su utilización como en el adecuado uso y comportamiento ante situaciones de riesgo, las mismas que son simuladas en áreas seguras llamadas "polígono de tiro" (Roldan, 2013).

Los polígonos de tiro "tradicionales" son espacios abiertos de gran extensión, situados en zonas de baja densidad poblacional o con fuertes resguardos en sus perímetros para el

control estricto del movimiento del personal y alumnado, con el fin de disminuir el riesgo de accidentes por armas de fuego. Sin embargo, a pesar de sus intensos protocolos, aún se producen accidentes que en algunos casos resultan en la muerte de una o varias personas (El Comercio, 2012). La problemática mencionada anteriormente radica en la necesidad de una alta inversión en infraestructura (costo y disponibilidad), así como equipo especializado, lo que provoca su escasa implementación en los centros de capacitación de guardias de seguridad y como consecuencia la reducción en la calidad de la capacitación que reciben los alumnos en torno al manejo adecuado de armas de fuego (Framis, 2004).

Aunque la probabilidad de situaciones de peligro real donde es necesario el uso de armas de fuego es relativamente bajo (Barbón Sánchez, 2016), su simple posibilidad exige la correcta capacitación de los individuos. He ahí, donde entra la necesidad de un espacio adecuado para la realización de prácticas que permitan desarrollar habilidades para el manejo adecuado de un arma de fuego, llegando a obtener la "memoria muscular" necesaria en su profesión (Santos, Perez, & Ofarrill, 2020). A partir de esta necesidad y con el avance de nuevas tecnologías, se han desarrollado polígonos de tiro virtuales (Moreno et al., 2020). Si bien, son una gran ventaja y elección para la reducción de riesgos de accidentes mortales dentro de un centro, así como su fácil implementación en espacios cerrados, el costo de los mismos se promedia alrededor de los \$150 000, dificultando aún más su adquisición por parte de centros de capacitación con bajos recursos (Villalba Novoa, 2015).

Referente a Ecuador encontramos varios polígonos de tiro tanto tradicionales o reales (Cofre Maza et al., 2018), como virtuales (Rivas-Lalaleo et al., 2022). Si bien, el costo de los mismos puede reducirse hasta los \$80 000 (Villalba Novoa, 2015), son sistemas dedicados a capacitación de personal con un mayor perfil de profesionalización como son los servidores policiales, ejército y grupos especiales pertenecientes al sector público y quienes participan activamente en situaciones con la necesidad de uso de armamento.

Un sistema de entrenamiento virtual de tiro puede brindar una cantidad ilimitada de tiros, por lo cual, debido a la repetición continua, los guardias pueden practicar constantemente todas las técnicas adquiridas, logrando desarrollar sus habilidades al punto de ofrecer una respuesta de manera automático, como si fuera un acto de reflejo ante una amenaza debido a la memoria muscular generada, logrando incrementar la velocidad en su respuesta y la precisión del disparo. (Quispilema, 2012)

Al hacer una pequeña comparación del grado de capacitación necesario de los guardias de seguridad privada y miembros de fuerzas armadas o policía nacional, no es indispensable el uso de polígonos de tiro especializados que cuenten con la implementación de alta tecnología como los del mercado actual (Villalba Novoa, 2015). Dentro de estos centros de seguridad privada que no necesitan un polígono especializado para la formación de sus estudiantes se encuentra la institución GUARD SECURITY (GUARDSECURITY, 2020) y en la cual se centra el presente perfil.

En respuesta a la necesidad de esta institución, se propone el diseño y construcción de un sistema prototipo experimental de polígono virtual mediante la utilización de la proyección de escenarios reales para el uso de armas de fuego y con la implementación de visión artificial para el control y monitoreo de estas, destinado para espacios cerrados y un ambiente controlado.

#### <span id="page-28-0"></span>**Objetivos**

#### <span id="page-28-1"></span>*Objetivo general*

Diseñar y construir un sistema prototipo experimental de entrenamiento virtual para capacitación de tiro empleando visión artificial para el centro de capacitación de guardias de seguridad privada GUARD SECURITY mediante la implementación de varios escenarios tanto reales como de entrenamiento.

# <span id="page-29-0"></span>*Objetivos específicos*

- Diseñar e implementar un sistema de emulación de disparo por medio de un láser conjunto con un arma real o replica.
- Diseñar y construir un sistema mecánico para la integración del proyector y cámara destinado a la proyección de escenarios en una pantalla de 4x5 metros y la detección de la posición del láser en la misma.
- Diseñar y construir un dispositivo estático para la realización de pruebas de precisión y exactitud de manera automática, detección de posición del disparo y calibración inicial del láser.
- Diseñar y construir un mecanismo con acople a un arma real o replica para accionamiento del láser empleando el gatillo.
- Realizar un sistema de detección de posición del láser dentro de un escenario proyectado por medio de visión artificial.
- Generar escenarios para entrenamiento de disparo y comportamiento en situaciones reales.
- Implementar un sistema conjunto de generación de escenarios dinámicos a partir del comportamiento del usuario al detectar el disparo realizado e identificado la posición del láser; emulando ejercicios reales de formación para el correcto manejo del arma de fuego.

# <span id="page-30-0"></span>**Alcance**

# <span id="page-30-1"></span>**Tabla 1**

*Alcance del sistema prototipo experimental para capacitaciones de tiro*

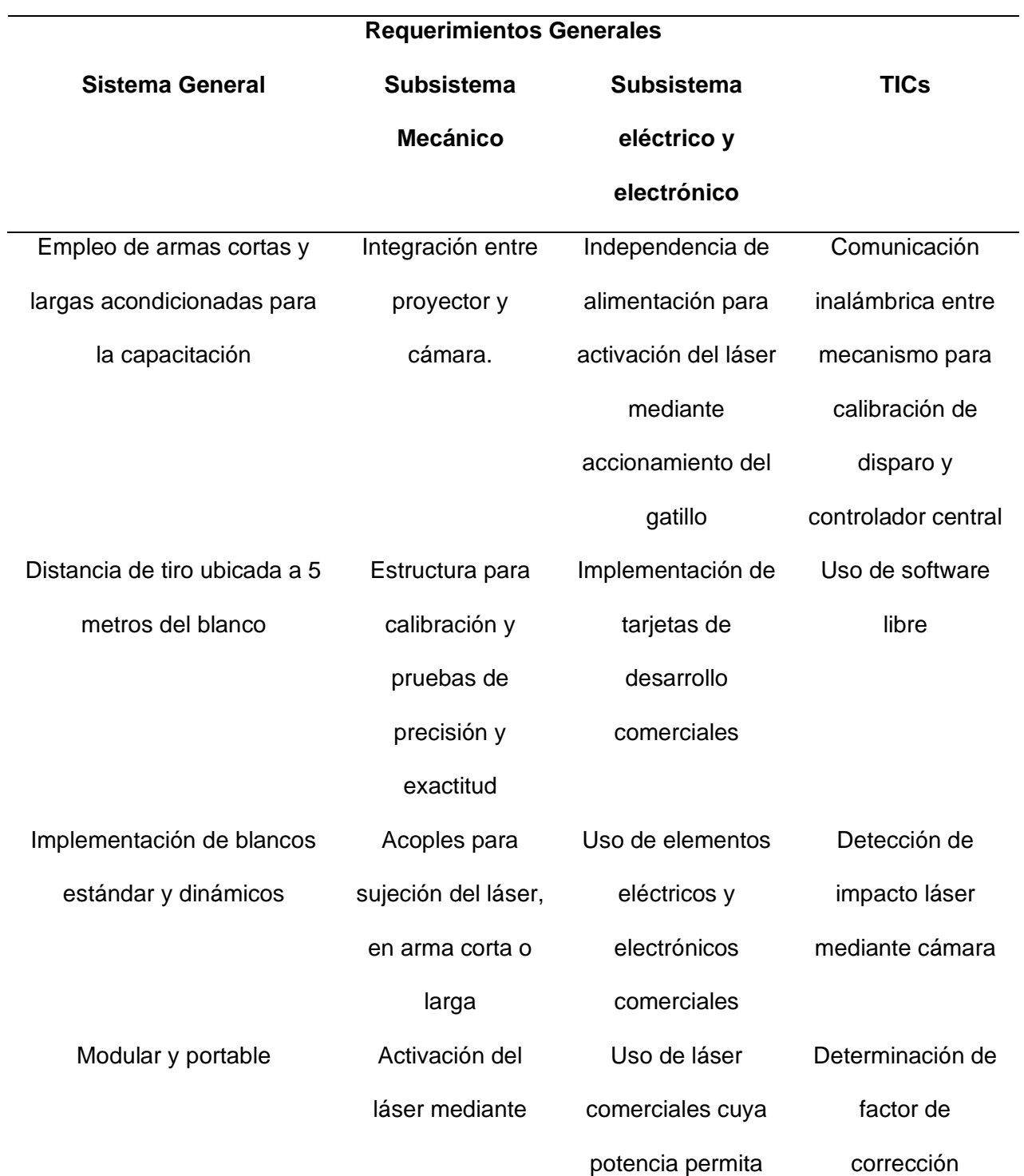

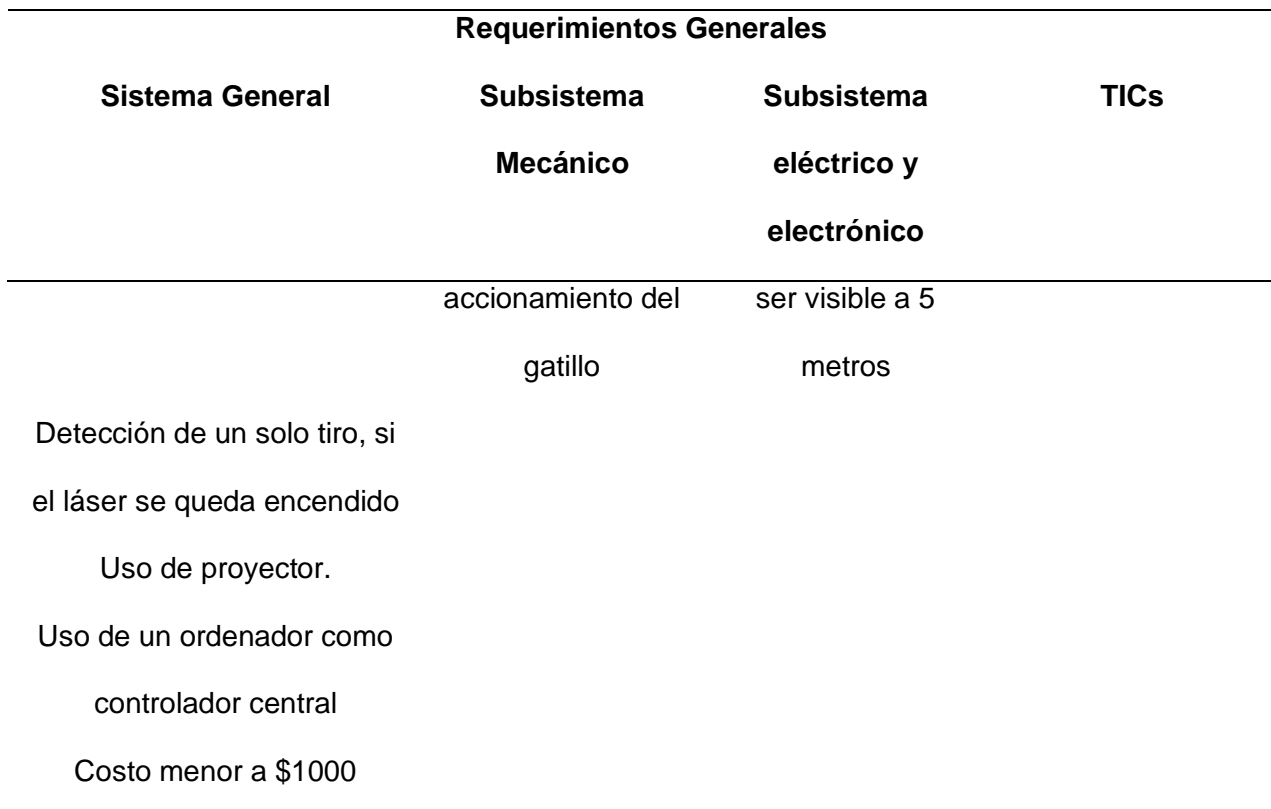

Se plantea el diseño de un prototipo experimental de entrenamiento virtual para capacitación de tiro, dentro de un ambiente controlado, el cual mediante un proyector se mostraran blancos o escenarios donde el tirador accionara un sistema láser acoplado al arma, el cual emulara un disparo y por medio de una cámara, empleando visión artificial, se determinara las coordenadas del punto de impacto láser sobre la proyección, posteriormente se evaluara la efectividad del tiro, dependiendo de si las coordenadas del impacto están dentro o fuera del área de interés, contabilizándolo como un tiro efectivo o tiro erróneo.

Se empleará un banco de calibración para realizar pruebas que permitan determinar la precisión y exactitud del sistema, eliminando errores que pueden ser atribuidos al factor humano. Los requerimientos generales del sistema resultantes de la casa de la calidad mostrados en la **[Figura 19](#page-53-0)**, se encuentran clasificados en la **[Tabla 1](#page-30-1)**.

# <span id="page-32-0"></span>**Estructura del documento**

El presente documento se encuentra divido en cinco capítulos, los cuales describen la información y el desarrollo del sistema de entrenamiento virtual para capacitaciones de tiro.

En el capítulo 1 se presenta un detalle de las generalidades del proyecto, antecedentes que se tiene en el área de investigación, justificación, objetivos y el alcance establecido del proyecto.

En el capítulo 2 se muestra el estado del arte en el campo de los sistemas de entrenamiento virtual para el manejo de armas de fuego. A demás, se detalla temas de relevancia relacionados con la emulación de la trayectoria de la bala, empleando un módulo láser.

En el capítulo 3 se detalla el proceso de desarrollo mecatrónico del sistema, basado en la norma de diseño VDI2206. Se describe el desarrollo de conceptos que abarca el sistema prototipo experimental para prácticas de tiro virtual, diseño del banco de pruebas, selección de elementos para cada subsistema, desarrollo del sistema de visión artificial para detección del impacto láser y el proceso para realizar pruebas que evalúen el correcto desempeño del sistema.

En el capítulo 4 se detalla y analiza los resultados obtenidos, de igual forma se verifica el funcionamiento del sistema, se presenta la matriz de confusión para evaluar la capacidad que posee el sistema para clasificar la presencia o ausencia del láser rojo o verde, además se calcula la precisión y exactitud del sistema para determinar las coordenadas del punto de impacto láser.

En el capítulo 5 se encuentran las conclusiones y recomendaciones producto de la culminación del trabajo.

#### **Capítulo II**

#### **Estado del arte**

<span id="page-33-1"></span><span id="page-33-0"></span>En el segundo capítulo se recopila información teórica y técnica que será implementada a lo largo del desarrollo del presente proyecto. La organización va desde aspectos generales, como el sustento legal para hacer uso de la legítima defensa mediante armas de fuego, hasta aspectos más técnicos como la emulación de la trayectoria de la bala mediante módulos láser.

Además, se presentan temas como imagen digital, fotogramas por segundo, resolución de video y espacios de colores, los cuales deben ser tomados en consideración al momento de la aplicación del sistema de visión por computador.

# <span id="page-33-2"></span>**Seguridad ciudadana**

La seguridad ciudadana comprende todas las acciones que el estado implementa para prevención, detección y disuasión de todo tipo de violencia, con el objetivo de brindar una óptima calidad de vida a los ciudadanos, en respeto a los derechos humanos.(Ministerio de Defensa Nacional del Ecuador, 2019).

## <span id="page-33-3"></span>**Empresa de seguridad privada**

Son aquellas empresas que prestan el servicio de protección a personas, eventos o inmuebles, a cambio de una remuneración económica. Dichas empresas son responsables de la formación y capacitación de su personal a través de centros especializados en materia de seguridad, a fin de poder brindar apoyo a la policía nacional en la prevención o disuasión de delito que afecte la seguridad ciudadana.(Ministerio de Gobierno Ecuador, 2008)

# <span id="page-33-4"></span>**Legítima defensa**

Una de las herramientas constitucionales que tiene el guardia de seguridad privada para cumplir con su trabajo de manera efectiva, es el Código Orgánico Integral Penal (COIP) el cual aborda a la legítima defensa como todo acto realizado en defensa de cualquier derecho propio

o ajeno, por lo que cuando ocurran ciertas circunstancias, el guardia de seguridad privada podrá hacer uso de su arma de fuego, por esta razón deben capacitarse en el manejo adecuado de armas de fuego y practicar en polígonos de tiro para mejorar sus habilidades con el arma.(Ministerio de Defensa Nacional del Ecuador, 2021).

## <span id="page-34-0"></span>**Definición de Polígono de tiro**

El polígono de tiro es un espacio o área dedicada a la práctica y entrenamiento en cuanto al manejo de armas de fuego, debido al alto riesgo que representa la manipulación de armas de fuego, se recomienda que su ubicación sea en sitios abiertos y lejos de espacios urbanos, además el espacio donde se van a realizar las prácticas de tiro debe reunir ciertas características de seguridad, como se observa en la **[Figura 5](#page-34-2)**, lo cuales son regulados por el ministerio de seguridad pública, para ser considerado como polígono de tiro (Pozo, 2021).

# <span id="page-34-2"></span>**Figura 5**

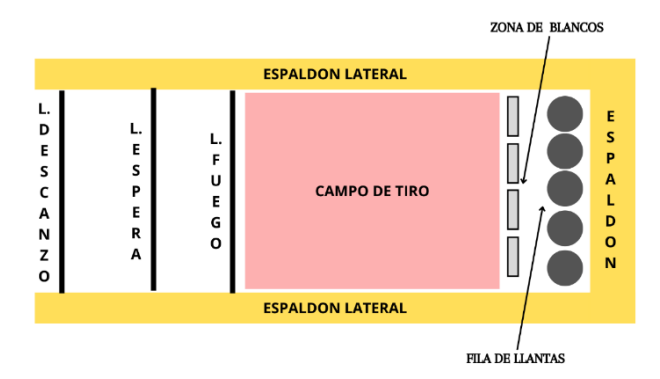

*Partes principales de un polígono de tiro*

#### <span id="page-34-1"></span>**Tipos de polígonos de tiro**

Dependiendo de la capacidad de aplicar un polígono de tiro para entrenamiento, se clasifican como se observa en la **[Figura 6.](#page-35-2)**

# <span id="page-35-2"></span>**Figura 6**

# *Clasificación de polígonos de tiro*

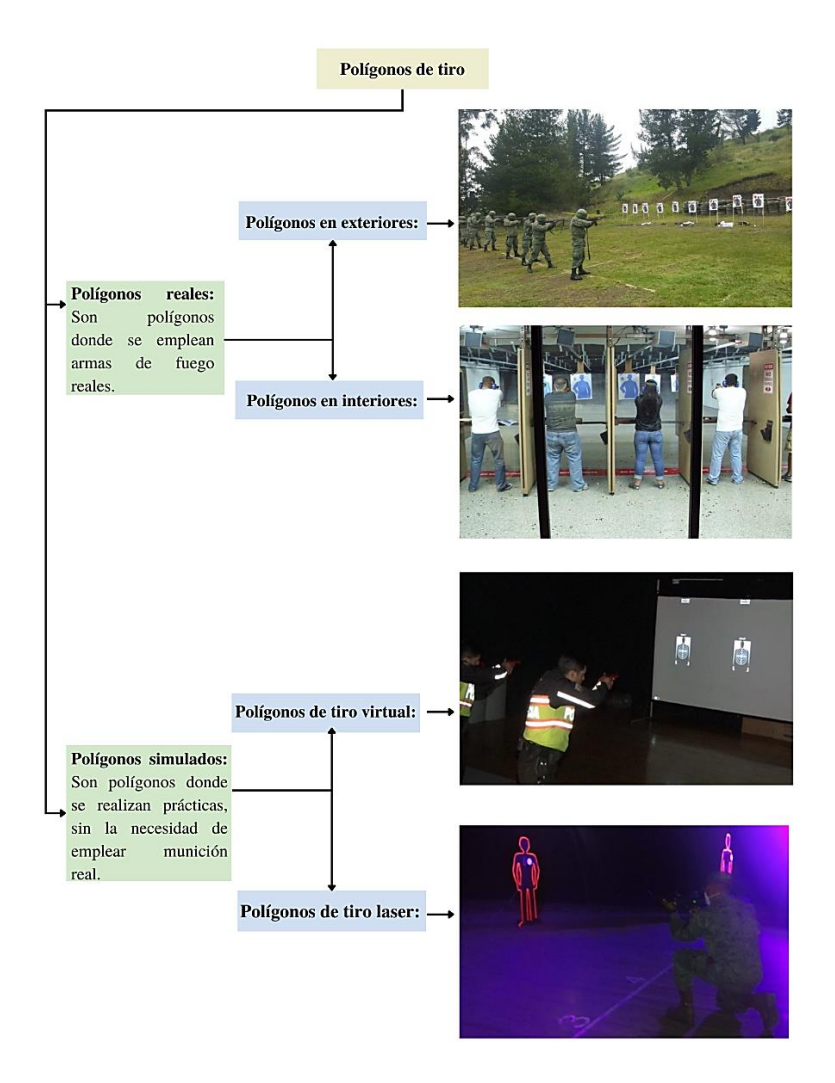

# <span id="page-35-0"></span>**Tipos de escenarios**

De acuerdo con los requerimientos establecidos por parte del Ministerio del Interior (Policía Nacional del Ecuador, 2021), un polígono de tiro virtual debe cumplir con los siguientes escenarios estándar, para brindar una capacitación apropiada al personal de seguridad privada.

# <span id="page-35-1"></span>*Escenarios estándar*

Son escenarios que se emplean comúnmente para el desarrollo de habilidades, como se describe en la **[Figura 7](#page-36-0)** a continuación:
### *Descripción de escenarios*

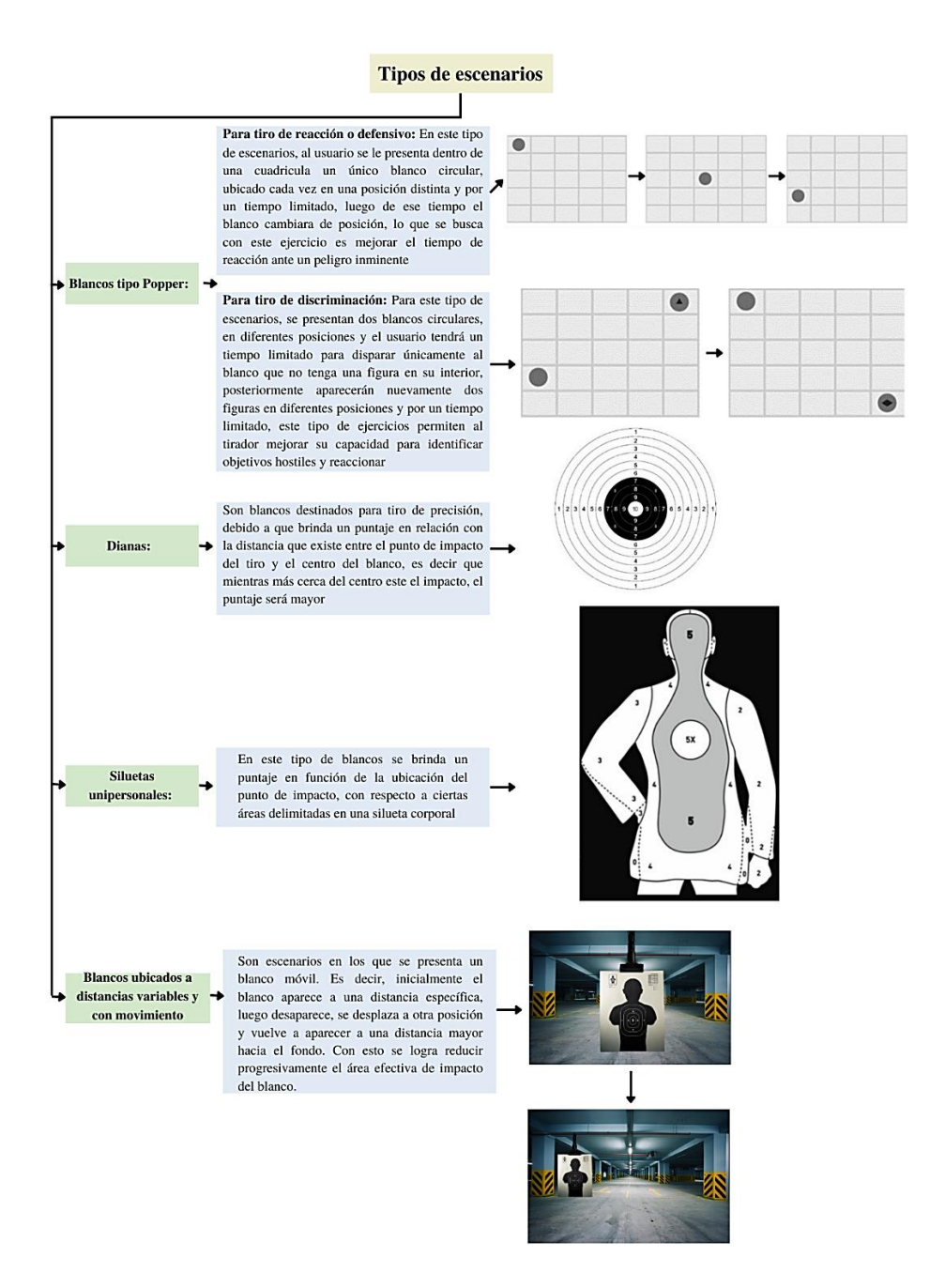

*Nota.* Tomado de Sensottera,2020 y Villalba Novoa, 2015.

#### *Escenarios reales con personas en movimiento:*

Son videos con escenarios en circunstancias reales donde el tirador debe tomar la decisión en cuanto al uso de su arma de fuego, poniendo en práctica la legítima defensa conforme a la norma jurídica (Murillo, 2022).

Las grabaciones de video se realizan mostrando personas en situaciones reales, construyendo escenarios dinámicos dirigidos por las acciones del usuario en respuesta a las mismas. El video se centrará en la visualización de un posible agresor en dirección al guardia de seguridad, quien debe analizar la situación e identificar la tenencia de un arma letal, con intensión de atentar contra su integridad física, desarrollando las siguientes posibles reacciones:

- **Confirmación visual de riesgo y uso adecuado del arma:** Escenario de neutralización del delincuente.
- **Confirmación visual de riesgo y uso inadecuado del arma**: Escenario donde se comete un delito debido al uso inapropiado y desproporcionado de la fuerza
- **Uso de arma de fuego en una situación de riesgo no confirmada:** Escenario de atentado contra un posible civil desarmado.
- **Situación sin riesgo y no accionamiento del arma**: Escenario de caminata normal de transeúnte.

### **Alineación de los instrumentos de puntería**

La puntería depende exclusivamente de que el tirador apunte correctamente su pistola a fin de que la trayectoria de la bala impacte en el blanco objetivo, para lograr dicha acción el tirador debe haber alineado en la posición adecuada el alza y guion de su pistola, con el blanco de calibración (Chamorro, 2013). Una representación gráfica del procedimiento se muestra en la **[Figura 8](#page-38-0)**, **9** y **10**.

### <span id="page-38-0"></span>*Aspectos generarles para apuntar un arma*

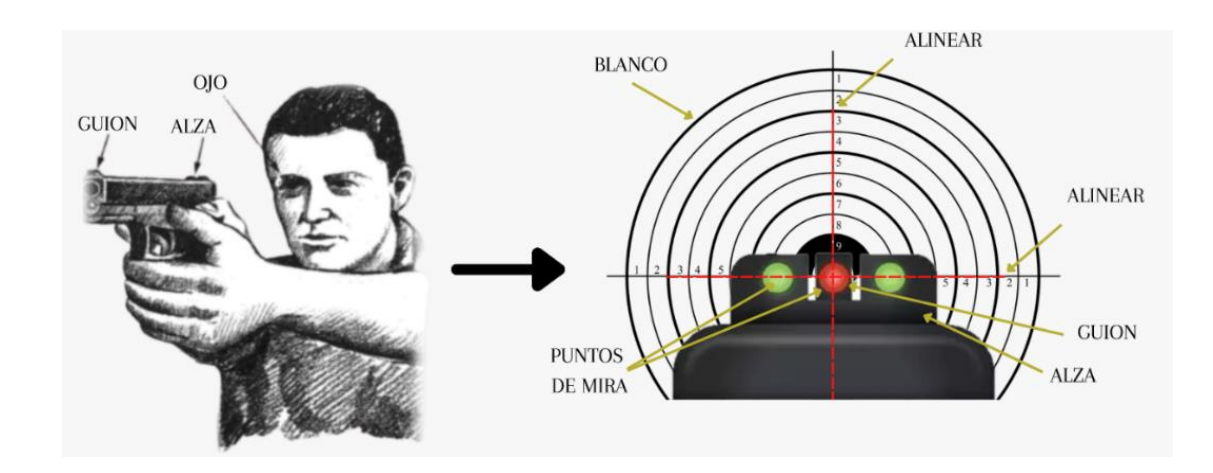

*Nota.* Tomado del Manual del instructor de tiro por Chamorro, 2013.

Para asegurar un tiro efectivo, el proceso de apuntar con el arma se centra en que los puntos de mira ubicados en el guion y alza, deben estar al mismo nivel y que el guion coincida con el blanco al cual se pretende disparar (Crespo, 2020).

# **Figura 9**

*Ajuste de alza y guion*

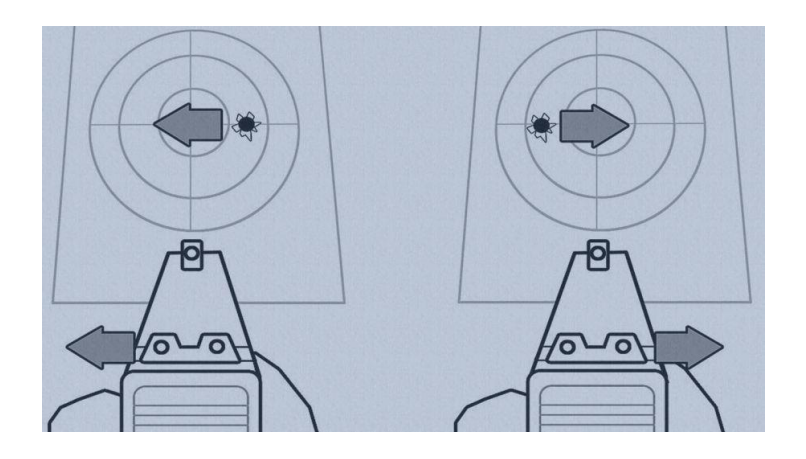

*Nota.* Tomado de alza y guion: claves para regularlos con precisión por Crespo, 2020.

#### *Errores habituales en el tiro con miras abiertas*

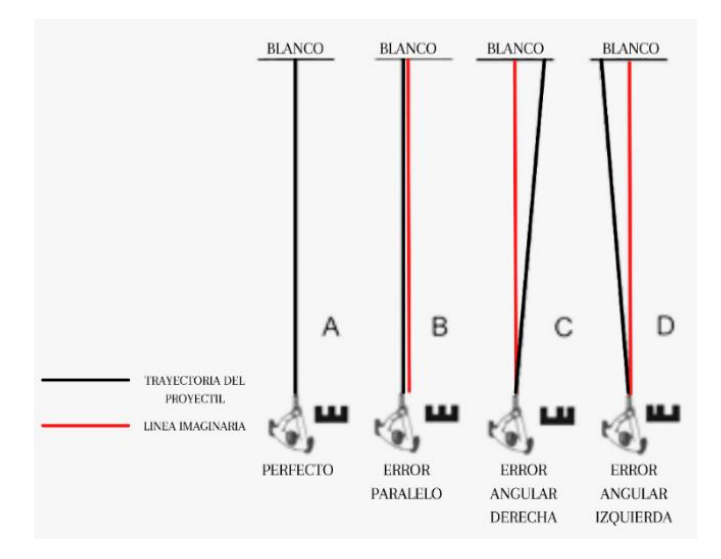

*Nota.* Tomado de puntería con armas: errores habituales en el tiro con miras abiertas por Tomate, 2008.

Según (Rojas, 2022), pese a tener una correcta alineación en los instrumentos de puntería, la distancia a la cual el tirador se encuentra del blanco es fundamental para la efectividad del tiro. Una pistola puede disparar una bala con un alcance máximo aproximado de 50 metros, sin embargo, no asegura que impactará en el blanco debido a que la trayectoria de la bala se ve afectada por varios factores. El más importante es la resistencia del aire, por este motivo aparte del alcance máximo también se debe hablar de un alcance efectivo, el cual se define como la distancia a la que se puede asegurar que la bala impactara al blanco en el lugar donde se está apuntando. Dependiendo del arma es máximo de 12 a 15 metros.

### **Emulación de la trayectoria de una bala mediante láser**

El láser es un dispositivo que permite la amplificación de un haz de radiación electromagnética, y dependiendo de la longitud de onda generada, pueden llegar a ser imperceptibles para el ojo humano. Las características principales para describir un láser son la longitud de onda y la potencia de salida máxima, que dependiendo de la aplicación esta potencia puede ser para marcación de objetivos o para realizar cortes en distintos materiales (Rupérez, s. f.).

Según (Rojas, 2022) gerente de Kartay S.A, empresa colombiana que ofrece en el Ecuador el polígono virtual de tiro GECKO mencionado en la **[Figura 2](#page-23-0)**, para emular la trayectoria de una bala en el polígono, se emplean punteros láser comerciales **[Figura 11](#page-41-0)** que tienen un alcance aproximado de 25 metros, tomando en cuenta que el alcance efectivo de una bala no va más allá de los 15 metros y que dentro de los requerimientos del ministerio del interior, el espacio para el funcionamiento del polígono de tiro virtual es de al menos 5 metros de largo (Policía Nacional del Ecuador, 2021).

Con base en lo anterior mencionado y que el polígono de tiro virtual se ubica en una habitación cerrada, donde no existe mucha interferencia de luz, ni del viento y que la distancia hacia el blanco es corta, porque no superará los 5 metros, en caso de que se realice un disparo real la trayectoria de una bala sería recta, por lo que puede ser emulada por un puntero láser (Rojas, 2022).

### <span id="page-41-0"></span>*Modulo láser comercial*

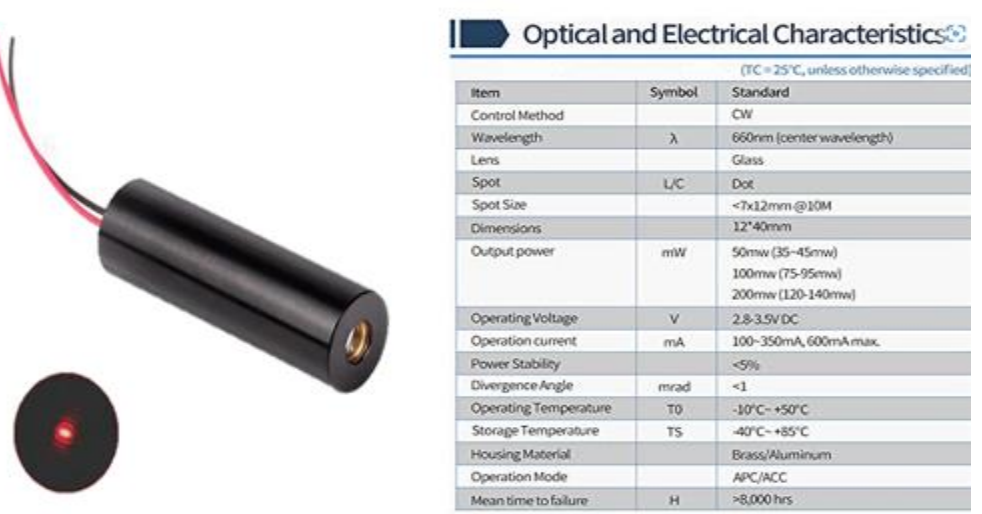

*Nota.* Modulo láser comercial clase IIIB con potencia máxima menor a 200mW y longitud de onda entre 635-655nm, por Mxtláser, 2020.

En el mercado existen módulos láser que son empleados en diferentes aplicaciones, comúnmente en herramientas para medición de distancias, donde la precisión del láser se considera un factor fundamental. Según la (Comisión Europea, 2011), el ángulo de divergencia y el porcentaje de estabilidad de potencia son factores que determinan la calidad y precisión de un puntero láser. Cuanto más pequeño sea el ángulo de divergencia y el porcentaje de estabilidad de potencia sea inferior al 5%, el láser presentará un haz de luz más colimado y con mayor precisión en la proyección del haz de luz sobre superficies a larga distancia.

Algunas herramientas para construcción emplean módulos láser similares, al mostrado en la **[Figura 11](#page-41-0)**, pero de menor potencia, como es el caso del puntero láser LP51 representado en la **[Figura 12](#page-42-0)**, que permite trasladar puntos desde el suelo al cielo raso o entre paredes, según la guía de usuario, entre sus especificaciones tiene un alcance máximo de 30 m con una precisión de ± 3 mm a 10 m (Spectra Precision, 2017).

<span id="page-42-0"></span>*Puntero láser LP51 para interiores*

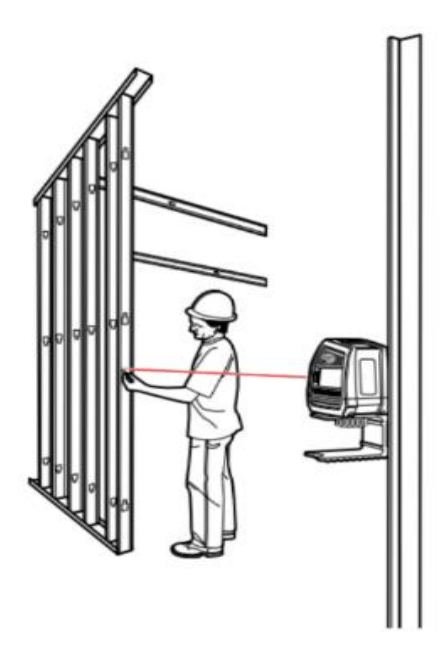

*Nota.* Tomado de la guía de usuario del puntero LP51, por Spectra Precision, 2017.

### **Métodos de alineación con punto láser**

El módulo láser es un sistema que va acoplado al riel del arma de fuego y que brinda al tirador una ayuda rápida para conocer hacia donde se está apuntando. Existen dos métodos principales para alinear el arma con el puntero láser, que son:

### **Alineamiento cruzado**

Consiste en que el puntero láser cruce, en el punto de impacto, con la trayectoria de la bala, este método es comúnmente empleado para distancias fijas. El láser y la trayectoria de la bala coinciden en un solo punto y a medida que se reduce o incrementa la distancia con el blanco **[Figura 14](#page-43-0)**, la trayectoria final del punto láser en el blanco bajará o subirá respectivamente, produciendo errores a causa de su movimiento (Rubeneitorz, 2018).

### *Representación del método de alineación cruzado*

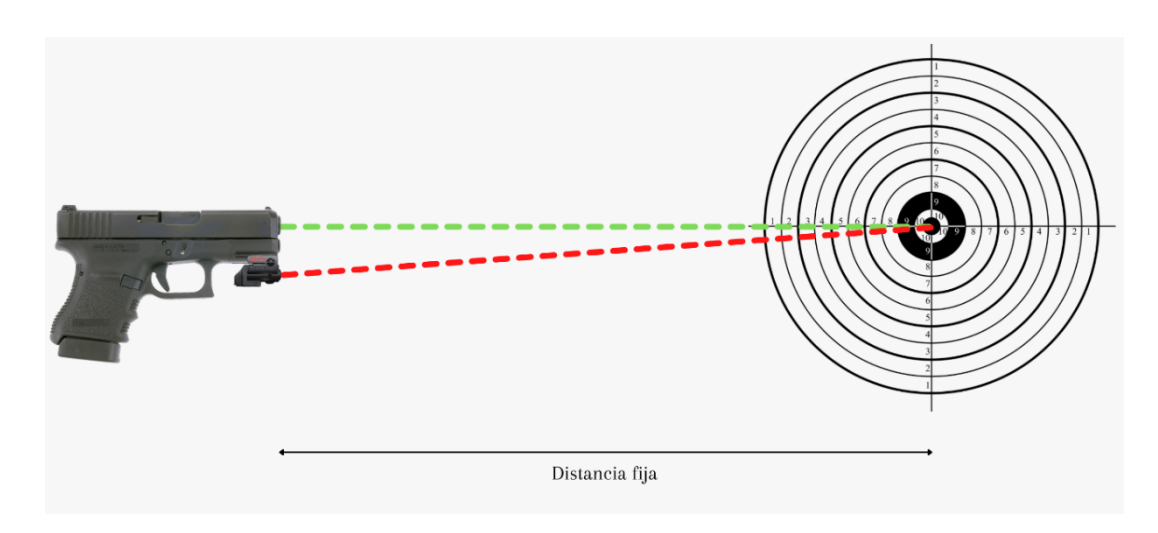

# <span id="page-43-0"></span>**Figura 14**

*Errores en método de alineación cruzado*

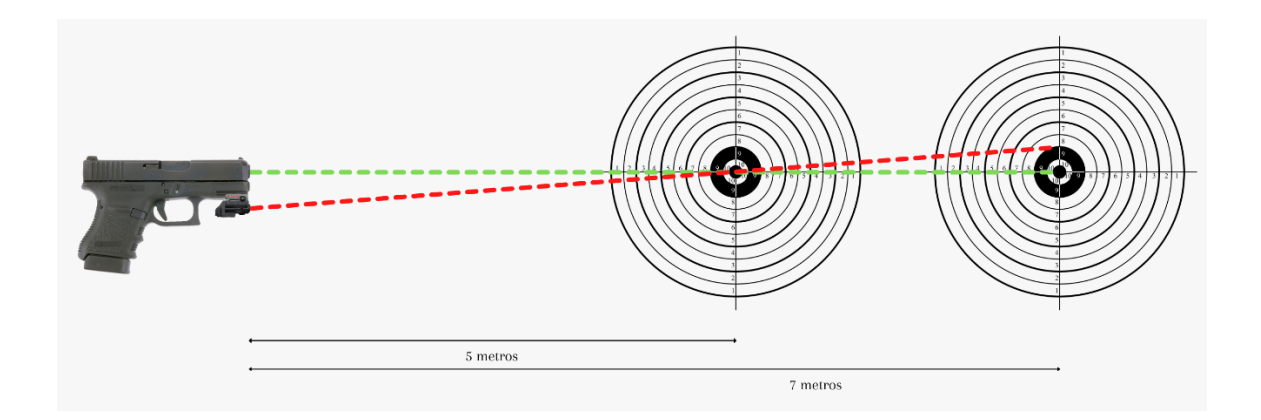

### **Alineamiento paralelo**

Este método comúnmente se lo realiza sin emplear munición real, para este procedimiento existen módulos láser que van dentro del cañón del arma, llamados "colimadores" y que se activan cuando el gatillo es presionado. Junto con el sistema láser acoplado en el riel del arma, brindan una alineación más fiable, puesto que, a comparación del método cruzado, en el método paralelo tenemos otro láser como referencia, el cual nos indica

exactamente hacia donde está apuntando el cañón y cuál será la trayectoria efectiva de la bala, posteriormente se busca que ambos puntos láser estén alineados verticalmente y en una trayectoria paralela. Como se aprecia en la **[Figura 15](#page-44-0)** debido a esta alineación se elimina el error producto del aumento o disminución de la distancia con respecto al blanco, como consecuencia de usar este método, el tirador deberá tomar en cuenta que la bala impactará unos cuantos centímetros por encima de donde indica el punto láser (Rubeneitorz, 2018).

### <span id="page-44-0"></span>**Figura 15**

*Trayectorias paralelas aun cuando la distancia incrementa*

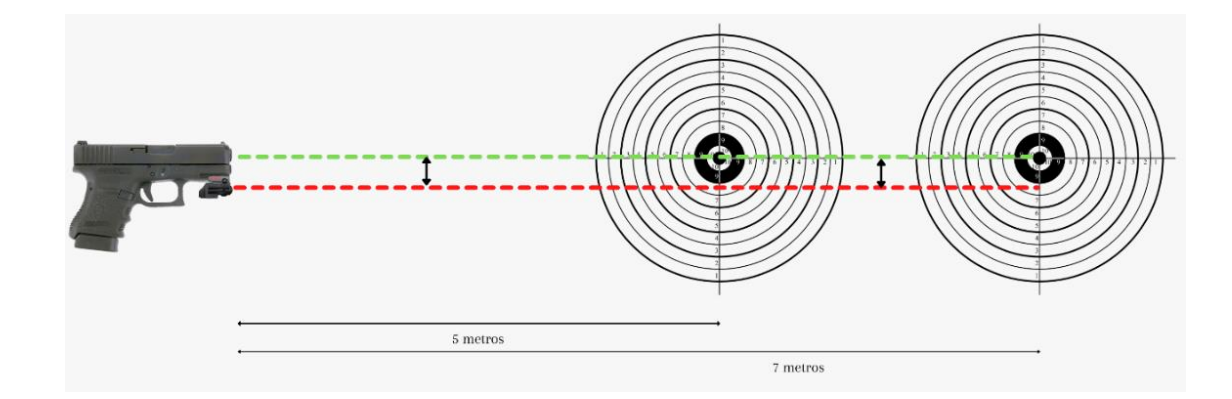

#### **Generalidades de imagen y video**

#### *Fotogramas por segundo (FPS)*

Se define como la cantidad de imágenes que un dispositivo muestra durante un segundo, se relaciona directamente con la producción de videos, puesto que, dependiendo de la cantidad de imágenes empleadas, para generar un segundo de video, la fluidez de los movimientos grabados será mayor o menor. Comúnmente, la industria del cine tiene un estándar de 24 FPS, mientras que para televisión se emplea 30 FPS y para videojuegos se puede emplear hasta 60 FPS (Hernandez, 2020).

# *Resolución de video*

Es la cantidad de píxeles que puede ofrecer una pantalla, y se calcula multiplicando los píxeles del ancho y la altura de esta, es decir, que a mayor cantidad de píxeles mayor será la resolución del video y la capacidad de mostrar imágenes más detalladas (Reyes, 2020).

### **Figura 16**

*Resoluciones de video comerciales*

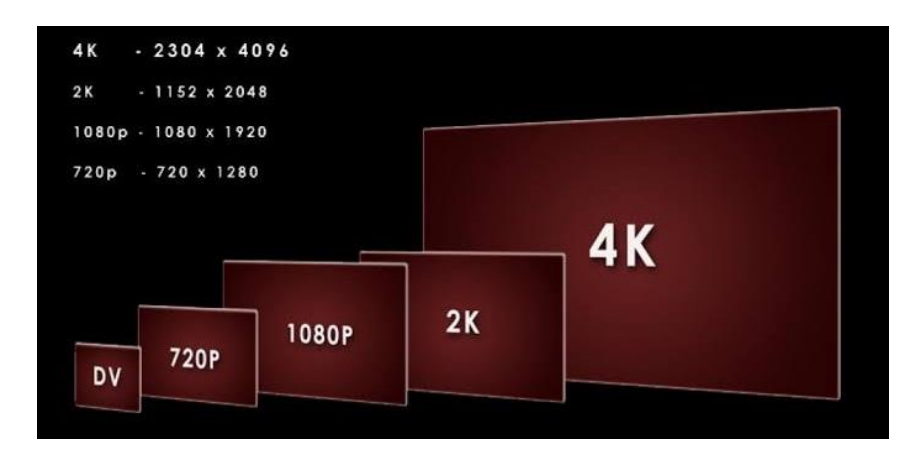

*Nota.* Tomado de Cómo funcionan y para qué sirven las diferentes resoluciones de video por Reyes, 2020.

# **Visión artificial**

La visión artificial se define como el proceso de adquirir, procesar y analizar imágenes obtenidas del mundo real con el fin de extraer información que pueda ser analizada por un computador. Dependiendo del nivel de programación aplicado, una máquina puede realizar la toma de decisiones a través de la información que obtiene mediante las imágenes adquiridas, simulando la visión humana (Borrella, 2022)

### *Imagen digital*

Una imagen digital es representación de un espacio tridimensional en uno bidimensional, manteniendo una relación geométrica, comúnmente una imagen digital viene representada por una matriz f(x, y), donde "x" e "y" representan la coordenada del pixel y "f" representa la intensidad del color de la imagen en ese punto.

Mediante el procesamiento de imágenes se puede mejorar la calidad de estas, con el objetivo de extraer información, que junto con la visión artificial, puede ser reconocida e interpretada, por el computador, mediante una programación establecida, simulando la visión humana al momento de la toma de decisiones (Marcos et al., 2006).

# *Espacios de color*

### **Tabla 2**

*Descripción de los espacios de color*

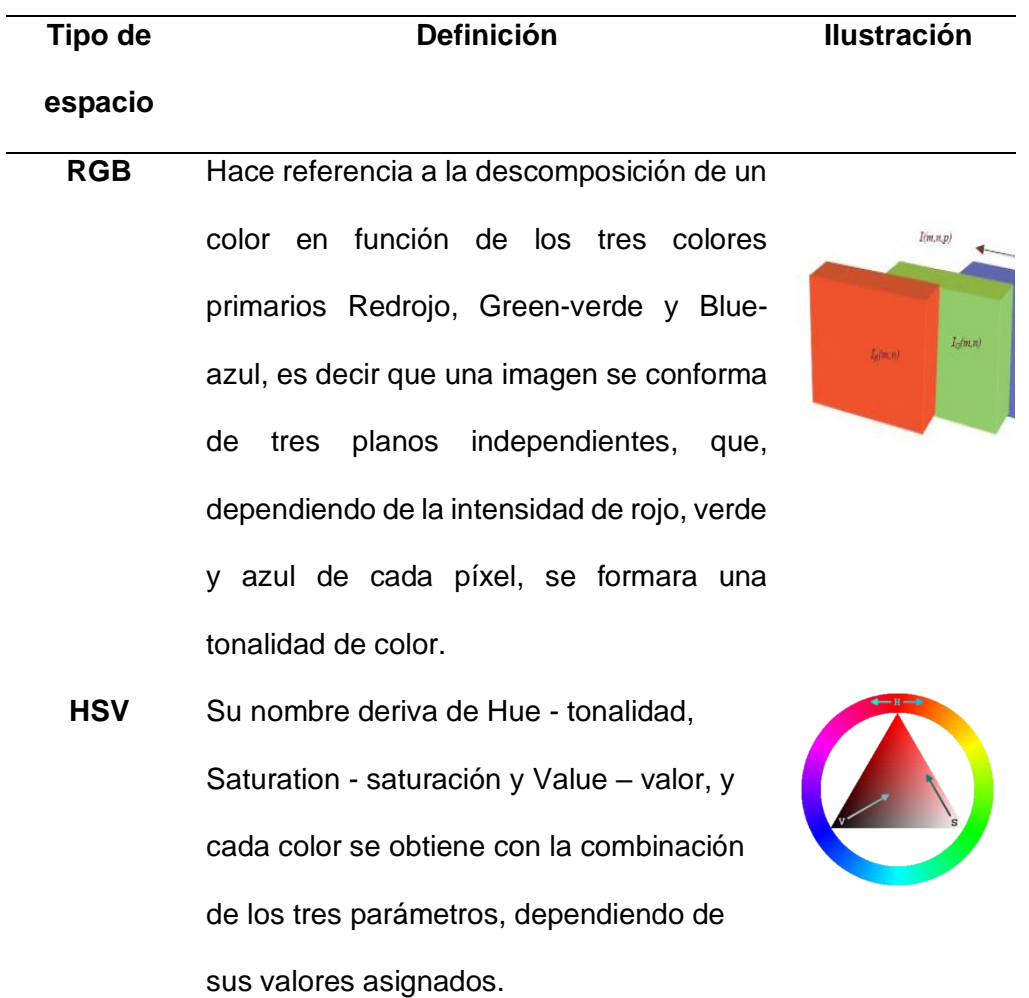

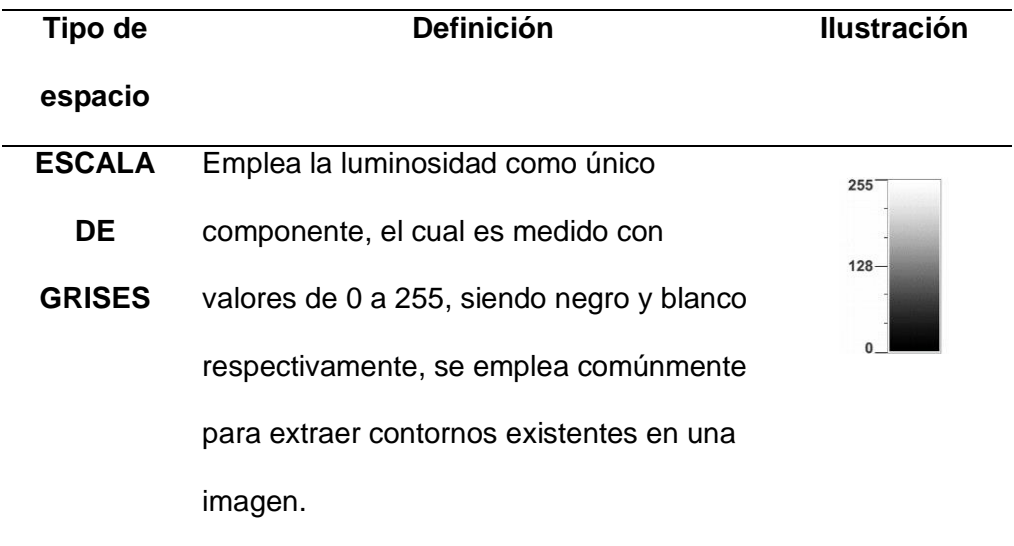

*Nota.* Información resumida de Análisis comparativo de algoritmos de reconocimiento de imágenes por descriptores de color para identificación de billetes por Zumaeta, 2016.

# **Arquitecturas de control**

### **Figura 17**

*Clasificación de las arquitecturas de control*

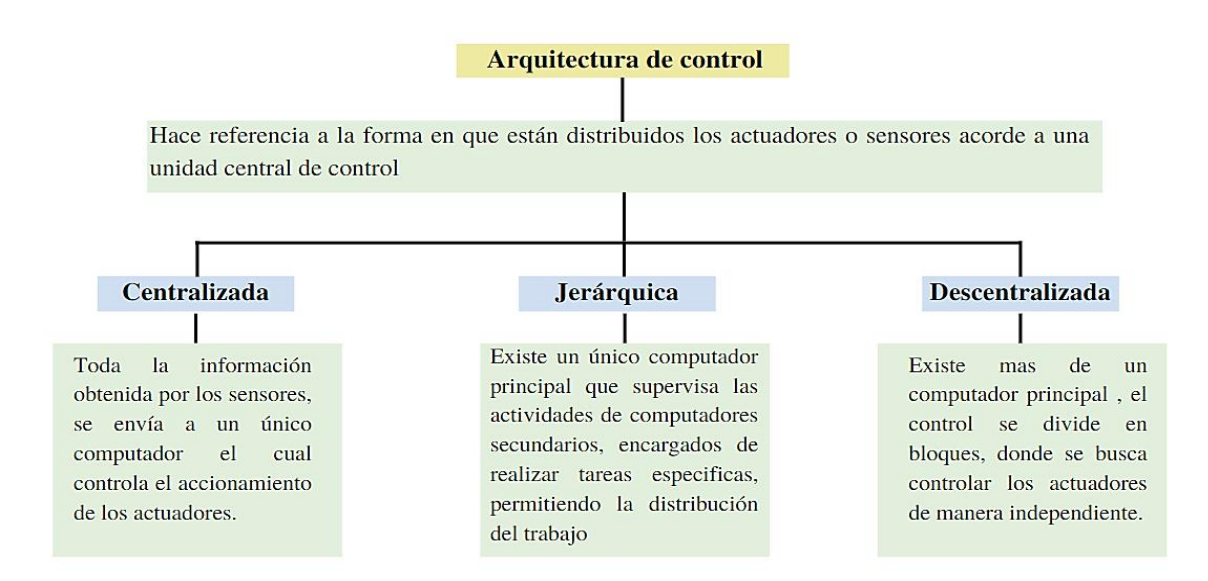

*Nota.* Información resumida de estructuras de control: centralizado, descentralizado y jerárquico, por Sala, 2021.

# **Redes inalámbricas**

Consiste en la comunicación entre dispositivos sin cables a través de ondas electromagnéticas, como Bluetooth o Wi-Fi. La ventaja principal de la conexión wifi es que permite transferir datos en actividades donde el cableado resulta complicado o imposible, lo que permite reducir los costos al eliminar el cableado. Sin embargo, su alcance limitado es de 10 m a 20 m.(B. Blanco, 2021)

#### **Capítulo III**

#### **Metodología y Diseño del Sistema**

En el tercer capítulo se detalla la metodología empleada para el diseño del sistema planteado, se identifican subsistemas, se diseñan tomando en consideración los requerimientos establecidos y realiza la integración de todos los subsistemas con el objetivo de verificar su desempeño al trabajar en conjunto. Además, se establece el procedimiento para evaluar tanto la precisión y exactitud que presenta el sistema para determinar la coordenada del punto de impacto láser, como la capacidad que posee la visión por computador para clasificar la presencia o ausencia de un color láser.

#### **Metodología de Diseño**

Se propone emplear la norma VDI 2206, la cual plantea directrices para el diseño, planificación y desarrollo de proyectos mecatrónicos (VDI Standars, 2004). La metodología se basa en el diseño concurrente donde cada tarea o proceso se lo desarrolla paralelamente, tomando en cuenta las necesidades o requerimientos, con el objetivo de lograr una correcta interacción de todos los subsistemas al momento de integrarlo en uno solo.

La **[Figura 18](#page-50-0)** representa la metodología de manera gráfica, donde se observa las tres fases, diseño del sistema, diseño específico e integración del sistema, los cuales presentan una constante verificación y validación entre los requerimientos y funciones del producto.

### <span id="page-50-0"></span>*Proceso general de diseño de la norma VDI 2206*

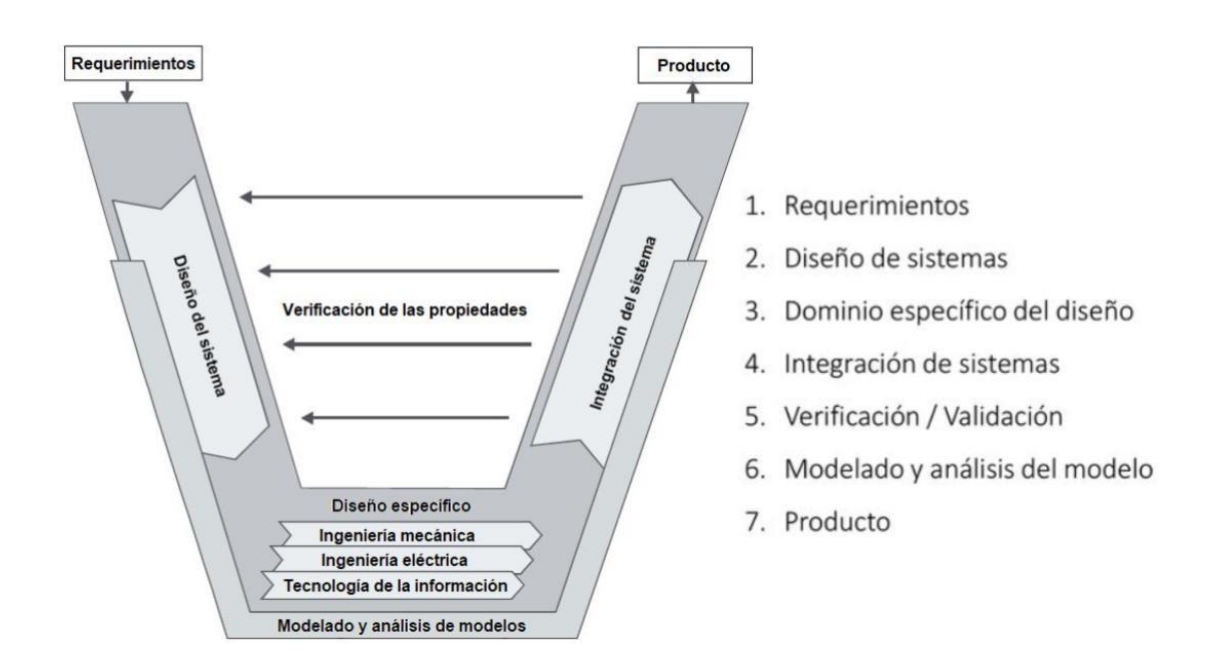

*Nota.* Tomado de VDI/VDE 2206 "Desarrollo de sistemas mecatrónicos y ciberfísicos", por VDI Standars, 2004.

Como complemento a la norma VDI 2206 se empleará la herramienta denominada "Casa de la calidad". Esta herramienta tiene como objetivo interpretar y relacionar los requerimientos propuestos por parte del cliente, con los requerimientos técnicos del producto, con la finalidad de asegurar la calidad de dicho producto. A continuación, se detallan los requerimientos del cliente e interpretación en requerimientos técnicos.

# **Requerimientos del sistema**

# **Tabla 3**

# *Requerimientos del sistema*

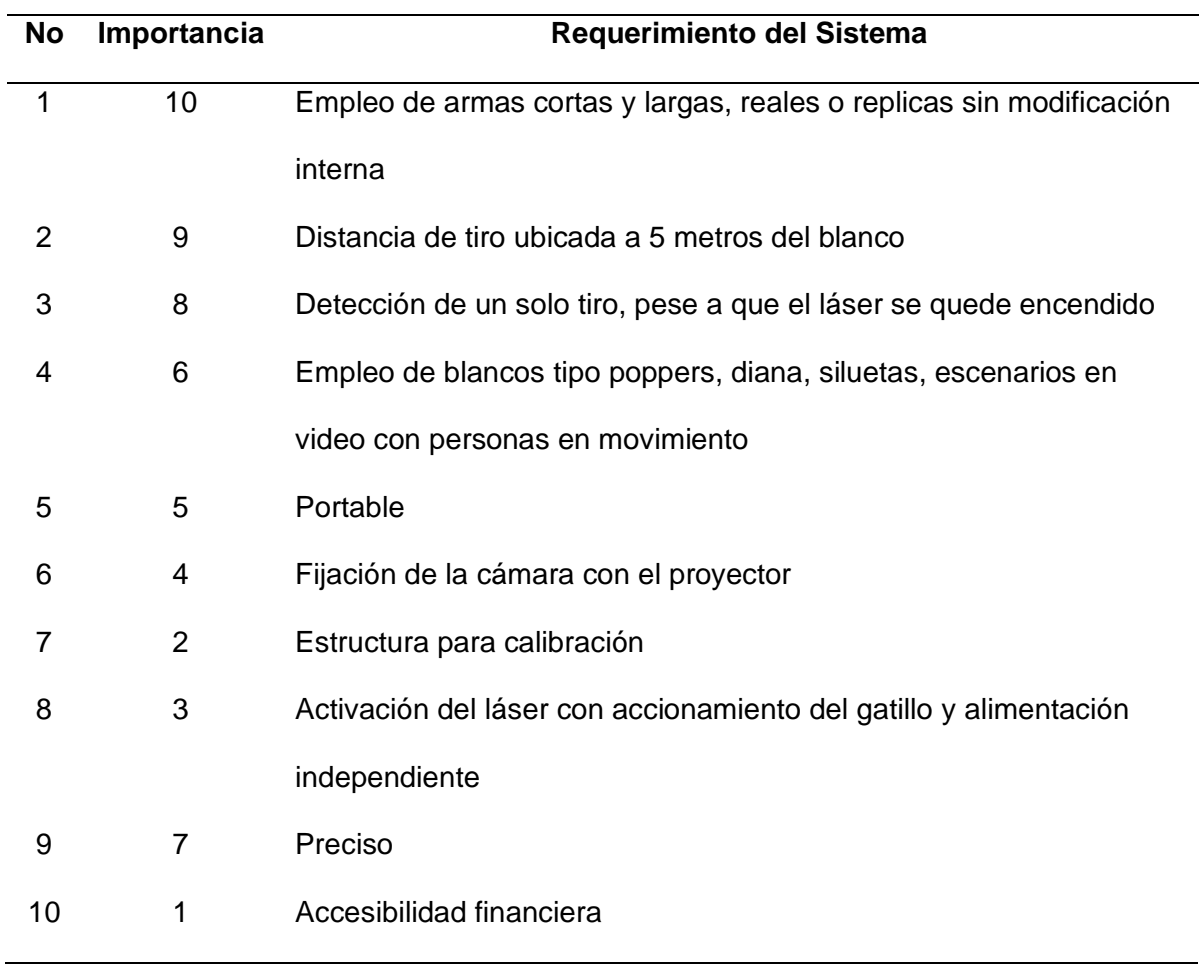

# **Requerimientos técnicos del producto**

# **Tabla 4**

*Requerimientos técnicos del producto*

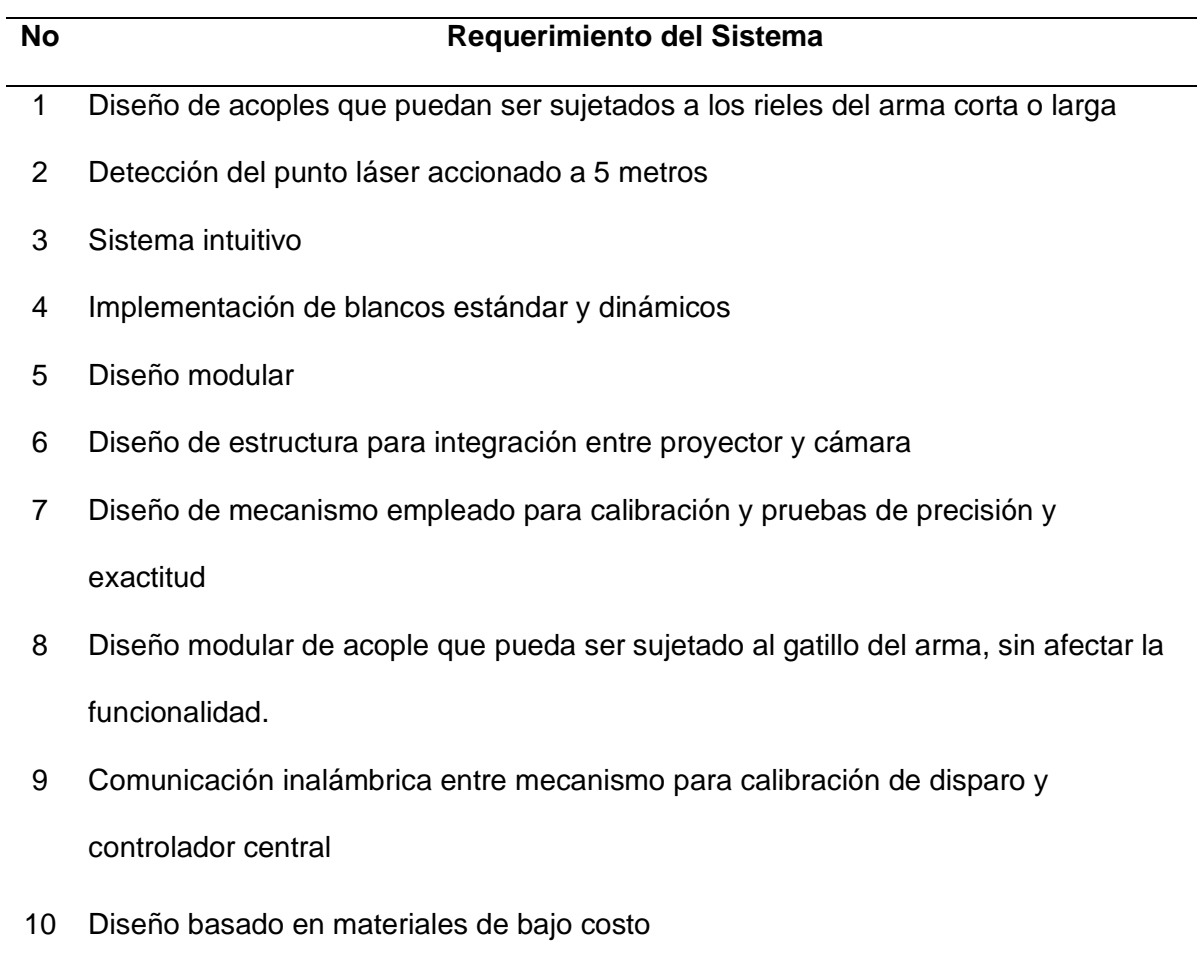

Una vez establecido los requerimientos, en la **[Figura 19](#page-53-0)** se presenta la Casa de la calidad, la cual nos permite identificar el porcentaje o importancia que tiene cada uno de los requerimientos técnicos definidos para el producto.

# <span id="page-53-0"></span>*Casa de la calidad de Polígono de tiro virtual*

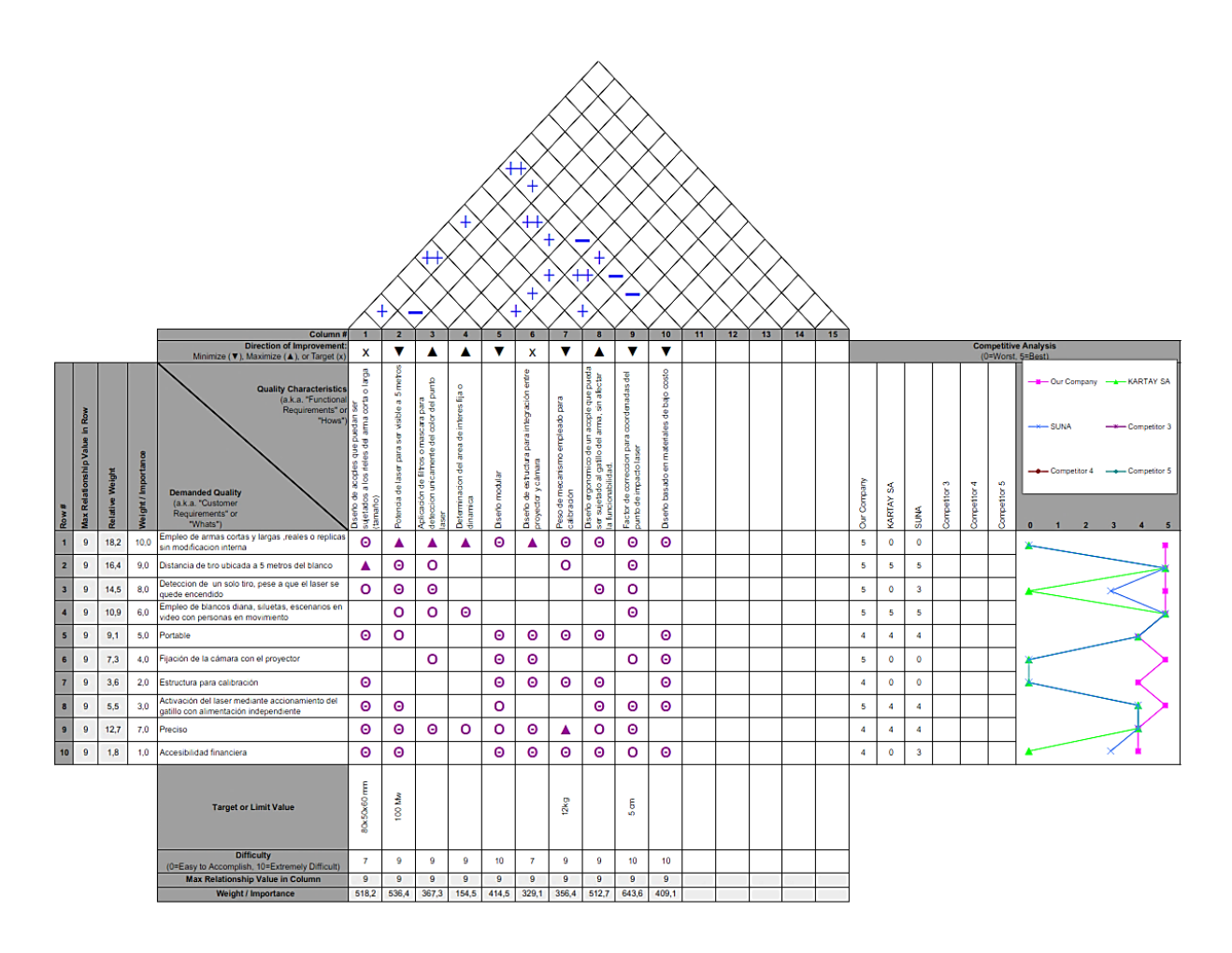

*Nota.* Verificar en **Anexo 1.**

A continuación, se muestran en la **[Tabla 5](#page-54-0)** los resultados obtenidos de la casa de la

calidad:

# <span id="page-54-0"></span>**Tabla 5**

*Peso relativo de los requerimientos técnicos*

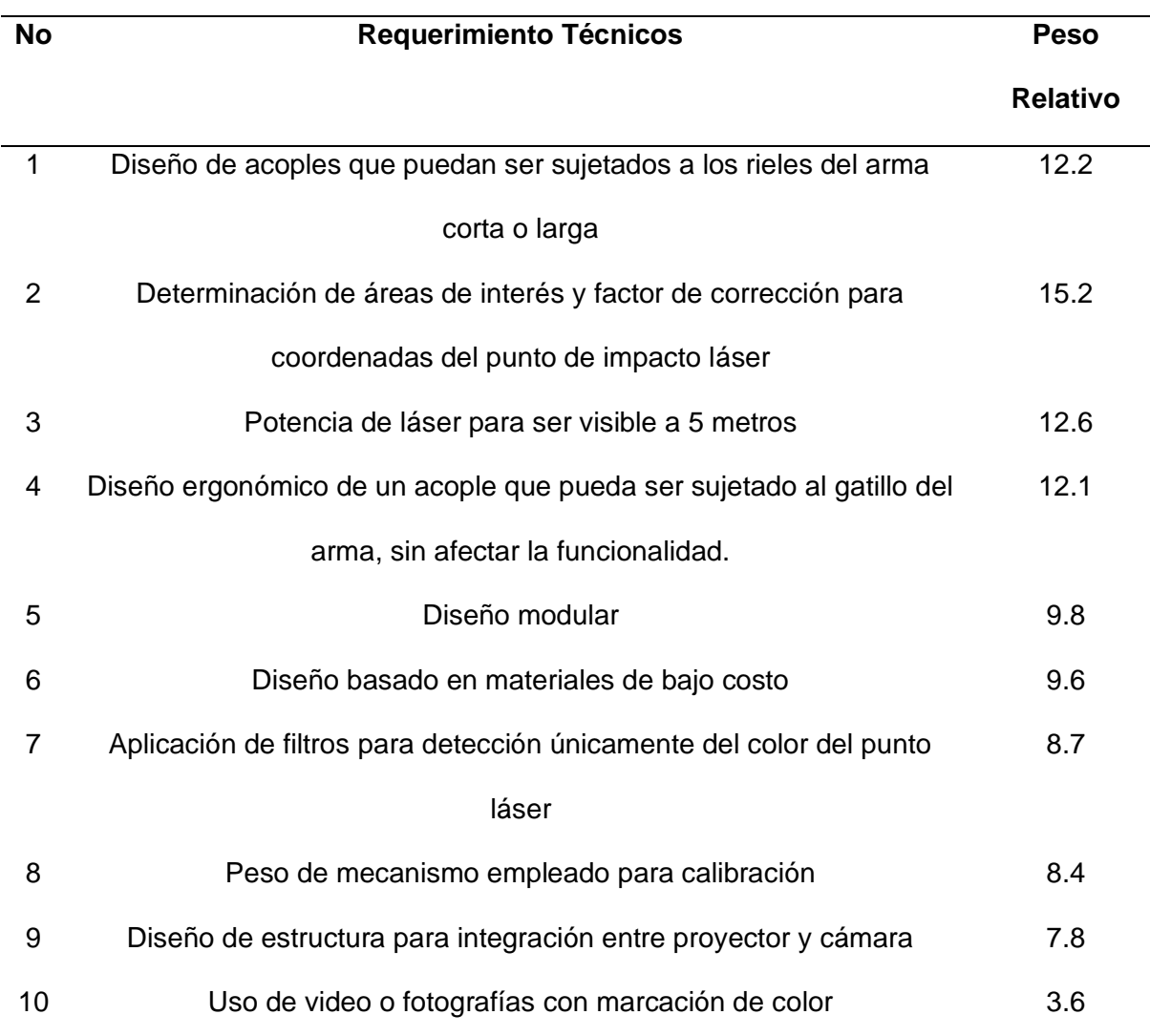

# **Diseño de sistemas**

Una vez establecido los requerimientos se plantea la división de los subsistemas del proyecto, los cuales son:

- Mecánico
- Eléctrico y electrónico
- Tics

### *Dominio específico del diseño*

Con el desarrollo de cada subsistema se plantea un diseño detallado, teniendo presente el objetivo de lograr una integración adecuada entre todos los subsistemas del proyecto.

**Ingeniería mecánica:** Con el uso de software dedicado, se diseñan y construyen componentes mecánicos utilizando análisis y modelado 3D, garantizando la durabilidad, la precisión, la funcionalidad y la usabilidad. Los siguientes campos se encuentran dentro de este dominio:

- Modelación 3D
- Simulación
- Cálculo mecánico
- Prototipado
- **Manufactura**

**Ingeniería electrónica:** Diseño, construcción e implementación de circuitos eléctricos y electrónicos para cumplir con los requerimientos y funcionalidad de cada subsistema. Utilizaremos los siguientes campos dentro de este dominio:

- Diseño electrónico
- Fabricación de circuitos PCB
- Programación de tarjetas de desarrollo

**Tecnologías de la información:** Diseño y desarrollo de software para cumplir los requisitos relacionados con la proyección de escenarios y verificación de la efectividad del disparo láser.

- Planificación y diseño de la funcionalidad del software
- Selección de tecnología para proyección de imagen y adquisición
- Selección de cámara como sensor para adquisición de imagen
- Identificación de objetivos o áreas de interés
- Análisis de resultados

### **Integración de sistemas**

Luego de finalizar el diseño de cada subsistema, se procede a integrar los diferentes componentes de software y hardware resultantes de cada subsistema, con el objetivo de verificar su funcionamiento en conjunto, formando un sistema mucho más grande y completo.

- **Emulación de disparo:** Integración que abarca un dispositivo mecánico acoplado al gatillo del arma, para activación del módulo láser, el cual es detectado mediante visión artificial para estimación del punto de impacto y la efectividad del disparo, empleando una cámara como sensor.
- **Proyección de escenarios:** Integración que abarca la proyección de escenarios en función de las decisiones que tome el software dependiendo del análisis de la efectividad del disparo.
- **Calibración y pruebas:** Integración que abarca un dispositivo mecánico destinado a mantener fija el arma para la calibración inicial del arma y láser, así como la realización de pruebas de precisión y exactitud.

### *Verificación y validación*

Se realizará una validación constante durante todo el proceso de diseño, desarrollo e integración. Esto permite identificar errores y problemas en una etapa temprana y corregirlos antes de que afecten la calidad y la existencia del proyecto. Se realizarán pruebas de precisión y precisión sobre la detección de la posición del láser en el momento del disparo como evaluación final de la funcionalidad técnica del producto.

### *Modelado y análisis de modelo*

Se realizará modelos físicos que permitan analizar las características y comportamientos de los componentes de cada subsistema, logrando tener una idea del comportamiento final del producto en diferentes condiciones. Esto ayudará identificación de posibles puntos débiles o mejoras del sistema o producto final.

### *Producto*

El proyecto en su completo desarrollo presenta un producto que cumple con los requisitos y especificaciones establecidas, teniendo un sustento de diseño, desempeño y manual de uso. Siguiendo las premisas se obtendrá un sistema prototipo experimental de entrenamiento virtual para la capacitación del uso de armas de fuego bajo los requerimientos establecidos a lo largo del documento y aprobados por el centro de capacitación de guardias de seguridad privada GUARDSECURITY ECUADOR CIA. LTDA.

### *Diseño de subsistemas*

Tomando en cuenta los requerimientos a cumplir establecidos en la **[Tabla 5](#page-54-0)**, se procede a la división en tres subsistemas principales, los cuales son:

- Mecánico
- Eléctrico y electrónico
- Tics

### **Matriz de confusión**

En el caso particular, para determinar la presencia o ausencia de un punto láser mediante visión artificial, la matriz de confusión resulta ser una herramienta de gran utilidad puesto, que permite evaluar la capacidad de clasificación que posee un algoritmo.

*Matriz de confusión para sistemas de visión artificial*

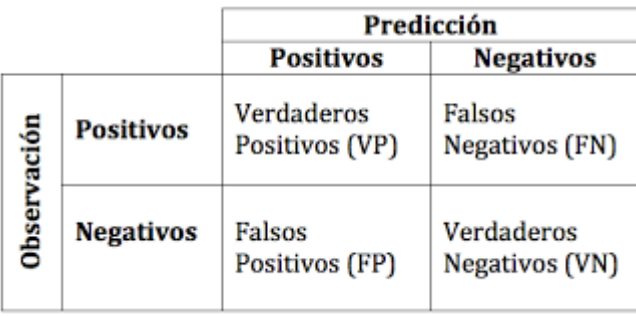

La matriz presenta cuatro campos de clasificación, dos de los cuales se centran en contabilizar las veces en que el sistema detecto o no detecto correctamente un elemento de prueba, denominándolos verdaderos positivos y verdaderos negativos respectivamente, mientras que los dos restantes se centran en contabilizar las veces que el sistema cometió errores al detectar o no detectar, denominándolos falsos positivos y falsos negativos. El resultado del matiz de confusión son cuatro elementos, sensibilidad, especificidad, exactitud, precisión, los cuales sirven como métricas para definir la capacidad de clasificación del sistema (XLSTAT, 2022).

Cada elemento para definir la capacidad de clasificación se define como:

• **Sensibilidad:** Capacidad para detectar los verdaderos positivos o la presencia de un láser.

Sensibilidad = 
$$
\frac{VP}{VP+FN}
$$

• **Especificidad:** Capacidad para detectar los verdaderos negativos o la ausencia de un láser.

$$
Especificidad = \frac{VN}{VN + FP}
$$

• **Exactitud:** Capacidad para clasificar correctamente los verdaderos positivos y verdaderos negativos.

$$
Exactitud = \frac{VP+VN}{TOTAL}
$$

• **Precisión:** Capacidad para clasificar correctamente un valor como positivo del total de valores que fueron clasificados positivamente.

$$
Precision = \frac{VP}{VP + FP}
$$

# **Matriz de evaluación para análisis y toma de decisiones en el proceso de diseño de subsistemas**

Una matriz de evaluación se puede definir como una herramienta sistemática y estructurada, que se emplea para comparar y evaluar las diferentes opciones que permitan dar solución al diseño. Cuenta con una columna en la cual se establece el porcentaje de importancia del criterio de selección, una columna que define la calificación y con la multiplicación de estos dos valores se define la evaluación ponderada, logrando así identificar la opción que presente la mayor sumatoria en la evaluación ponderada, convirtiéndose en la opción más óptima a desarrollar (Ulrich & Eppinger, 2004).

### **Diseño de Subsistema Mecánico**

#### <span id="page-60-0"></span>**Figura 21**

*Consideraciones para el Diseño del Subsistema Mecánico*

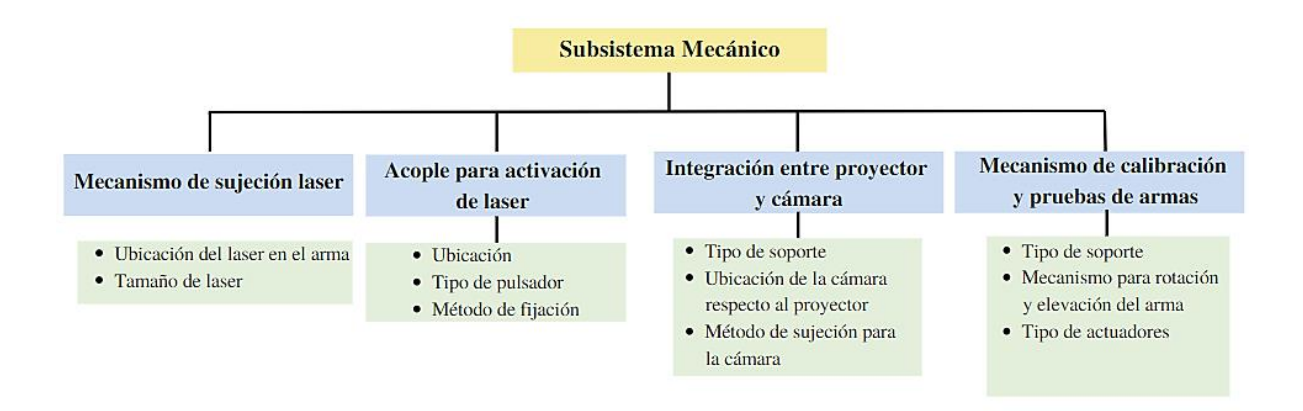

En la **[Figura 21](#page-60-0)** se muestra un resumen de las consideraciones que se tomaran durante el diseño del subsistema mecánico.

### *Mecanismo de sujeción láser*

El mecanismo de sujeción es una estructura que permite integrar un láser con el arma. Dependiendo la calibración del láser y del arma, permite identificar visualmente el punto de impacto del disparo realizado.

# **Ubicación del láser en el arma**

Comercialmente, el punto láser tiene diferentes ubicaciones en el arma. Como casos particulares, en la **[Figura 22](#page-61-0)** se muestra un ejemplo de tres ubicaciones distintas del láser para pistola y dos ubicaciones para fusil. Dependiendo de la ubicación del láser, el sistema de fijación varía. Para el desarrollo de este prototipo, se cuenta con una pistola Glock 17 (arma corta) y un fusil M16 (arma larga).

### <span id="page-61-0"></span>*Tipos de punteros láser para pistola*

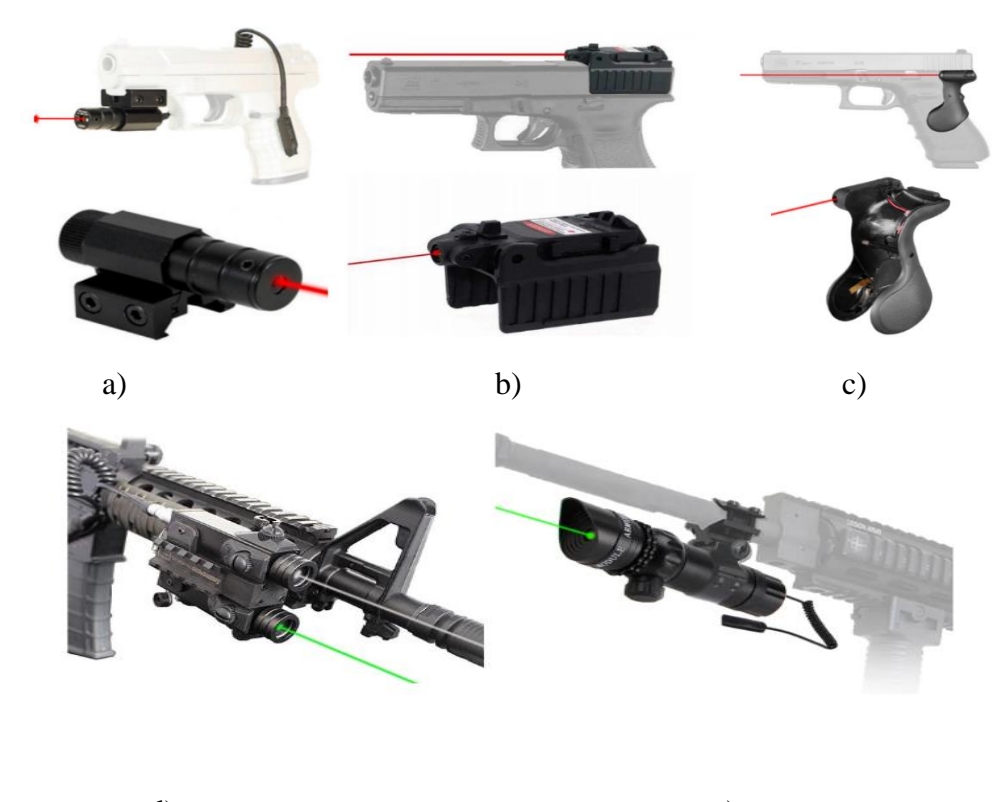

d) e)

# **Análisis y decisión**

Para identificar la ubicación adecuada del láser, se establecieron ciertos criterios de evaluación que se enlistan en la **[Tabla 6](#page-62-0)**. De manera general, se busca que la ubicación del láser sea lo menos invasiva posible, es decir, que no afecte la funcionalidad ni la comodidad al momento de la manipulación del arma.

En cuanto a la compatibilidad, la mayoría de las pistolas cuenta por defecto con un riel estándar de tipo Picatinny **[Figura 22a](#page-61-0),** mientras que los fusiles presentan un cañón largo donde se puede colocar el láser **[Figura 22e](#page-61-0)**.

La facilidad de montaje en las ubicaciones antes mencionadas se limita a colocar el láser sobre el riel, mientras que, en armas largas, se debe posicionar el láser alrededor del cañón. Esto permite mantener el láser en su posición pese al retroceso producido por el arma en caso de munición real. La capacidad de mover el láser mediante prisioneros permite alinear o cruzar el láser con la trayectoria de la bala.

### <span id="page-62-0"></span>**Tabla 6**

*Matriz de evaluación sobre ubicación de láser en el arma* 

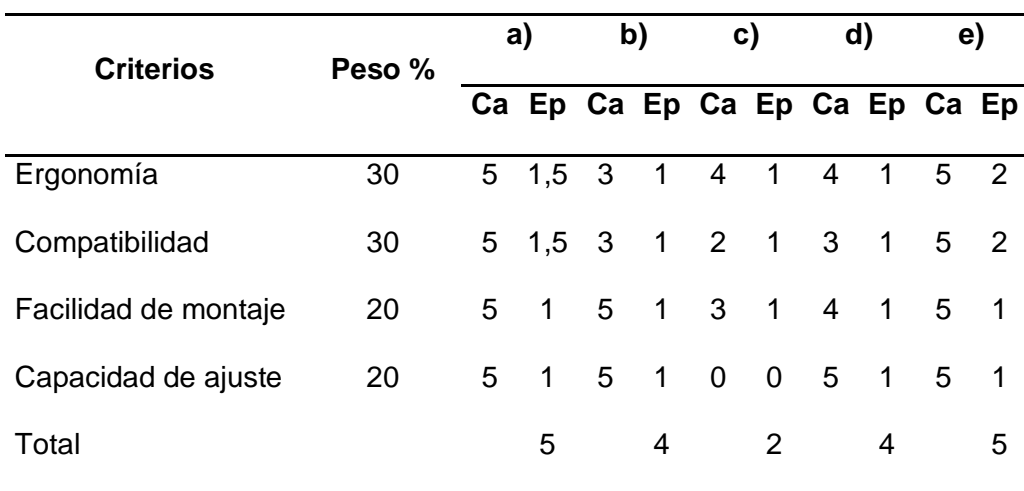

Luego del desarrollo de la matriz de evaluación, se establece que la ubicación del láser para armas cortas y largas corresponde al representado en la **[Figura 22a](#page-61-0) y [Figura 22e](#page-61-0).** Con base en esta ubicación y con todos los criterios mencionados, se plantea el diseño de un acople para la integración del láser en dicha posición. No se pueden usar los acoples láser comerciales mostrados en la **[Figura 22](#page-61-0)**, debido a que la potencia del láser que emplean no suficiente para esta aplicación y tiende a perderse entre el brillo del proyector, imposibilitando que la visión artificial lo detecte.

### *Tamaño del módulo láser*

El tamaño del módulo láser a utilizar, lo dictaminará ciertos criterios que se analizaran en la matriz de evaluación. En la **[Tabla 7](#page-63-0)** se detalla ciertas características generales de los módulos láser que se consideraron para el presente proyecto.

# <span id="page-63-0"></span>**Tabla 7**

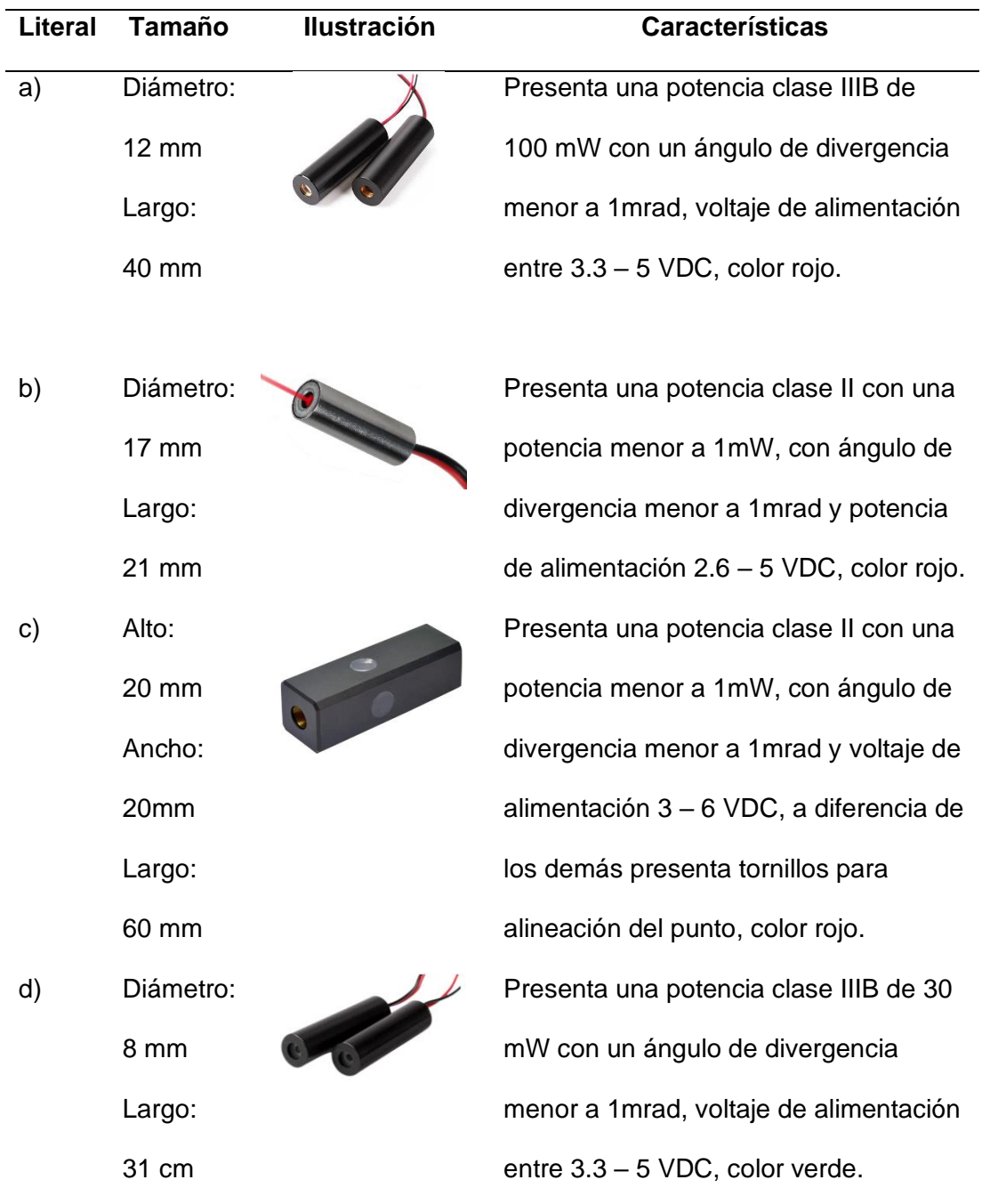

*Nota.* Información resumida de láser fabricados por Mxtláser, 2020.

### **Análisis y decisión**

La **¡Error! No se encuentra el origen de la referencia.** representa los resultados de la m atriz de evaluación para el tamaño del módulo láser. Como se mencionó anteriormente, tanto la potencia y el ángulo de divergencia presentan un mayor peso al momento de la evaluación entre las diferentes opciones, debido a que la precisión del láser depende de estos dos factores. Por lo tanto, el tamaño del módulo láser dependerá de estos dos factores, puesto que, si bien existen módulos láser pequeños, su potencia no supera los 5 mW, siendo no óptimos para una aplicación de visión artificial. Al trabajar con un proyector, el haz de luz se pierde entre el brillo generado por proyector, dificultando la detección por parte de la cámara.

#### **Tabla 8**

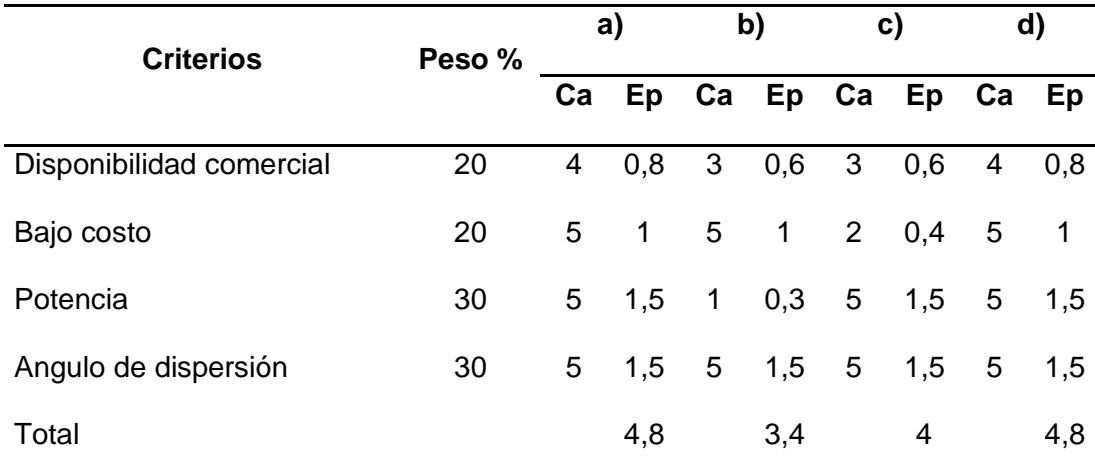

*Matriz de evaluación para punteros láser*

Como resultado de la **¡Error! No se encuentra el origen de la referencia.** se d eterminó dos posibles opciones de módulos láser para emplear. Teniendo en cuenta que el proyecto abarca el uso tanto de armas cortas como de armas largas, se propone utilizar ambas opciones comerciales, permitiendo que el sistema láser pueda detectar hasta dos armas simultáneamente. Cada tipo de arma corta o larga se representará mediante un color de láser

específico, asignando el color rojo al arma corta y el verde al arma larga como ejemplo. El objetivo de esta configuración es lograr una fácil identificación y distinción entre las armas utilizadas.

### *Acople para activación láser*

Consiste en un mecanismo integrado al gatillo del arma, con el fin de activar el láser únicamente cuando el gatillo ha sido presionado emulando un disparo.

### **Ubicación**

La ubicación del acople está relacionada directamente con la ergonomía del arma utilizada, por lo cual para generar la activación del láser empleando el accionamiento del gatillo, se plantean dos posibilidades para ubicar el acople. La primera ubicación se encuentra en la parte delantera del gatillo y la segunda ubicación en la parte posterior del gatillo, como se representa en la **[Figura 23](#page-65-0)**.

# <span id="page-65-0"></span>**Figura 23**

*Posibles ubicaciones del acople para accionamiento láser*

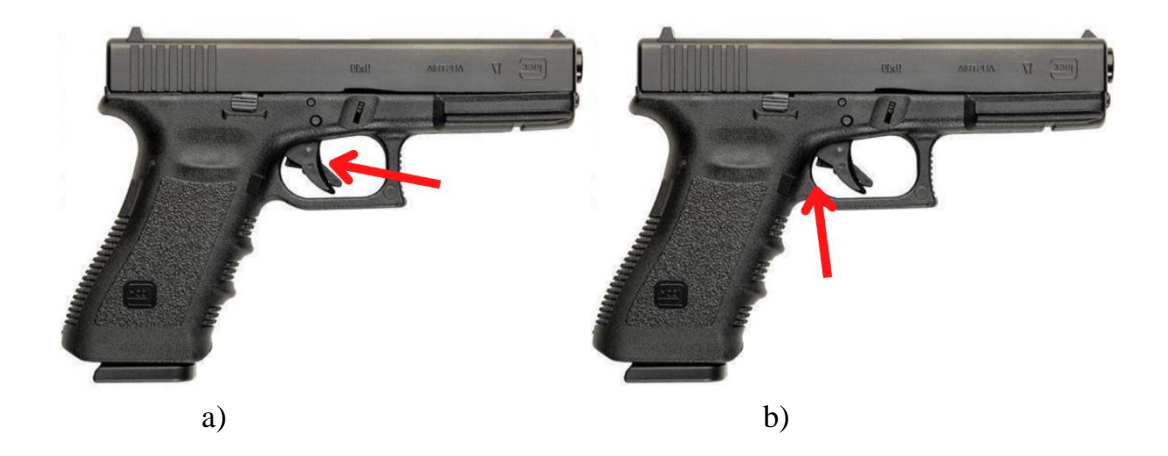

**Análisis y decisión** 

Comúnmente el gatillo tiene un seguro, el cual impide que se presione accidentalmente, es decir, el usuario debe cubrir con su dedo todo el gatillo y presionar para poder accionarlo. Tomando esto consideración, se planteó los criterios para la matriz de evaluación mostrada en la **¡Error! No se encuentra el origen de la referencia.**, dándole un mayor peso al criterio del f uncionamiento del gatillo, dado que el acople no debe afectar la funcionalidad del seguro antes mencionado. Asimismo, el diseño se debe centrar en la ergonomía, evitando que el acople afecte la comodidad al momento de usar el arma y accionar el gatillo.

### **Tabla 9**

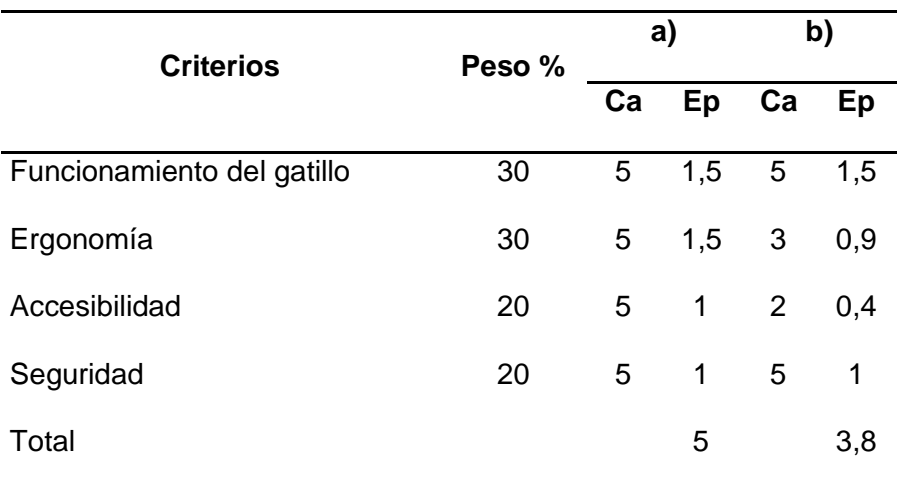

*Matriz de evaluación para ubicación de la cámara*

Como resultado de la **¡Error! No se encuentra el origen de la referencia.**, tenemos q ue la ubicación en la posición **[Figura 23](#page-65-0)**a resulta la más idónea. Dependiendo del diseño, es posible elaborar un acople que permita accionar el seguro del gatillo, sin afectar la funcionalidad ni su ergonomía. Además, debido al espacio disponible en la parte frontal del gatillo, la accesibilidad, para poder colocar o reparar el acople, es excelente.

# *Tipo de pulsador*

El tipo de pulsador a emplear no debe afectar la ergonomía durante el accionamiento del gatillo, el pulsador no debe interferir al usuario al momento de colocar su dedo en el gatillo y accionarlo. La **[Tabla 10](#page-67-0)** recopila algunos de los pulsadores disponibles en el mercado.

# <span id="page-67-0"></span>**Tabla 10**

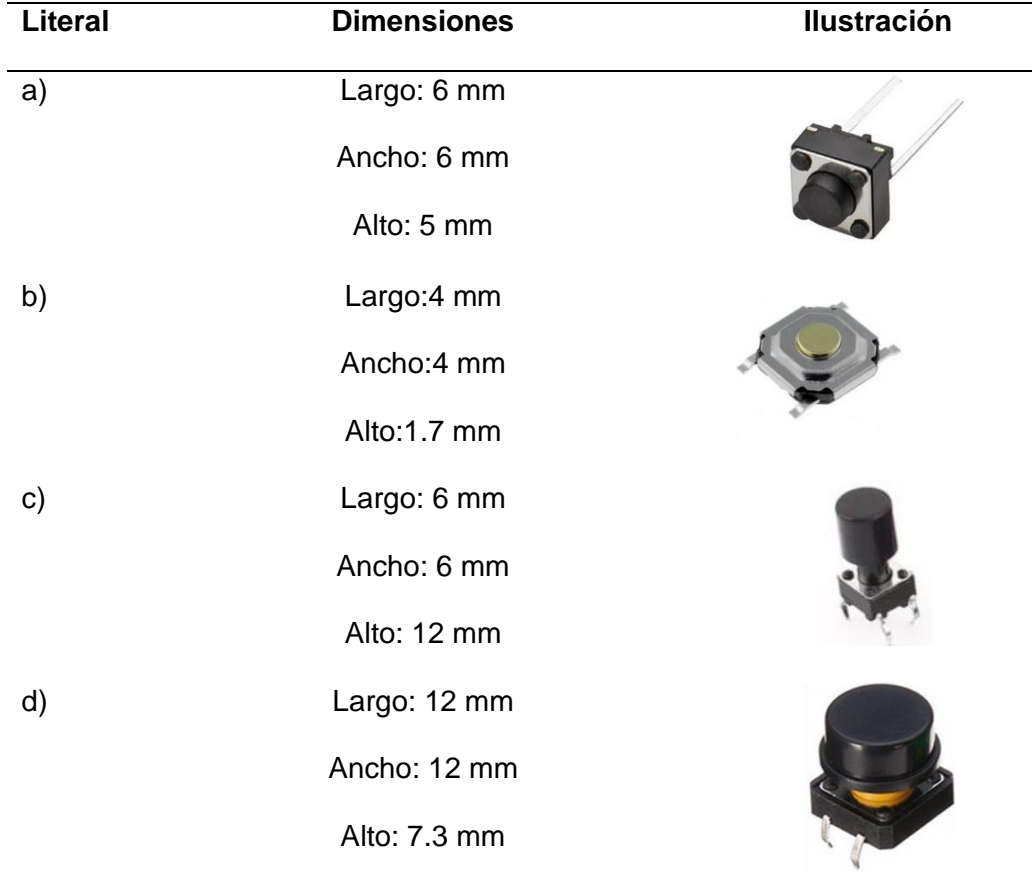

*Tipos de pulsadores comerciales*

*Nota.* Información resumida de pulsadores comerciales, por Mouser Electronics, s.f.

### **Análisis y decisión**

### **Tabla 11**

*Matriz de evaluación para pulsador*

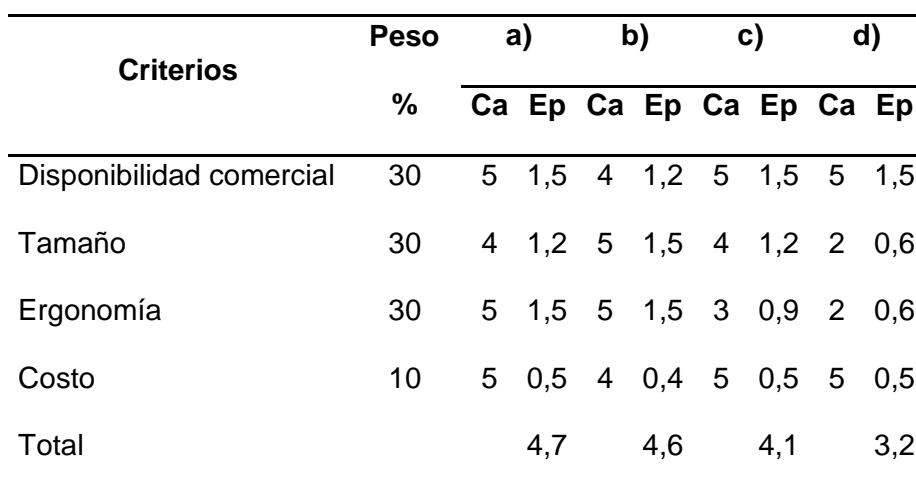

Como resultado de la **¡Error! No se encuentra el origen de la referencia.** podemos a preciar que la opción a, es la más apropiada debido a que su tamaño no afecta la ergonomía al momento de accionar el gatillo, pese a que otras opciones tienen menor tamaño, se ven afectados en su evaluación debido a la disponibilidad comercial, afectando directamente al mantenimiento y reparación del mecanismo en caso de ser necesario.

#### *Método de fijación*

Como complemento al análisis previo del pulsador, el método de fijación que se empleara para sujetar el acople en el gatillo debe ser ergonómico, no interferir en la funcionalidad y brindar una facilidad de montaje y desmontaje en caso de ser necesario un mantenimiento o cambio de diseño. Los métodos de fijación considerados para esta aplicación se enlistan en la **[Tabla 12.](#page-69-0)**

# <span id="page-69-0"></span>**Tabla 12**

**Literal Método de fijación Ilustración** a) Abrazadera b) Tornillos c) Silicona caliente

*Métodos de fijación entre acople y gatillo*

# **Análisis y decisión**

Entre los métodos de fijación se consideraron las abrazaderas plásticas, tornillos y silicona caliente. Según la **¡Error! No se encuentra el origen de la referencia.**, aunque las a brazaderas son resistentes y duraderas, no presentan una buena fijación al gatillo, esto debido a que como el pulsador se presiona repetidamente, la abrazadera tiende a moverse de la posición en que fueron ajustadas y ocasionando que quede flojo o pueda caerse el pulsador.

El uso de silicona caliente no resultó ser una opción óptima en ninguno de los criterios evaluados. Al aplicarlo directamente al gatillo, su durabilidad no está garantizada debido al uso repetido del gatillo puede llegar a desprenderse fácilmente

### **Tabla 13**

*Matriz de evaluación para método de fijación*

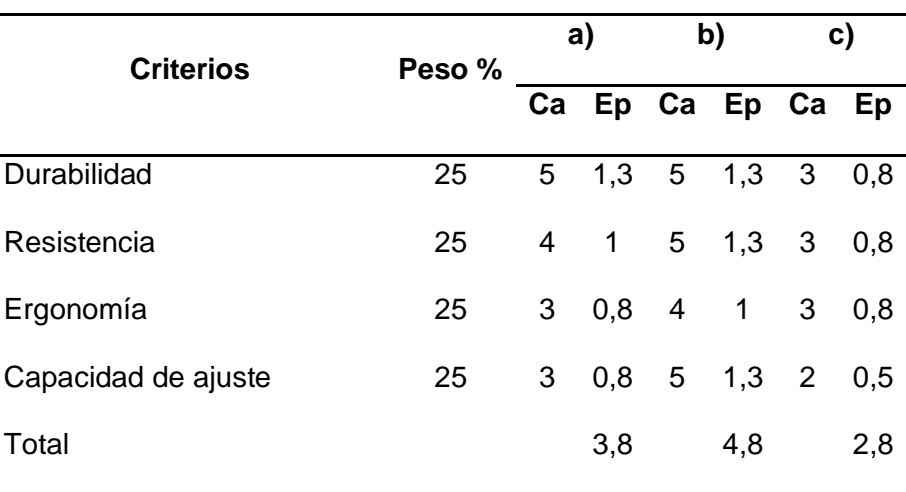

Según la **¡Error! No se encuentra el origen de la referencia.**, se ha concluido que el u so de tornillos es la opción más adecuada como método de fijación para el diseño del acople. Este método brinda una ergonomía adecuada, ya que, si se plantea un diseño similar a una bisagra, no afectará el funcionamiento del seguro del gatillo, siendo presionado solo cuando el gatillo se pulse completamente con el dedo. Además, dependiendo de la distribución de los tornillos, el acople estará bien sujetado al gatillo debido a la capacidad de apriete.

#### *Integración entre proyector y cámara*

Consiste en una estructura que mantiene fija la cámara en relación con el proyector, con el objetivo de unir ambos en un solo sistema y eliminar errores causados por movimientos involuntarios de la cámara que afectan la calibración del sistema de visión artificial. Contar con un sistema integrado reduce significativamente la cantidad de esfuerzo que el usuario debe

hacer para encontrar la ubicación adecuada de la cámara que cubra toda el área de proyección.

# **Tipo de soporte**

Para la integración entre el proyector y la cámara, se parte de seleccionar el tipo de soporte donde se va a colocar el proyector, en la **[Tabla 14](#page-71-0)** se enlistan algunos tipos de soporte comerciales.

# <span id="page-71-0"></span>**Tabla 14**

*Tipos de soporte para proyector*

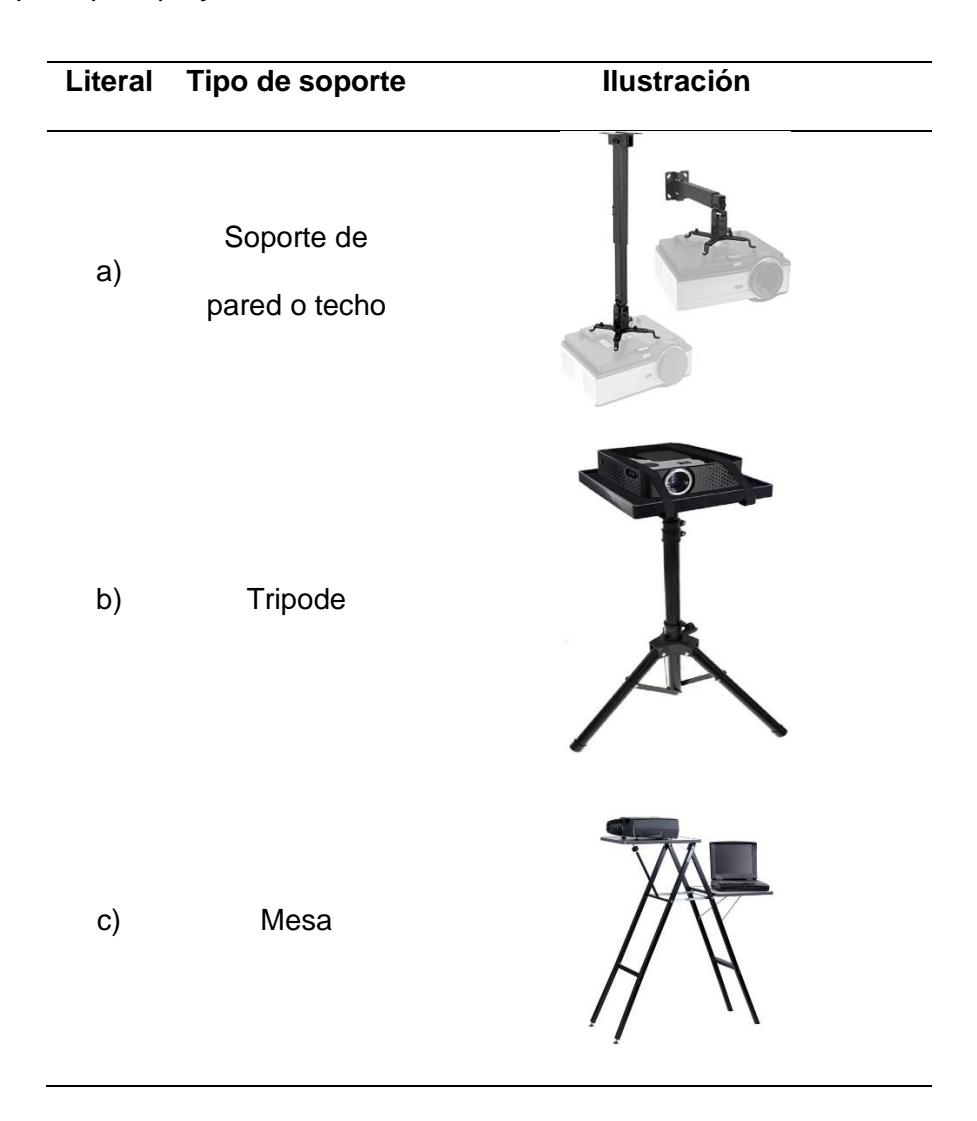
### **Análisis y decisión**

Para seleccionar el tipo de soporte, se consideran los criterios en listados en la **¡Error! N o se encuentra el origen de la referencia.**. Comercialmente, existen soportes de techo o pared que son ampliamente utilizados, pero presentan una desventaja en cuanto a su instalación, puesto que requieren trabajos previos en el techo, al que no siempre se tendrá acceso, especialmente en lugares donde el techo es muy alto. Su portabilidad tampoco es ideal, pues la movilización del proyector se requiere la desinstalación del soporte o comprar uno nuevo. En cuanto al costo, es más elevado en comparación con otras opciones, sin embargo, su resistencia y ajuste de altura para poder mover o rotar el proyector son adecuados para este tipo de aplicaciones.

Otra opción es el uso de una mesa por su simplicidad de instalación, su portabilidad, costo y resistencia; no obstante, no permite el ajuste de altura para poder mover o rotar el proyector, afectando la calibración de la imagen proyectada.

#### <span id="page-72-0"></span>**Tabla 15**

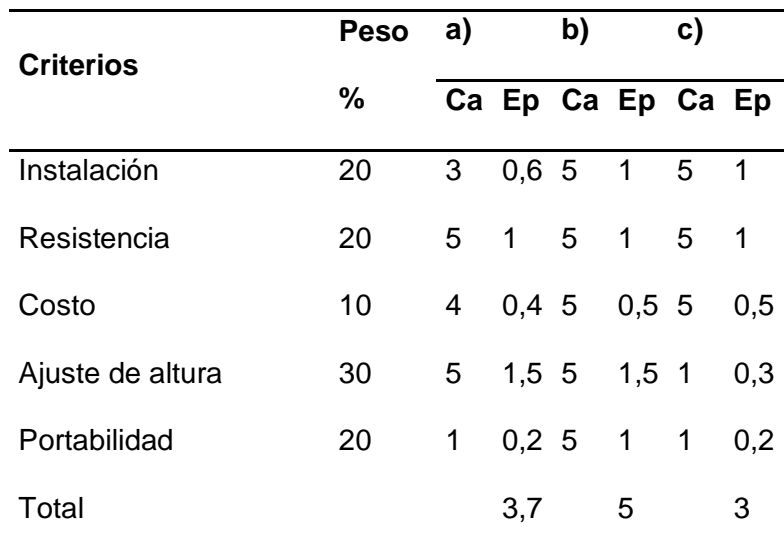

*Matriz de evaluación correspondiente al tipo de soporte*

Como se aprecia en la **¡Error! No se encuentra el origen de la referencia.**, el uso de u n trípode resulta ser la opción más idónea. La instalación no presenta dificultades pues no requiere trabajos previos en la habitación donde se desea utilizar el proyector. La resistencia es adecuada y su costo es menor que el de los soportes de techo. El trípode permite ajustar la altura del proyector, respecto al suelo, permitiendo calibrar la imagen proyectada; este proceso evita errores debido a proyecciones demasiado altas o bajas. La portabilidad se reduce a retirar el proyector y recoger el trípode.

### *Ubicación de la cámara con respecto al proyector*

La ubicación de la cámara con respecto al proyector resulta de suma importancia puesto que se busca que el ángulo de visión entre los dispositivos este lo más alienada posible, con el fin de evitar errores o distorsiones. Si la cámara está situada en una posición donde no alcanza a capturar toda la imagen proyectada, el sistema de visión artificial se verá afectado por la aparición de zonas muertas en la proyección donde no se detectarán los disparos.

A continuación, se muestra en la **[Figura 24](#page-73-0)** un detalle de las posibles ubicaciones de la cámara, dependiendo de la ubicación seleccionada se procederá a realizar el diseño del mecanismo para la sujeción y fijación de la cámara.

### <span id="page-73-0"></span>**Figura 24**

*Ubicación de la cámara con respecto al proyector*

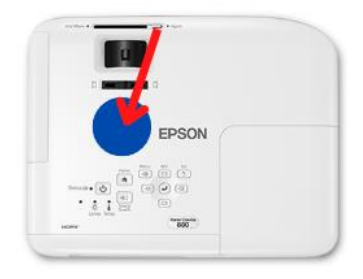

a) Sobre el proyector b) A un lado del proyector c) Atrás del proyector

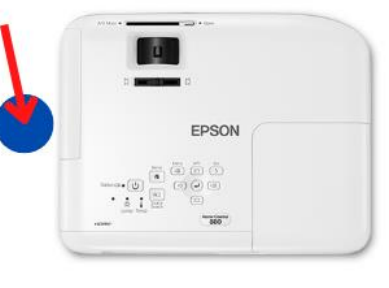

EPSON

### **Análisis y decisión**

Ubicar la cámara sobre el proyector puede resultar en una óptima alineación entre el ángulo de visión de la cámara y el ángulo de proyección, brindando un campo de visión que cubra la totalidad de la proyección. Sin embargo, debido a las vibraciones en la carcasa del proyecto, producidas por la rotación de los ventiladores, pueden afectar la estabilidad de la cámara. En cuanto al costo, para colocar la cámara sobre el proyector requeriría la construcción de una estructura que cubra y se sujete a la carcasa; sin embargo, el diseño debería no afectar la funcionalidad de los botones, la entrada de aire para la ventilación y los puertos de conexión, lo que complica el diseño e incrementa su costo.

Colocar la cámara a un lado del proyector afecta directamente a la alineación entre el ángulo de visión y proyección, no obstante, la estabilidad mejora al eliminar las interferencias producidas por la vibración de la carcasa del proyector.

#### **Tabla 16**

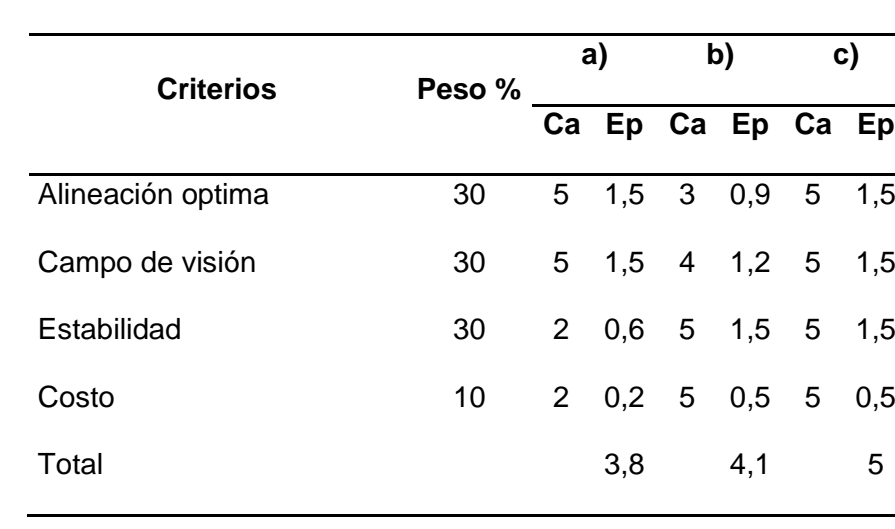

*Matriz de evaluación correspondiente a la ubicación de la cámara*

De acuerdo con la **¡Error! No se encuentra el origen de la referencia.¡Error! No se en cuentra el origen de la referencia.**, colocar la cámara en la parte trasera del proyector permitiría alinear la cámara con el lente de proyector, generando una alineación óptima entre el ángulo de visión y proyección, logrando un campo de visión apropiado para la aplicación. La estabilidad es excelente, puesto que en esta posición también se elimina las perturbaciones en la cámara, debido a vibraciones producidas en la carcasa por el sistema de ventilación.

### *Método de sujeción para la cámara*

Una vez se ha determinado la ubicación óptima de la cámara con relación al proyector, se procede a identificar el tipo de sujeción que se puede utilizar para mantener la cámara fija. Según se indicó en la **[Tabla 15](#page-72-0)**, se empleará un trípode que incluirá una superficie para soportar el proyector. En la **[Tabla 17](#page-75-0)** se proporcionan algunos métodos de sujeción que pueden considerarse para asegurar la cámara a dicha superficie.

### <span id="page-75-0"></span>**Tabla 17**

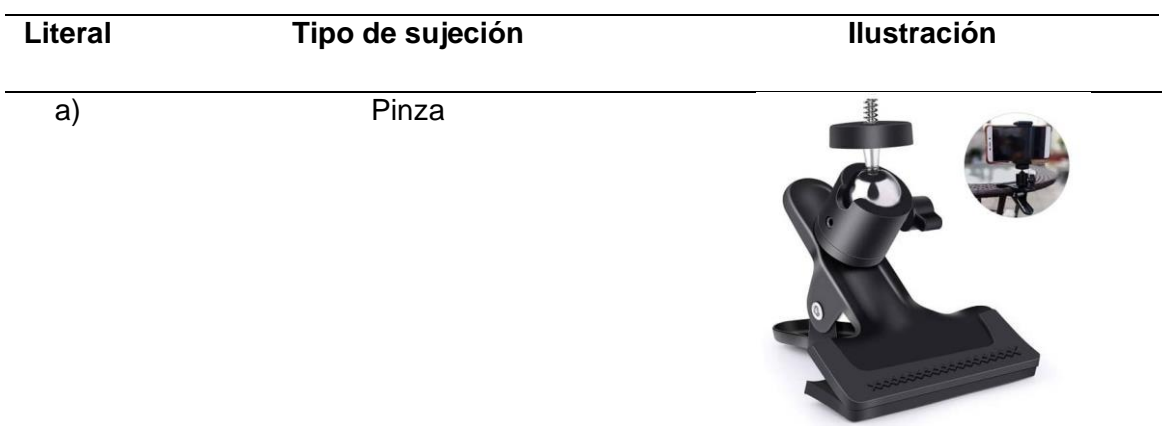

*Tipos de sujeción para cámara*

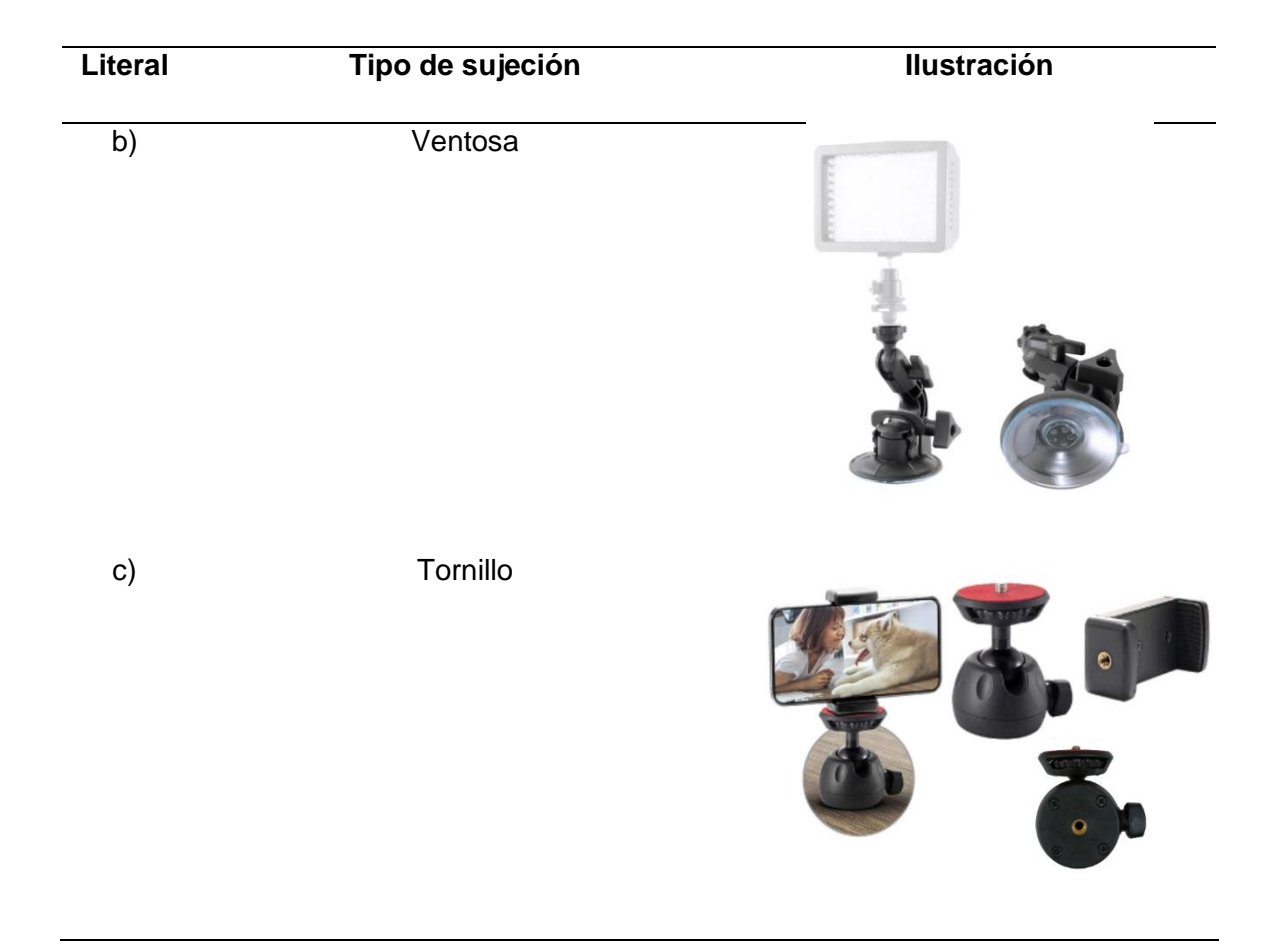

### **Análisis y decisión**

Es importante asegurar la posición de la cámara con respecto al proyector, para garantizar la correcta funcionalidad del sistema de visión artificial. La calibración inicial entre la cámara y el proyector es crucial, ya que determina parámetros como el área de interés y las coordenadas de origen. Cualquier movimiento de la cámara puede provocar una des calibración y generar mediciones erróneas en la determinación del punto de impacto láser.

El movimiento de la cámara puede darse por inestabilidad del soporte, comúnmente debido a la mala distribución de espacio y ubicación del proyector, como se aprecia en la **[Figura 25](#page-77-0)**. Durante la instrucción, los estudiantes pueden accidentalmente patear la superficie donde se encuentra el proyector, lo que puede resultar en el movimiento de la cámara o incluso en su caída y daño. Por esta razón, es importante fijar adecuadamente la cámara al soporte.

El empleo de una pinza o ventosa como método de sujeción resulta inseguro, puesto que corren el riesgo de soltarse o caerse. En el caso de la ventosa, esta puede llegar a despegarse dependiendo de la rugosidad de la superficie o por tener una capacidad de carga limitada, siendo inadecuadas para cámaras grades o pesadas.

## <span id="page-77-0"></span>**Figura 25**

*Cámara sin método de sujeción susceptible a movimientos*

*Nota.* Tomado de Polígono de tiro virtual por ESLASEG – INTERNACIONAL, 2021.

## <span id="page-77-1"></span>**Tabla 18**

*Matriz de evaluación para métodos de sujeción para cámara*

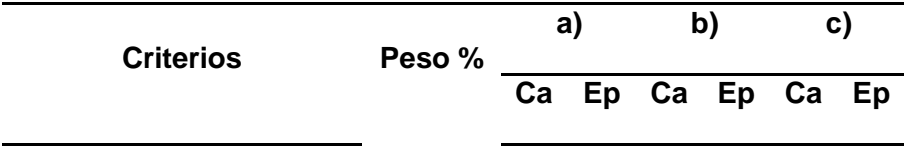

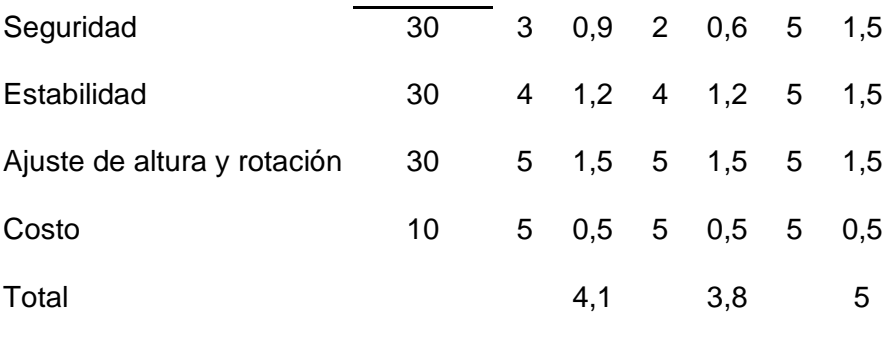

Por lo tanto, como resultado de la **[Tabla 18](#page-77-1)**, se considera al tornillo como la opción más apropiada para sujeción de la cámara a la superficie de soporte. Puesto que representa un método más seguro, estable, resistente y pude ser adaptado a diferentes superficies y necesidades.

#### *Mecanismo de calibración y pruebas de armas*

El mecanismo de calibración y pruebas es una estructura donde se puede colocar tanto armas cortas como armas largas, esto con el fin de eliminar el error humano causado por movimientos involuntarios del cuerpo al momento de realizar pruebas de precisión y exactitud. Comúnmente el proceso de calibración de un arma se centra en alinear la mira del arma con el centro del blanco de calibración, sin embargo, si esta calibración es realizada por una persona, se generarían errores debido a la apreciación visual, ya que en ciertos casos puede que el arma no está apuntada lo más próximo al centro. Si durante la calibración la persona se mueve o baja el arma, es muy difícil que la vuelva a ubicar en la misma posición de tiro y apuntando al mismo lugar.

Muchas de las veces el movimiento involuntario del arma se debe al movimiento del cuerpo, ya que, al estar en una sola posición durante un tiempo prolongado, el cuerpo está en constante movimiento para mantener el equilibrio. Durante el accionamiento del gatillo debido al movimiento de las manos, el arma tiende a moverse. Estos movimientos generan errores en la calibración y pruebas, puesto que el arma no se encuentra en la misma posición, por esta

razón, el uso de un mecanismo correctivo puede ser de gran ayuda para obtener resultados más precisos y confiables.

### *Tipo de soporte*

El tipo de soporte es primordial para el desarrollo del mecanismo de calibración para proporcionar estabilidad y una capacidad de carga óptima. El mecanismo de calibración tendrá el papel de realizar movimientos de rotación y elevación para alinear la mira del arma con el centro del blanco de calibración, para poder realizar las pruebas de precisión y exactitud. En la **[Tabla 19](#page-79-0)**, se presentan dos opciones para soporte del mecanismo de calibración.

## <span id="page-79-0"></span>**Tabla 19**

*Tipos de soporte para mecanismo de calibración y pruebas*

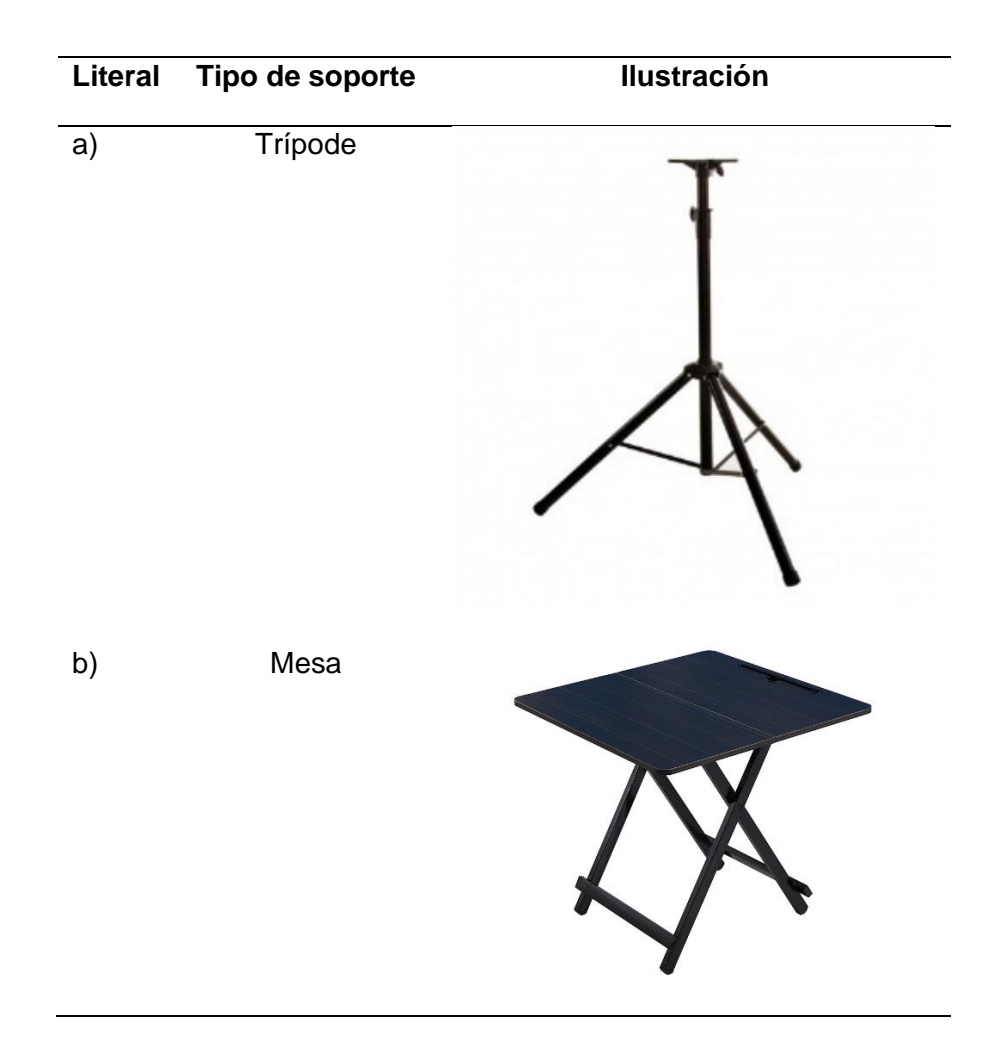

#### **Análisis y decisión**

Se consideraron dos opciones para soportar el mecanismo de calibración de armas: el trípode y la mesa. Aunque la mesa ofrece una buena estabilidad, no es adecuada para superficies irregulares, es menos portátil y no permite ajustar la altura. El ajuste de altura es un factor crucial, ya que el proceso de calibración de armas debe simular la posición de una persona que sostiene el arma. Por lo tanto, la altura aproximada a la que se debe encontrar el arma es de 1.65 metros, emulando a una persona promedio sujetando el arma, mirando a través de la guía y apuntando al centro del blanco de calibración.

#### <span id="page-80-0"></span>**Tabla 20**

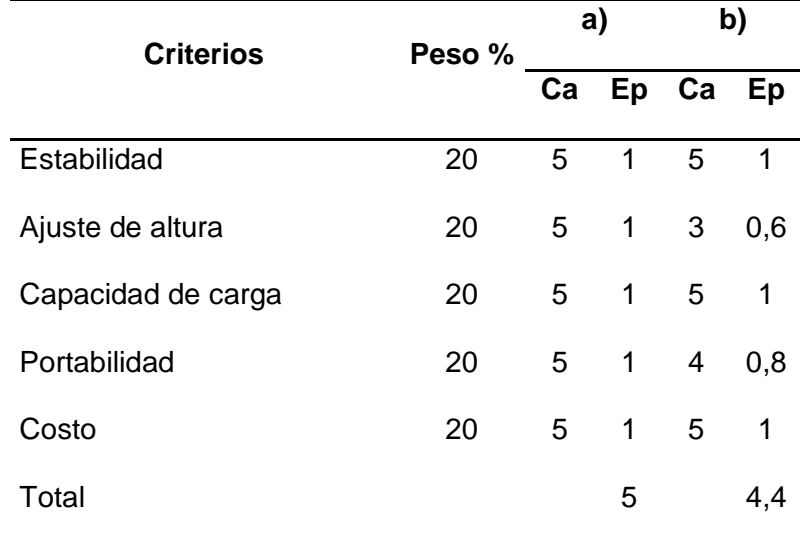

*Matriz de evaluación para el tipo de soporte*

Como resultado de la **[Tabla 20](#page-80-0)**, se ha determinado que el trípode es la opción más adecuada para soportar el mecanismo de calibración. En el mercado existen trípodes con patas ajustables que pueden mejorar la estabilidad en superficies irregulares. La mayoría de los trípodes permiten ajustar la altura mediante pasadores y orificios en el tubo central. Además,

pueden soportar cargas de hasta 52 kg y son fácilmente transportables, con un costo accesible (VenproTech, 2022).

#### *Mecanismo para rotación y elevación del arma*

Una vez que se ha seleccionado el tipo de soporte, se debe diseñar un acople que permita integrar la base del mecanismo, con el trípode. El mecanismo para rotación y elevación del arma tiene como objetivo eliminar el error humano, producto del movimiento de las manos y el cuerpo al realizar la calibración del arma y pruebas de precisión y exactitud. Los movimientos de rotación y elevación están destinados para el movimiento del arma y el alineamiento del láser con el centro del blanco de calibración de manera automática.

El mecanismo para rotación y elevación del arma debe ser lo más compacto posible, debe ser resistente y modular, debe brindar una buena velocidad y precisión al momento de realizar el movimiento.

#### <span id="page-81-0"></span>**Figura 26**

*Representación gráfica del movimiento de rotación y elevación del arma*

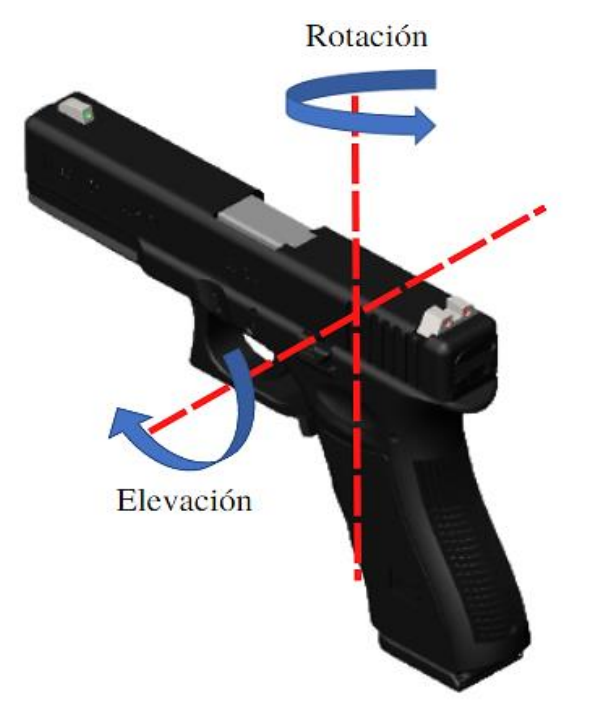

Como se aprecia en la **[Figura 26](#page-81-0)**, el movimiento de rotación del arma se traducirá en un movimiento lineal del láser en el eje X sobre el plano de la imagen proyectada. En consecuencia, el movimiento de elevación se traducirá igualmente en un movimiento lineal, pero esta vez en el eje Y. Estos movimientos junto a la visión artificial permitirán alinear el arma sobre cualquier blanco mostrado sobre la superficie de proyección, como se aprecia en la **[Figura 27](#page-82-0)**.

### <span id="page-82-0"></span>**Figura 27**

*Movimiento en el eje X e Y producto de rotación y elevación del arma*

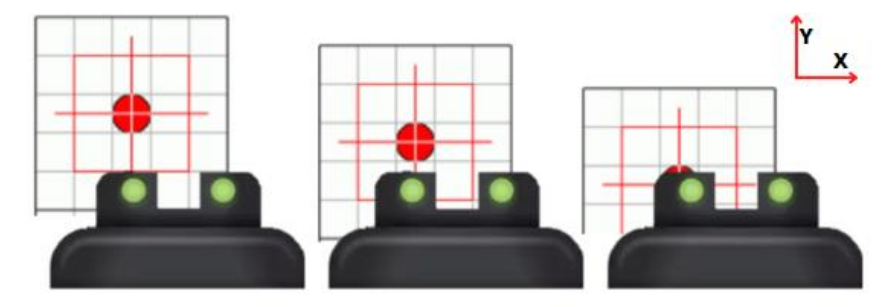

a) Alineación en el eje Y producto del movimiento de elevación

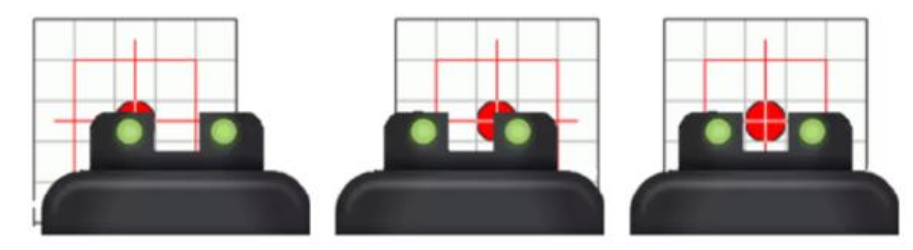

b) Alineación en el eje X producto del movimiento de rotación

### *Tipos de mecanismos*

Los mecanismos considerados para producir el movimiento de rotación y elevación se enlistan en la **[Tabla 21](#page-83-0)**. La elección previa del mecanismo influirá en el diseño de la estructura correspondiente.

# <span id="page-83-0"></span>**Tabla 21**

*Tipos de mecanismos considerados para movimiento de rotación y elevación*

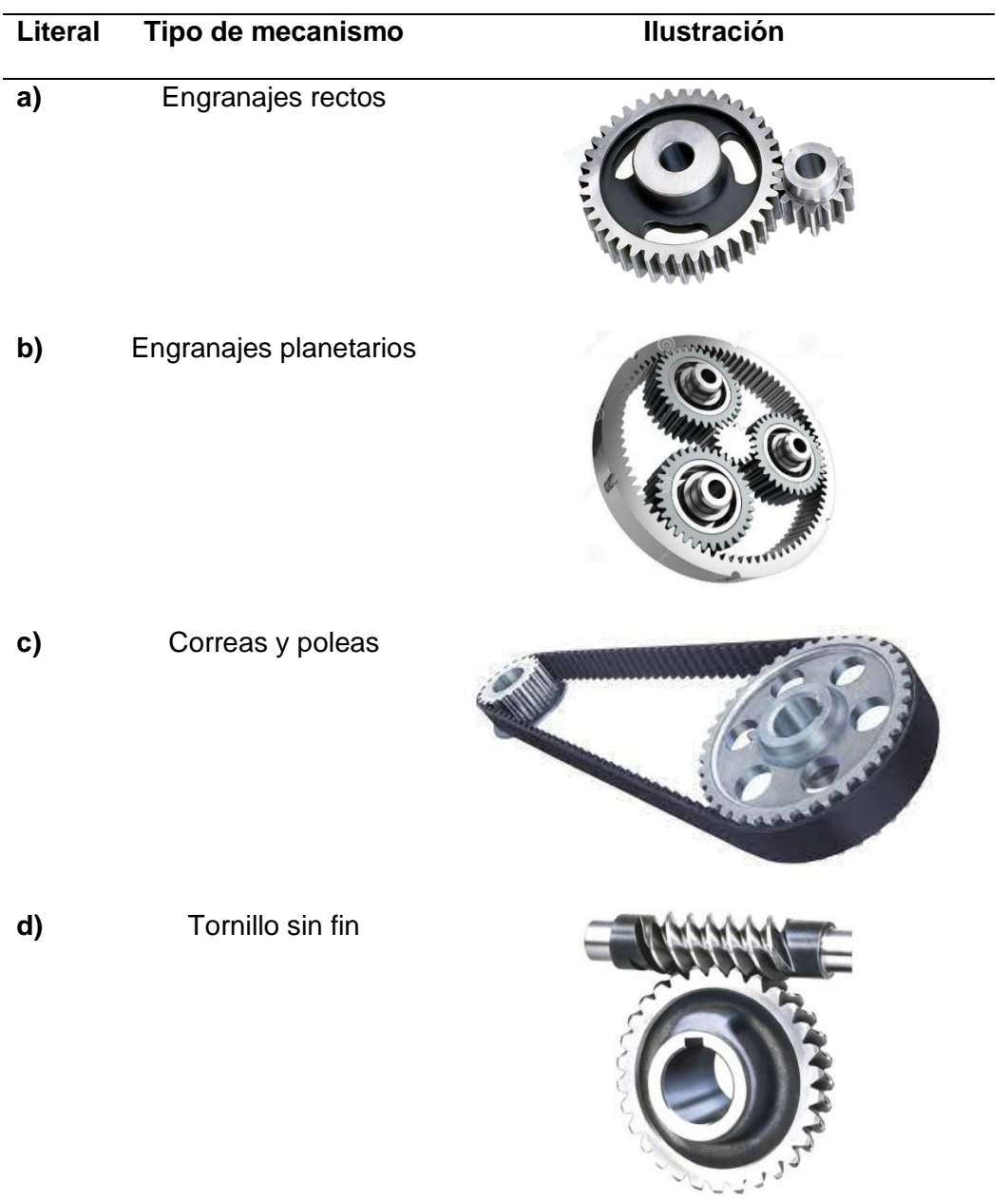

#### **Análisis y decisión**

Para seleccionar el mecanismo adecuado debemos tomar en consideración el tamaño del área de proyección, puesto que independientemente del motor a emplear, se deberá tener una relación de reducción, tal que mediante el movimiento de rotación y elevación permita apuntar o alinear el arma con cualquier blanco mostrado dentro del área de proyección. En la **[Figura 28](#page-84-0)**, se muestra un tamaño aproximado del área de proyección en función de la distancia entre el proyector y la superficie de proyección. En este trabajo de investigación se utilizará un proyector EPSON 1080 Full HD, el cual cumple con los requisitos mínimos establecidos por el Ministerio del Interior (Policía Nacional del Ecuador, 2021).

#### <span id="page-84-0"></span>**Figura 28**

*Tamaño del área de proyección en función de la distancia de tiro del proyector.*

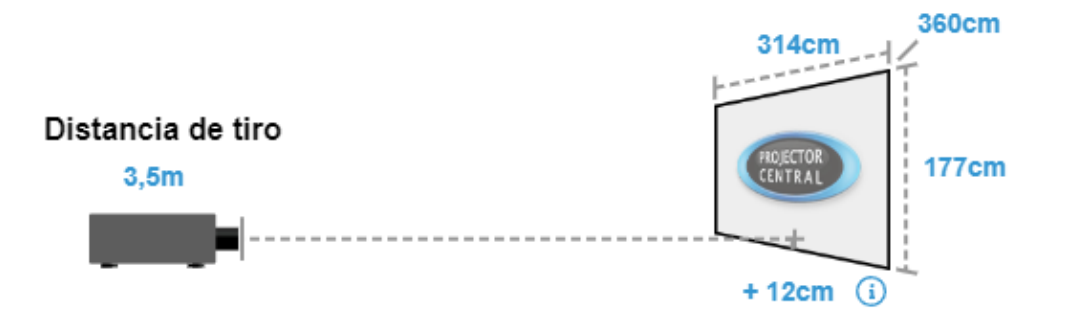

*Nota.* Calculadora de distancia de proyección por Projector Central, 2023.

La selección del mecanismo influenciará en el tamaño necesario de sus componentes para llevar a cabo dicha reducción, incidiendo directamente en el peso de la estructura, por ejemplo, para lograr que el láser se mueva linealmente en el eje X una distancia de 314 cm a través de la rotación del arma, el motor podría requerir dar 10 vueltas o menos dependiendo de la relación de reducción empleada.

El desempeño en espacios limitados es un criterio importante para la selección del mecanismo, puesto que si el tamaño de la estructura incrementa también lo hará su peso, afectando directamente en el cumplimiento del criterio de portabilidad.

El espacio limitado se debe a que toda la estructura estará soportada por un tubo proveniente del trípode seleccionado. Un tamaño mayor implica una superficie de soporte más grande, lo cual puede resultar en deformaciones por pandeo.

Se planteó el uso de engranajes planetarios, sin embargo, debido a la complejidad en el mecanizado, costo y cantidad de componentes, resulta no viable para aplicaciones con espacio limitado. Las transmisiones por polea y correa, debido a su requerimiento de tensión para transmisión de potencia, tiene un impacto directo en el tamaño de la estructura, ya que requieren un mayor espacio para su instalación.

#### <span id="page-85-0"></span>**Tabla 22**

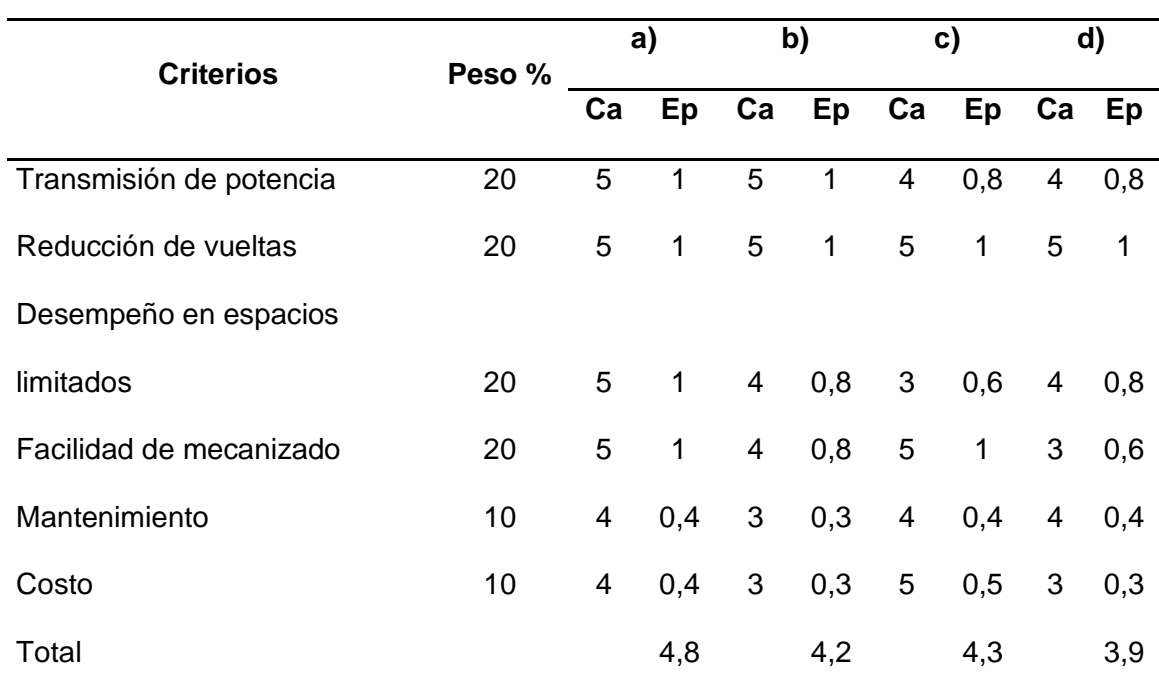

*Matriz de evaluación para tipos de mecanismos*

Por otra parte, el tornillo sin fin presenta una mayor complejidad en su fabricación, tienen menor rendimiento debido a la fuerza de rozamiento y esfuerzos axiales, además debido a su dificultad resultan más costosos de fabricar. Por lo cual, de acuerdo con la **[Tabla 22,](#page-85-0)** los engranajes rectos resultan ser una opción más apropiada para este tipo de aplicaciones. Empleando ecuaciones como distancia entre centros y relación de transmisión se puede controlar y adaptar a espacios limitados de trabajo, son fáciles de mecanizar y su costo es bajo a comparación de los demás mecanismos.

#### **Estructura preliminar para movimiento de rotación y elevación**

Una vez establecido el tipo de soporte y el mecanismo para producir el movimiento de rotación y elevación, se realiza un diseño inicial con el objetivo de brindar una idea sobre la disposición que deberían tener sus componentes. Como se aprecia en la **[Figura 29](#page-87-0)**, el diseño tiene como componentes principales dos platinas paralelas entre sí: la inferior, encargada de acoplar el trípode y servir como soporte principal para efectuar el movimiento de rotación; y la superior, encargada de soportar la estructura para efectuar el movimiento de elevación. Además, se muestra una idea sobre la disponibilidad del primer par de los engranajes rectos para efectuar el movimiento de rotación.

<span id="page-87-0"></span>*Diseño de soporte inferior y superior*

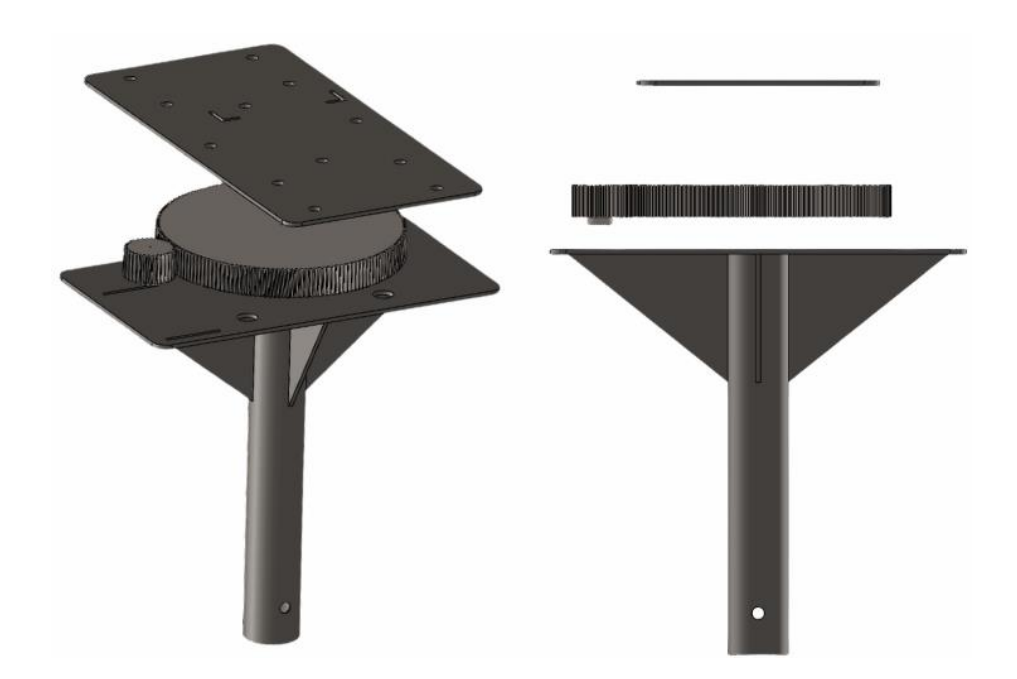

## *Movimiento de rotación*

Con el objetivo de efectuar el movimiento de rotación necesario en el sistema, se propuso que el soporte superior debería ser capaz de rotar. Para lograr esto, se requiere el diseño de un eje que incorpora un engranaje recto que permitirá el movimiento de rotación mediante la ayuda de un piñón. Asimismo, se consideró el uso de un rodamiento o chumacera de pared para actuar como soporte del eje vertical, lo que proporcionará mayor facilidad para

llevar a cabo el movimiento. La disposición de los materiales antes mencionados se muestra en la **[Figura 30](#page-88-0)**.

# <span id="page-88-0"></span>**Figura 30**

*Eje vertical para movimiento de rotación*

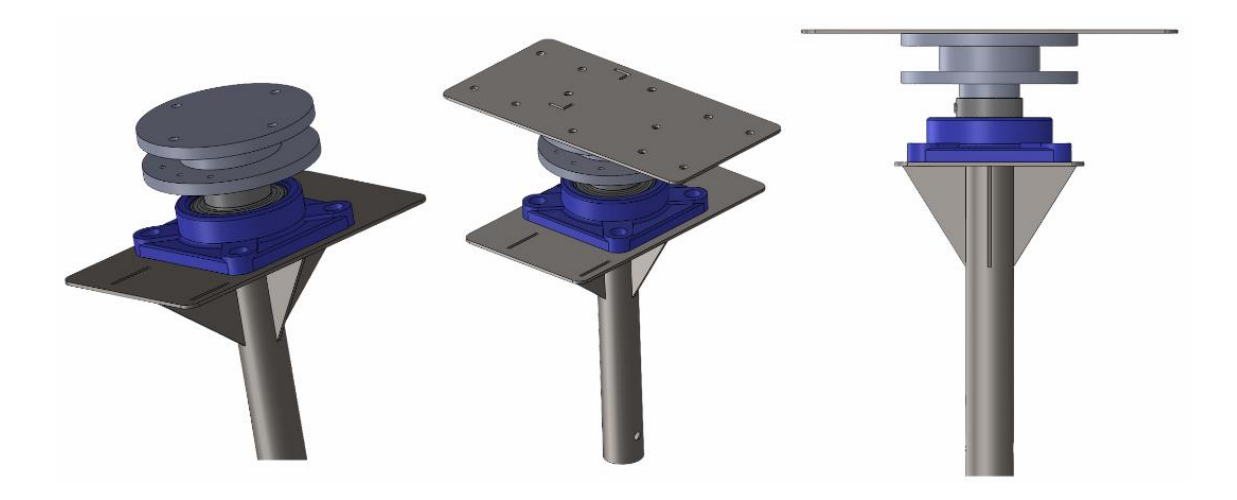

# *Eje vertical*

El diseño del eje vertical consiste en un cilindro con diferentes diámetros, tal y como se

aprecia en la **[Figura 31](#page-89-0)**. Este diseño se basa en tres consideraciones principales:

- El eje debe proporcionar una superficie donde se pueda integrar un engranaje.
- El eje debe proporcionar una superficie para integrar el soporte superior.
- Facilidad de mecanizado.

#### <span id="page-89-0"></span>*Diámetros presentes en el eje vertical*

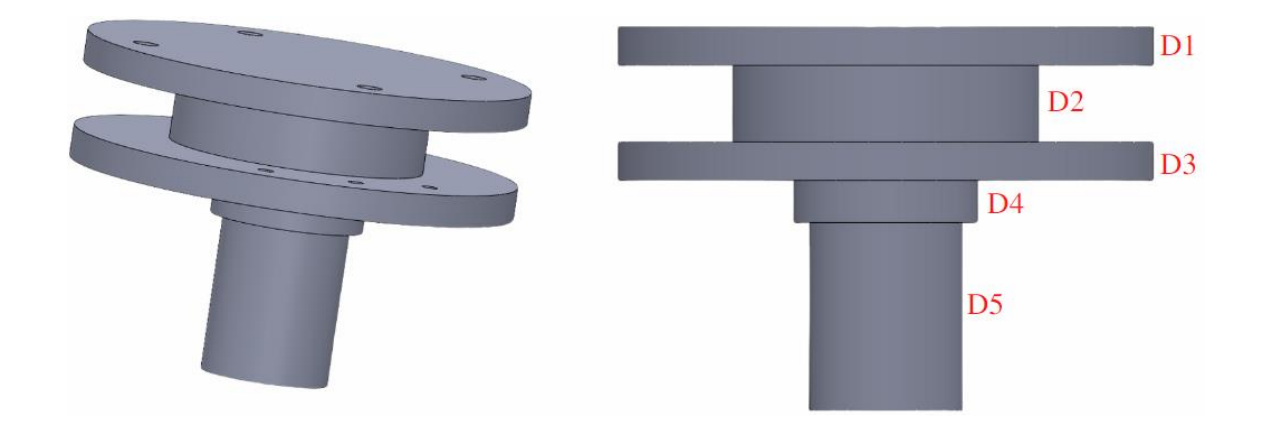

Como se aprecia en la **[Figura 31](#page-89-0)**, la superficie correspondiente al diámetro D1 se destina para integrar el soporte superior, mientras que el diámetro D3 se utiliza para acoplar un engranaje con el fin de producir el movimiento de rotación. Por último, el diámetro D5 está destinado a ser introducido en el orificio de la chumacera seleccionada.

#### *Selección del rodamiento de inserción para chumacera de pared*

Basándonos en el criterio de modularidad, facilidad de transporte y distribución de peso, se propone la implementación de una chumacera para pared con rodamiento de inserción. Esta soportará una carga axial pura debido al peso del arma y de la estructura para el movimiento de elevación, toda esta carga será soportada por el eje vertical.

Para la selección de rodamientos, la empresa SKF, dedicada a la fabricación de estos equipos, presenta un manual para elegir el rodamiento en función de las cargas requeridas, aquí se indica que la carga axial máxima admisible no debe exceder el 0.25Co, donde Co se define como la capacidad de carga estática básica. (SKF, s. f.-a)

Es importante considerar el tamaño de la chumacera, ya que se debe seleccionar la más pequeña posible para no incrementar el peso de la estructura y sobrepasar la capacidad de carga del trípode. Aunque en la página de SKF se pueden encontrar rodamientos con

orificios de tan solo 20 mm, la disponibilidad comercial de estos en nuestro país es limitada o bajo importación.

# <span id="page-90-1"></span>**Figura 32**

*Selección del tipo de rodamiento en función de la carga axial y radial*

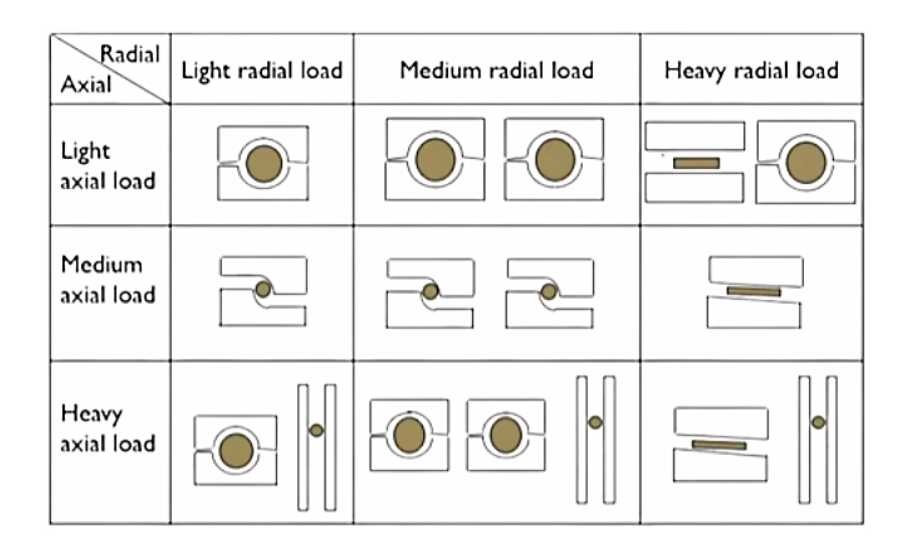

*Nota.* Tomado de Selección de Diseño de Sistemas Mecánicos: Selección de Rodamientos por L. Blanco, 2020.

Teniendo en cuenta que la carga axial empleada en esta aplicación es de alrededor de 12 Kg, lo que se considera una carga ligera, ya que está muy por debajo de la carga que pueden soportar los rodamientos comerciales **[\(1\)](#page-90-0)**. De acuerdo con la **[Figura 32](#page-90-1)**, se decidió emplear un rodamiento de bolas. Al consultar a distribuidores locales, se encontraron rodamientos con orificios a partir de 40 mm, resultando en la recomendación de la chumacera de modelo UCF 208 genérico.

> $Carga \ axial \ maxima = 0.25 \ Co$  (1)  $Carga$  axial maxima = 0.25(20KN)  $Carga$  axial maxima = 5 KN

> > <span id="page-90-0"></span> $118 N \leq 5KN$

<span id="page-91-0"></span>*Unidad de rodamientos de bolas con pestaña cuadrara*

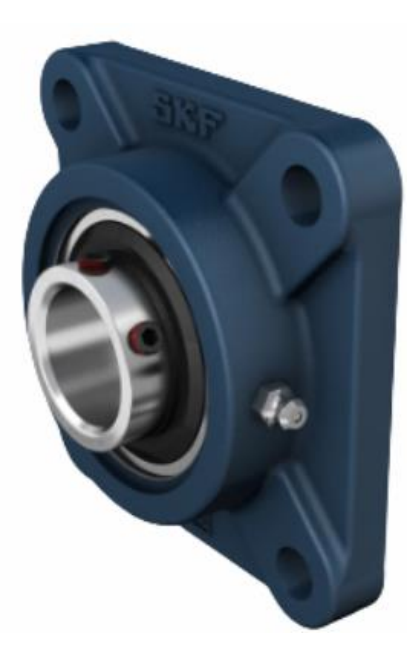

La chumacera UCF 208 **[Figura 33](#page-91-0)**, tiene un rodamiento de inserción que posee una hilera de bolas en su interior, lo que le permite soportar cargas radiales y axiales moderadas, como se aprecia en la **[Figura 34](#page-92-0)**. Se caracteriza por tener una construcción robusta y un diseño de fácil montaje, lo que los hace adecuados para una amplia variedad de aplicaciones industriales, desde maquinaria pesada hasta equipos de uso comercial.

#### <span id="page-92-0"></span>*Idoneidad de los rodamientos para aplicaciones industriales*

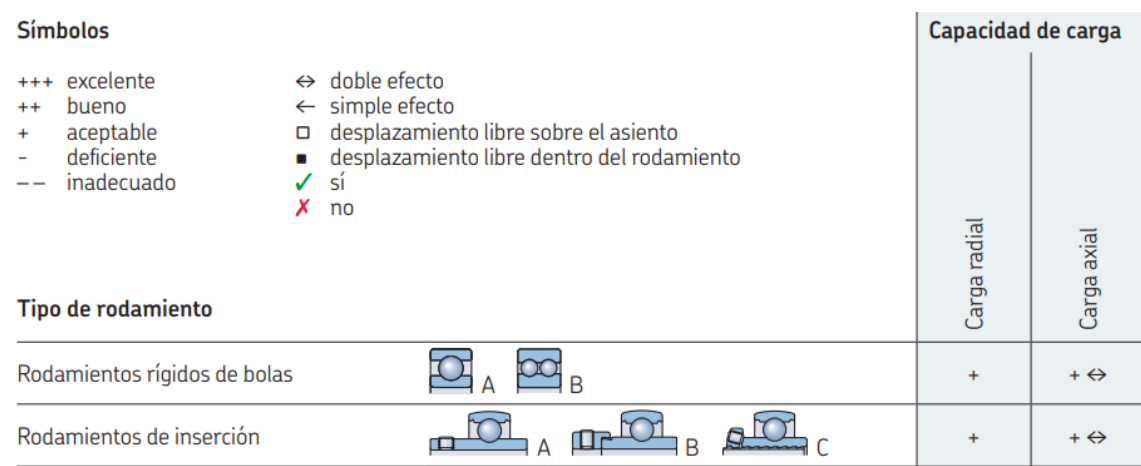

*Nota.* Tomado del catálogo de rodamientos por SKF, 2019.

Una vez que se ha seleccionado la chumacera adecuada, se tiene una idea aproximada de las dimensiones que debe tener el soporte inferior. Es fundamental que la chumacera se encuentre ubicada en el centro del soporte inferior para lograr una distribución uniforme de la carga sobre el trípode y brindar la estabilidad necesaria a la estructura.

En cuanto al diseño del engranaje, se debe tomar en cuenta las siguientes consideraciones

- Relación de reducción
- Distancia entre centros
- **Motor**

La relación de reducción, parte de determinar, por ejemplo, cuántos grados o vueltas debe rotar el arma para que el movimiento lineal en el eje X, cubra una distancia aproximada de 300 cm. La distancia entre centros del engranaje y piñón definirá las dimensiones finales del soporte inferior, se debe tomar en cuenta que la distancia entre centros debe ser mayor a 60 mm, para no interferir con la estructura de la chumacera.

## *Tipo de actuadores*

Los actuadores son parte crucial en el diseño de un mecanismo de rotación y elevación, ya que influyen en las características y rendimiento del sistema. Cada tipo de actuador tiene sus propias fortalezas y debilidades, como la velocidad, el torque y la precisión. Al elegir un actuador, es importante considerar los requisitos específicos de la aplicación como la carga, la velocidad y la precisión. En la **[Tabla 23](#page-93-0)**, se enlistan los tipos de motores que pueden ser considerados para ser aplicados al prototipo.

## <span id="page-93-0"></span>**Tabla 23**

**Literal Tipo de motor Ilustración** a) Motor DC b) Motor a pasos c) Servomotor

*Tipos de motores*

Para realizar el movimiento tanto de elevación como de rotación del arma, se puede apreciar en la **[Tabla 24](#page-94-0)**, que el servomotor resulta ser la opción más adecuada debido a la precisión de posicionamiento y velocidad de respuesta. Además, los servomotores comerciales, presentan torques más altos que los motores a pasos, sin incrementar considerablemente su tamaño.

### <span id="page-94-0"></span>**Tabla 24**

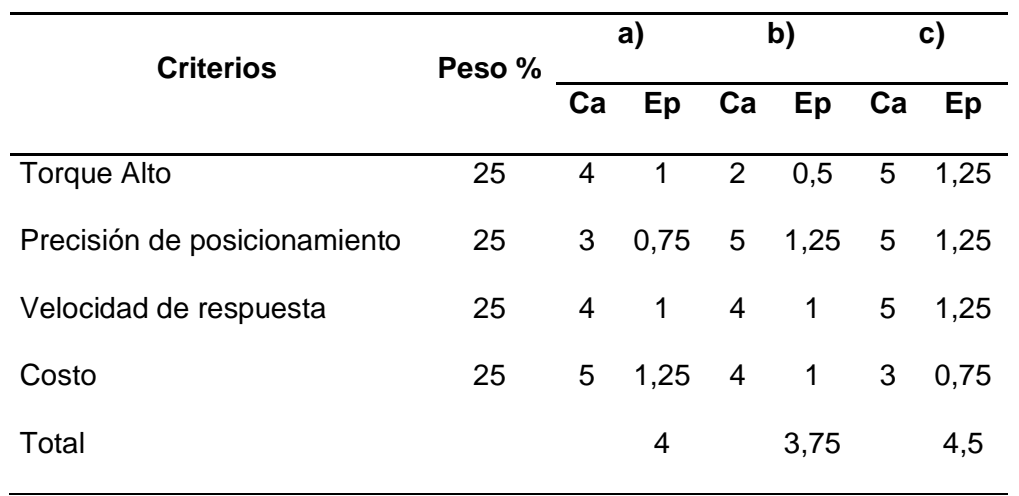

*Matriz de evaluación par tipo de actuador*

La precisión en la realización del movimiento de rotación y elevación del arma para calibración depende tanto del mecanismo que se utiliza como del actuador elegido. El servomotor, en este caso, cuenta con retroalimentación, permitiéndole hacer constantes ajustes a su posición para controlar su precisión. Por ejemplo, si el arma está situada a 5 metros de la pantalla donde se proyecta la imagen y rota un grado, el láser proyectado sobre la pared donde se muestra la imagen se desplazará de manera horizontal aproximadamente 9 cm, como se aprecia en la **[Figura 35](#page-95-0)**.

<span id="page-95-0"></span>*Representación gráfica del desplazamiento producto de la rotación del arma*

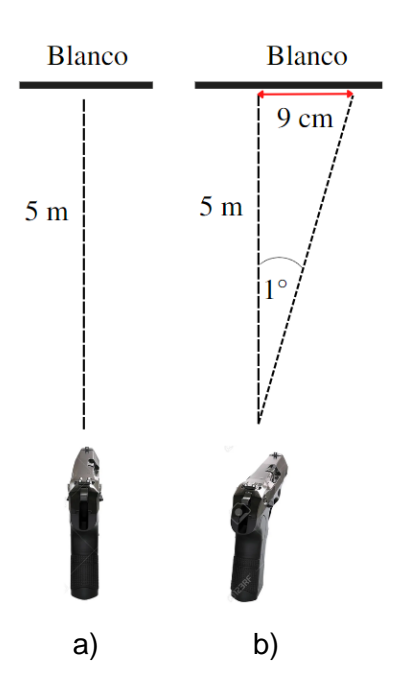

*Nota.* a) posición original del arma, alineada al centro de calibración, b) Desplazamiento lineal del láser, producto de la rotación del arma respecto a su posición original.

Este desplazamiento es significativo, ya que, si consideramos los blancos tipo diana que son empleados para tiro de precisión, los círculos que determinan la puntuación tienen una separación de 2.5 cm y el centro tiene un diámetro máximo de 5 cm, como se aprecia en la **[Figura 36](#page-96-0)**. Con esto un desplazamiento de 9 cm respecto al centro produce una reducción significativa en la puntuación, pasando de obtener 10 puntos a casi 7 puntos, es por eso que en el caso del banco de calibración para lograr desplazamientos más pequeños se plantea el diseño de un mecanismo de reducción empleando engranajes.

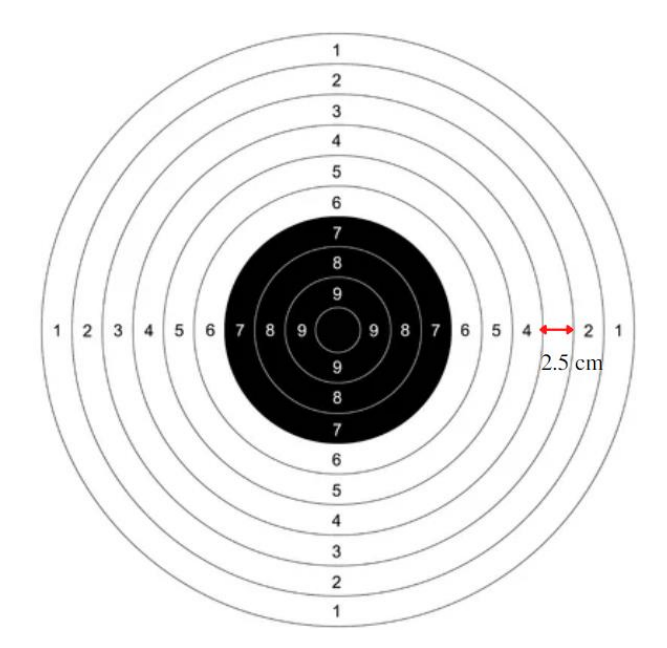

<span id="page-96-0"></span>*Blanco tipo diana empleado para tiro de precisión durante una capacitación* 

#### *Diseño de engranajes*

Para establecer la relación de reducción adecuada, es necesario tomar en cuenta la capacidad de movilidad de los servomotores disponibles en el mercado. Actualmente, se pueden encontrar servomotores con diferentes capacidades de giro, siendo los más comunes aquellos que pueden girar 180° o 360°. Debido al costo accesible y a la relación de reducción necesaria, se opta por emplear un servomotor de 180°. A continuación, se detalla el cálculo para la relación de reducción necesaria en el movimiento de rotación.

De acuerdo con la **[Figura 28](#page-84-0)**, el fabricante recomienda que el proyector se ubique a una distancia de 3.5 metros, brindando un tamaño de pantalla de 3.14 m de ancho y 1.77 m de alto. Tomando en cuenta que la habitación destinada para el polígono de tiro tiene una altura de 2 m y un ancho de 5 m, las dimensiones recomendadas por el fabricante son adecuadas para brindar una imagen proyectada de alta calidad.

Para el movimiento de rotación debemos determinar el desplazamiento angular requerido para abarcar una distancia de 3.14 m, considerando que el arma estará ubicada a 5 m.

## <span id="page-97-0"></span>**Figura 37**

*Determinación de desplazamiento angular para el movimiento de rotación*

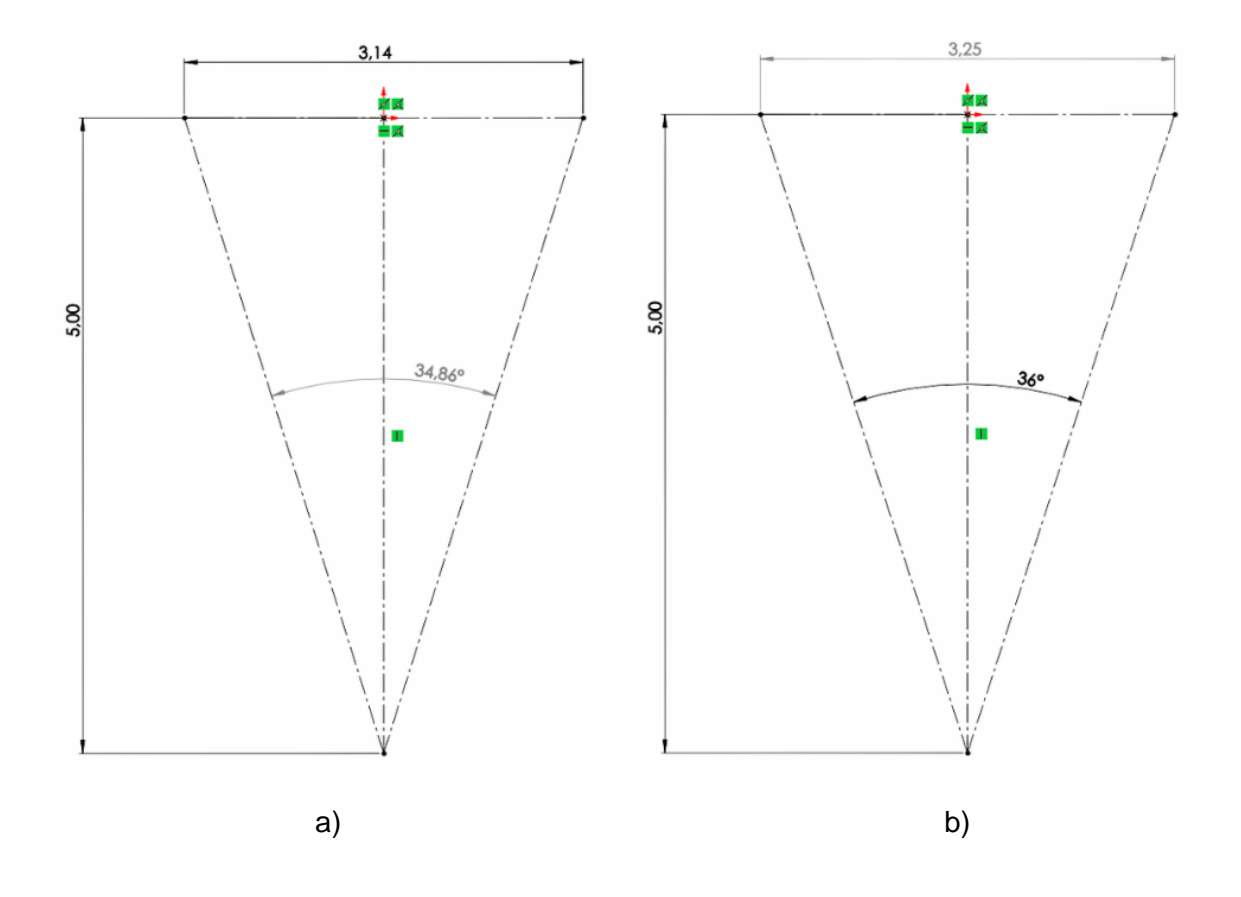

*Nota.* a) Desplazamiento angular requerido b) Desplazamiento angular recalculado.

Como se observa en la **[Figura 37](#page-97-0)**, aplicando trigonometría, podemos determinar que el ángulo requerido para cubrir una distancia horizontal de 3.14 metros es de 34.86°, por lo cual para emplear todo el recorrido del servomotor se plantea la siguiente relación de reducción:

<span id="page-98-0"></span>
$$
Z_1 * N_1 = Z_2 * N_2
$$
  

$$
\frac{Z_1}{Z_2} = \frac{N_2}{N_1}
$$
 (2)

Donde en **[\(2\)](#page-98-0)**, Z es el número de dientes y N es el número de vueltas, si:

$$
360^{\circ} = 1 \text{ vuelta}
$$
  

$$
180^{\circ} = 0.5 \text{ vuelta}
$$

<span id="page-98-1"></span>
$$
34.86^{\circ} = 0.09683
$$
 *vuelta*

$$
\frac{Z_1}{Z_2} = \frac{N_2}{N_1} = \frac{0.09683 \text{ vuelta}}{0.5 \text{ vuelta}} = 0.193\overline{6}
$$
\n(3)

De acuerdo con el cálculo realizado previamente **[\(3\)](#page-98-1)**, se determinó que cuando el servomotor gire 180°, el arma rotará 34.86°, siempre y cuando la relación de reducción entre los engranajes sea de 0.19366. Para obtener valores más precisos, se decidió redondear la relación de reducción a 0.2. Después de recalcular el desplazamiento angular **[\(4\)](#page-99-0)**, se obtuvo un resultado de 36° y un alcance de 3.25 metros, como se observa en la **[Figura 37b](#page-97-0)**.

 $180^\circ = 0.5$  vuelta

<span id="page-99-0"></span> $36^\circ = 0.1$  vuelta

$$
\frac{Z_1}{Z_2} = \frac{N_2}{N_1} = \frac{0.1 \text{ vuelta}}{0.5 \text{ vuelta}} = \frac{1}{5} = 0.2
$$
\n(4)

Una vez obtenida la relación de reducción, se procede a determinar el número de dientes de cada engranaje. Teniendo en cuenta que se busca minimizar el peso del soporte, es necesario seleccionar la distancia entre centros de los engranajes de manera cuidadosa. Esta debe ser lo más reducida posible para evitar choques o interferencias con la estructura de la chumacera, pero a la vez debe permitir el correcto funcionamiento del mecanismo. De esta forma, se logra una distribución uniforme del peso y se asegura la estabilidad del sistema. Considerando un módulo 1 se plantean las siguientes ecuaciones:

> <span id="page-99-1"></span> $Z_1 + Z_2 \approx 2 * 100$  mm **(5)**

<span id="page-100-0"></span>
$$
\frac{Z_1}{Z_2} = \frac{1}{5}
$$
 (6)

 $Z_1 = 33$  dientes

$$
Z_2=165\,dientes
$$

Resolviendo el sistema de ecuaciones planteado por las ecuaciones **[\(5\)](#page-99-1)** y **[\(6\)](#page-100-0)**, obtenemos que el piñón debe tener 33 dientes y el engranaje 165 dientes, para cumplir la relación de reducción de 0.2.

El mecanizado del engranaje de 165 dientes en el diámetro D3 del eje vertical, tal como se muestra en la **[Figura 31](#page-89-0)**, no es una opción viable debido al alto costo de mecanizado que conlleva su tamaño. Además, se debe tener en cuenta que, según la relación de reducción necesaria, solamente se requiere una sección del engranaje, siendo innecesario la fabricación de un engranaje completo. Por lo tanto, se ha diseñado una solución alternativa que se muestra en la **[Figura 38](#page-101-0)**, donde se acopla una sección del engranaje al eje vertical, manteniendo el diámetro exterior y el centro del eje original. De esta manera, se reduce significativamente el costo de producción sin comprometer la funcionalidad del sistema.

## <span id="page-101-0"></span>*Integración entre eje vertical y sección de engranaje*

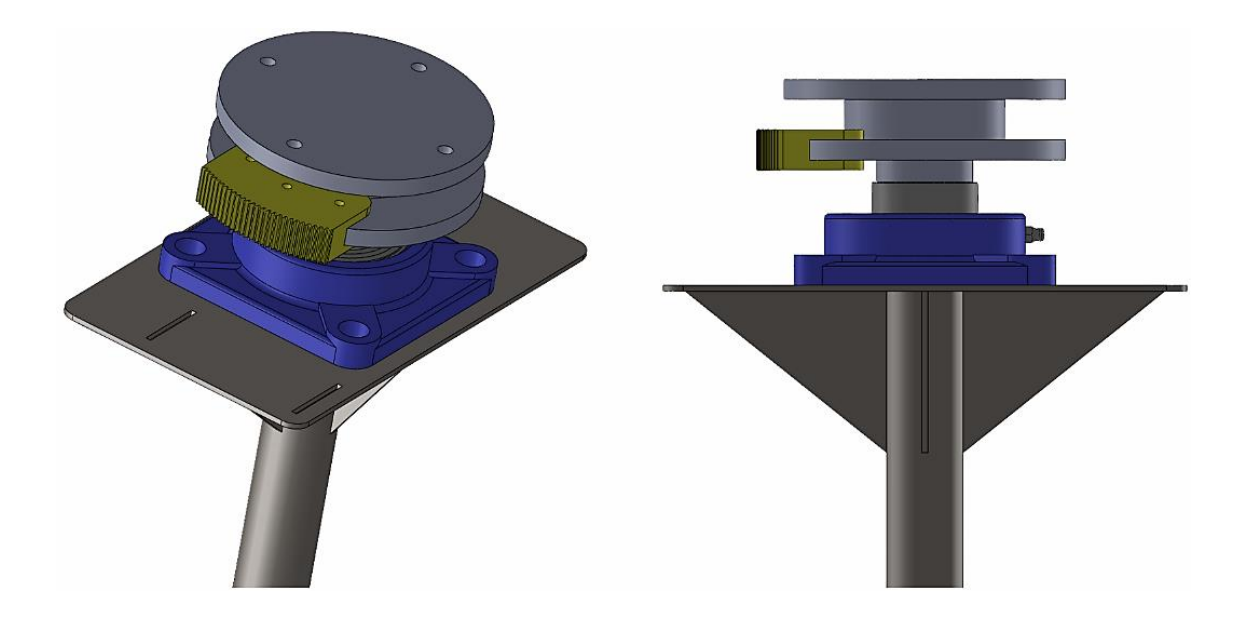

## *Movimiento de elevación*

La solución empleada para el movimiento de rotación puede ser aplicada al movimiento de elevación. Para ello, teniendo en cuenta que la pantalla tiene una altura de 1.77 metros, se calcula el desplazamiento angular necesario para cubrir dicha distancia, obteniendo un ángulo casi exacto de 20°, como se muestra en la **[Figura 39.](#page-102-0)**

Posteriormente, se determina la relación de transmisión teniendo como resultado:

$$
360^\circ = 1 \; vuelta
$$

$$
180^\circ = \frac{1}{2} \text{ vuelta}
$$

<span id="page-102-1"></span>
$$
20^\circ = \frac{1}{18} \text{ vuelta}
$$

$$
\frac{Z_1}{Z_2} = \frac{N_2}{N_1} = \frac{\frac{1}{2} \nu uelta}{\frac{1}{18} \nu uelta} = \frac{1}{9} = 0.\,\overline{1}
$$
 (7)

# <span id="page-102-0"></span>**Figura 39**

*Determinación de desplazamiento angular para el movimiento de elevación*

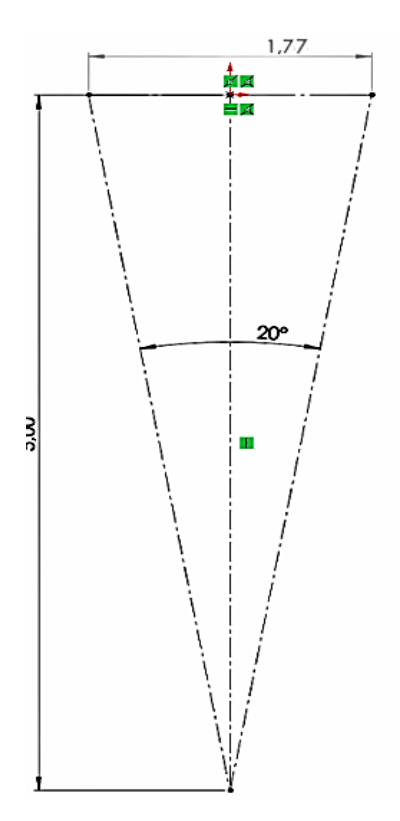

Una vez obtenido la relación de transmisión en **[\(7\),](#page-102-1)** se procede a determinar el número de dientes del piñón y del engranaje necesarios para el movimiento de elevación:

$$
Z_1 + Z_2 \approx 2 * 150 \, mm \tag{8}
$$

<span id="page-103-1"></span><span id="page-103-0"></span>
$$
\frac{Z_1}{Z_2} = \frac{1}{9}
$$
 (9)

 $Z_1 = 30$  dientes

$$
Z_2=270\;dientes
$$

Resolviendo el sistema de ecuaciones planteado por las ecuaciones **[\(8\)](#page-103-0)** y **[\(9\)](#page-103-1)**, obtenemos que el piñón debe tener 30 dientes y el engranaje 270 dientes, para cumplir la relación de reducción de 1/9.

Para realizar el movimiento de elevación, se tomó como referencia el mecanismo de sube y baja comúnmente utilizado en juegos infantiles. Siguiendo el criterio de modularidad, se decidió utilizar chumaceras de piso y estructuras desmontables encargadas de soportar todo el peso del arma, tal como se ilustra en la **[Figura 40](#page-104-0)**.

#### <span id="page-104-0"></span>*Estructura encargada del movimiento de elevación*

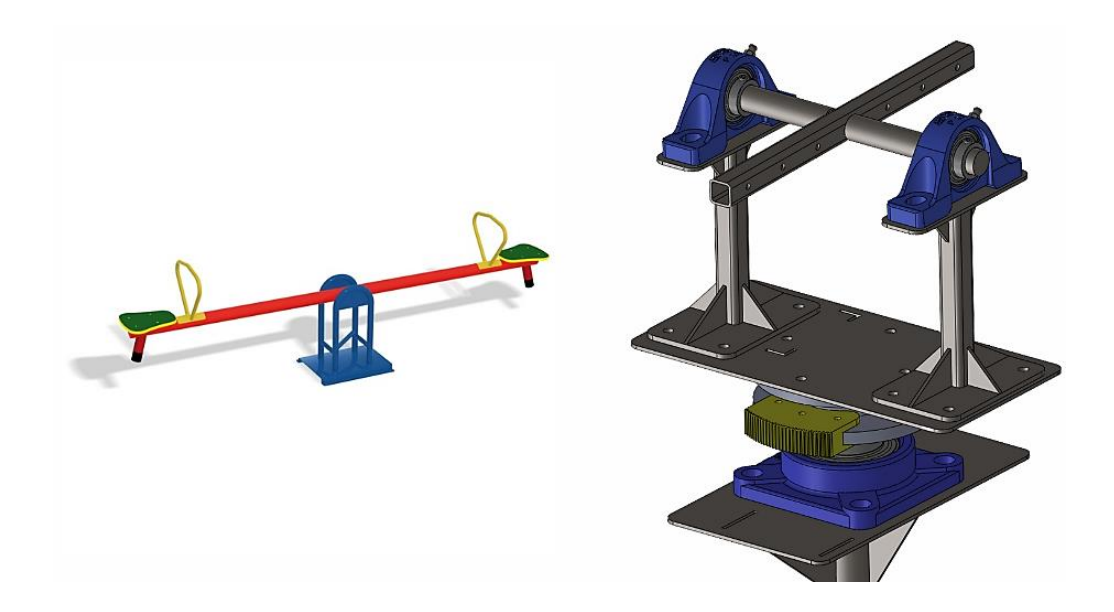

*Nota.* Estructura basada en principio de funcionamiento del sube y baja.

### *Selección de rodamientos de inserción para chumaceras de piso*

Considerando que el fusil M16 real pesa alrededor de 3 Kg y con el cartucho de munición alrededor de 4 Kg. Tomando en cuenta que comúnmente se emplean armas replicas, donde el peso puede variar ligeramente dependiendo del fabricante y modelo de arma larga, se plantea diseñar la estructura con el objetivo de soportar una carga de 6 Kg, con lo cual garantizamos un correcto desempeño independientemente de si el fusil empleado es real o replica (Armapedia, 2018).

Una vez establecida la carga que soportara la estructura, se procede a determinar las fuerzas que influyen sobre cada rodamiento para proceder con su selección.

<span id="page-105-0"></span>*Diagrama de cuerpo libre para selección de chumacera*

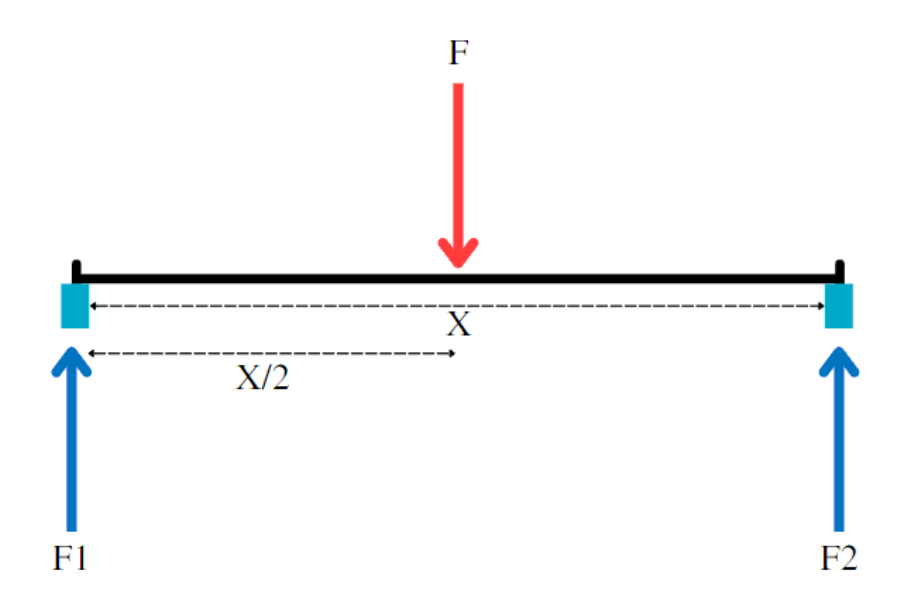

A partir del diagrama de cuerpo libre presentado en la **[Figura 41](#page-105-0)**, se propone realizar la sumatoria de fuerzas en el eje Y para determinar las reacciones correspondientes. Dado que la fuerza se ubica en la mitad de la longitud X, es posible asumir que las reacciones F1 y F2 son iguales:

$$
\sum F_y = 0
$$
\n
$$
-F + F_1 + F_2 = 0
$$
\n
$$
F_1 + F_2 = 60 \text{ N}
$$
\n
$$
2F_1 = 60 \text{ N}
$$
\n
$$
F_1 = 30 \text{ N}
$$

Al igual que en la chumacera de pared, debido a que la carga aplicada sobre las chumaceras de piso está muy por debajo de las cargas que son capaces de soportar las chumaceras comerciales, se procede a la selección tomando como criterio la distancia de separación entre los orificios del soporte para ser sujetado a la estructura, como se muestra en la **[Figura 42](#page-106-0)**, lo que se busca con esta distancia es que los tornillos de fijación empleados para la chumacera no interfieran con el tubo cuadrado.

#### <span id="page-106-0"></span>**Figura 42**

*Distancia entre tornillos de fijación*

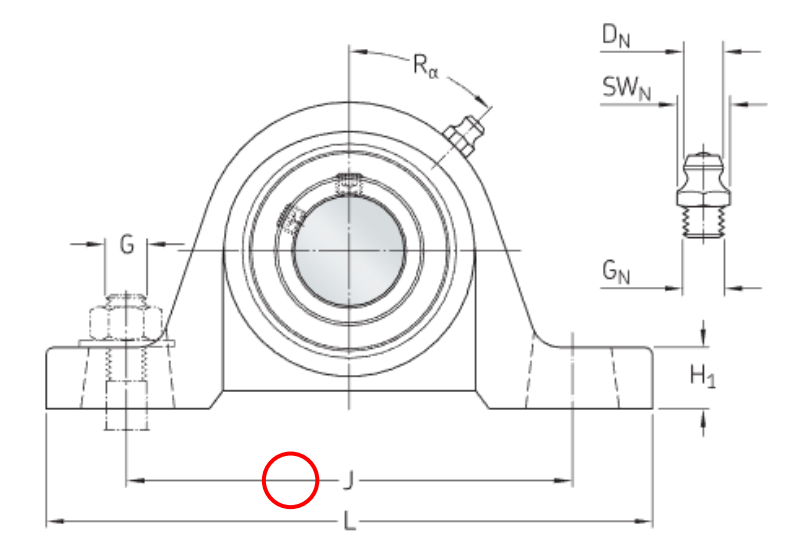

*Nota.* Dimensiones de chumacera de piso. Tomado de SKF, s.f.-b.

La distancia entre los tornillos de fijación es de importancia debido a que, para diseñar los soportes donde se apoyan las chumaceras **[Figura 40](#page-104-0)**, se planteó el uso de tubo cuadrado de 20 mm, siendo el más pequeño disponible comercialmente con un espesor de 1.5 mm. Si bien existen tubos de menor dimensión, su espesor es más delgado. Es importante destacar que el espesor influye directamente sobre la capacidad de soldabilidad, un espesor muy delgado puede hacer que el tubo sea más propenso a la deformación y distorsión durante la soldadura, resultando en una unión débil o defectuosa, además de requerir técnicas de

soldadura especiales que afectarían directamente al costo de fabricación del proyecto. Además, la cabeza de los tornillos de fijación no debe interferir con los nervios colocados entre el tubo cuadrado y el soporte donde se apoya la chumacera.

Debido a que el eje acoplado a la chumacera presenta un movimiento de rotación aproximadamente de 20°, lo que resulta relativamente bajo y que no se somete a altas velocidades, se puede considerar que la carga sobre el rodamiento es predominantemente estática. Por tanto, resulta adecuado realizar un análisis de los rodamientos basado en esta condición.

El fabricante SKF presenta chumaceras de piso con diámetros para ejes desde 12 mm, sin embargo, la disponibilidad comercial de los distribuidores locales va desde 20 mm. Al igual que la chumacera de pared, se opta por utilizar una que cuente con rodamiento de bolas. Tras evaluar las distintas alternativas, se optó por recomendación del distribuidor por el rodamiento de bolas UPC 204 genérico.

#### **Figura 43**

*Unidad de rodamientos de bolas con soporte de pie*

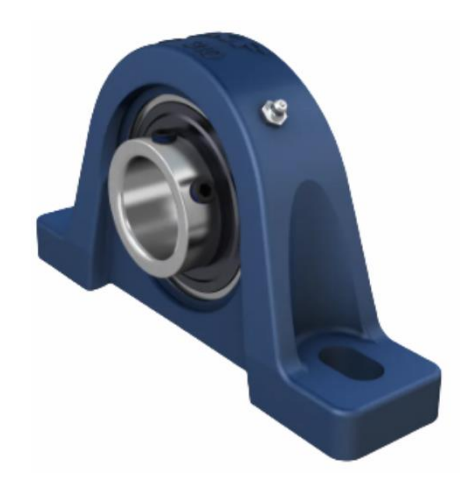

*Nota.* Chumacera UPC 204. Tomado de SKF, s.f.-b.
Para la selección de rodamientos, la empresa SKF dedicada a la fabricación de estos equipos, presenta un manual para elegir el rodamiento en función de las cargas requeridas. En este se indica que la carga axial máxima admisible no debe exceder el 0.25Co, donde Co se define como la capacidad de carga estática básica. (SKF, s. f.-a)

De acuerdo con el manual de cargas (SKF, s. f.-a), para determinar la carga estática equivalente del rodamiento se emplea la siguiente ecuación:

$$
P_0 = 0.6F_r + 0.5F_a
$$
\n(11)

Donde Fr y Fa son las fuerzas radiales y axiales respectivamente, de acuerdo con **[\(10\),](#page-105-0)**  se cuenta únicamente con una fuerza radial de 30 N, entonces:

$$
P_0 = 0.6(0.03 \text{kN})
$$
\n
$$
P_0 = 0.018 \text{kN}
$$
\n(12)

Como la carga estática equivalente es menor que la fuerza radial, la carga estática equivalente toma el valor de la fuerza radial, por lo tanto:

$$
P_0 = 0.03 \text{kN}
$$
 (13)

Considerando que la carga estática equivalente es significativamente menor a la capacidad de carga estática del rodamiento UPC 204 **[Figura 43](#page-107-0)**, se puede asegurar que su desempeño será seguro y óptimo para el movimiento de elevación.

Posteriormente como se aprecia en la **[Figura 44](#page-109-0)**, se utiliza un acoplamiento que permite integrar la sección del engranaje de 270 dientes con el tubo cuadrado, con el fin de lograr el movimiento de elevación del arma.

<span id="page-109-0"></span>*Integración entre tubo cuadrado y sección de engranaje*

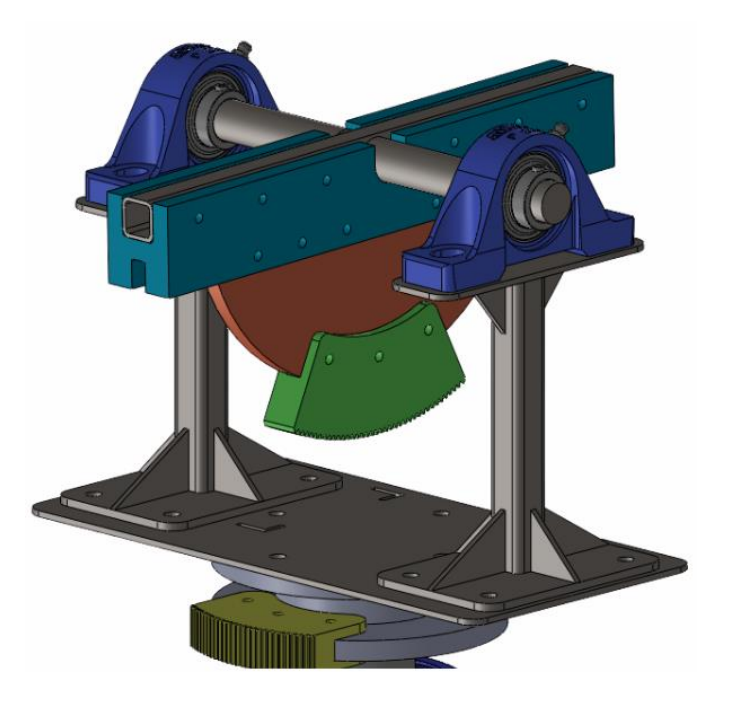

#### *Dimensionamiento de servomotores*

Para el dimensionamiento del servomotor se debe conocer el torque necesario requerido para producir el movimiento de rotación a través del mecanismo de engranajes rectos. Partiendo por el movimiento de rotación se puede apreciar que, debido al empleo de la chumacera de pared y que todo el peso esta soportado axialmente, no existe una fuerza significativa que se oponga al movimiento de rotación, por lo cual se procede a calcular la carga axial aproximada. Como se aprecia en la **[Figura 45](#page-110-0)**, la masa de la estructura superior y el eje de rotación es de aproximadamente 4 kg. A esta masa debemos agregar los 6 kg que se consideraron que la estructura soportará, resultando en una masa total de alrededor de 10 kg. Es importante destacar que estos 6 kg se consideraron en la capacidad de carga del sistema, lo que significa que la estructura está diseñada para soportar este peso adicional.

#### <span id="page-110-0"></span>*Masa aproximada soportada por la chumacera de pared*

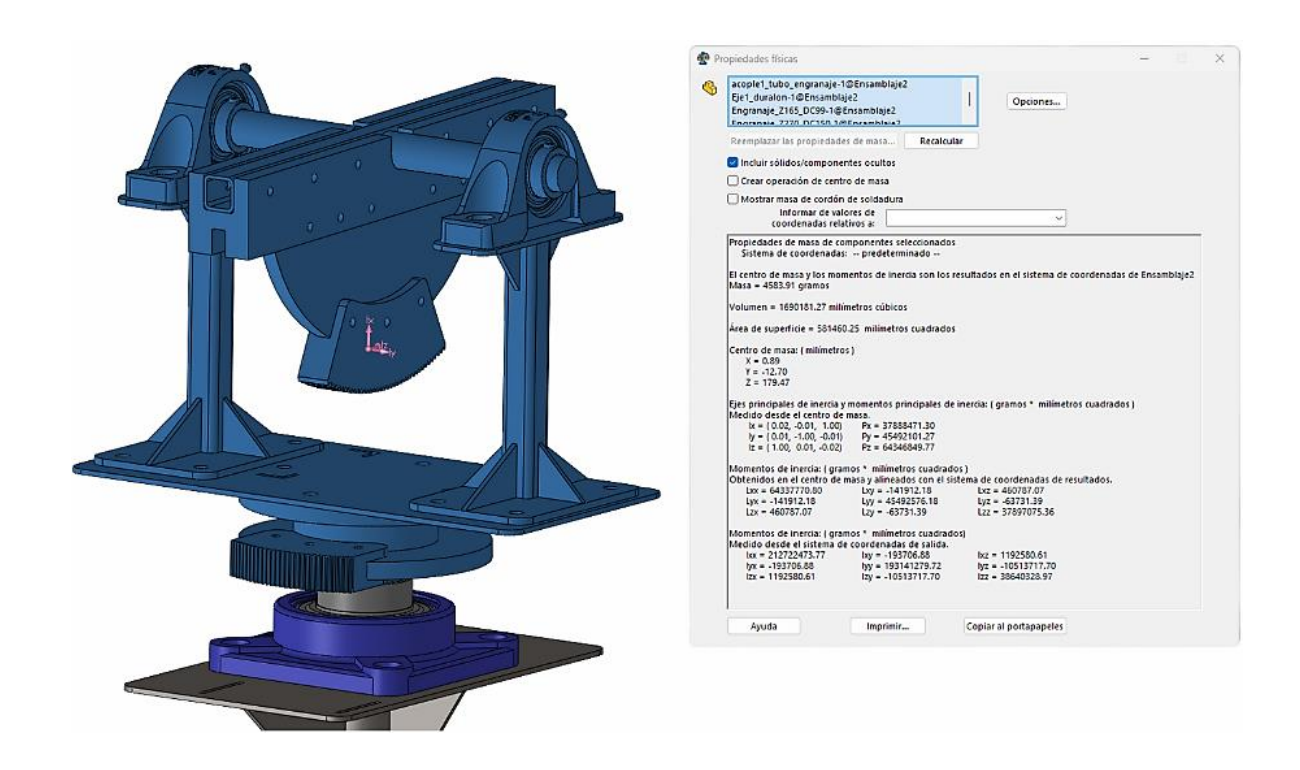

*Nota.* Masa aproximada de 4 Kg, obtenida a través de software CAD.

Para seleccionar el servomotor requerido, se debe calcular el torque necesario para generar el movimiento de rotación a través del mecanismo de engranajes. Para lo cual se emplea la siguiente ecuación

<span id="page-110-1"></span>
$$
\frac{T_{Entrada}}{T_{salida}} = \frac{Z_{Entrada}}{Z_{Salida}}
$$
\n(14)

De acuerdo con el catálogo de rodamientos (SKF, 2019), el momento necesario para que el rodamiento empiece a girar se conoce como par de arranque. Para su cálculo, SKF proporciona una herramienta en línea, en la que se establece el modelo de rodamiento, la orientación de la carga y el valor de la misma. Como se aprecia en la **[Figura 46](#page-111-0)**, se obtiene un par aproximado de  $6.44 N \cdot mm$ .

Una vez conocido el par de salida requerido se emplea la ecuación **[\(14\)](#page-110-1)** y la relación de transmisión establecida **[\(4\),](#page-99-0)** para calcular el par de entrar requerido que deberá generar el servomotor.

<span id="page-111-1"></span>
$$
\frac{T_{Entrada}}{6.44 N \cdot mm} = \frac{33}{165}
$$

$$
T_{entrada} = \frac{6.44}{5} = 1.3 N \cdot mm
$$

$$
T_{entrada} = 1.3 N \cdot mm = 0.013 Kgf \cdot cm
$$
(15)

### <span id="page-111-0"></span>**Figura 46**

*Par de arranque necesario para movimiento de rotación*

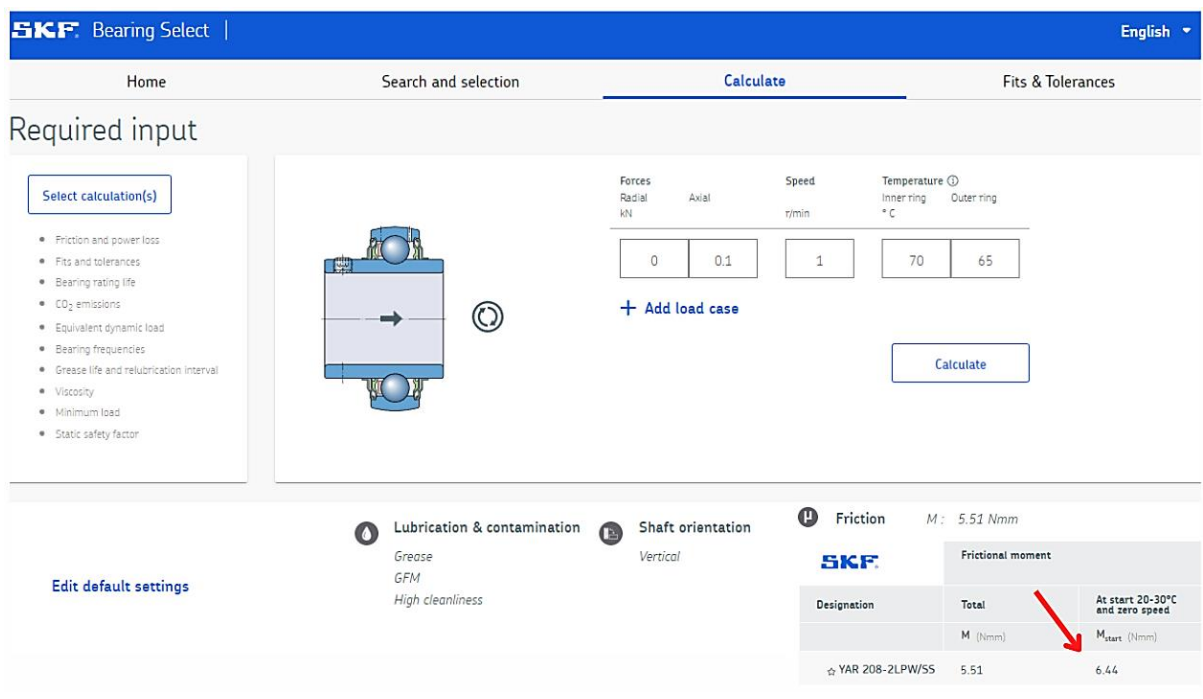

En cuanto al par de arranque necesario para el movimiento de elevación, según se muestra en la **[Figura 47](#page-112-0)**, el centro de masa del fusil se encuentra aproximadamente 11 cm desplazado del eje vertical de la estructura, generando un momento torsor que debe ser considerado para determinar el torque necesario que debe vencer el servomotor.

<span id="page-112-0"></span>*Centro de masa del fusil M16*

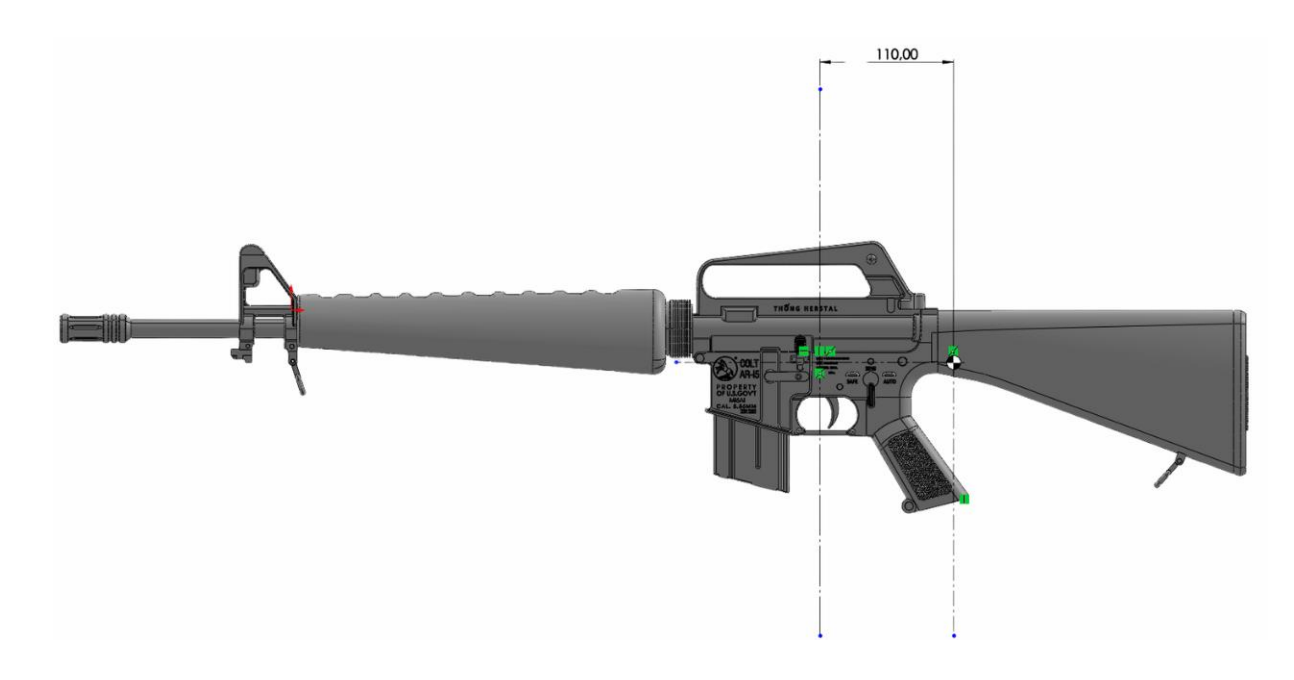

*Nota.* Centro de masa aproximado de fusil M16, obtenido a través de software CAD.

# <span id="page-112-1"></span>**Figura 48**

*DCL del momento producto del peso del fusil*

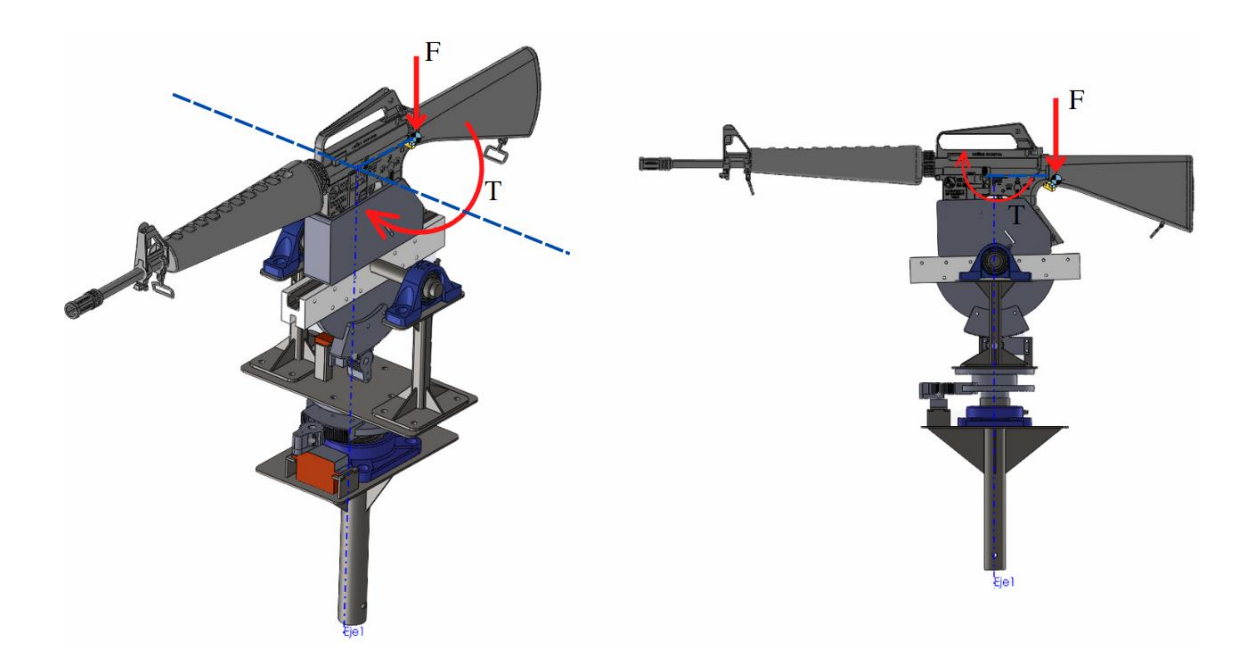

De acuerdo con **[Figura 48](#page-112-1)**, se procede a determinar el torque generado por el peso del fusil.

<span id="page-113-0"></span>
$$
T = F \cdot d
$$
  
\n
$$
T = 6 Kgf \cdot 11 cm
$$
  
\n
$$
T_{entrada} = 66 Kgf \cdot cm
$$
 (16)

Posteriormente, empleando la ecuación **[\(14\)](#page-110-1)** y el torque resultante **[\(16\),](#page-113-0)** se procede a determinar el torque de entrada requerido que debe producir el servomotor para efectuar el movimiento de rotación.

<span id="page-113-1"></span>
$$
\frac{T_{Entrada}}{T_{salida}} = \frac{Z_{Entrada}}{Z_{Salida}}
$$

$$
\frac{T_{Entrada}}{66 Kgf \cdot cm} = \frac{30}{270}
$$

$$
T_{Entrada} = \frac{66}{9} Kfg \cdot cm = 7.3 Kgf \cdot cm \tag{17}
$$

A partir del torque calculado en **[\(15\)](#page-111-1)** y **[\(17\),](#page-113-1)** se puede concluir que, para el movimiento de rotación, se requiere un torque mínimo de 0.013  $Kgf \cdot cm$ . Sin embargo, existen servomotores comerciales con un torque mínimo desde 1.1  $Kgf \cdot cm$ . De igual forma, para el movimiento de elevación, el torque mínimo requerido es de 7.3  $Kgf \cdot cm$ . El torque comercialmente disponible que se aproxima más a este valor es el de 7.5  $Kgf \cdot cm$ . Por este motivo, se procedió a reutilizar el servomotor modelo DS5180SSG, mostrado en la **[Figura 49](#page-114-0)**, el cual cumple con los criterios de selección establecidos en la **[Tabla 24](#page-94-0)** y el torque mínimo requerido tanto para el movimiento de rotación como de elevación.

<span id="page-114-0"></span>*Servomotor DS5180SSG de 180°*

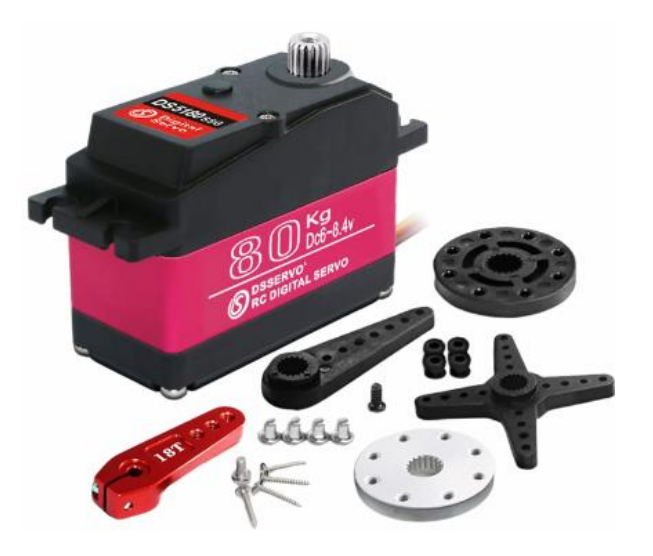

*Nota.* Servomotor DS5180SSG de 180° disponible, tomado de MicroRobotics, s.f.

De acuerdo con (BioMakers Industries, 2021), el torque que suministra el servomotor varía de acuerdo al valor del voltaje suministrado, por lo que si alimentamos un servomotor con 5V obtendremos el 50% de su torque máximo, es decir en este caso un torque máximo alrededor de 40 Kgf · cm. A demás se debe tomar en consideración que el torque disminuye en función de la distancia donde se aplica la carga, en este caso las fuerzas que actúan en los engranes se encuentran en la línea de acción, ubicada aproximadamente a 1.5 cm del centro del engranaje con lo cual el torque resultante que puede suministrar será de 26  $Kgf \cdot cm$ , suficiente para efectuar los movimientos de rotación y elevación del mecanismo.

### **Tabla 25**

*Especificaciones técnicas servomotor*

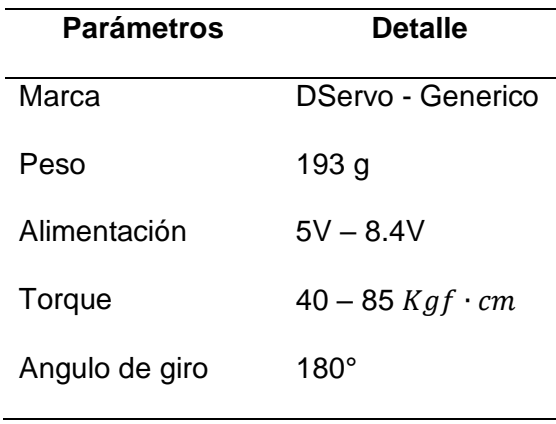

*Nota.* Especificaciones técnicas del servomotor DS5180SSG para movimiento de rotación y elevación, tomado de MicroRobotics, s.f.

### **Figura 50**

*Geometría de engranaje*

<span id="page-115-0"></span>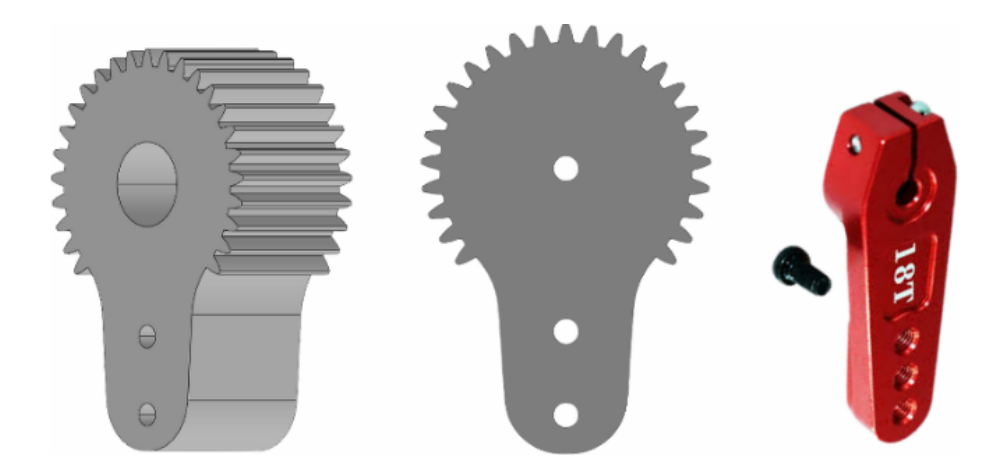

*Nota.* Acople metálico comercial para servomotores.

Como se aprecia en l[a](#page-115-0)

**[Figura 50](#page-115-0)**, la geometría del engranaje fue diseñada para adaptarse al acople del servomotor y proporcionar una conexión segura y estable. El diseño partido de un engranaje recto

normalizado de 33 dientes y módulo 1, en cuanto al ancho de cara, se tomó en consideración que el engranaje conducido será empernado a una sección del eje vertical, por lo cual el ancho de la superficie donde va a ser empernado dependerá del ancho de la cara del engranaje.

#### <span id="page-116-0"></span>**Figura 51**

*Ancho de cara del engranaje conductor*

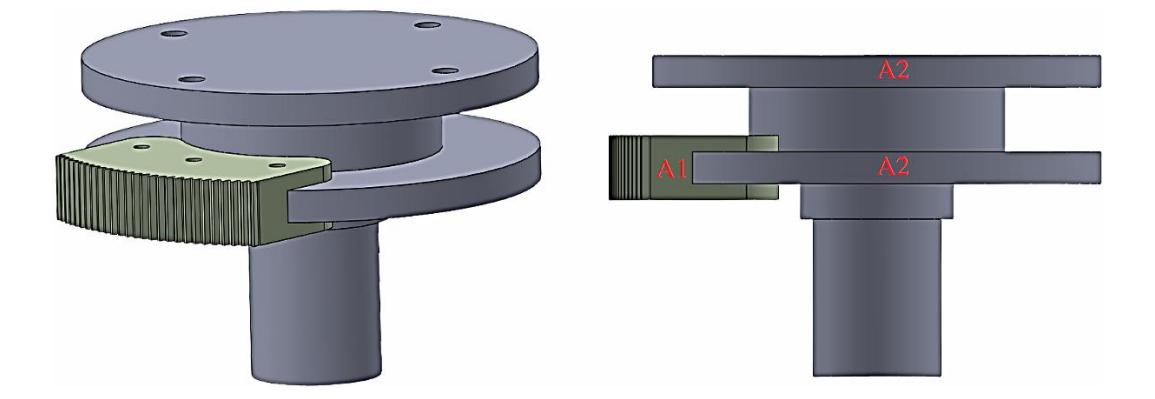

*Nota.* A1 representa el ancho de cara del engranaje y A2 representa el ancho de la superficie donde será empernado al eje vertical.

Según (Budynas & Nisbett, 2012), AGMA recomienda que el ancho de cara de los engranajes rectos sea de al menos 3 a 5 veces el paso circular. Sin embargo, también se recomienda buscar engranajes en línea para identificar los anchos de cara comúnmente empleados. En este caso, siguiendo la recomendación de la AGMA, se decidió emplear un ancho común de 20 mm. Por lo tanto, el ancho A2 de la superficie donde se acopla en engrane, como se muestra en la **[Figura 51](#page-116-0)**, debe ser de al menos 10 mm. Además, se debe tener en cuenta que ese ancho también servirá como soporte para la estructura del mecanismo de elevación. De esta manera, se cumple la relación recomendada alrededor de 6 entre el ancho de cara y el paso circular, como se puede apreciar en **[\(18\)](#page-117-0)**

$$
F = X \cdot p = X \cdot \pi \cdot m
$$
  
20 mm =  $X \cdot (\pi * 1)$  mm  

$$
X = \frac{20}{7} = 6.3 \approx 6
$$
 (18)

### **Acople láser**

El diseño ha sido concebido para integrar un módulo láser, una batería 18650 y un indicador de carga, tal como se muestra en la **[Figura 52](#page-117-1)**. Se utilizan tornillos tipo prisionero para mover y fijar el láser, con el objetivo de alinearlo los instrumentos de puntería. Como se mencionó previamente, el diseño está pensado para que el acople se ajuste a un riel tipo picatinny, como se ilustra en la **[Figura 53](#page-118-0)**, ya que la mayoría de las armas tanto cortas como largas cuentan con este tipo de riel. El diseño para armas largas es el mismo, únicamente cambia el color del puntero láser.

<span id="page-117-0"></span> $\pi$ 

#### <span id="page-117-1"></span>**Figura 52**

*Acople láser*

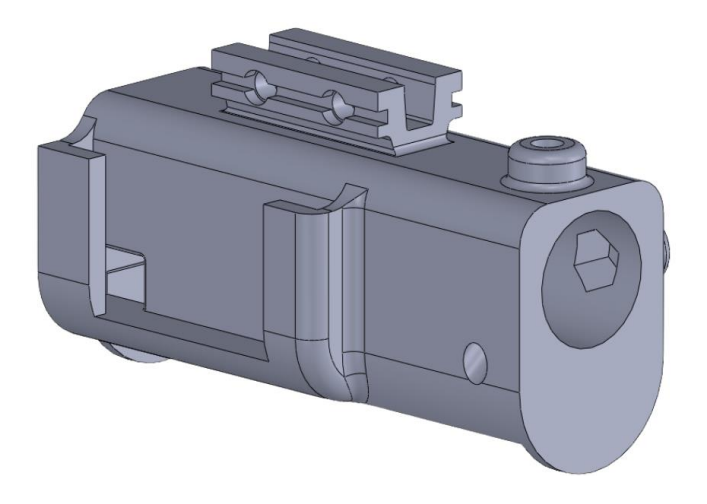

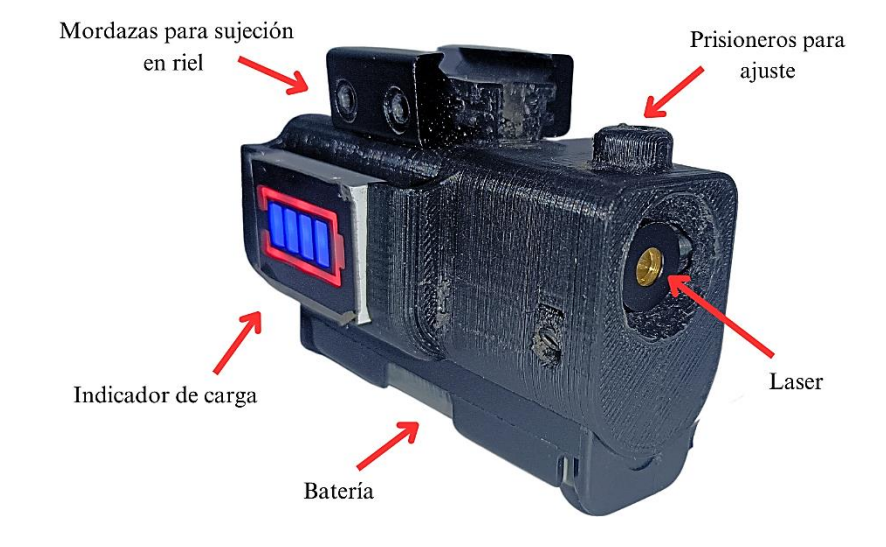

<span id="page-118-0"></span>*Detalle de elementos colocados en el acople láser*

### **Acople de gatillo para activación láser**

El acople fue diseñado para ser sujetado al gatillo del arma empleada, en este caso una pistola Glock 17, como se observa en la **[Figura 54](#page-119-0)**. Su función se centra en sujetar un pulsador a la parte delantera del gatillo, que permita replicar la activación del láser únicamente cuando se coloque el dedo sobre el gatillo y se presione, tal como se ilustra en la **[Figura 55](#page-119-1)**.

<span id="page-119-0"></span>*Acople para accionamiento láser de Glock 17*

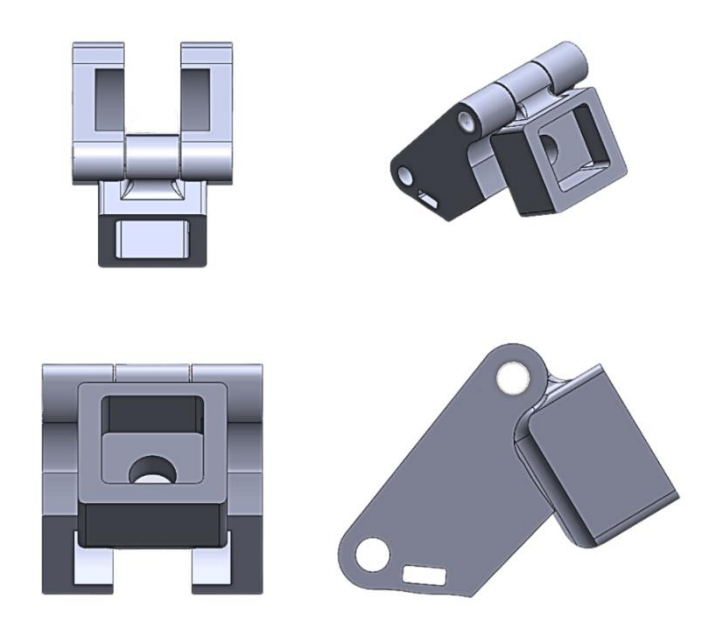

# <span id="page-119-1"></span>**Figura 55**

*Colocación del acople de activación láser en pistola Glock 17*

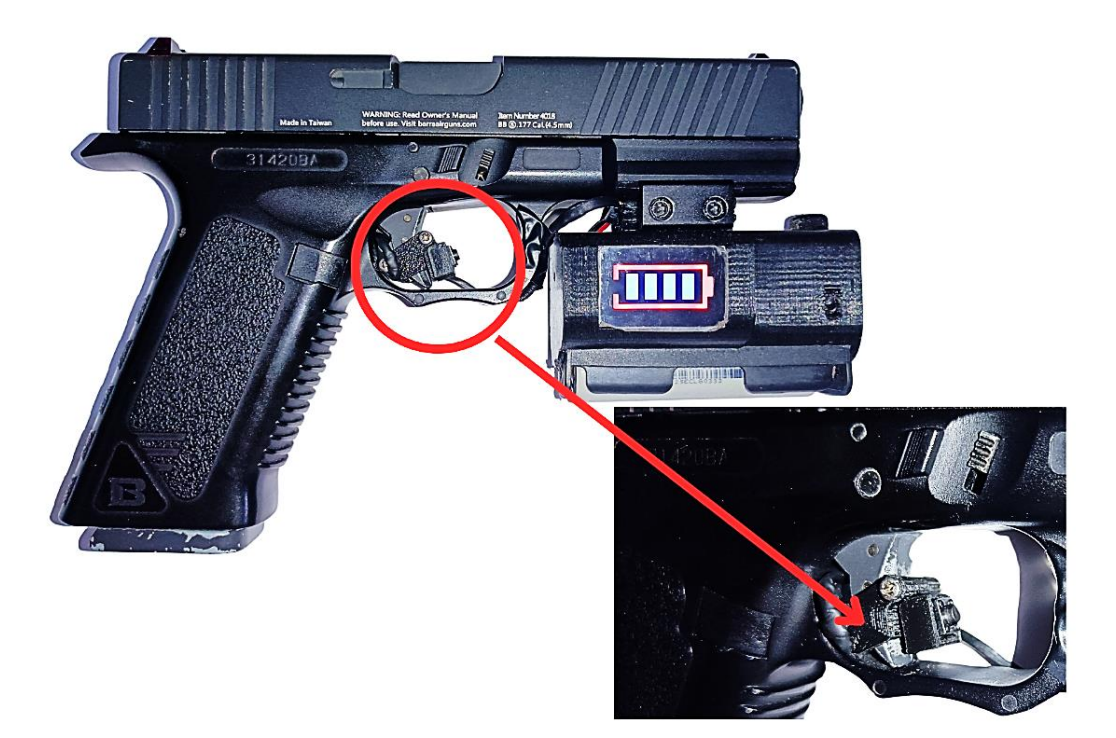

En el caso de armas largas, el diseño del acople de activación láser sigue el mismo principio, únicamente varía el tamaño del acople por la diferencia en el tamaño del gatillo dependiendo del arma a emplear, como se ilustra en la **[Figura 56](#page-120-0)**.

### <span id="page-120-0"></span>**Figura 56**

*Colocación del acople de activación láser en fusil M16*

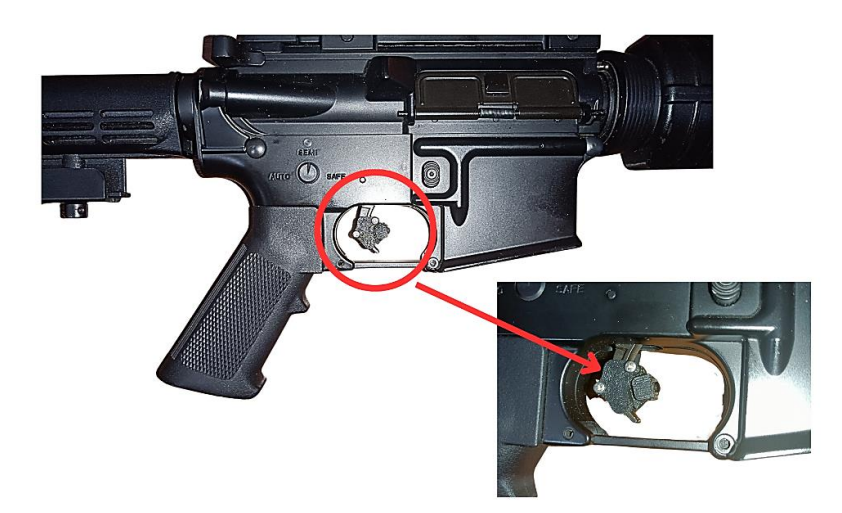

#### *Diseño de los mecanismos del sistema*

Una vez que se han seleccionado, calculado y diseñado todos los elementos y mecanismos necesarios del sistema, es fundamental integrarlos para garantizar que cumplan con las cargas y requisitos de desempeño establecidos. Se realizó un análisis CAE de cada elemento mecánico, mostrado den la **[Figura 57](#page-121-0)**, utilizando herramientas especializadas de simulación y análisis de ingeniería.

Este análisis permitió verificar si cada componente y mecanismo era capaz de soportar las cargas y fuerzas a las que estaría expuesto durante el funcionamiento del sistema, de esta manera garantiza su correcto desempeño en el diseño final.

<span id="page-121-0"></span>*Subsistema Mecánico*

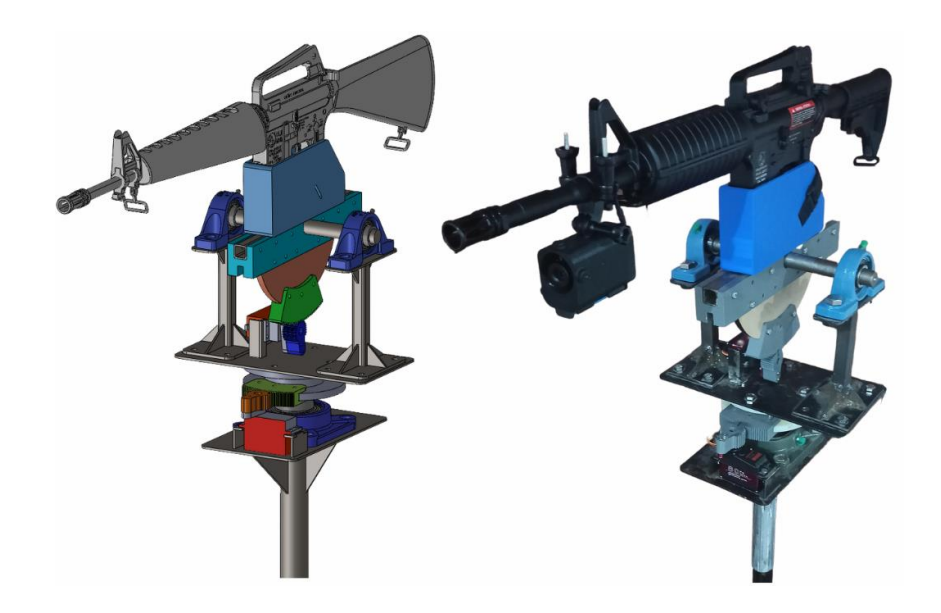

# *Soporte lateral*

El soporte lateral sostiene el peso de los elementos del mecanismo de elevación y el peso del arma **[Tabla 26](#page-122-0)**, cuyos valores de masa para la simulación se pueden observar en la **[Figura 58](#page-122-1)**, obtenida de las propiedades del ensamble provistas por el software CAD, los resultados se muestran a continuación en la **[Figura 59](#page-123-0)**, **60, 61 y 62**.

<span id="page-122-1"></span>*Propiedades de masa de los mecanismos acoplados sobre el soporte lateral*

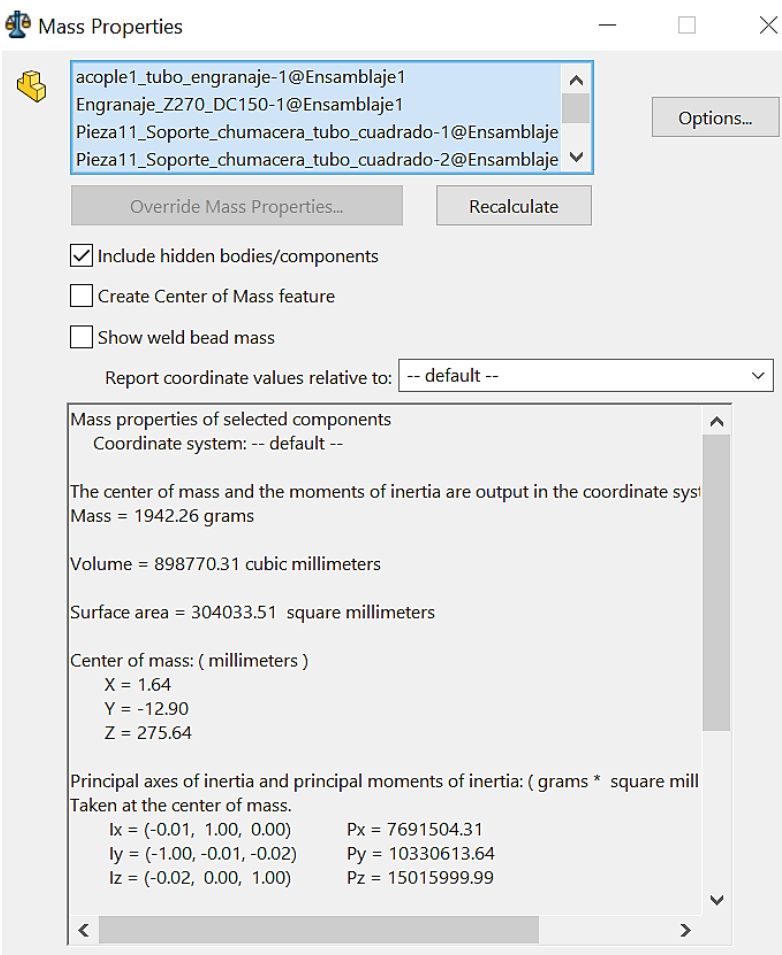

# <span id="page-122-0"></span>**Tabla 26**

*Valores de masa soportados por el soporte lateral*

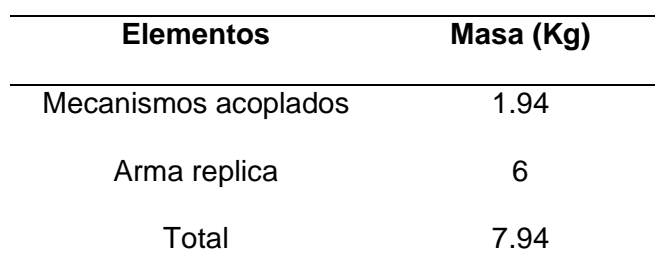

<span id="page-123-0"></span>*Cargas y sujeciones aplicadas al subensamble del soporte lateral*

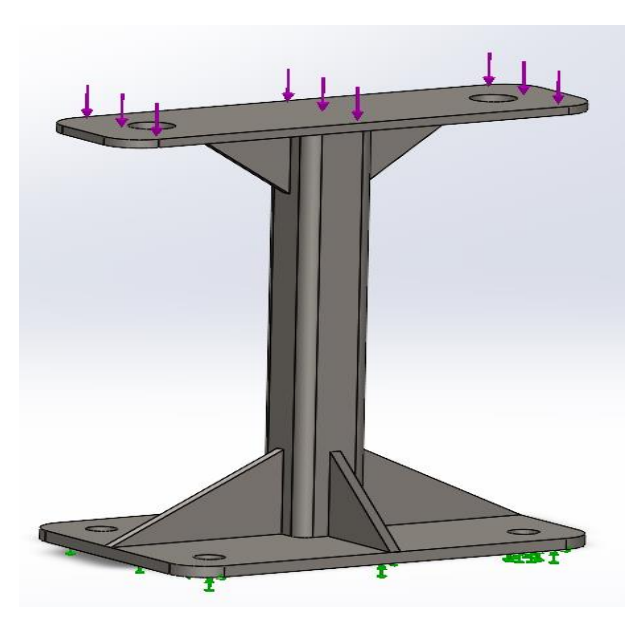

# **Figura 60**

*Simulación de esfuerzos de von Mises para el mecanismo del soporte lateral*

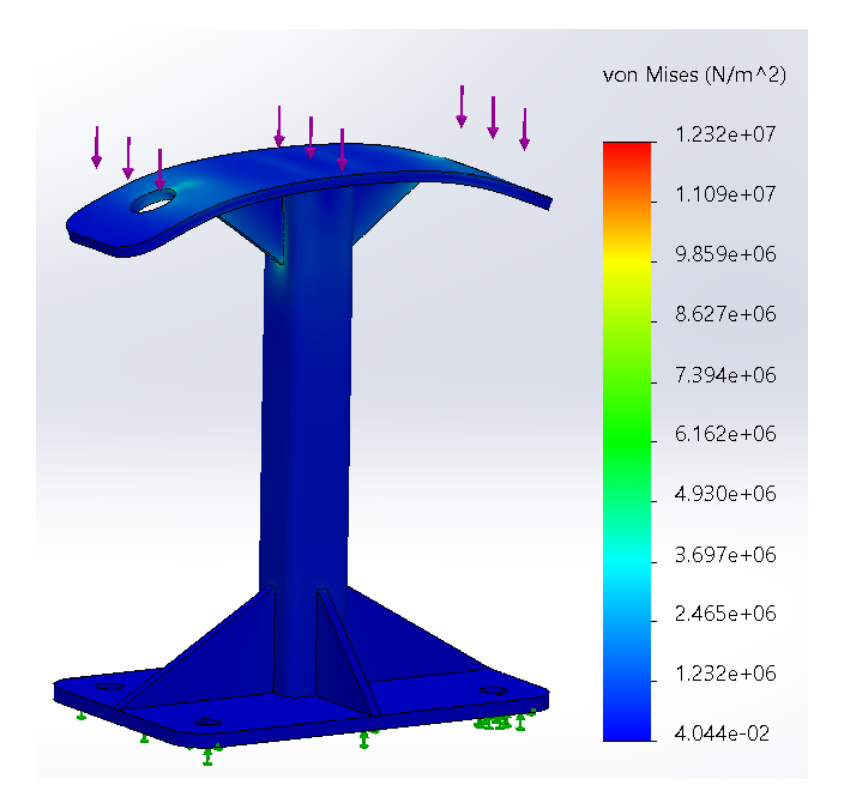

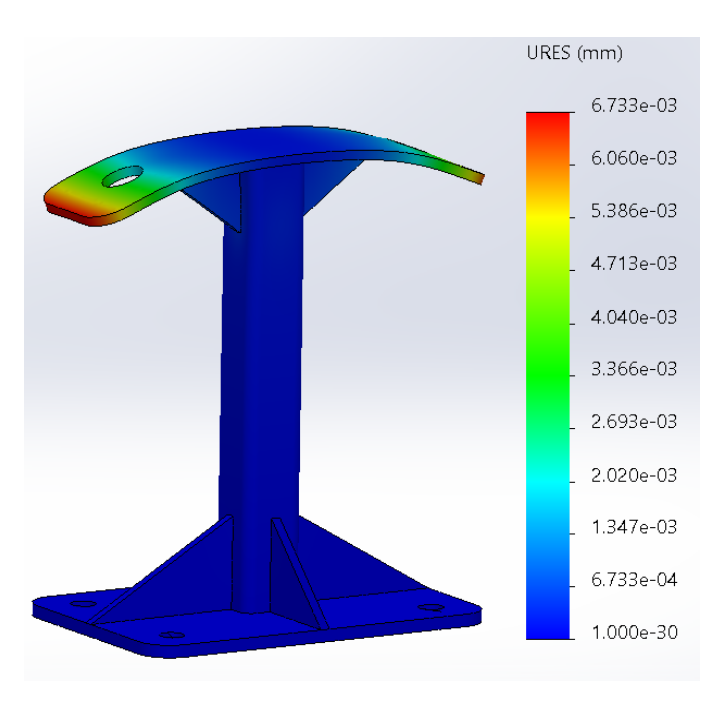

*Simulación de desplazamientos para el mecanismo del soporte lateral*

## **Figura 62**

*Simulación de factores de seguridad para el mecanismo del soporte lateral*

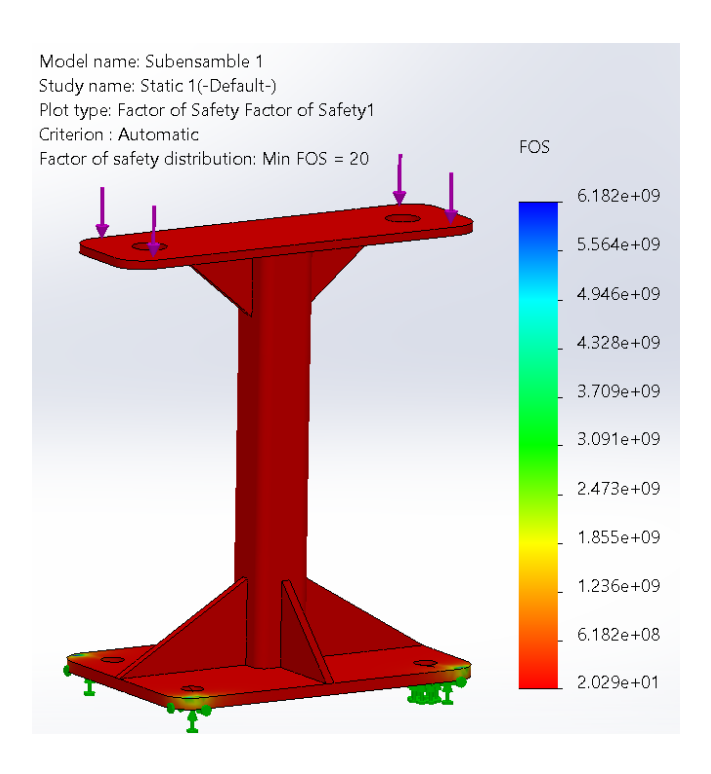

Los resultados obtenidos de las simulaciones del soporte lateral se presentan en la **[Tabla 27](#page-125-0)**.

### <span id="page-125-0"></span>**Tabla 27**

*Resultados de la simulación para el soporte lateral*

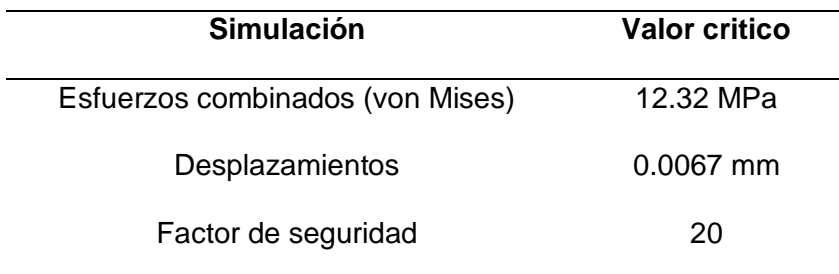

### *Soporte del arma y mecanismo de engranajes para elevación*

Para la simulación del soporte del arma y el engranaje secundario de la transmisión de elevación se consideró el torque que ejerce el motor al realizar un movimiento de elevación o descenso, las fuerzas ocasionadas por el peso del arma y la reacción de esta fuerza en la zona de contacto de los engranajes. Considerando estas fuerzas y sujeciones, los resultados de las simulaciones de esfuerzos combinados, desplazamientos y factor de seguridad se muestran en la **[Figura 63](#page-126-0)**, **64** y **65.**

#### <span id="page-126-0"></span>*Simulación de esfuerzo de von Mises del sistema de elevación*

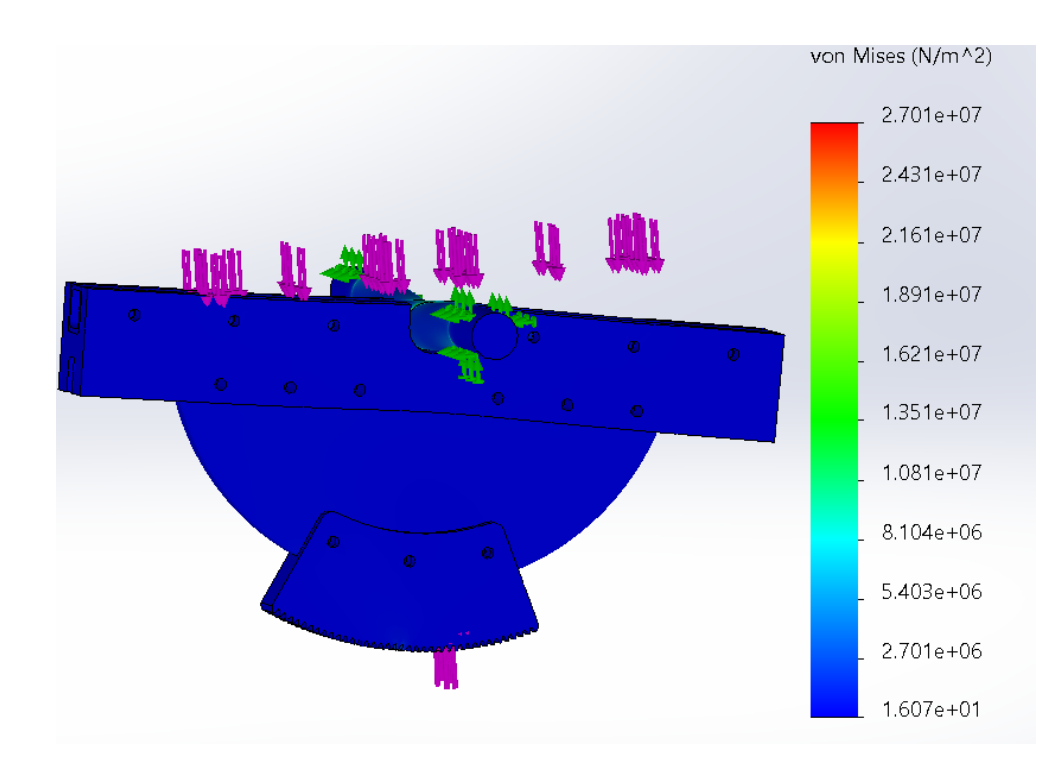

### **Figura 64**

*Simulación de desplazamientos del sistema de elevación*

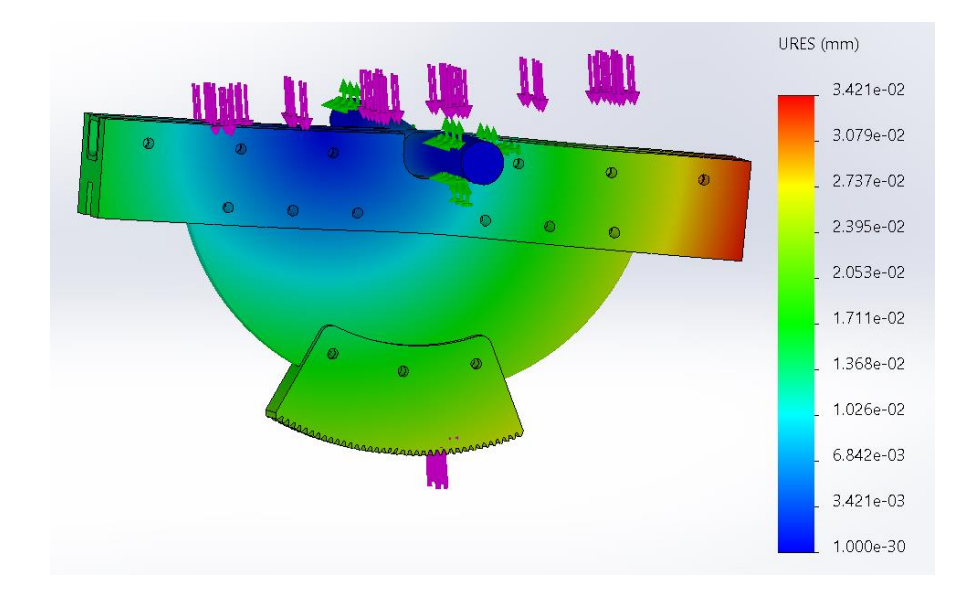

*Simulación de factor de seguridad del sistema de elevación*

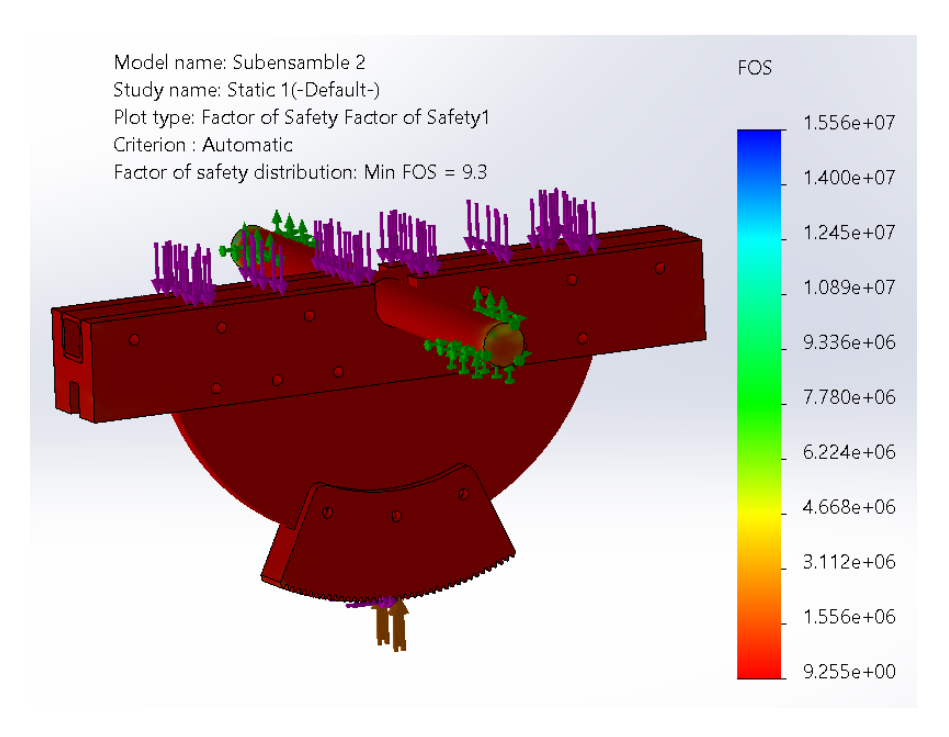

Los resultados obtenidos de las simulaciones del mecanismo de elevación y soporte del arma se presentan en la **[Tabla 28](#page-127-0)**.

### <span id="page-127-0"></span>**Tabla 28**

*Resultados de la simulación del sistema de elevación*

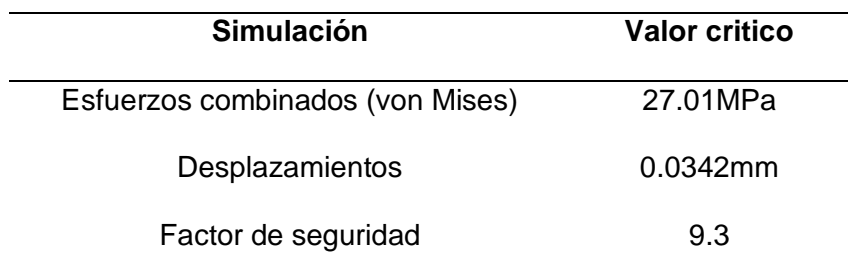

Adicionalmente, se requiere de un análisis más detallado de la pieza que recibe esfuerzo crítico en este mecanismo, que es el piñón del mecanismo elevador, del cual se muestran las simulaciones en la **[Figura 66](#page-128-0)**, **67** y **68**.

# <span id="page-128-0"></span>**Figura 66**

*Simulación de esfuerzos de von Mises del piñón elevador*

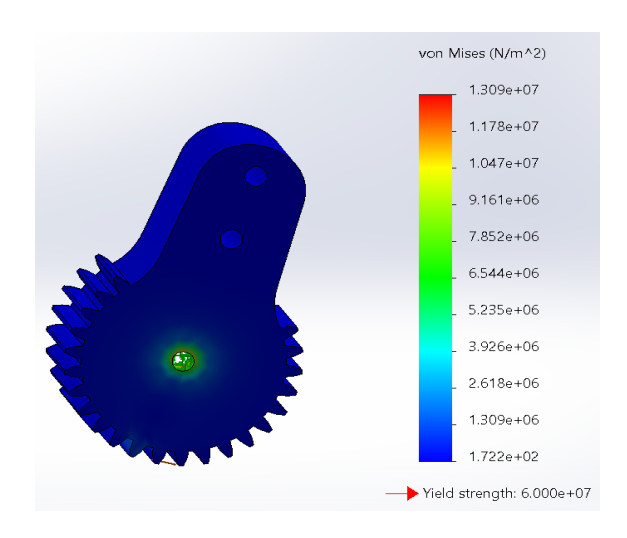

# **Figura 67**

*Simulación de desplazamientos del piñón elevador*

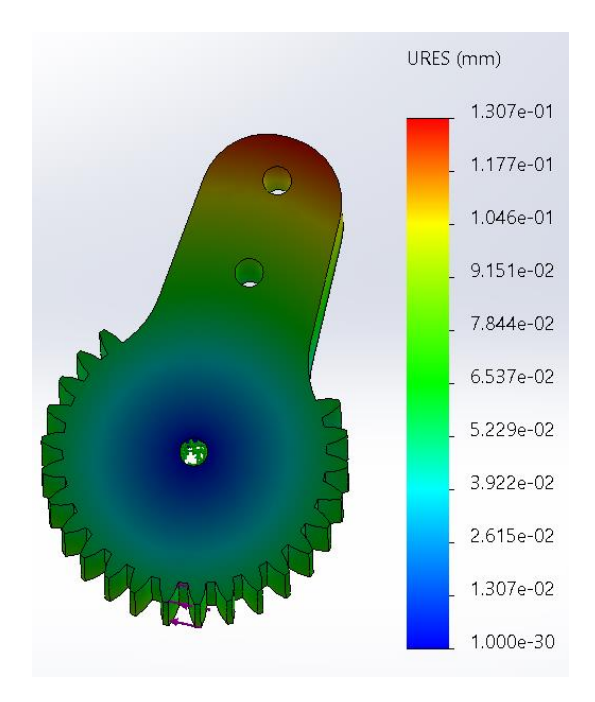

*Simulación del factor de seguridad del piñón elevador*

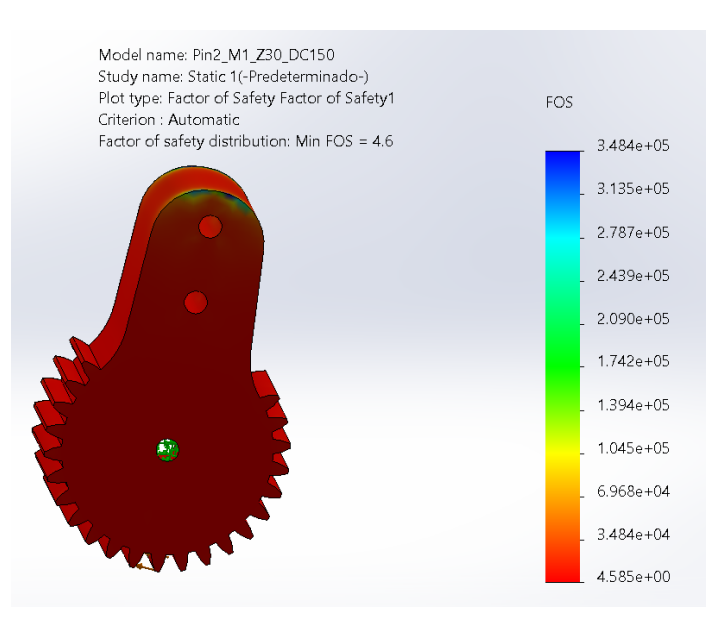

Los resultados obtenidos de las simulaciones del piñón del mecanismo elevador se presentan en la **[Tabla 29](#page-129-0)**.

#### <span id="page-129-0"></span>**Tabla 29**

*Resultados de la simulación del piñón elevador*

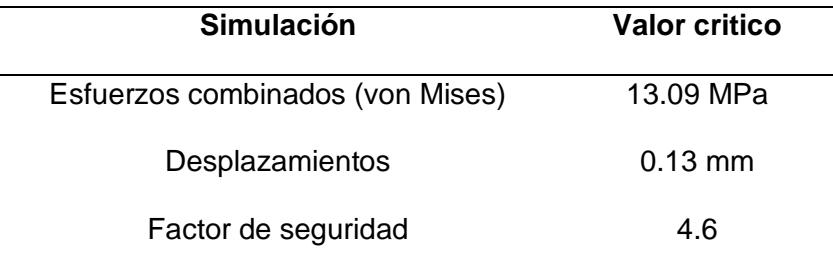

#### *Eje vertical y soporte inferior*

El eje vertical es la pieza encargada de realizar el movimiento de rotación, brindar

estabilidad y soporte a la estructura superior que produce el movimiento de elevación.

Considerando la carga máxima de 6 Kg, el peso de los elementos que se soportan en él y que

el eje vertical se ve sometido al par de arranque para efectuar el movimiento de rotación. Los resultados de las simulaciones de esfuerzos combinados, desplazamientos y factor de seguridad se muestran en la **[Figura 69](#page-130-0)**, **70** y **71.**

# <span id="page-130-0"></span>**Figura 69**

*Simulación de esfuerzo de von Mises del soporte inferior del sistema*

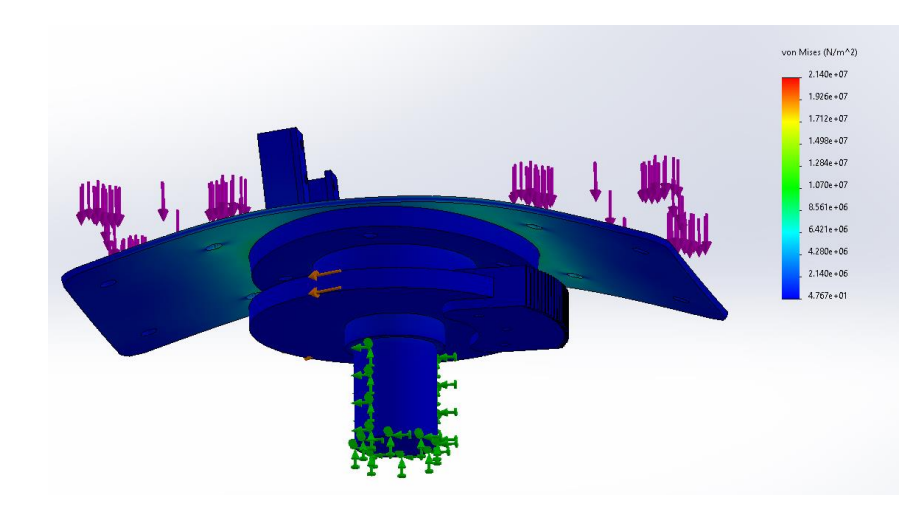

# **Figura 70**

*Simulación de desplazamiento del soporte inferior del sistema*

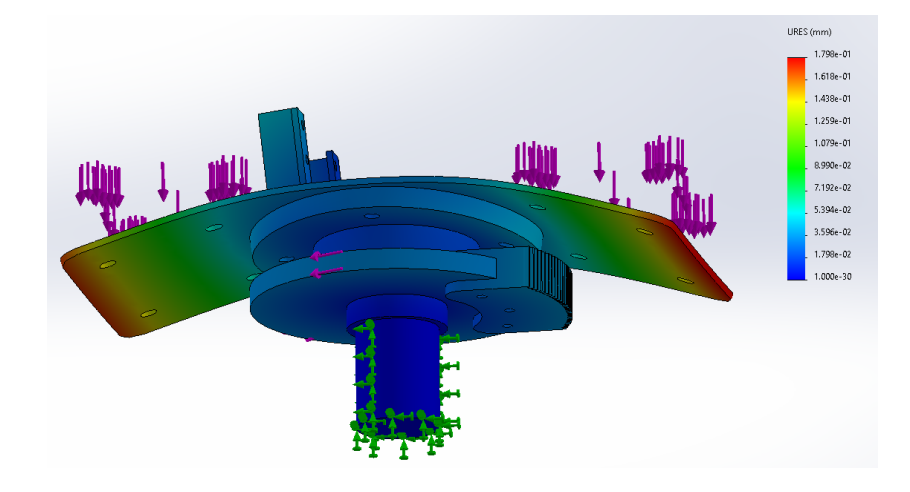

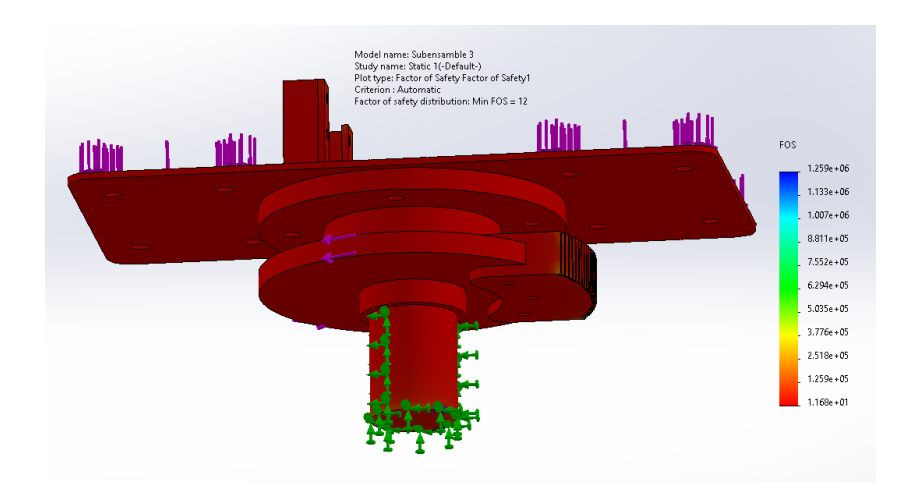

*Simulación del factor de seguridad del soporte inferior del sistema*

Los resultados obtenidos de las simulaciones del soporte inferior del sistema se presentan en la **[Tabla 30](#page-131-0)**.

### <span id="page-131-0"></span>**Tabla 30**

*Resultados de la simulación del soporte inferior del sistema*

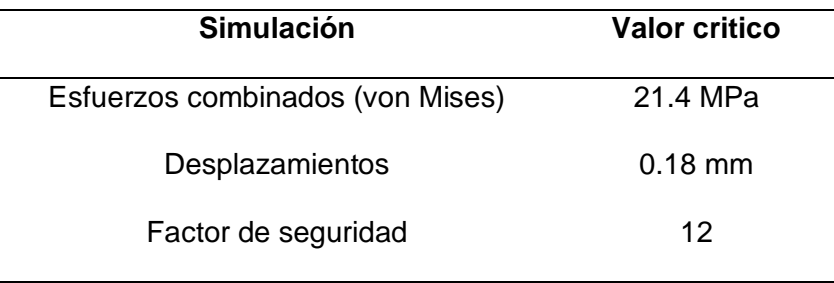

### *Mecanismo de engranajes para rotación*

De igual forma, considerando un torque aproximado de 5  $Kgf \cdot cm$ , el mecanismo de rotación requiere de un análisis más detallado puesto que la pieza recibe un esfuerzo crítico, durante el movimiento de rotación, a continuación, se muestran las simulaciones en la **[Figura](#page-132-0)** 

# **[72,](#page-132-0) 73** y **74.**

# <span id="page-132-0"></span>**Figura 72**

*Simulación de esfuerzo de von Mises del piñón del mecanismo de rotación*

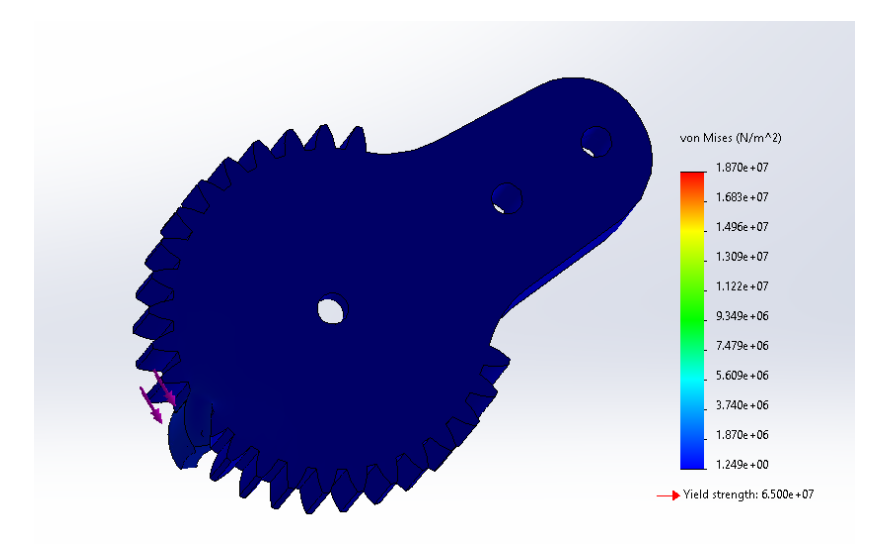

# **Figura 73**

*Simulación de desplazamiento del piñón del mecanismo de rotación*

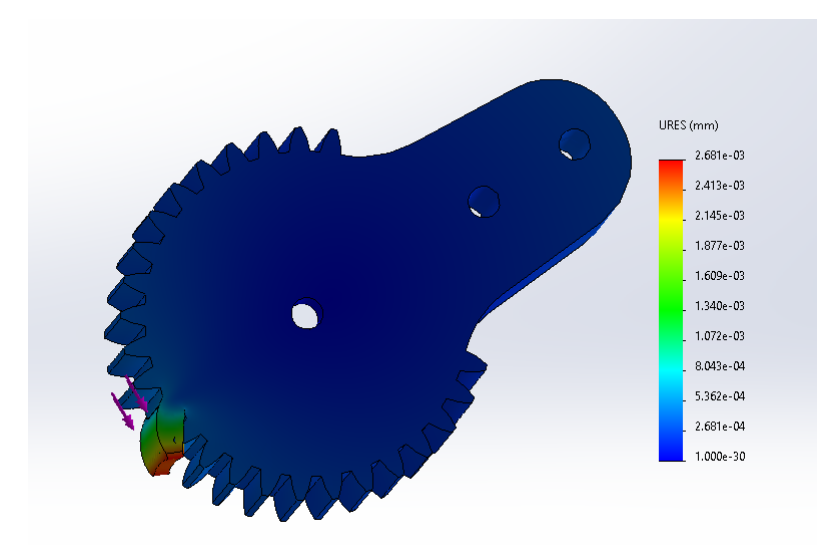

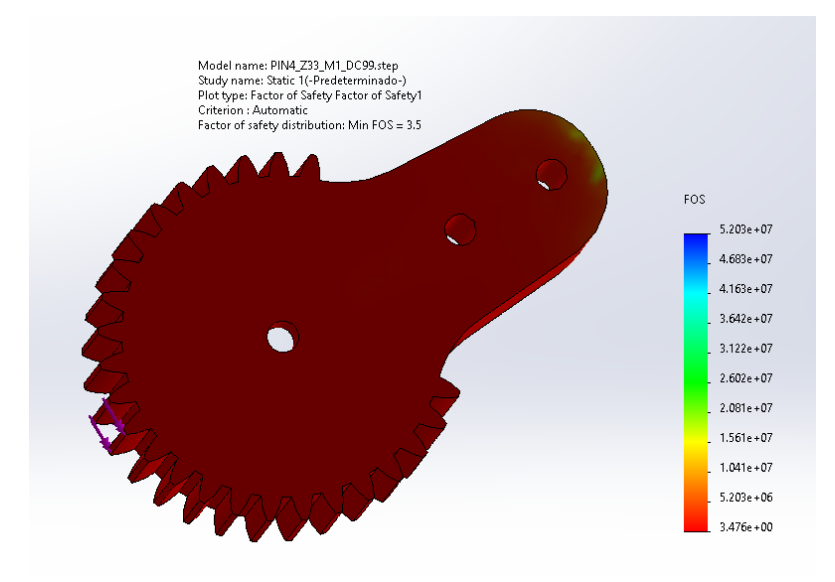

*Simulación del factor de seguridad del piñón del mecanismo de rotación*

Los resultados obtenidos de las simulaciones del mecanismo de rotación se presentan en

# la **[Tabla 31](#page-133-0)**.

### <span id="page-133-0"></span>**Tabla 31**

*Resultados de la simulación del piñón del mecanismo de rotación*

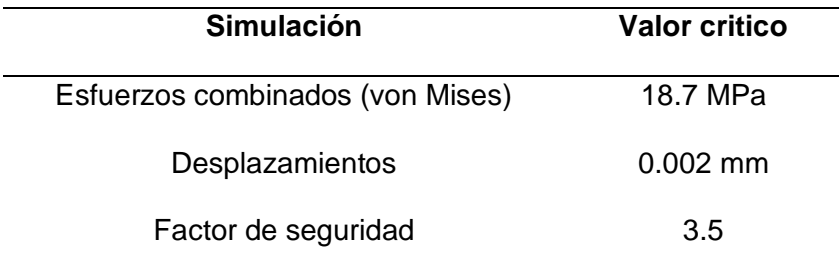

#### *Soporte base del sistema*

El subensamble que contiene las piezas del soporte superior resiste las cargas de los pesos de los elementos que se encuentran apoyados en la placa, y adicionalmente la masa del arma réplica utilizada. La masa de los elementos se muestra en la **[Figura 75](#page-134-0)**, calculada con el software de diseño CAD.

### <span id="page-134-0"></span>**Figura 75**

*Propiedades de masa de los mecanismos acoplados sobre el soporte inferior*

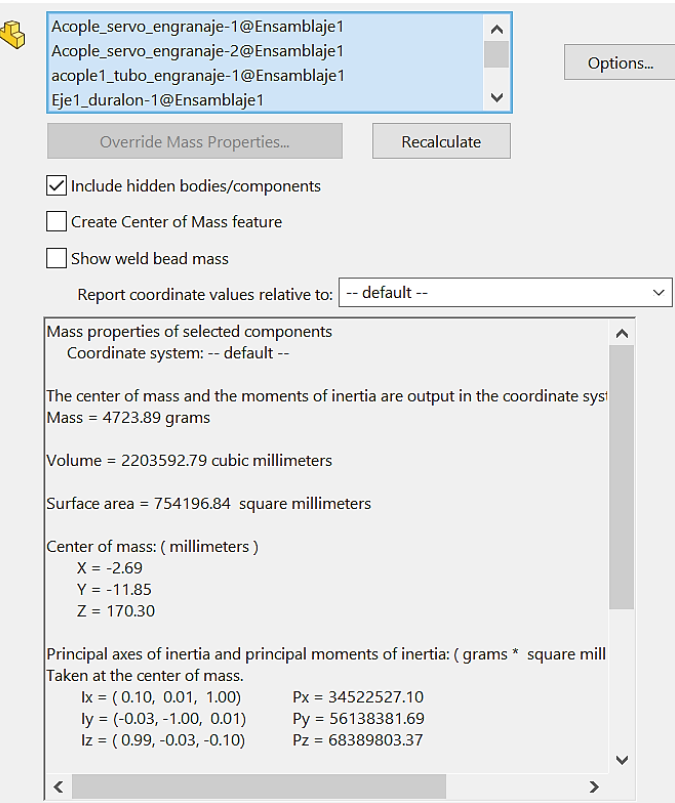

El material utilizado para la construcción de los elementos que componen al soporte inferior es acero estructural A36. La opción más viable para embonar el acople al tubo del soporte fue emplear un tubo redondo de acero negro. Por tanto, la base también requirió ser de acero, lo que permitió transmitir toda la carga y mantener la estructura fija al trípode. Para determinar el comportamiento de los elementos diseñados, se realizó un análisis de esfuerzos

y desplazamientos en el software CAD. En las figuras se observan los resultados de la simulación realizada con base en los valores de masa mostrados en la **[Tabla 32](#page-135-0)**.

### <span id="page-135-0"></span>**Tabla 32**

*Valores de masa soportados por el soporte inferior*

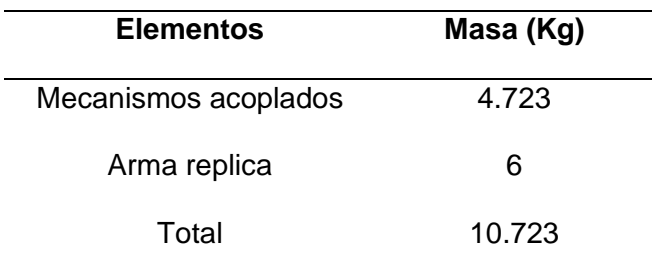

Finalmente, se realiza el análisis de esfuerzos para el soporte base del sistema. Este soporte es el encargado de resistir los esfuerzos generados por el peso máximo del arma de pruebas, junto con el peso del resto de componentes en el sistema. Los resultados de las simulaciones se presentan en las **[Figura 76](#page-135-1)**, **77** y **78.**

### <span id="page-135-1"></span>**Figura 76**

*Simulación de esfuerzo de von Mises del soporte base del sistema*

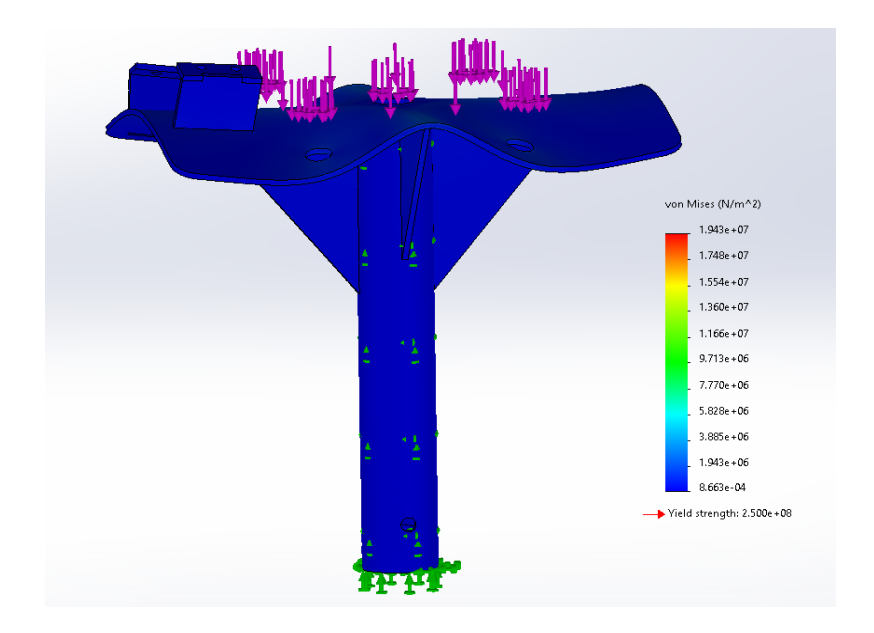

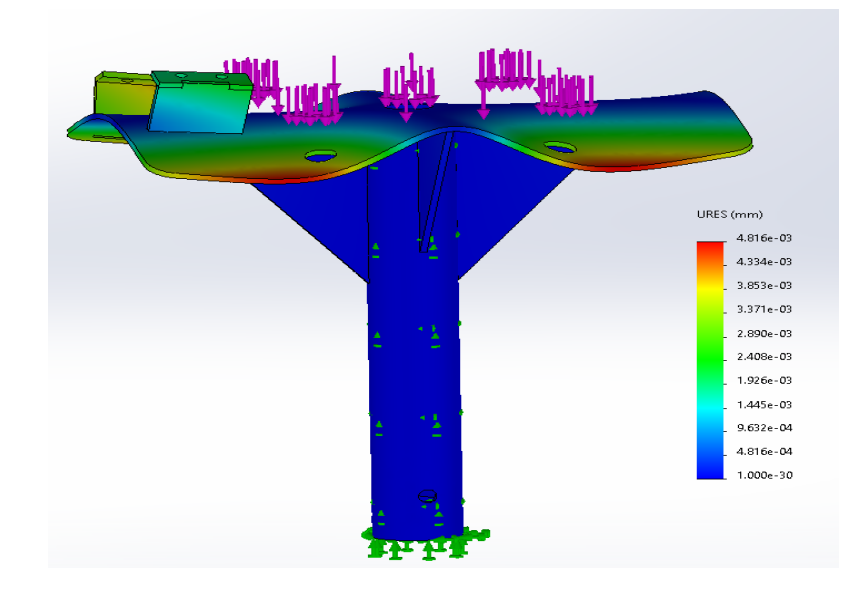

*Simulación de desplazamiento del soporte base del sistema*

# **Figura 78**

*Simulación del factor de seguridad del soporte base del sistema*

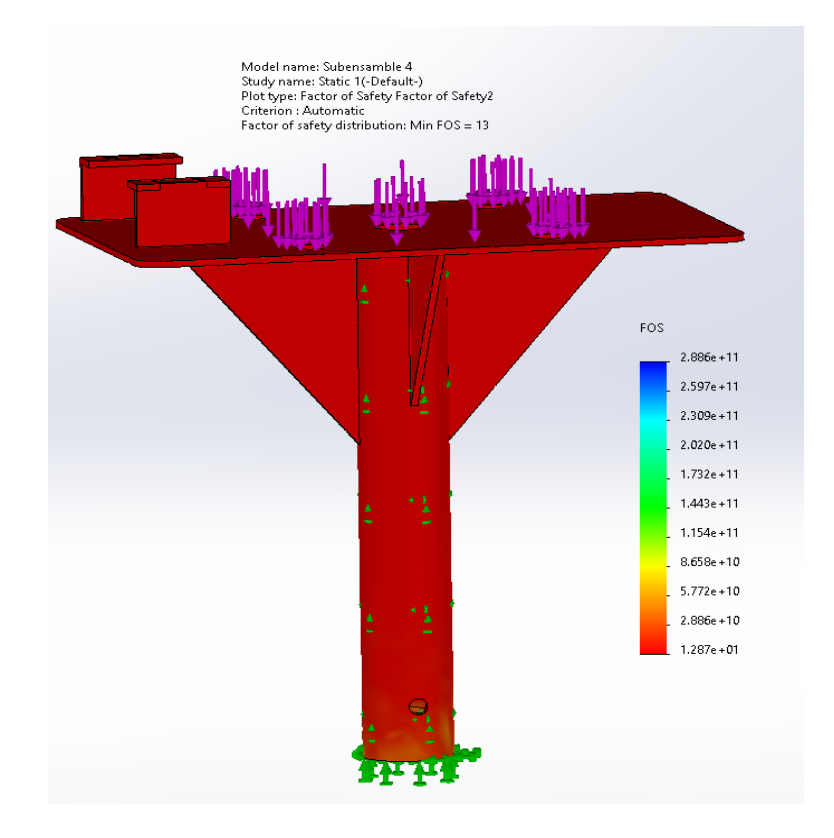

Los resultados obtenidos de las simulaciones del soporte base del sistema se presentan en la **[Tabla 33](#page-137-0)[Tabla](#page-133-0)** *31*.

#### <span id="page-137-0"></span>**Tabla 33**

*Resultados de la simulación del soporte base del sistema*

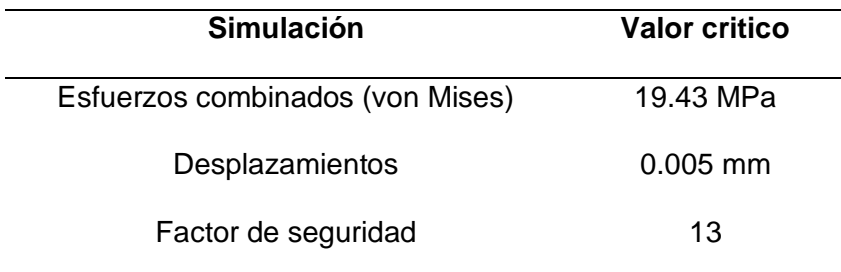

#### *Acople láser para pistola replica Glock 17 y fusil M16*

Considerando que ninguna de las armas empleadas para este proyecto presenta retroceso debido al accionamiento del gatillo, el análisis se enfocó en verificar la fijación del acople al riel del arma. Se consideró una fuerza aproximada de 50 N aplicada en la dirección mostrada en la **[Figura 79](#page-138-0)**, simulando a una persona intentando mover o romper el acople. Se obtuvo una deformación máxima de 0.2 mm y un factor de seguridad mínimo aproximado de 4.4. Esto demuestra la resistencia del acople ante la fuerza simulada y sugiere que el diseño es seguro y eficiente en su función.

#### <span id="page-138-0"></span>*Deformación de acople láser para pistola*

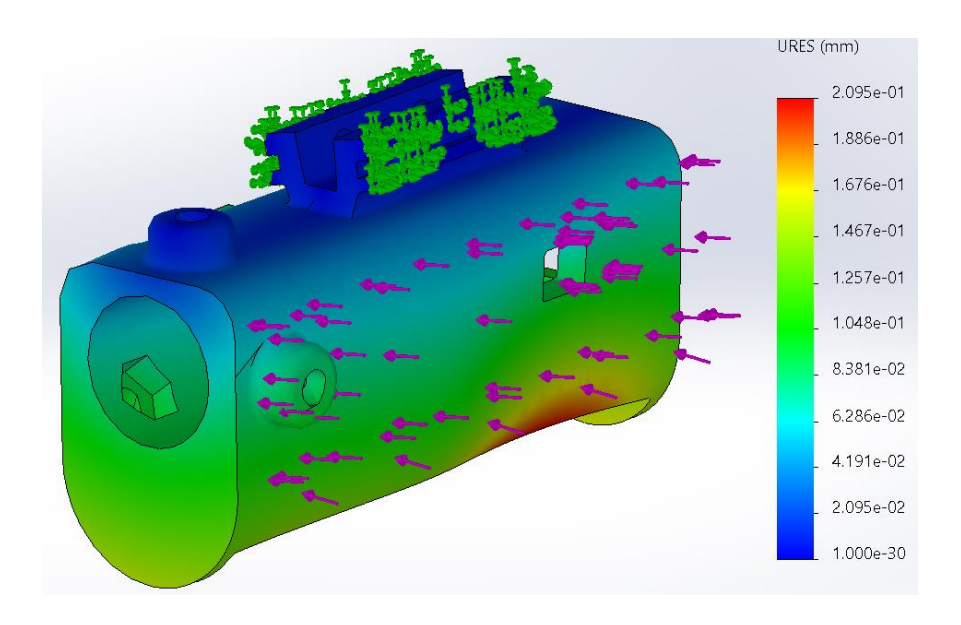

*Nota.* Escala de deformación 77,7465. Deformación máxima 0.2 mm.

## **Figura 80**

*Esfuerzos de von Mises para el acople de láser para pistola.*

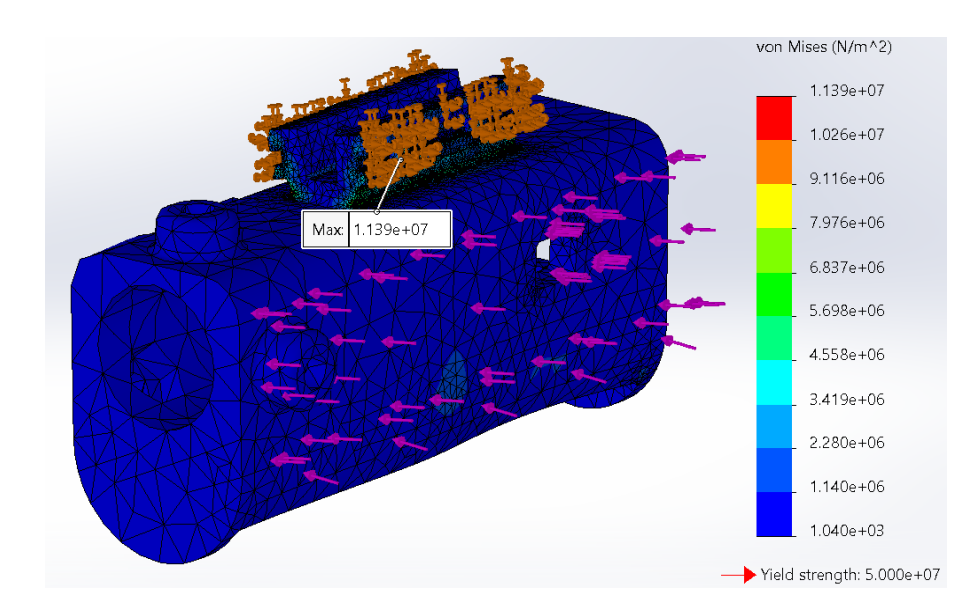

*Gráfica de la simulación de factor de seguridad del acople del láser para pistola*

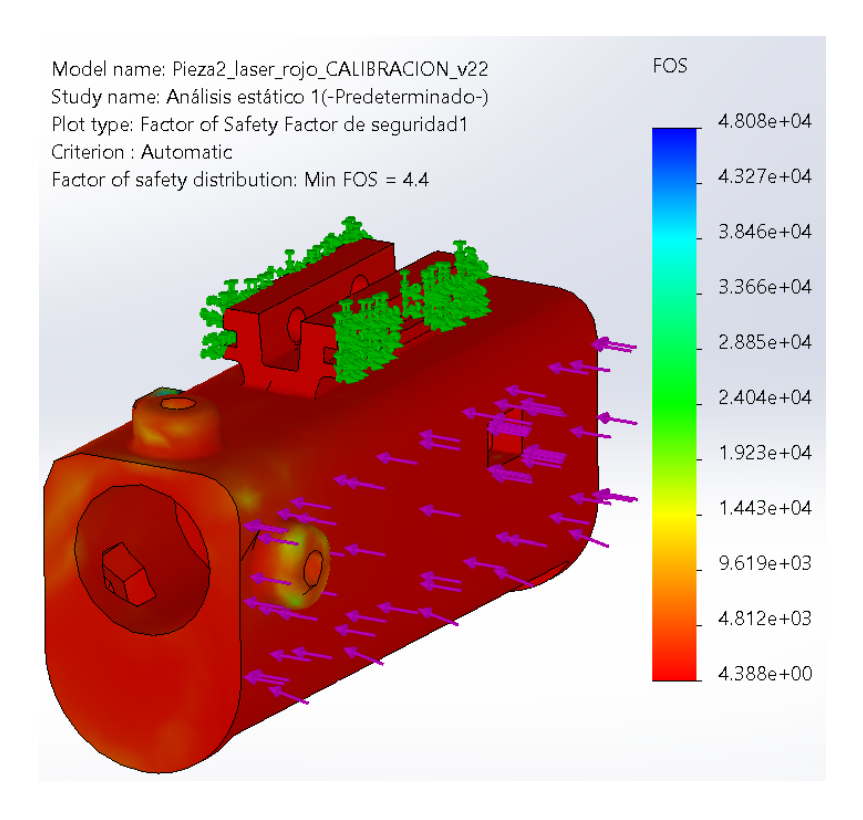

Los resultados obtenidos de las simulaciones del acople láser para riel picatinny se presentan en la **[Tabla 34](#page-139-0)[Tabla](#page-133-0)** *31*.

### <span id="page-139-0"></span>**Tabla 34**

*Resultados de la simulación del acople láser para riel Picatinny*

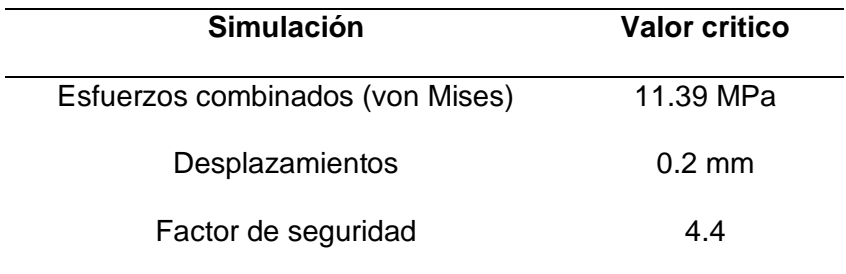

El acople que permite fijar un pulsador al gatillo del arma **[Figura 55](#page-119-1)**, requiere ser analizada con las cargas que van a afectarlo, al momento de presionar el pulsador. Tomando como referencia un valor estimado de 4N como la fuerza necesaria para el accionamiento del gatillo, los resultados de la simulación se observan en la **[Figura 82](#page-140-0)**, **83, 84** y **85**.

### <span id="page-140-0"></span>**Figura 82**

*Cargas aplicadas al mecanismo de detección de pulso.*

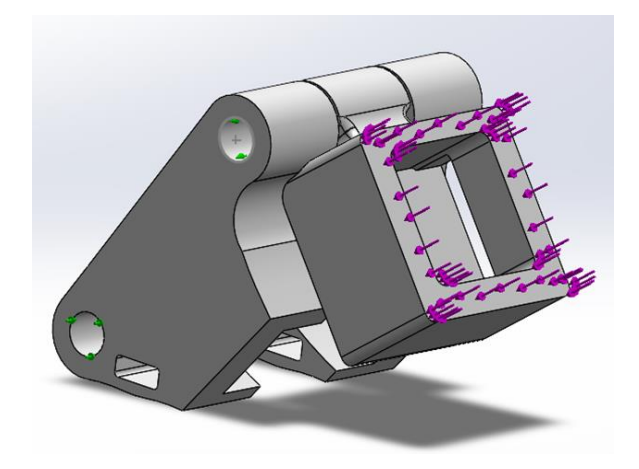

### **Figura 83**

*Simulación de esfuerzos de von Mises para el mecanismo detector de pulso.*

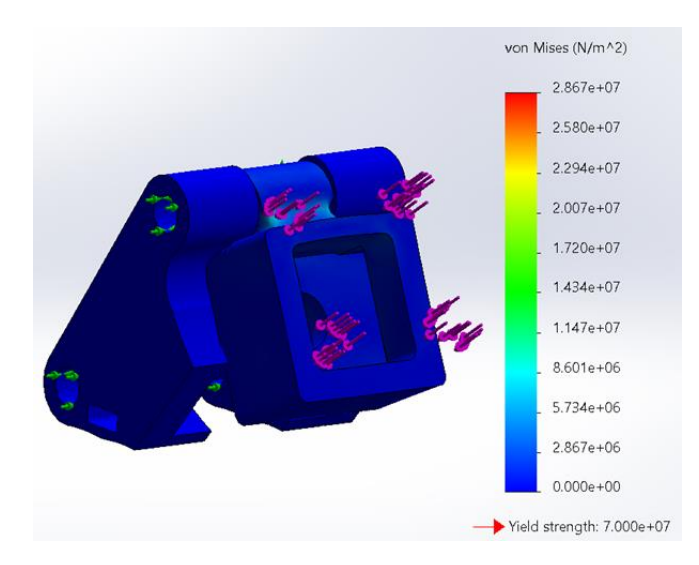

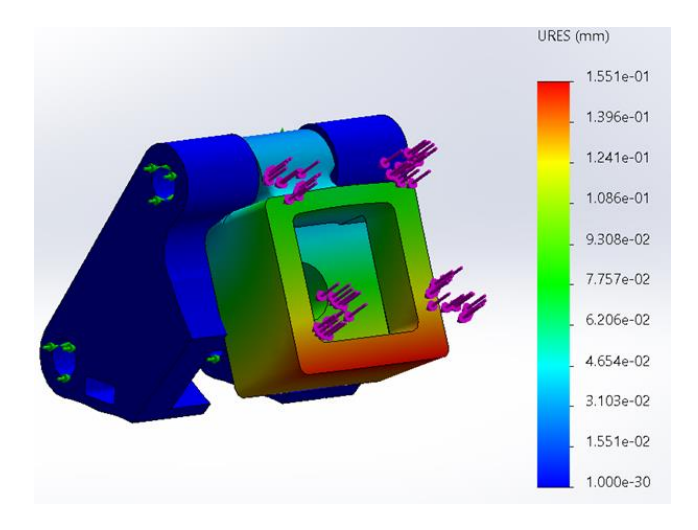

*Simulación de desplazamientos del mecanismo detector de pulsos.*

### **Figura 85**

*Simulación de factor de seguridad del mecanismo detector de pulsos*

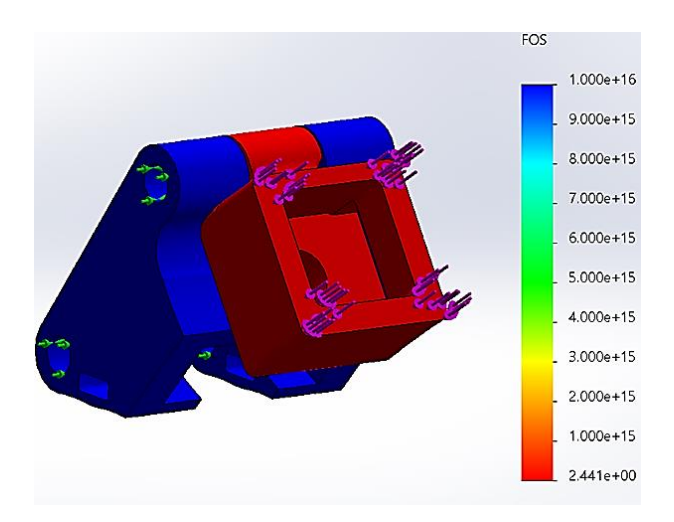

Los resultados obtenidos de las simulaciones del acople para gatillo se presentan en la

**[Tabla 35](#page-142-0)[Tabla](#page-133-0)** *31*.

### <span id="page-142-0"></span>**Tabla 35**

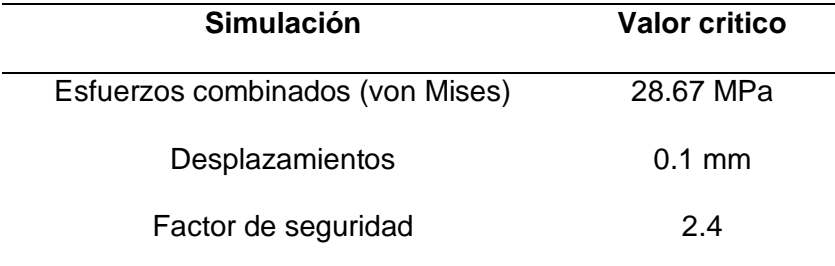

*Resultados de la simulación del acople para gatillo*

#### *Validación del diseño*

El diseño desarrollado debe estar fundamentado en normas o configuraciones específicas del software CAD para el proceso de simulación. Para los elementos incluidos en los mecanismos del subsistema mecánico se estableció que la validación sea por medio de la configuración de los parámetros del mallado de la simulación.

Al ser una aplicación que requiere de precisión en los resultados de posición, se requiere un análisis profundo de esfuerzos y deflexiones, por lo que se utilizó un mallado adaptativo de tipo h, al 98% de precisión, permitiendo obtener resultados mejor detallados de las gráficas de las simulaciones desarrolladas. Desde la **[Figura 86](#page-143-0)** a **[Figura 97](#page-148-0)** muestran el resultado de los mallados para cada uno de los mecanismos, y las gráficas de convergencia obtenidas durante el cálculo de la simulación.

### <span id="page-143-0"></span>*Mallado adaptativo del soporte inferior*

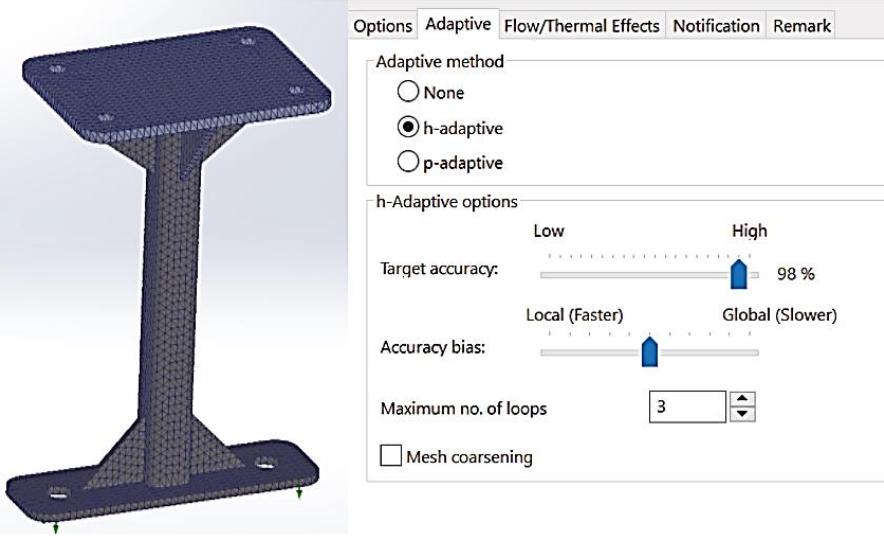

## **Figura 87**

*Gráfica de convergencia para la simulación del soporte inferior*

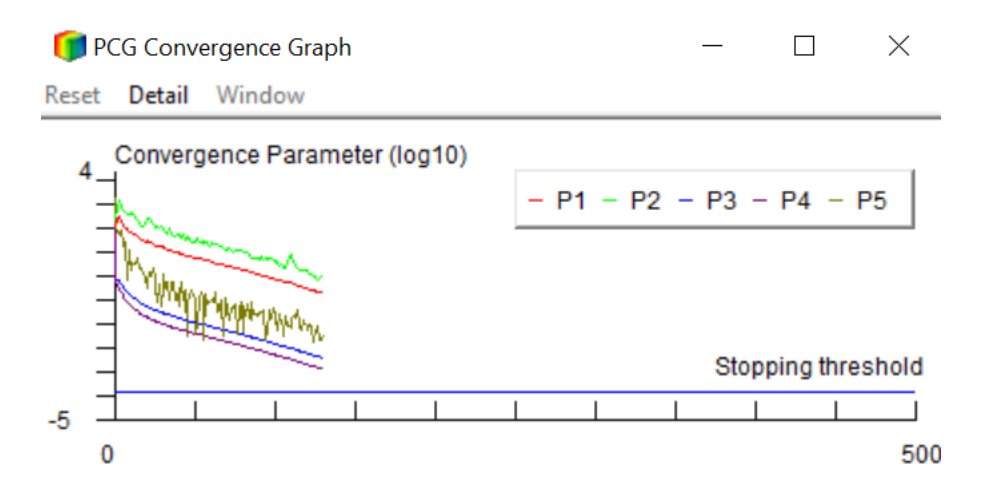
#### *Mallado adaptativo del mecanismo de elevación*

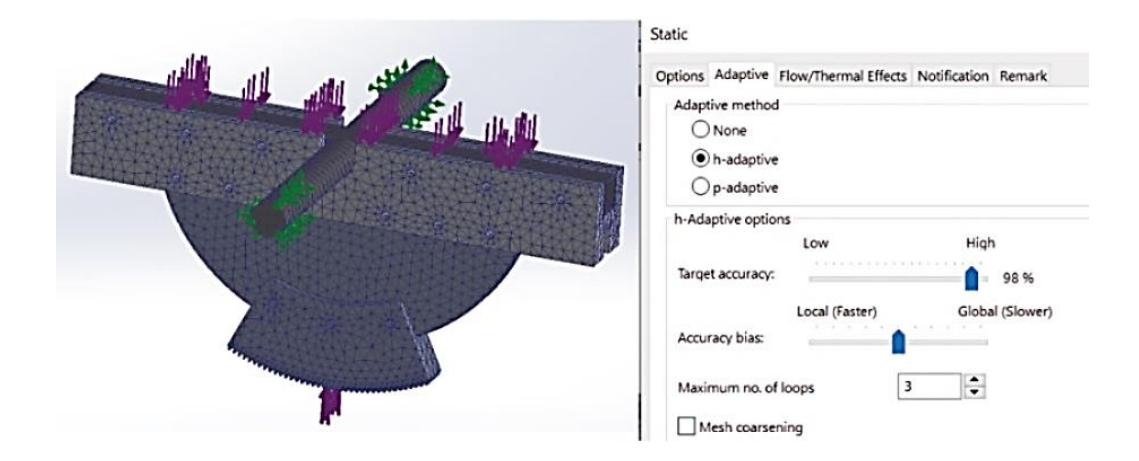

# **Figura 89**

## *Gráfica de convergencia para la simulación del mecanismo elevador*

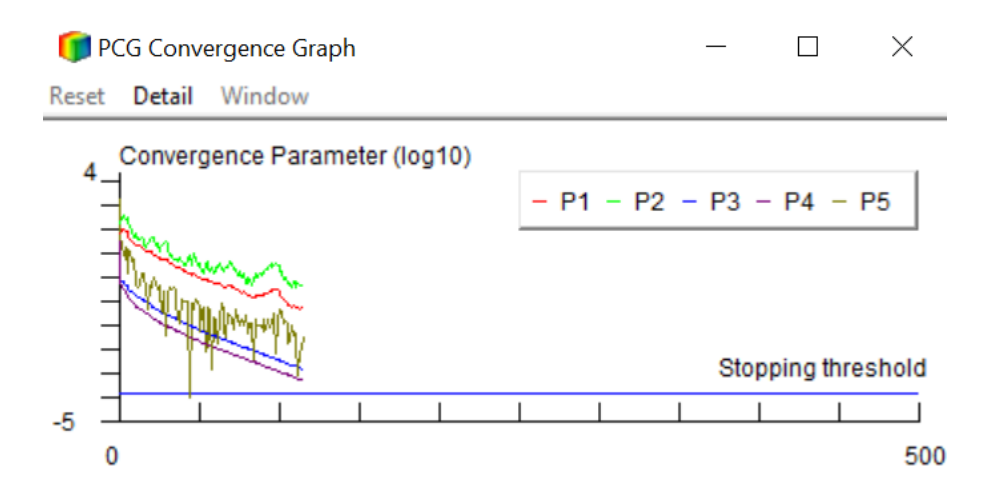

*Mallado adaptativo del piñón del mecanismo elevador*

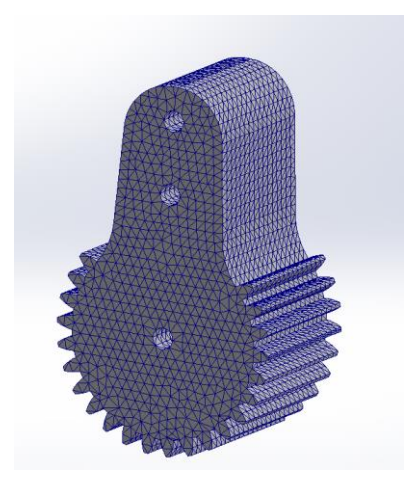

# **Figura 91**

*Gráfica de convergencia de la simulación del piñón del mecanismo elevador*

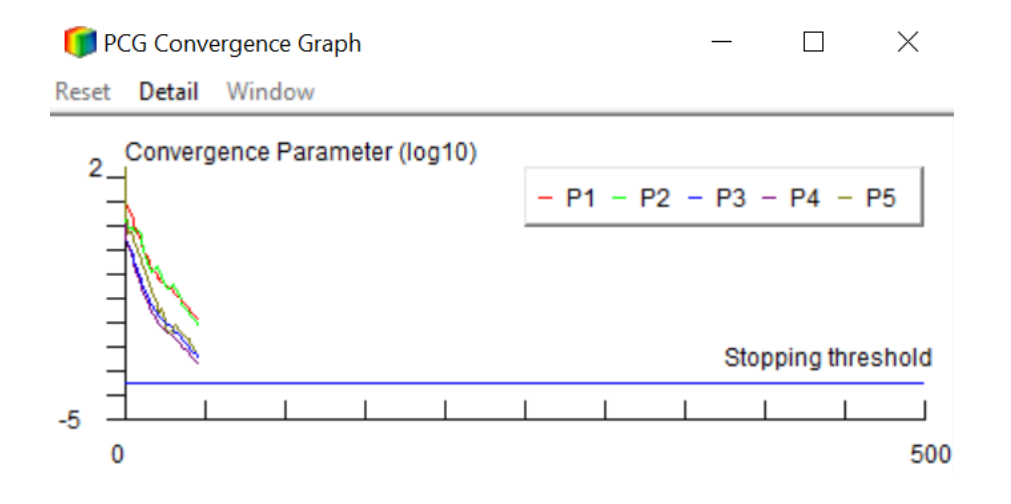

*Mallado adaptativo del soporte inferior*

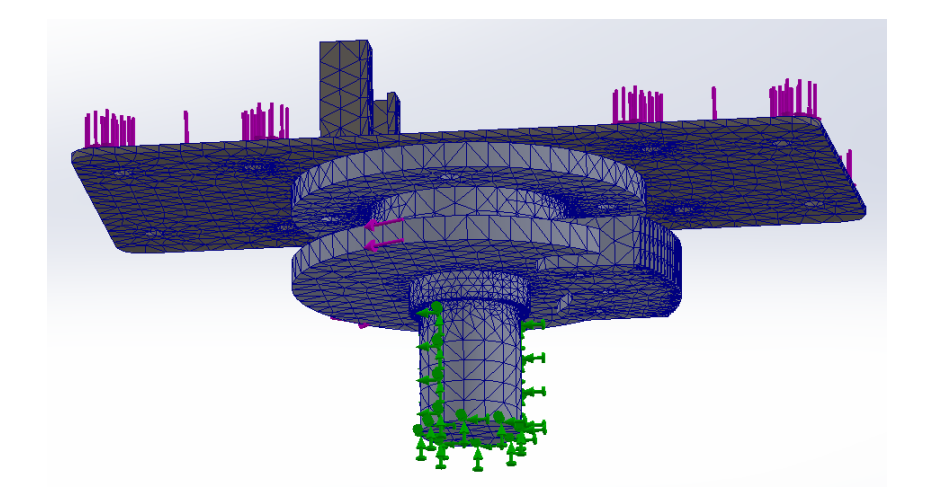

# **Figura 93**

*Gráfica de convergencia para la simulación del soporte inferior*

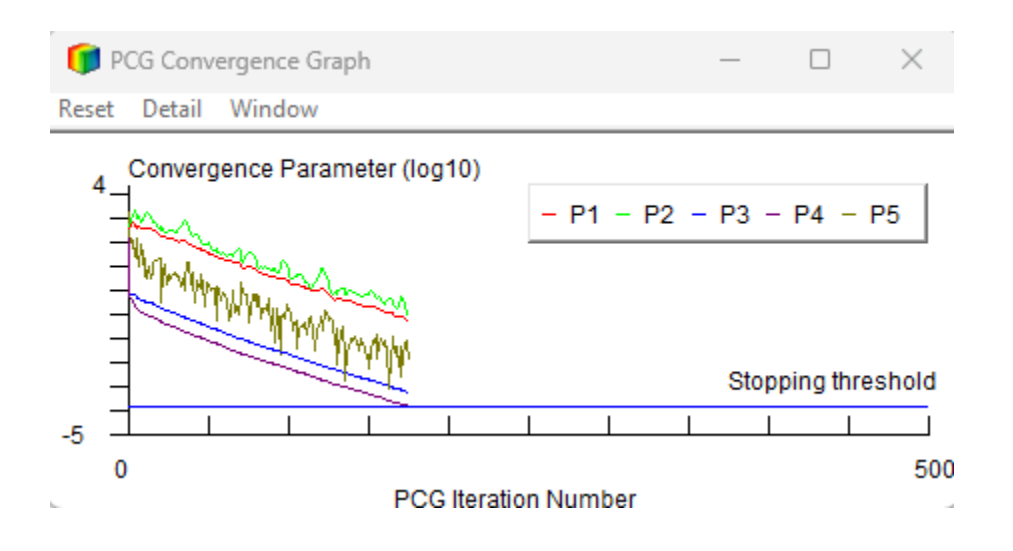

*Mallado adaptativo del soporte base*

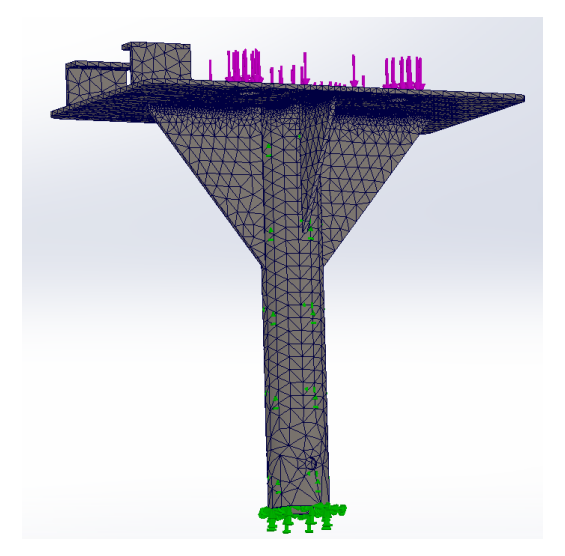

# **Figura 95**

*Gráfica de convergencia para la simulación del soporte base*

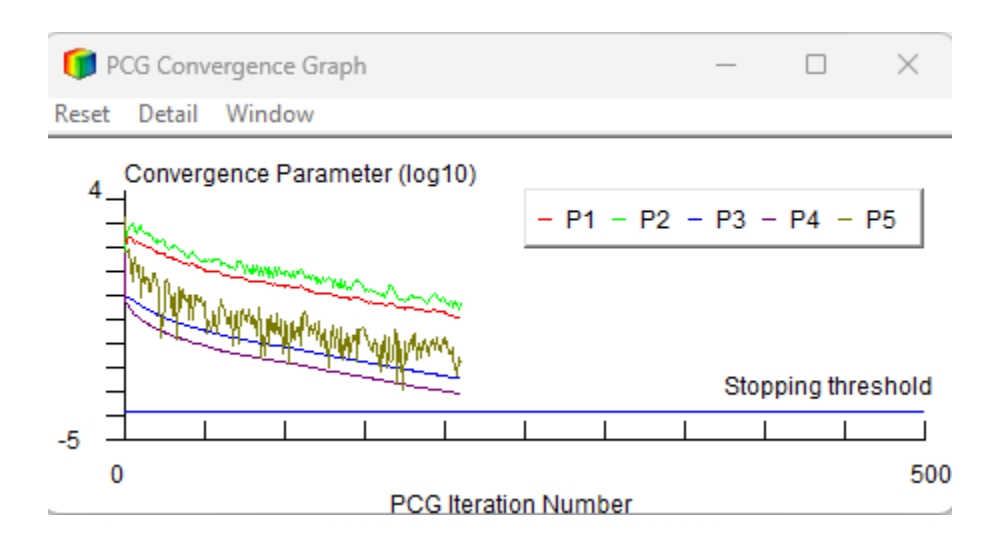

*Mallado adaptativo del piñón del mecanismo de rotación*

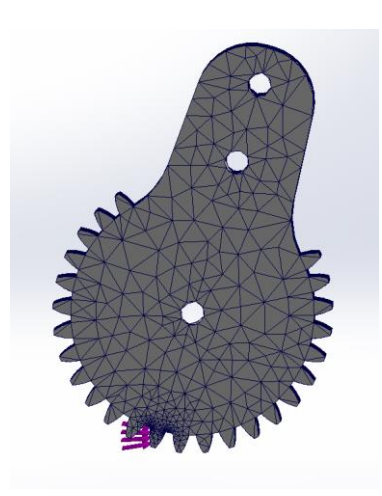

# **Figura 97**

*Gráfica de convergencia para la simulación del mecanismo de rotación*

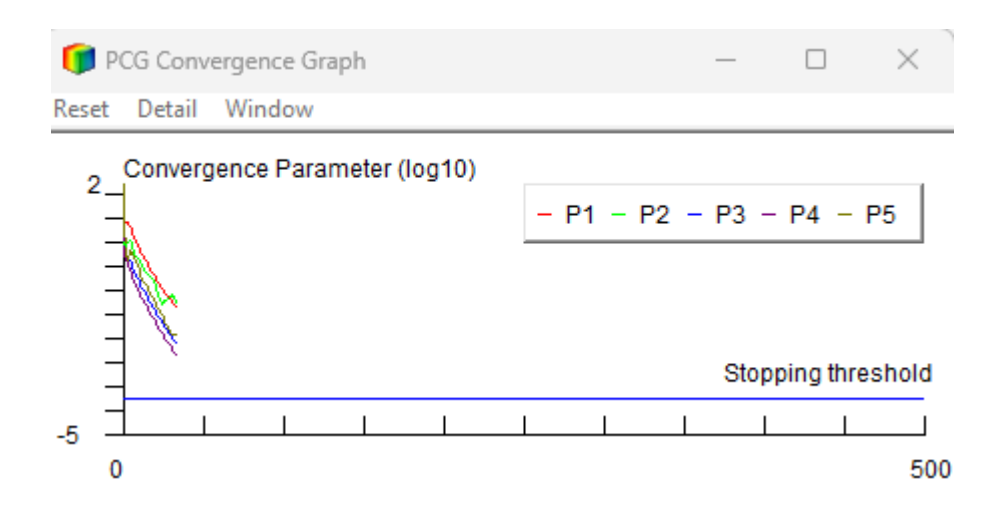

### **Diseño subsistema TICs**

### <span id="page-149-0"></span>**Figura 98**

*Consideraciones para el Diseño del Subsistema TICs*

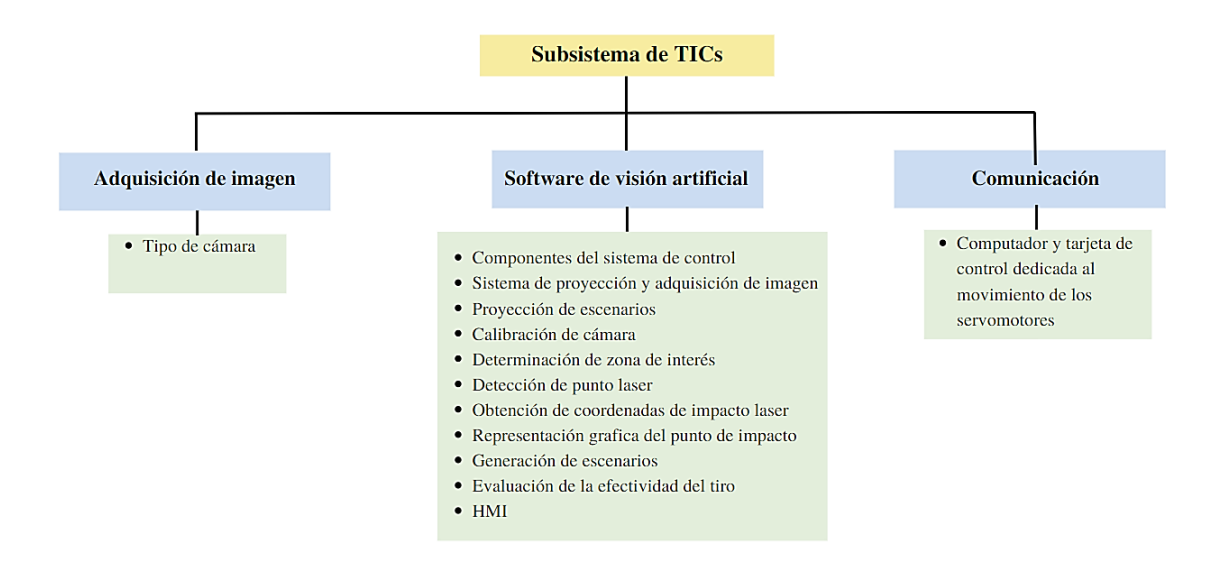

La **Figura 98**, se muestran las consideraciones generales que se tomaran durante el diseño del subsistema TICs.

#### *Adquisición de imagen*

La selección del tipo de cámara es una parte fundamental en el desarrollo de sistemas de visión artificial, ya que la calidad de la imagen adquirida es clave para la precisión del proceso de análisis y detección de objetos. En el caso del polígono de tiro virtual, se debe tener en cuenta diversos criterios para elegir la mejor opción entre una cámara web y una cámara de teléfono.

A continuación, se presenta una tabla comparativa de los criterios de selección más relevantes:

# **Tabla 36**

## *Tabla comparativa entre cámara Web y cámara de teléfono*

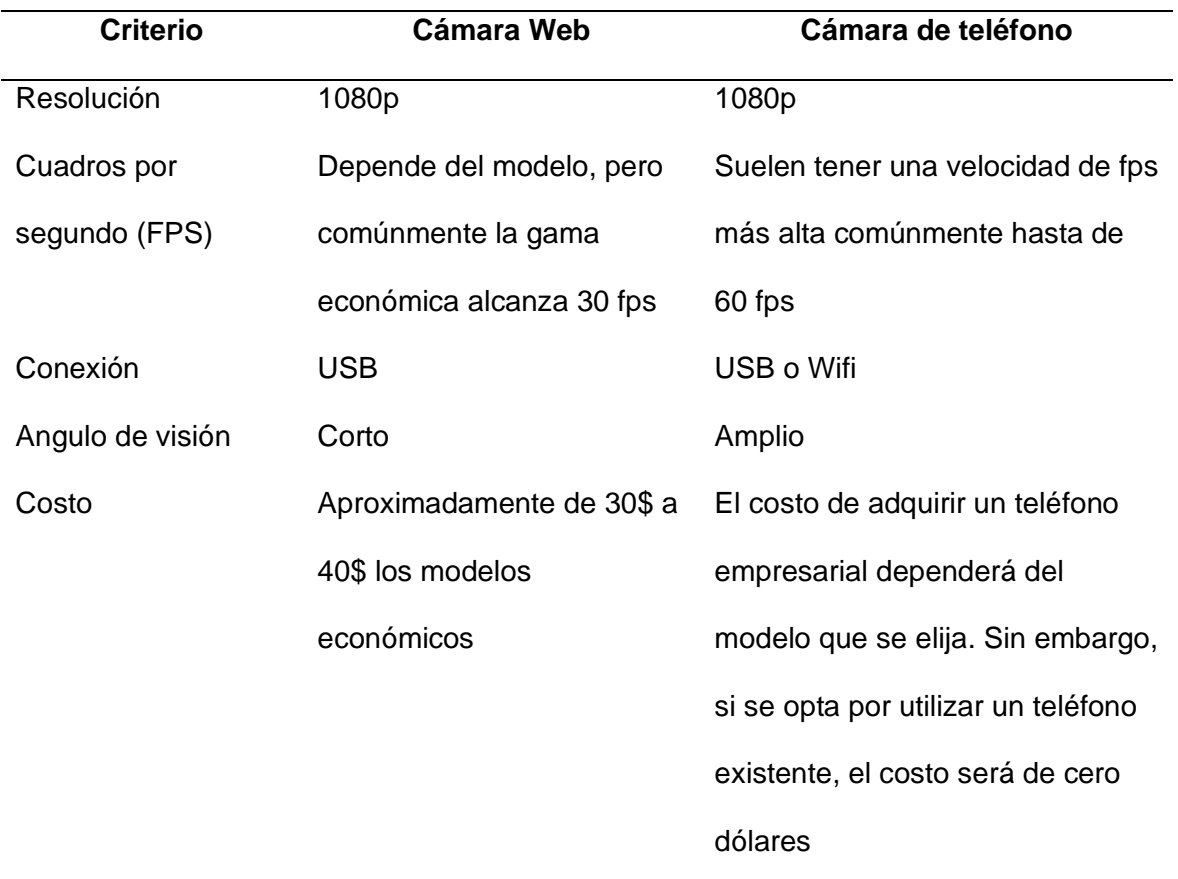

# **Análisis y decisión**

## <span id="page-150-0"></span>**Tabla 37**

*Matriz de evaluación para tipos de cámara*

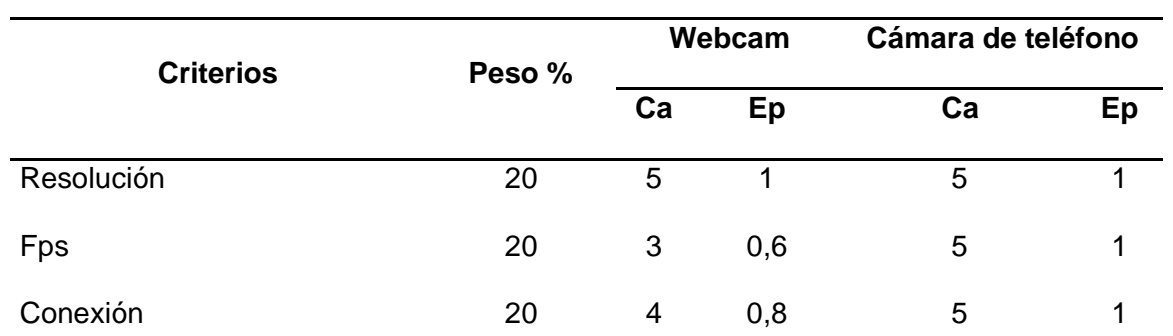

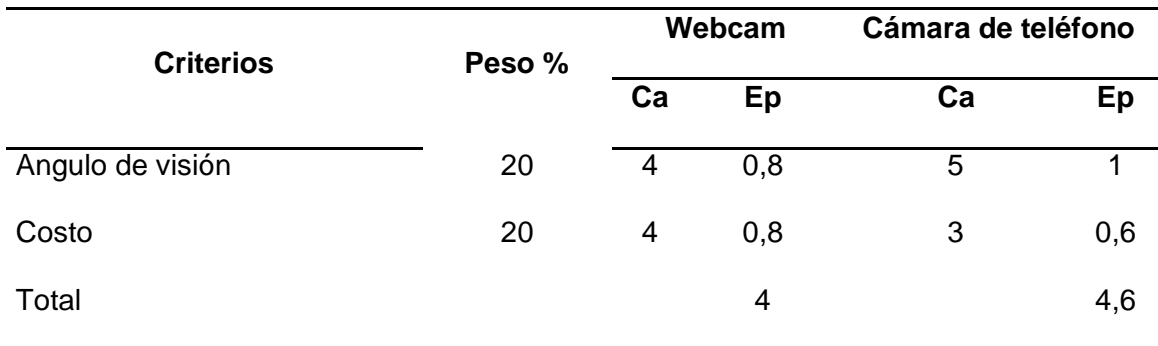

Como se puede apreciar en la **[Tabla 37](#page-150-0)**, la mejor opción es la cámara de teléfono celular, ya que si bien ambos tienen una resolución alta, la velocidad de FPS que posee la cámara del teléfono celular permite una adquisición de imágenes más rápida y fluida, lo que resulta en una mayor precisión y calidad en el análisis y detección de objetos. Además, que, la cámara de teléfono permite una amplia modificación de los parámetros de imagen como es la exposición, enfoque, zoom, entre otros. Los cuales dependiendo de la modificación se puede mejorar la imagen adquirida permitiendo eliminar el ruido que genera la luz ambiente.

#### *Software de visión artificial*

#### *Componentes del sistema de control*

Como se aprecia en la **[Figura 99](#page-152-0)**, se presenta un lazo de control, el mismo que se encarga de determinar la posición del punto de impacto del láser, respecto a la imagen proyectada, con el objetivo de posteriormente evaluar la efectividad del disparo láser.

El sistema está compuesto por los siguientes componentes:

- **Escenarios:** Conjunto de imágenes o videos proyectados que simulan los escenarios de tiro real.
- **Proyector:** Dispositivo encargado de proyectar el escenario sobre una superficie.
- **Cámara:** Dispositivo que se encarga de capturar la imagen de la superficie donde se encuentra proyectado el escenario
- **Computadora:** Dispositivo que se encarga de procesar la información capturada por la cámara y controlar la HMI.
- **Software de visión artificial:** Programa que se encarga de procesar la imagen capturada por la cámara y detectar las coordenadas del punto donde se ha impactado con el láser.
- **HMI:** Interfaz gráfica que permite al usuario controlar el sistema

<span id="page-152-0"></span>*Diagrama de control y funcionamiento del sistema*

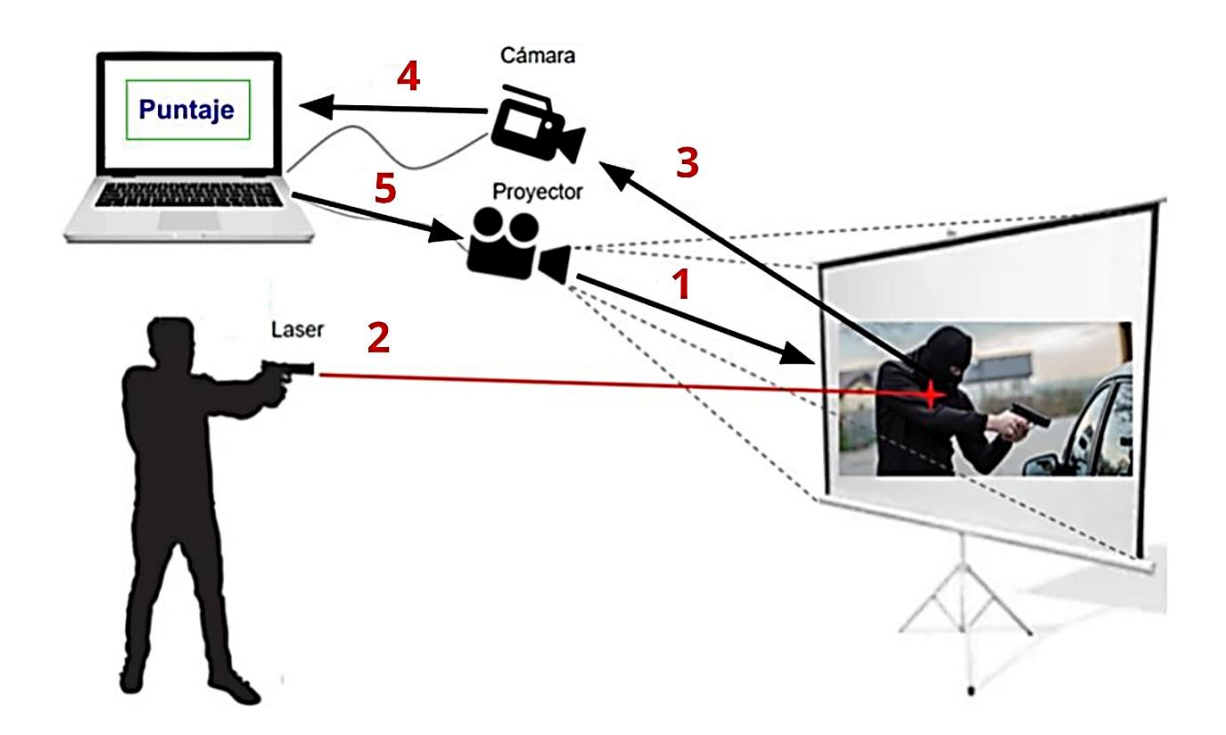

El proceso para lograr el control se lleva a cabo de la siguiente manera:

- **Proceso 1:** El computador genera un escenario y lo muestra en la pantalla mediante un proyector.
- **Proceso 2:** Según el entrenamiento previo recibido, el usuario apunta y activa el láser acoplado al arma.
- **Proceso 3:** La cámara adquiere la imagen.
- **Proceso 4:** Las imágenes son enviadas al computador, donde el software de visión artificial verifica la presencia del punto láser y estima las coordenadas del impacto, así como la efectividad del disparo al verificar si las coordenadas están dentro o fuera del blanco.
- **Proceso 5:** Si el láser es activado, el sistema reacciona y proyecta las coordenadas estimadas del impacto, proporcionando retroalimentación visual. A continuación, se reinicia el ciclo de control, esperando que el usuario active el láser nuevamente.

De esta manera, se establece un bucle de control en el que el usuario puede ajustar y mejorar su puntería con base en la retroalimentación visual brindada por el sistema.

## *Diagrama general del funcionamiento del sistema*

## **Figura 100**

*Diagrama general del funcionamiento del sistema*

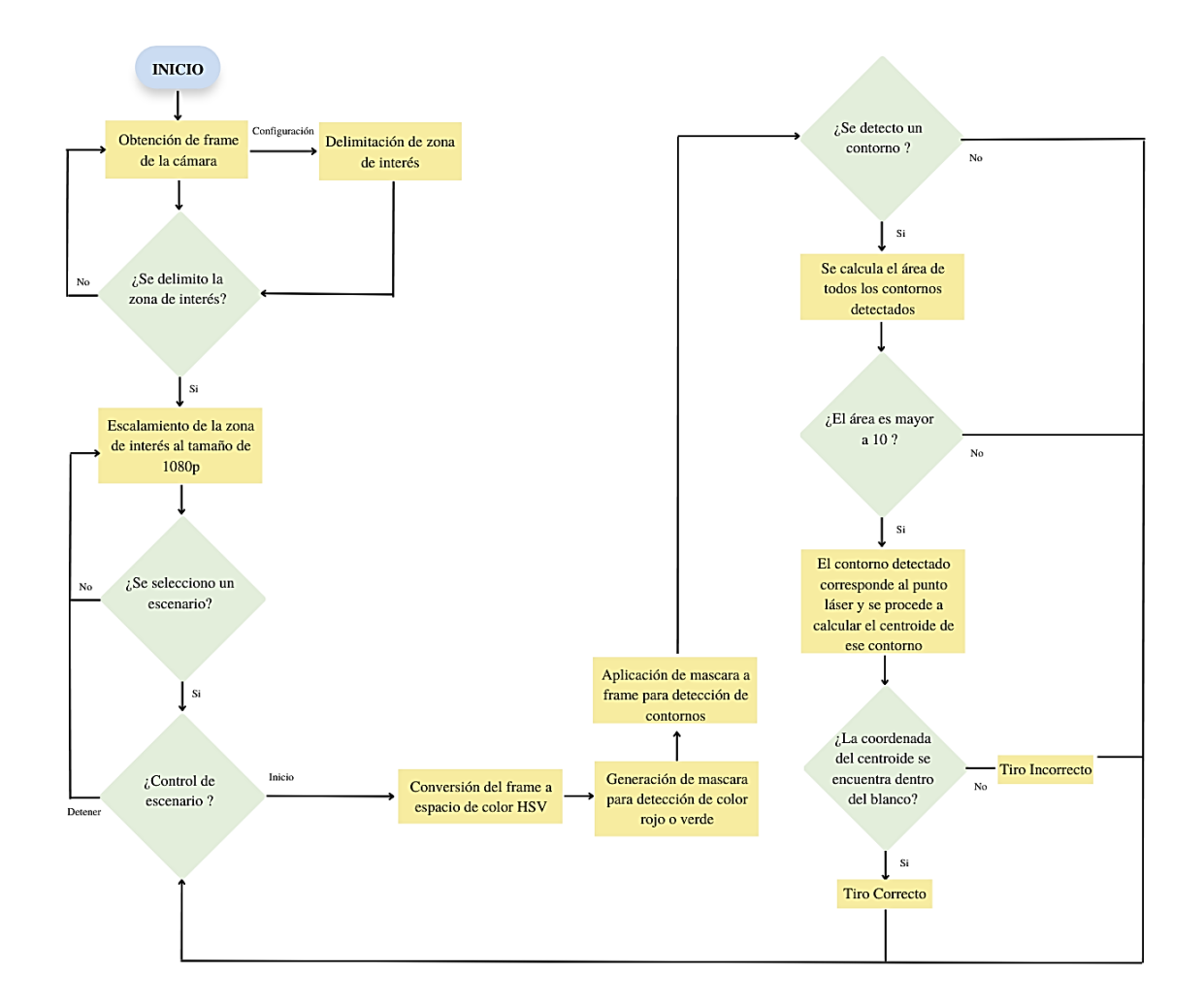

# *Sistema de proyección y adquisición de imagen*

En la **[Figura 101](#page-155-0)**, se pueden apreciar los componentes del sistema tanto de proyección y adquisición de imagen, todos los componentes se pueden desmontar para brindar facilidad en el transporte de un lugar a otro.

## <span id="page-155-0"></span>*Componentes del sistema de proyección y adquisición de imagen*

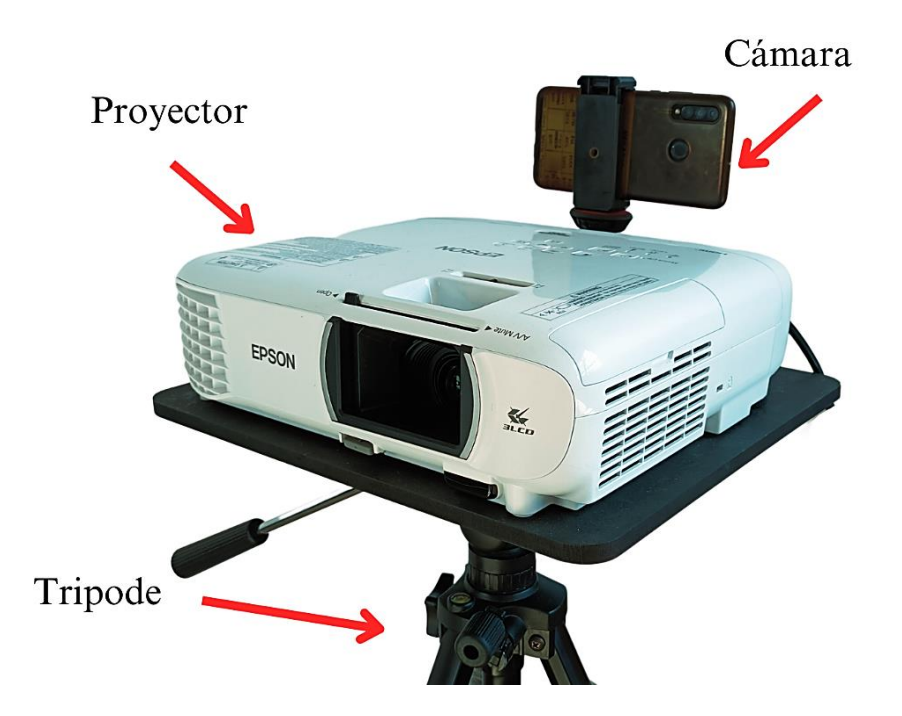

## *Proyección de escenarios*

El sistema utiliza una computadora y un proyector, por defecto los escenarios se muestran en la pantalla secundaria, que corresponde al proyector. La pantalla principal se reserva para el control de la HMI (Interfaz Hombre-Máquina), como se ilustra en la **[Figura 102](#page-156-0)**.

#### <span id="page-156-0"></span>*Proyección de escenarios sobre la pantalla secundaria*

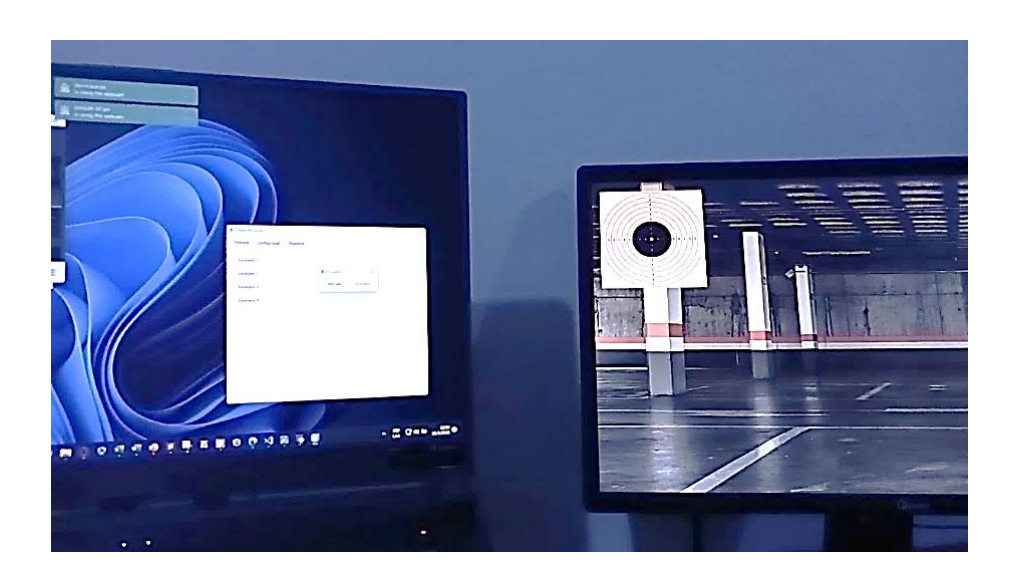

## *Calibración de cámara y determinación de zona de interés*

La calibración de la cámara consiste en asegurar que toda el área de proyección este dentro del campo de visión de la cámara, procurando obtener una óptima alineación entre el ángulo de visión de la cámara y el ángulo de proyección. Posteriormente se seleccionan las cuatro esquinas correspondientes para delimitar la zona de interés, con lo cual únicamente se analizarán disparos que se encuentren dentro de la zona de interés.

#### <span id="page-157-0"></span>*Calibración de cámara respecto al área de proyección*

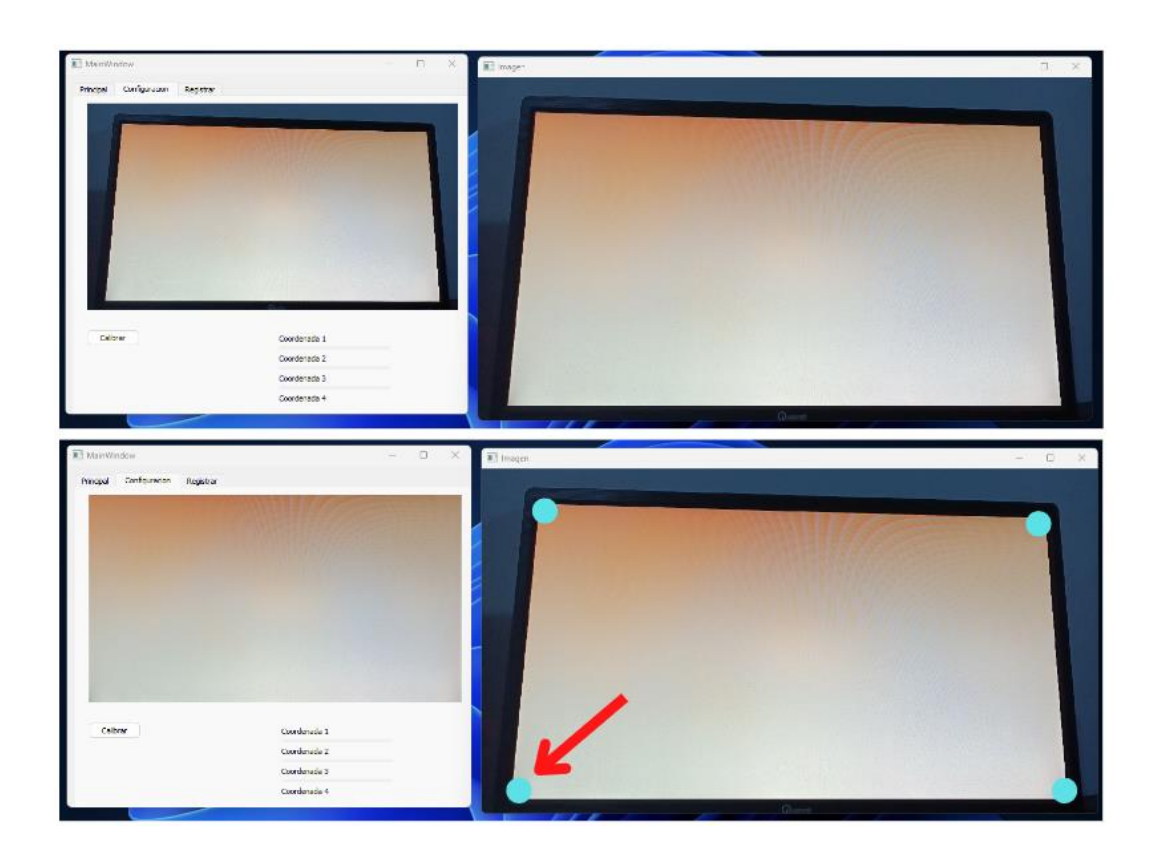

#### *Correspondencia de coordenadas*

El tamaño de las imágenes utilizadas en los escenarios es de 1920 x 1080 píxeles. Con base en la delimitación de la zona de interés, como se muestra en la **[Figura 103](#page-157-0)**, se busca ajustar el tamaño de dicha zona para que coincida con las dimensiones de las imágenes originales de cada escenario. El propósito principal de este redimensionamiento es lograr que cada píxel de la imagen adquirida por la cámara se corresponda en medida de lo posible con cada píxel de la imagen original que está siendo proyectada, tal como se puede observar en la **[Figura 104](#page-158-0)**, logrando así generar una correspondencia aproximada entre la realidad capturada y la imagen proyectada.

#### <span id="page-158-0"></span>*Descripción del proceso para correspondencia de coordenadas*

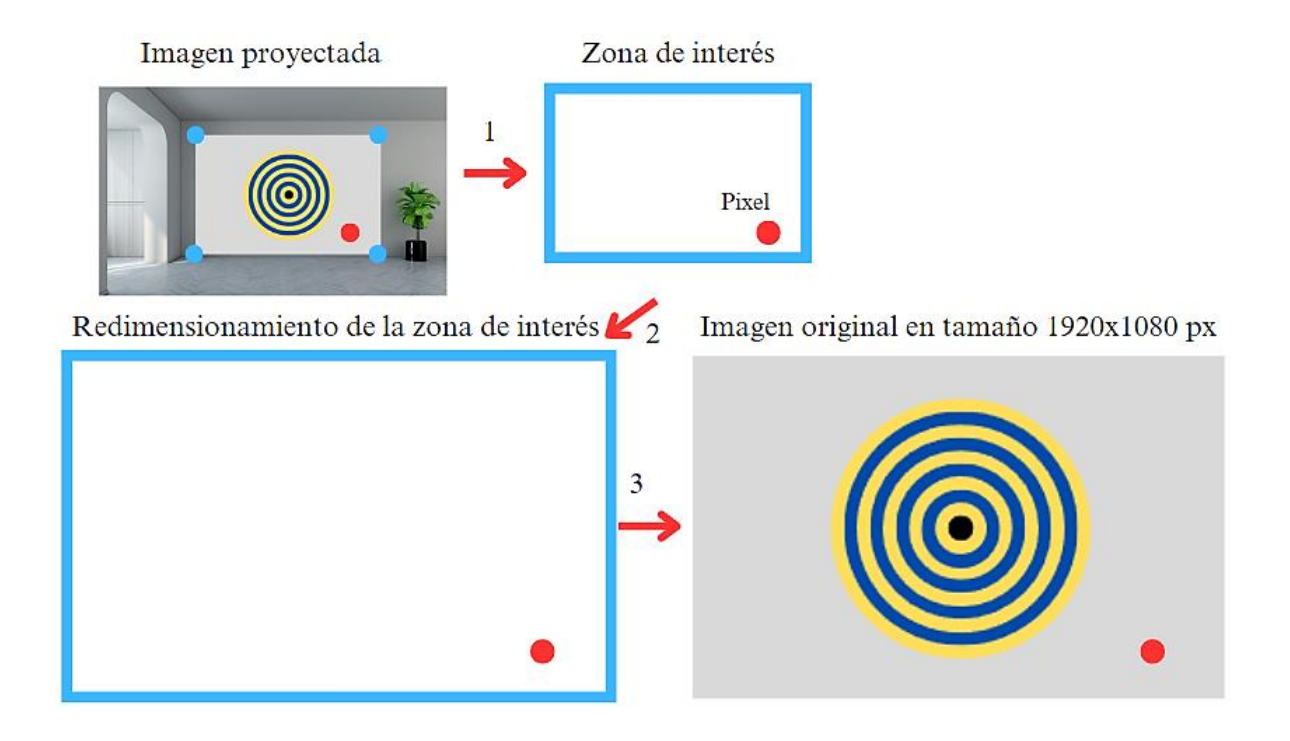

#### *Detección de punto láser*

La efectividad en la detección del láser dependerá de la cantidad de fotogramas que pueda adquirir la cámara empleada, en este caso la cámara permite adquirir entre 24 a 60 fotogramas por segundo. Se debe tomar en cuenta que a mayor cantidad de FPS, el coste computacional incrementa, por lo cual con el objetivo de reducir el coste computacional se plantea determinar el tiempo mínimo requerido que debe permanecer encendido el láser para que sea detectado a 24 FPS.

<span id="page-158-1"></span>
$$
T_{camara} = \frac{1}{24} = 0.04s = 40ms
$$
 (19)

De acuerdo con **(19**), el ciclo de adquisición de imagen se produce cada 40 ms, con el objetivo de asegurar q[ue el](#page-158-1) láser sea detectado de manera confiable, se plantea que debe ser detectado durante al menos cinco ciclos consecutivos, de esta manera si el láser no es detectado en uno o dos ciclos, se aumenta la posibilidad de que sea detectado en los ciclos posteriores proporcionando una detección más efectiva.

$$
T_{Laser} = 5 * T_{camara} = 200ms
$$
 (20)

Se puede determinar que el tiempo que debe permanecer encendido el láser, para ser detectado de manera confiable, debe ser mayor a 200 ms. Considerando el hecho de que el pulsador que enciende el láser se encuentra ubicado en el gatillo del arma y teniendo en cuenta que una persona al presionar el gatillo no lo suelta de inmediato, se puede asegurar que el láser permanecerá encendido el tiempo suficiente para ser captado por la cámara.

#### *Adquisición y Preprocesamiento de imagen*

El preprocesamiento se centra en eliminar el ruido generado por la luz ambiente, el brillo del proyector y el destello producido por el láser, mediante una secuencia de filtros aplicados a la imagen adquirida, con el objetivo de obtener una imagen más clara y libre de interferencias.

#### <span id="page-160-0"></span>*Preprocesamiento de imagen para detección de láser*

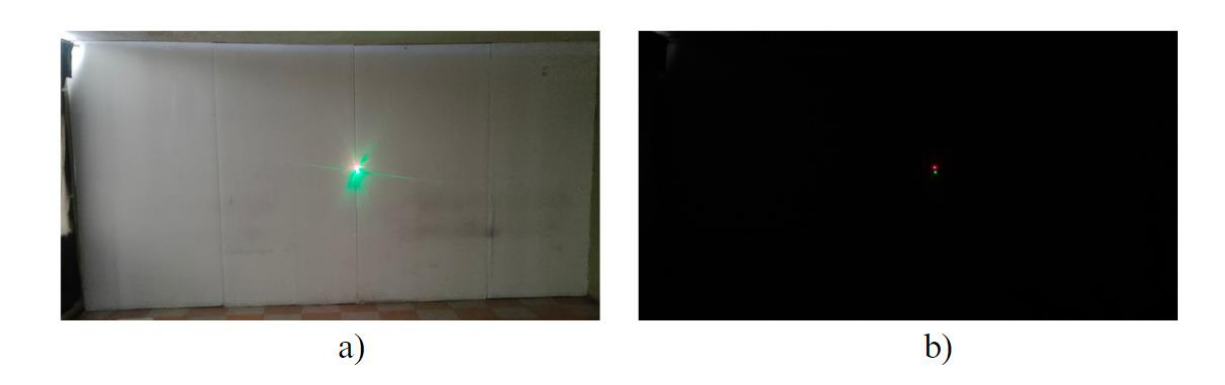

*Nota.* a) imagen original con láser verde y rojo b) imagen preprocesada.

Como se ilustra en la **[Figura 105](#page-160-0)**, la imagen preprocesada es la que analiza el sistema de visión artificial, mejorando significativamente la precisión al momento de la detección e identificación del punto de impacto láser.

El preprocesamiento de la imagen se lo realiza con los siguientes parámetros modificados durante la adquisición de imagen:

### **Tabla 38**

*Parámetros para preprocesamiento de imagen*

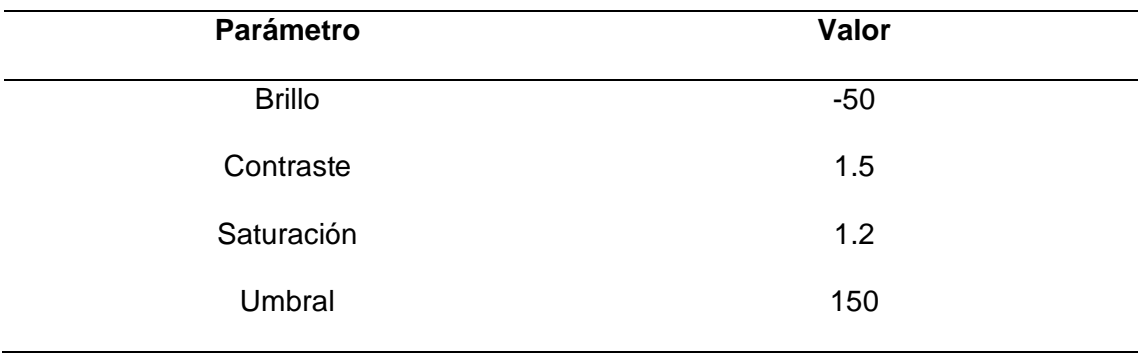

Una vez que la imagen ha sido preprocesada el sistema de visión artificial procede a identificar las zonas de color rojo o verde, que corresponden al accionamiento del láser, como se ilustra en la **[Figura 106](#page-161-0)**.

## <span id="page-161-0"></span>**Figura 106**

*Identificación de zonas de color rojo y verde*

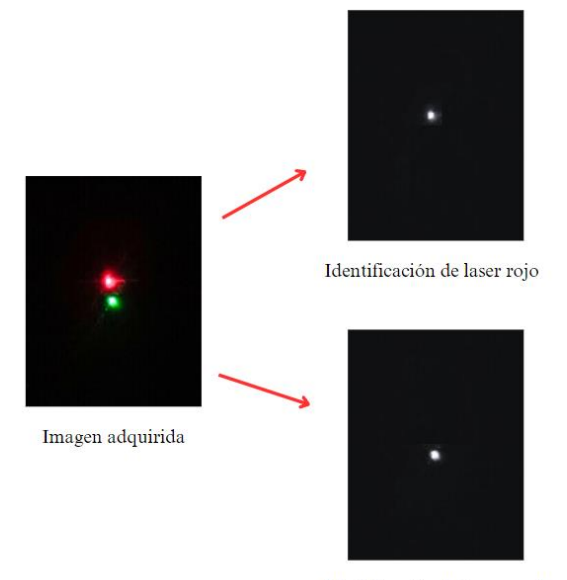

Identificación de laser verde

Posteriormente, esta identificación permitirá determinar las coordenadas del punto de impacto láser, correspondientes a cada color.

#### *Obtención de coordenadas de impacto láser*

La obtención de las coordenadas del punto de impacto láser se realiza únicamente cuando el láser ha sido encendido y apagado, por lo cual se aplicó un filtro que permite detectar exclusivamente un tiro láser, pese a que el láser se quede encendido el sistema no volverá a detectar hasta que el láser sea apagado, esto con la finalidad de generar una concordancia entre la cantidad de disparos realizados y la cantidad de disparos detectados.

El sistema de visión artificial tiene la capacidad de detectar únicamente áreas de color rojo o verde que corresponden a la señal emitida por un láser activo. Una vez identificada esta área de interés, se procede a calcular las coordenadas aproximadas del punto de impacto del láser en relación con la imagen proyectada.

Para lograr esto, se calcula el centro de masa del área detectada, asumiendo que el láser genera un patrón que se aproxima a un área circular, como se aprecia en la **[Figura 107](#page-162-0)**. Este centro se considera una estimación precisa del punto donde se espera que el láser haya impactado, simulando así el punto de perforación de una bala, como se muestra en la **[Figura](#page-163-0)  [108](#page-163-0)**, este centro de masa es graficado en tiempo real, sobre la imagen que está siendo proyectada.

#### <span id="page-162-0"></span>**Figura 107**

*Accionamiento del punto láser rojo sobre el área de proyección*

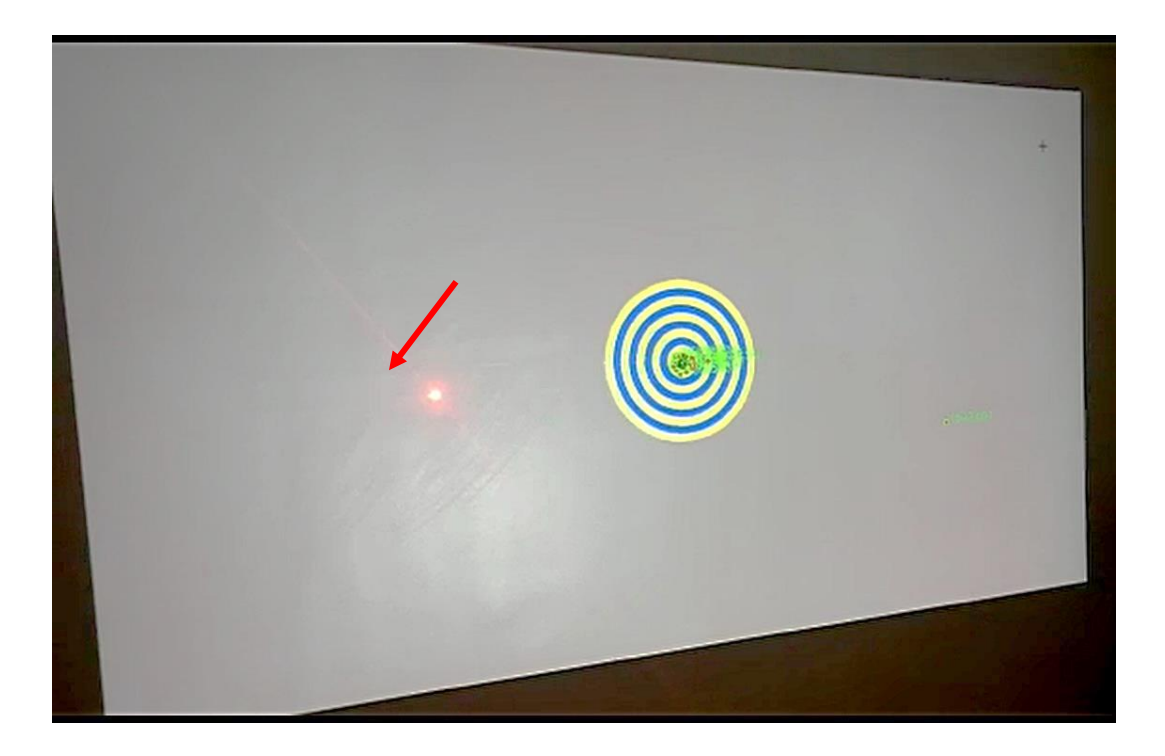

<span id="page-163-0"></span>*Estimación del punto de impacto láser rojo mediante las coordenadas del centro de masa*

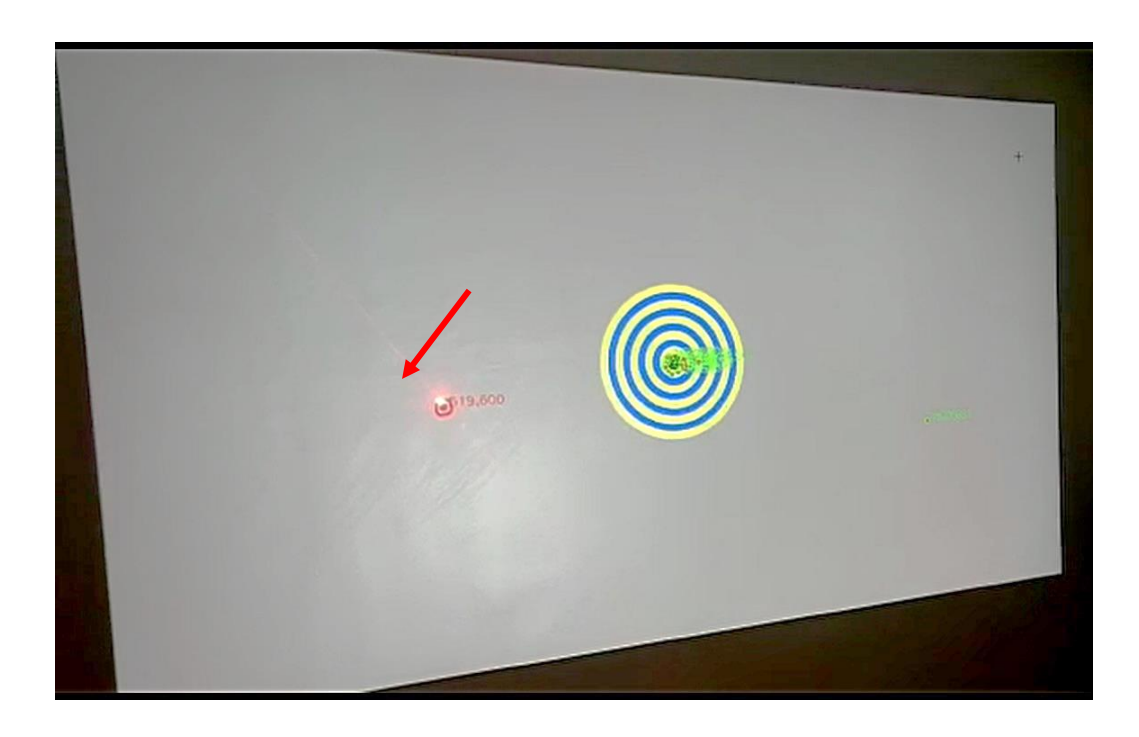

## *Representación gráfica del punto de impacto*

Como se muestra en la **[Figura 109](#page-164-0)**, una vez obtenidas las coordenadas estimadas del punto de impacto del láser en tiempo real, se realiza una modificación en la imagen proyectada. Se superpone una imagen que simula el impacto de una bala en las coordenadas estimadas. Esta función proporciona una retroalimentación visual en tiempo real, lo que permite al usuario ajustar con precisión y eficacia la trayectoria de sus futuros disparos.

#### <span id="page-164-0"></span>*Representación gráfica del impacto láser*

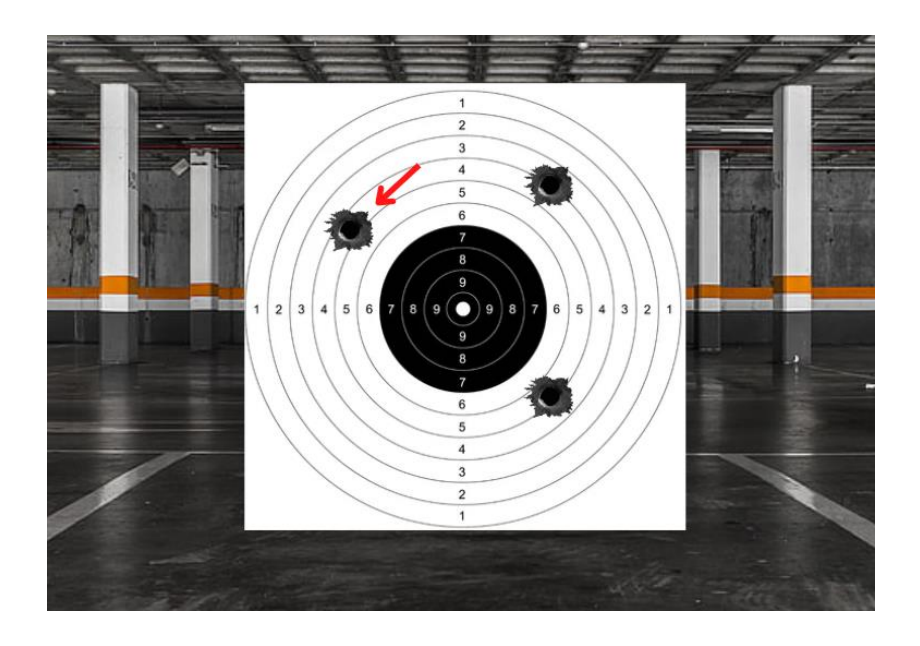

#### *Generación de escenarios*

Para asegurar que los blancos simulados tengan el mismo tamaño que los blancos reales, se realizó un proceso de calibración empleando una distancia de 3.5 metros entre el proyector y la superficie de proyección, como se muestra en la **[Figura 28](#page-84-0)**. En primer lugar, se colocó el blanco real sobre la superficie de proyección, como se ilustra en la **[Figura 110](#page-165-0)**. Posteriormente, utilizando el proyector, y un software de diseño gráfico, se dibujó lo más preciso posible hasta obtener una copia digital, como se muestra en la **[Figura 111](#page-165-1)**. Al proyectar esta imagen a una distancia de 3.5 metros, se logra una coincidencia de tamaño entre el blanco proyectado y el blanco real, como se evidencia en la **[Figura 112](#page-166-0)**, donde la imagen digital se superpone con el blanco real.

# <span id="page-165-0"></span>*Blanco tipo diana para tiro de precisión*

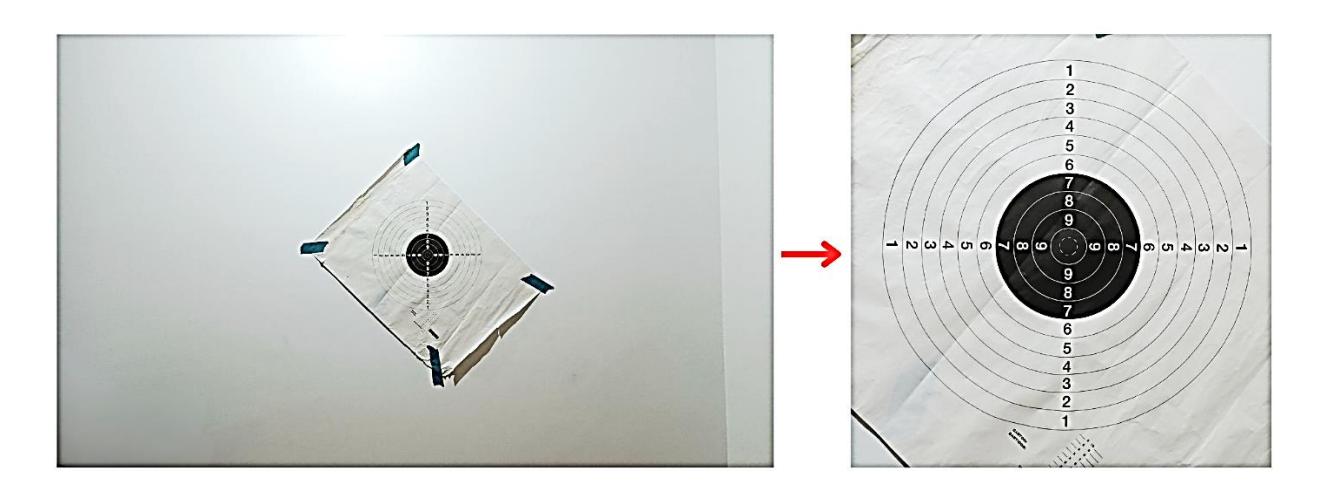

# <span id="page-165-1"></span>**Figura 111**

*Digitalización del blanco*

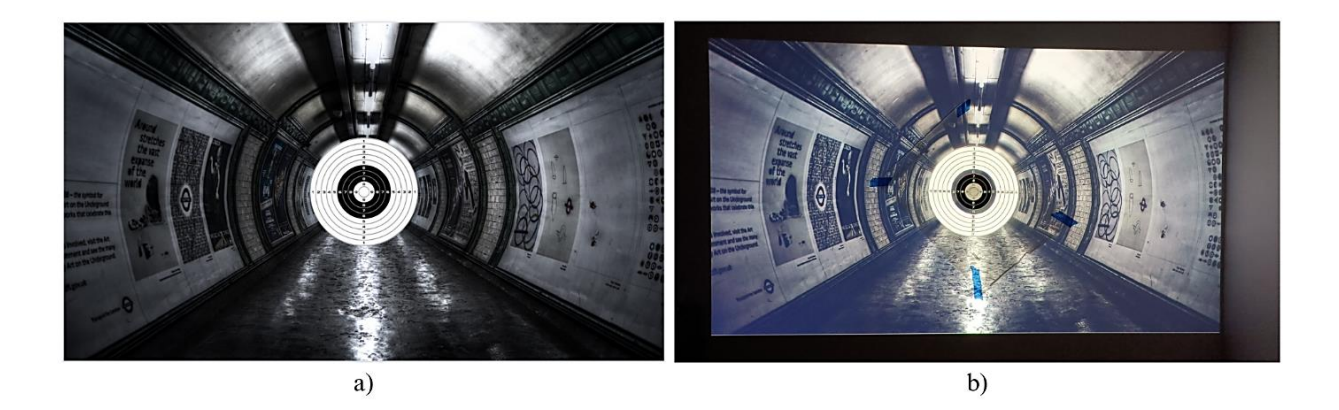

*Nota.* a) Imagen digitalizada del blanco tipo diana, b) Proyección de la imagen digital sobre blanco real pegado en la pared.

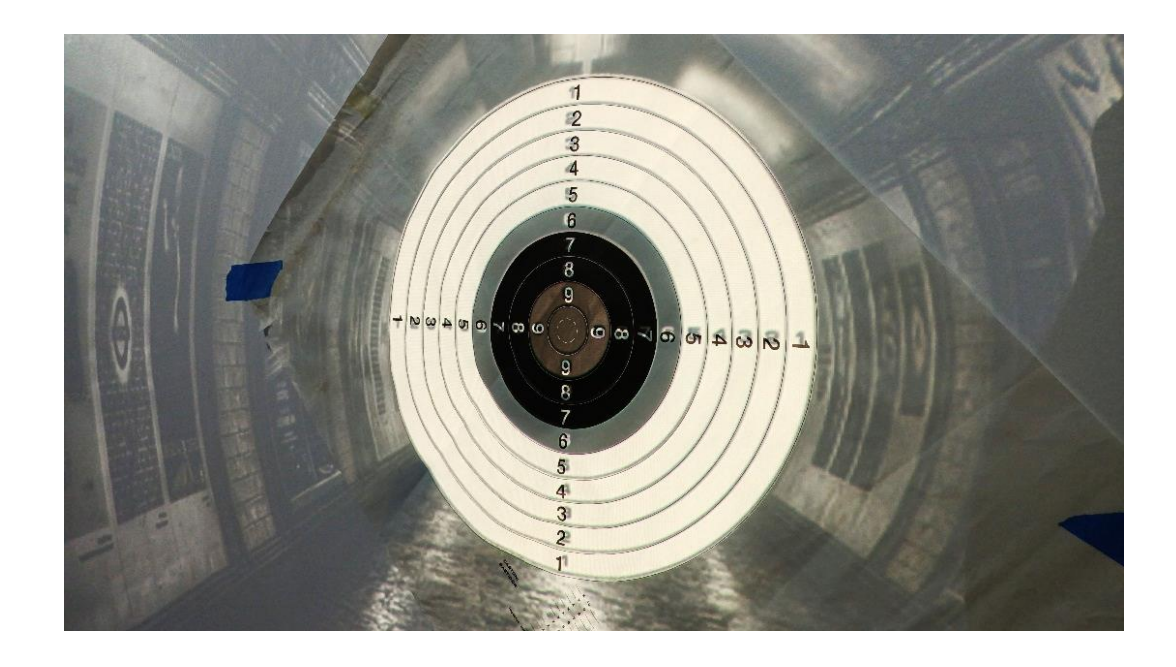

<span id="page-166-0"></span>*Verificación de coincidencia entre tamaño de imagen digital y blanco real*

El proceso anteriormente mencionado, se replicó en todos los escenarios permitiendo así simular el tamaño real de todos los blancos, posteriormente dependiendo del escenario se estableció las coordenadas del área admisible de tiro.

#### *Escenarios en video con personas en movimiento*

Para los escenarios que involucran situaciones reales, como se aprecia en la **[Figura](#page-167-0)  [113](#page-167-0)**, a través de la empresa GuardSecurity, se buscó la guía de personal en servicio pasivo del Grupo Especial de Operaciones (GEO), unidad de élite del ejército ecuatoriano, especializada en operaciones de contra terrorismo, inteligencia y asalto. El GEO es reconocido por su experiencia en el manejo de armas y el tiro de precisión, por lo que es un referente en temas de seguridad.

Con base en su amplia experiencia, se sugirieron escenarios en los cuales el personal de seguridad privada debe poner en práctica todos los conocimientos adquiridos sobre el manejo de armas y el uso progresivo de la fuerza. Estos escenarios permiten poner a prueba

las habilidades y destrezas del personal, brindándoles la oportunidad de aplicar sus conocimientos en situaciones realistas y desafiantes, mejorando la calidad de la capacitación brindada por parte de la empresa.

# <span id="page-167-0"></span>**Figura 113**

*Visita realizada al Grupo Especial de Operaciones GEO*

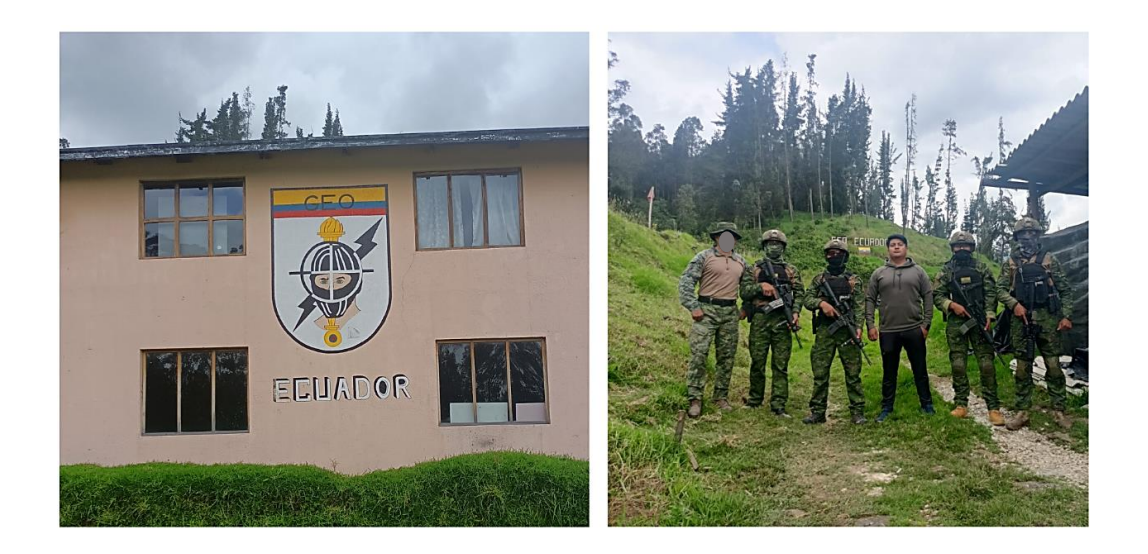

Los escenarios en video fueron grabados con una cámara situada en el pecho, para lograr una toma en primera persona, brindando así un ambiente más realista durante la capacitación, tal como se muestra en la **[Figura 114](#page-168-0)**, todos los escenarios fueron grabados de acuerdo con las sugerencias brindadas por el GEO.

## <span id="page-168-0"></span>*Escenario grabado en primera persona*

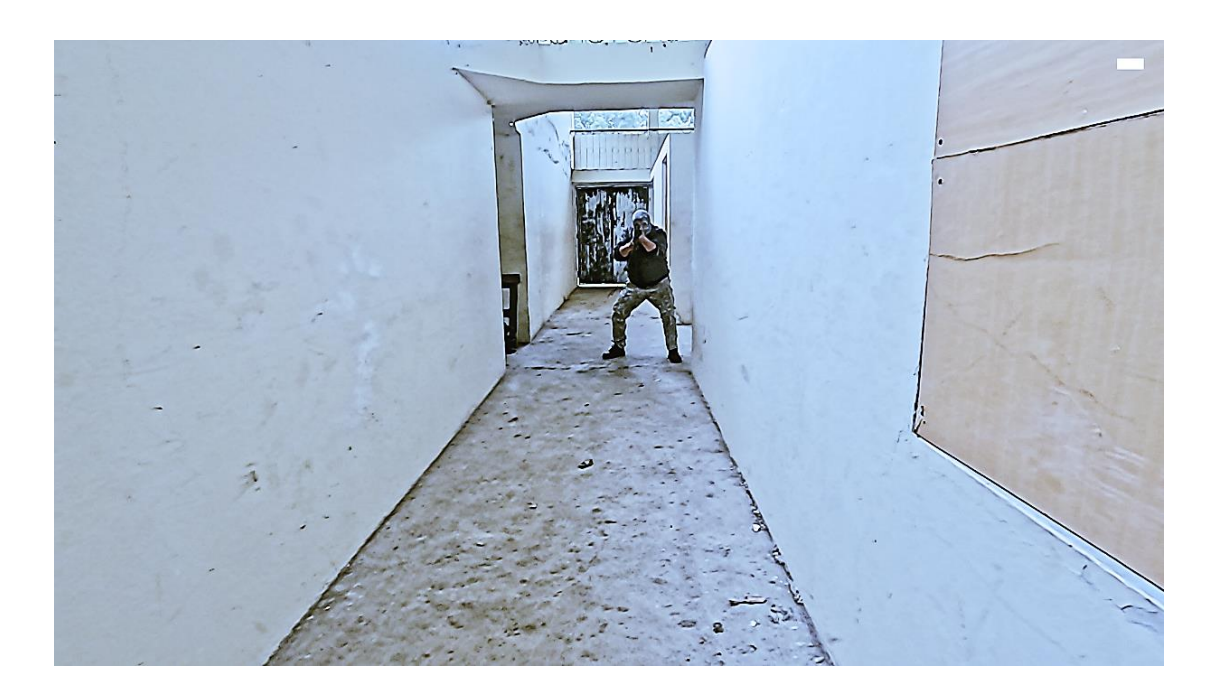

## **Detalle de escenarios**

Los escenarios principales que conforman el sistema corresponden a aquellos establecidos por el Ministerio de Gobierno y que fueron detallados en la **[Figura 7](#page-36-0)**.

• Blancos tipo Popper

# **Figura 115**

*Escenario para tiro de reacción*

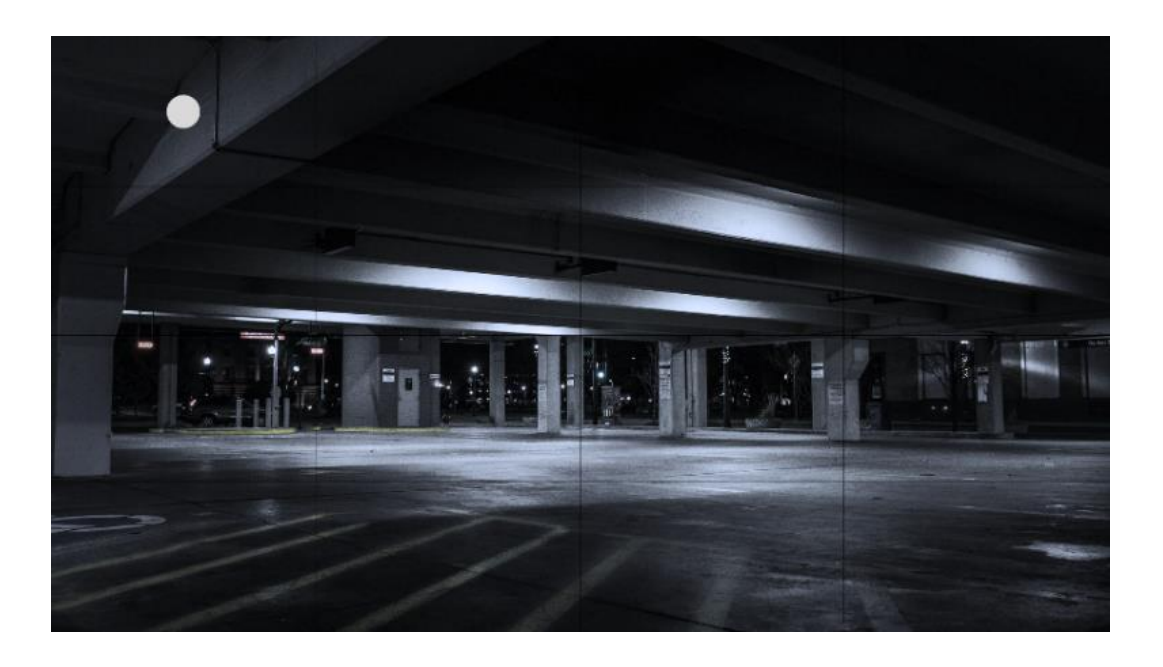

# **Figura 116**

*Escenario para tiro de discriminación*

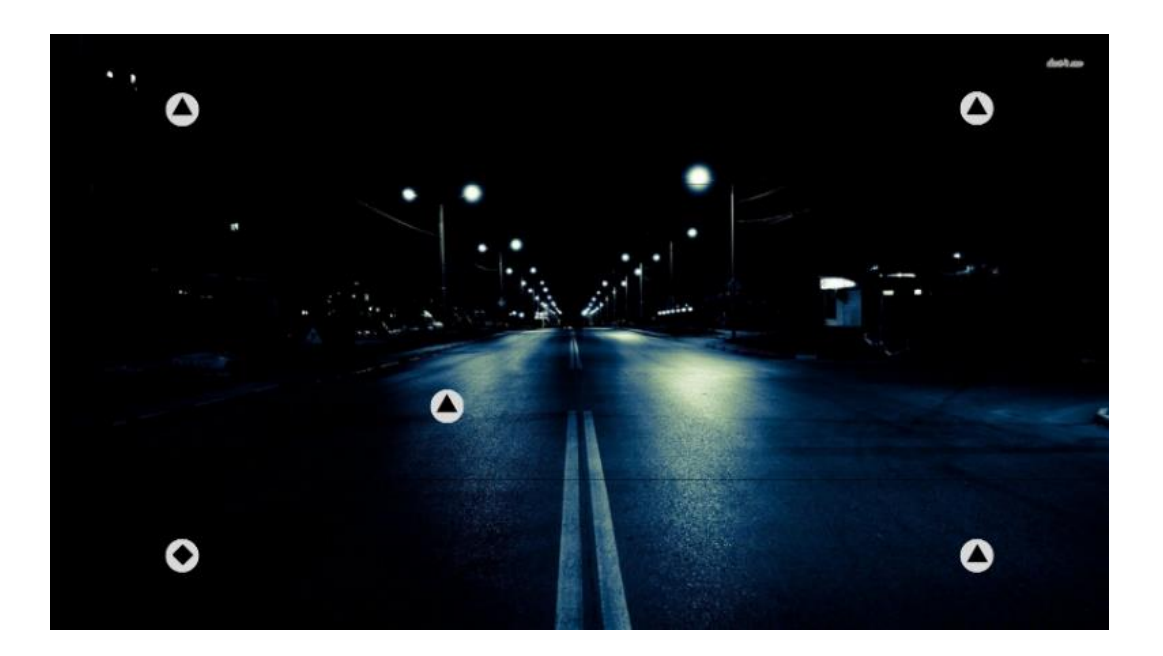

• Dianas

# **Figura 117**

*Escenario de Diana para tiro de precisión*

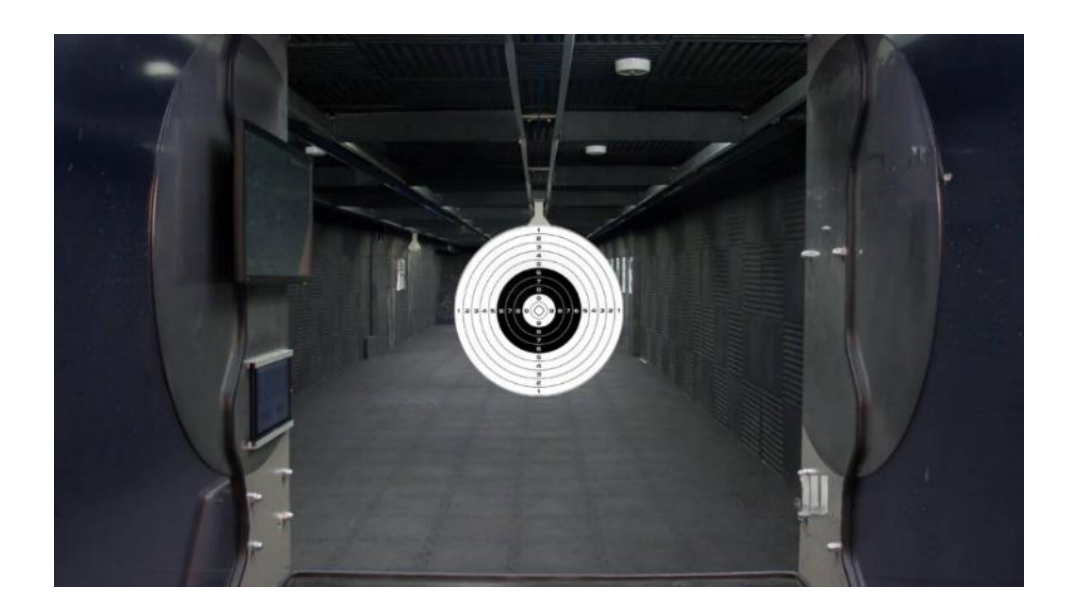

• Siluetas unipersonales

# **Figura 118**

*Escenario de silueta unipersonales*

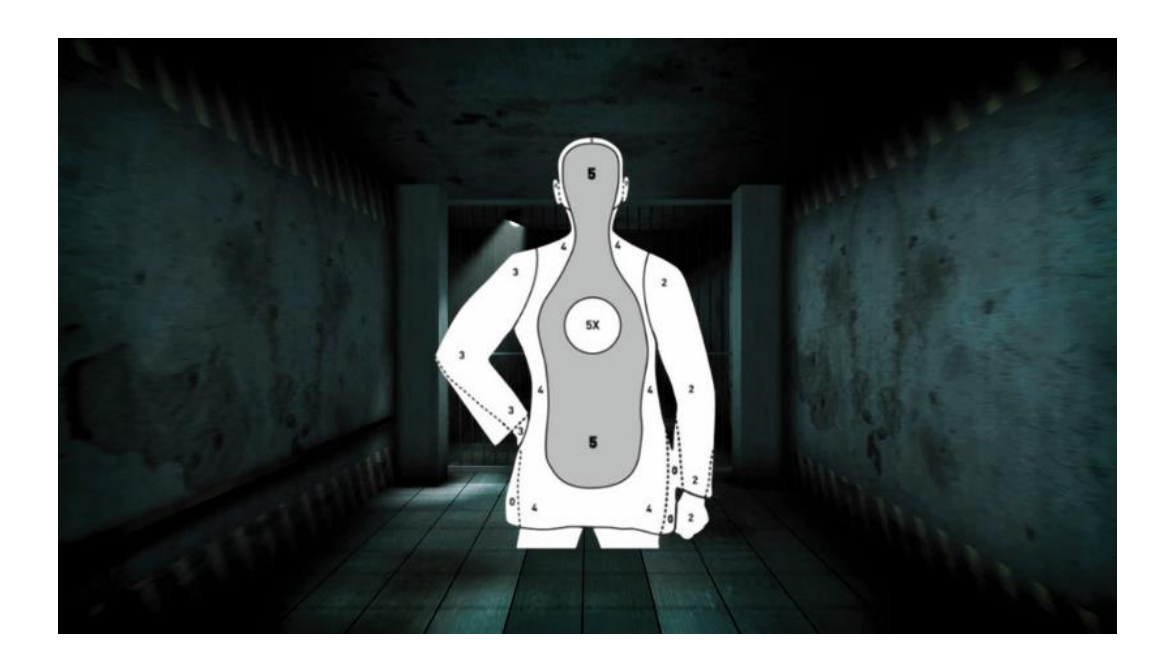

• Blancos ubicados a distancias variables y con movimiento en video

# **Figura 119**

# *Primer blanco*

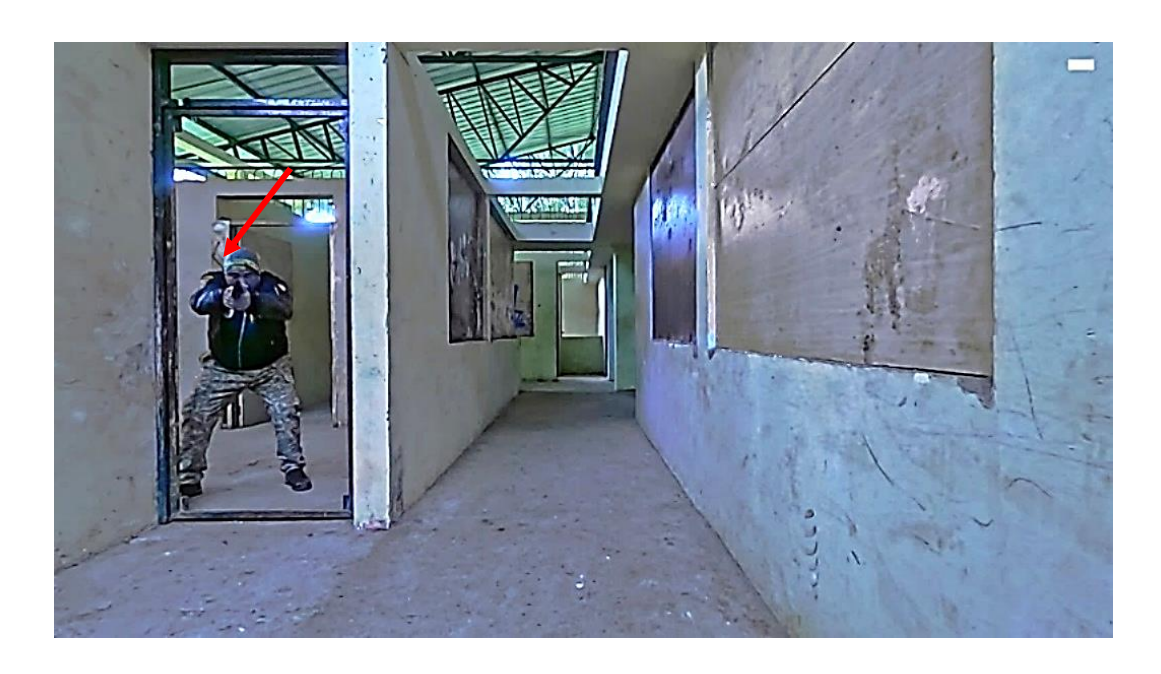

# **Figura 120**

*Segundo blanco*

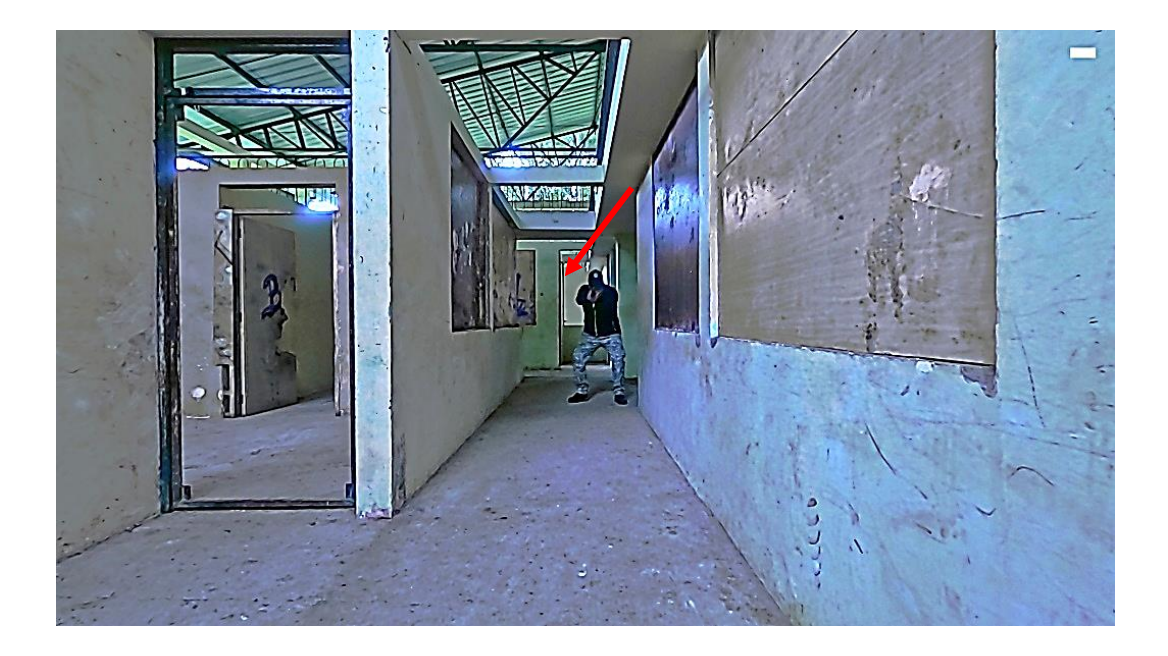

# *Tercer blanco*

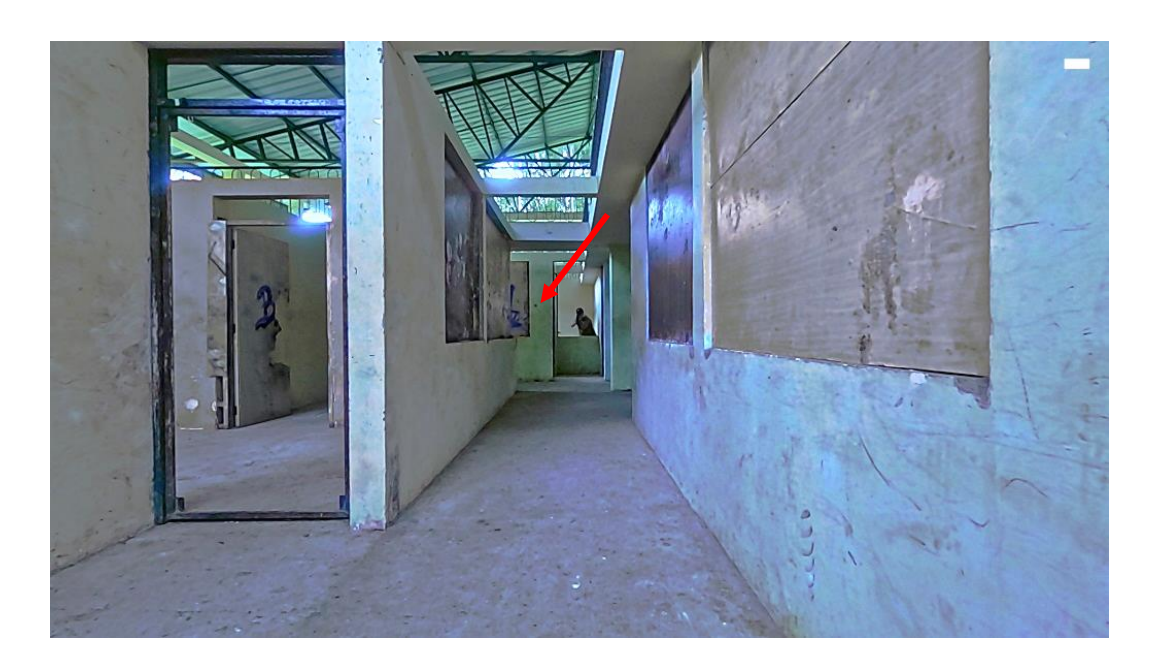

• Escenarios reales en video con personas en movimiento

# **Figura 122**

*Confirmación visual de riesgo y uso adecuado del arma*

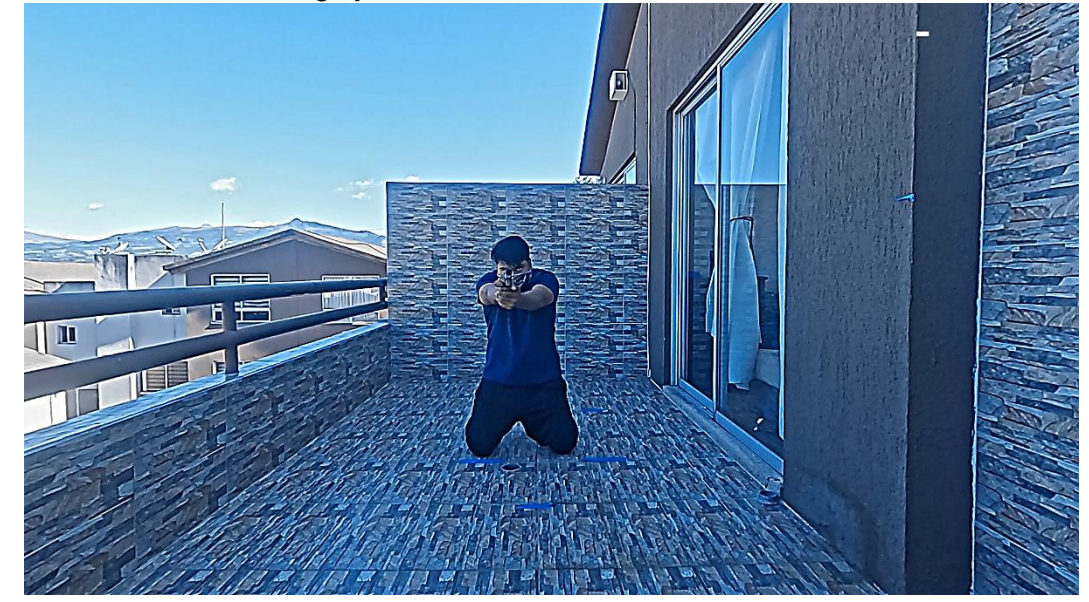

*Nota.* En la imagen se puede apreciar una persona amenazando con un arma de fuego.

## *Confirmación visual de riesgo y uso inadecuado del arma*

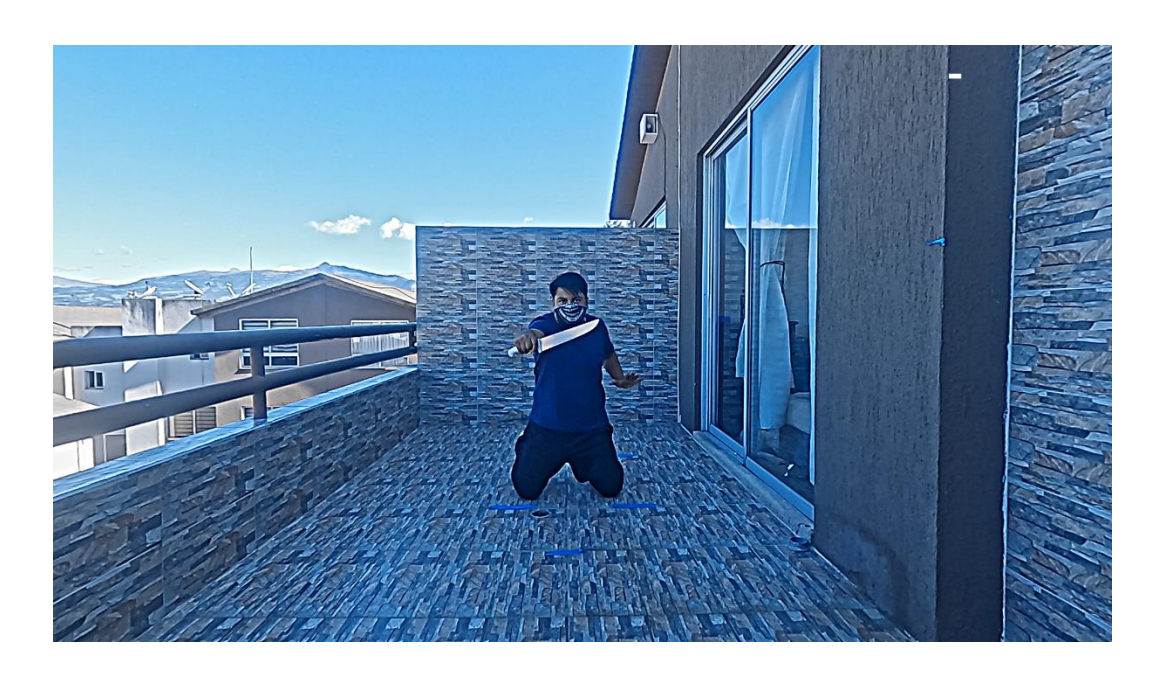

*Nota.* En la imagen se puede apreciar una persona con un arma blanca.

# **Figura 124**

*Uso de arma de fuego en una situación de riesgo no confirmada*

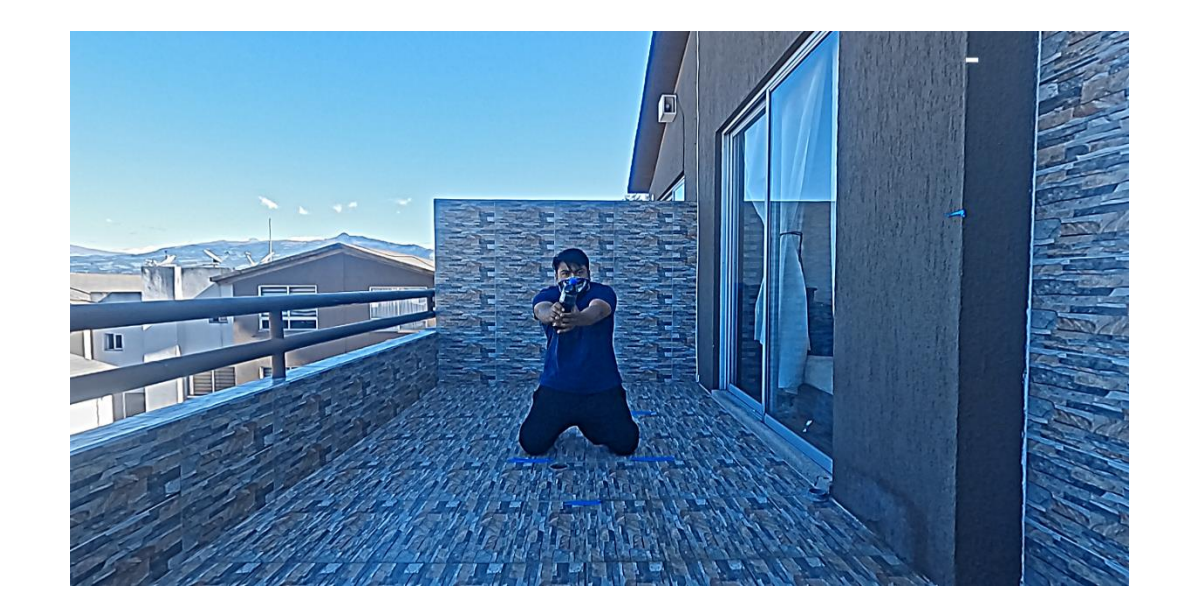

*Nota.* En la imagen se puede apreciar una persona con una botella de cola.

#### *Situación sin riesgo y no accionamiento del arma*

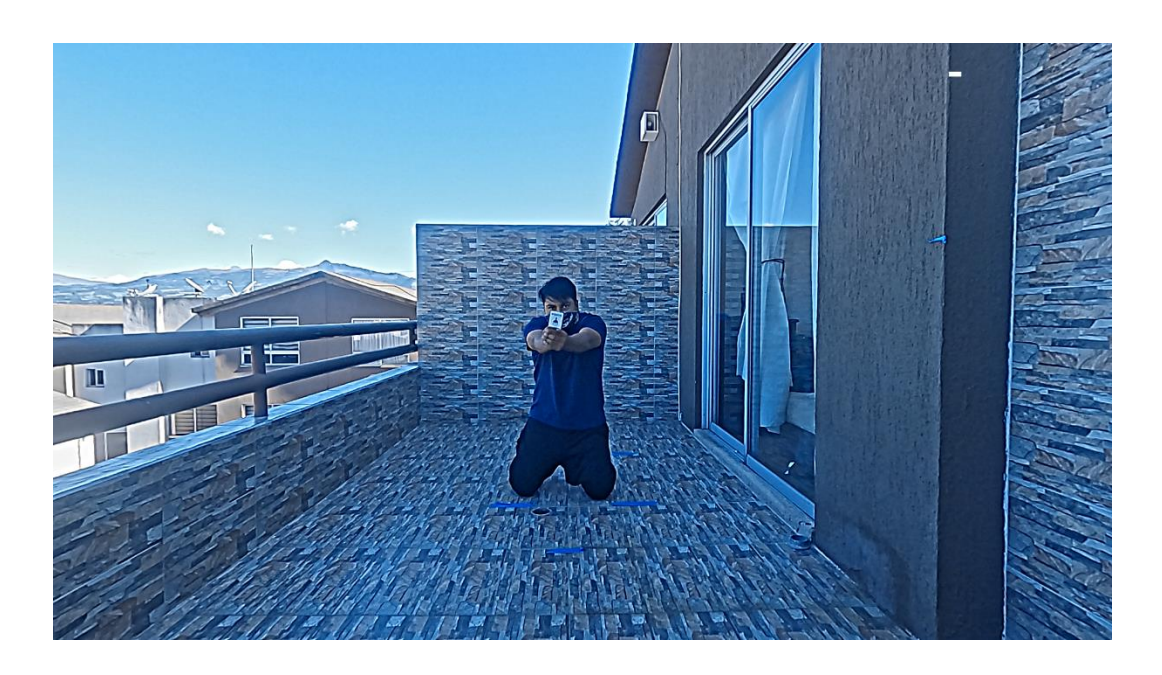

*Nota.* En la imagen se puede apreciar una persona mostrando una identificación

## *Comprobación de la efectividad del disparo*

Una vez establecidas las coordenadas del área admisible de tiro y obtenido la coordenada de impacto láser, el software verifica si esa coordenada se encuentra dentro o fuera del área admisible de tiro y posteriormente contabilizando como tiro correcto o incorrecto respectivamente.

#### <span id="page-175-0"></span>*Comprobación de la efectividad del impacto láser*

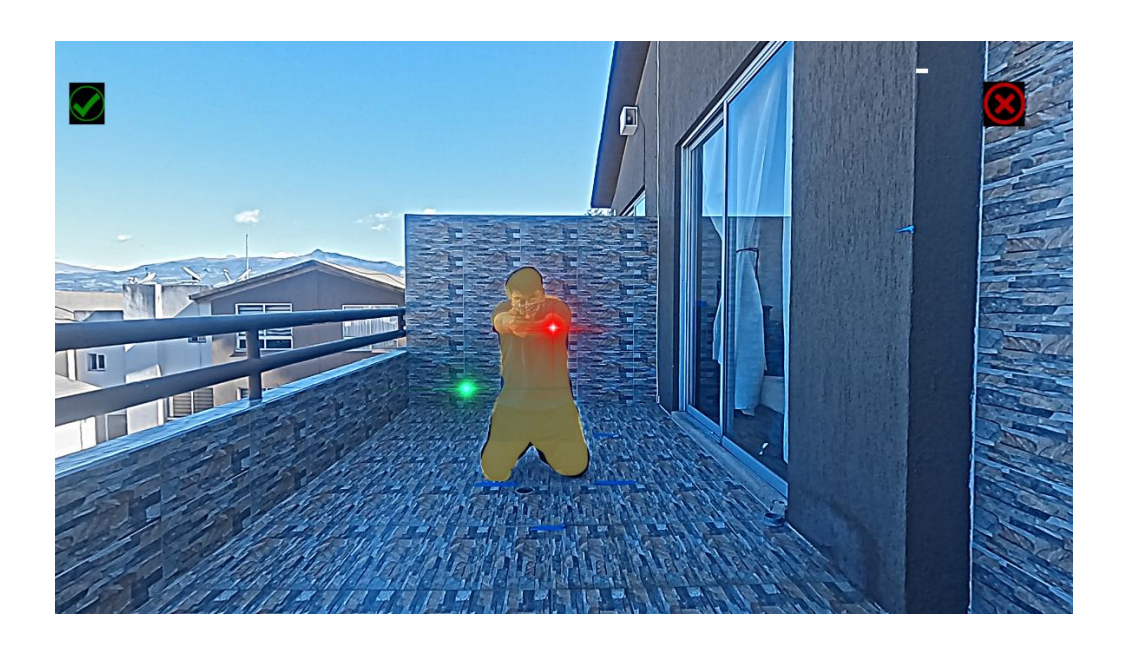

En general, para todos los blancos, el sistema analiza si el impacto producido por el láser verde o rojo se encuentra dentro o fuera del blanco, el cual está ilustrado en color amarillo en la **[Figura 126.](#page-175-0)** En la parte lateral izquierda se mostrarán las verificaciones realizadas del láser de color rojo, mientras que en la derecha se mostrarán las verificaciones realizadas del láser de color verde. En este caso, dado que el impacto del láser rojo se encuentra dentro del blanco, se dibuja un símbolo de visto en la parte lateral izquierda para indicar que el tiro ha sido correcto. Por otro lado, como el impacto del láser verde está fuera del blanco, se dibuja un símbolo de equis en la parte lateral derecha para indicar que el tiro ha sido incorrecto.

#### <span id="page-176-0"></span>*Verificación de impacto láser en personas inocentes*

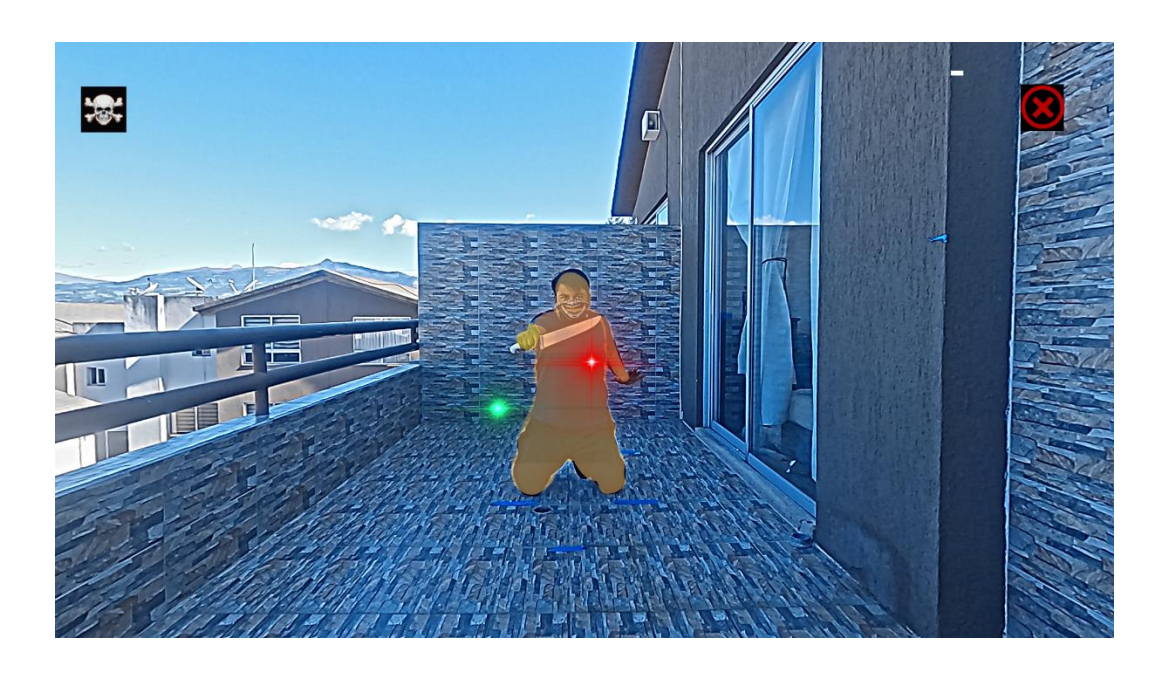

En cuanto a los escenarios donde aparezca una persona que no posea un arma de fuego, el sistema verificara si el impacto láser está dentro del blanco y si es un inocente en lugar de mostrar un visto, mostrará una calavera tal como se ilustra en la **[Figura 127](#page-176-0)**, donde se puede apreciar que el láser rojo ha impactado a una persona que no posee un arma de fuego.

#### *Descripción del HMI*

Como se aprecia en la **[Figura 128](#page-177-0)**, los elementos que componen la HMI son:

- **Ventana principal:** Es la ventana donde se encuentra la mayoría de los controles para seleccionar el escenario, establecer la cantidad de tiros y la sección evaluación.
- **Ventana de configuración:** Es la ventana que contiene la sección de calibración de la cámara, como se aprecia en la **[Figura 103](#page-157-0)**.
- **Cantidad de tiros:** Sección que permite limitar la cantidad de tiros que pueden ser empleados en el escenario seleccionado

• **Sección de Evaluación:** En esta sección se puede habilitar la generación del documento PDF con el detalle de todos los tiros realizados y la calificación obtenida en cada escenario seleccionado. Se pueden evaluar hasta dos personas al mismo tiempo, una con el láser rojo y otra con el láser verde, obteniendo una documentación PDF individual de cada persona.

## <span id="page-177-0"></span>**Figura 128**

*Detalle de los elementos del HMI*

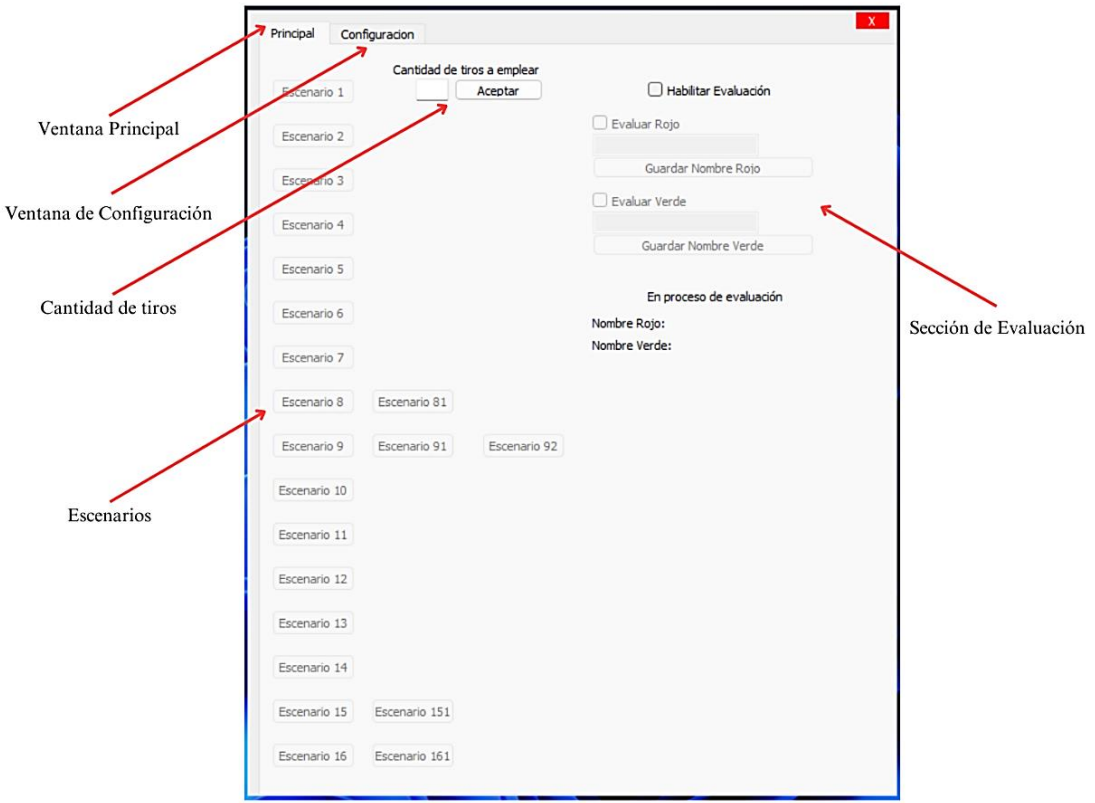

## **Diseño subsistema Electrónico y eléctrico**

## **Figura 129**

### *Subsistema Eléctrico y electrónico*

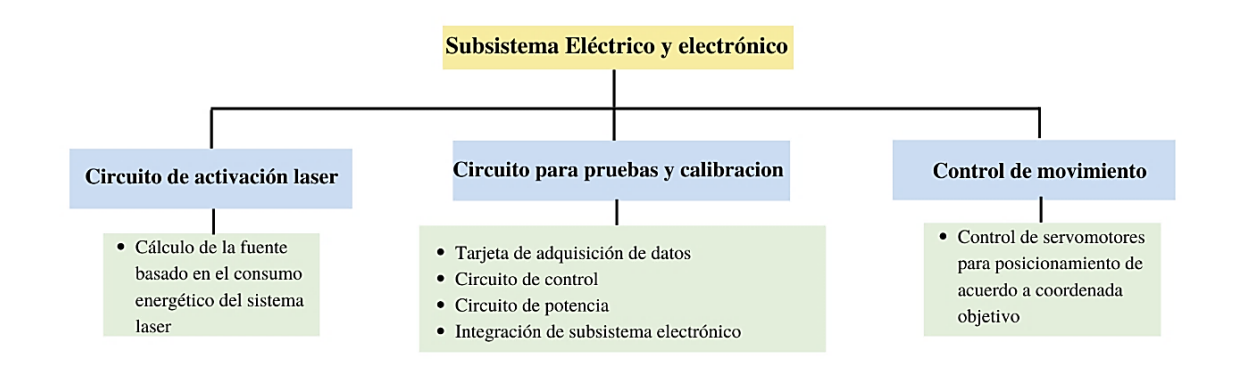

## *Circuito de activación láser*

### *Cálculo de la fuente basado en el consumo energético del sistema*

La **Figura 130,** ilustra los elementos principales que posee el subsistema de

accionamiento láser, tomando en consideración que una capacitación promedio dura, alrededor

de unas 4 horas, se procedió a realizar el dimensionamiento de la batería.

#### *Elementos principales del sistema láser*

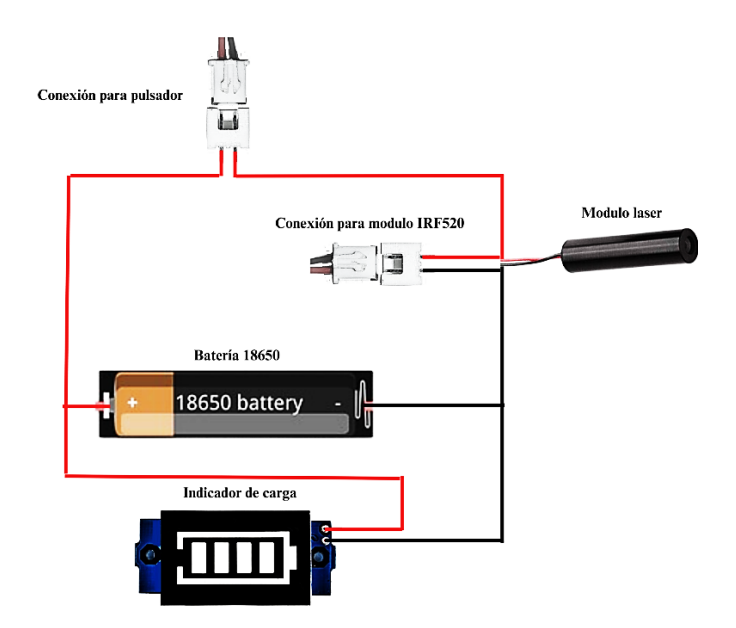

De acuerdo con **[Figura 11](#page-41-0)**, el consumo energético del láser empleado es alrededor de 600 mA y requiere una fuente de alimentación alrededor de 3.5 V, por lo cual el cálculo se define como:

$$
I_{requerida} = I_{Laser} + I_{indicador de carga} = 600mA + 5mA
$$
\n
$$
Capacidad_{bateria} = I_{requerida} * t
$$
\n
$$
Capacidad_{bateria} = 605mA * 4h
$$
\n
$$
Capacidad_{bateria} = 2420 mah
$$

Conocida la capacidad requerida y el voltaje de operación, se opta por emplear una batería de litio recargable denominada comercialmente como batería 18650, como se ilustra en la **Figura 131**. Esta batería proporciona un voltaje aproximado de 3.7 V y una capacidad de 2500 mAh, cumpliendo así con los requerimientos necesarios.
**Figura 131** *Batería 18650 recargable*

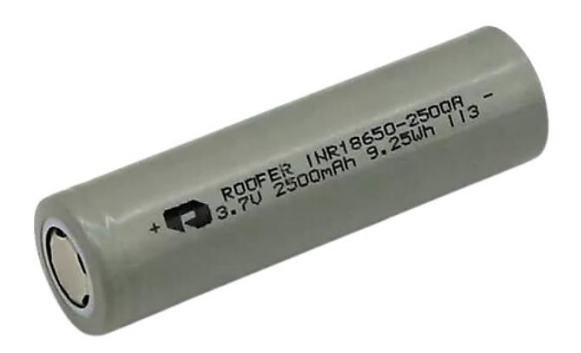

Conociendo los elementos necesarios para el sistema de accionamiento láser, basados en el tamaño de la batería, se planteó un diseño que integre todos los elementos y los puertos de conexiones necesarios, como se muestra en la **Figura 132**. La conexión al pulsador es empleada para el accionamiento manual, dicho pulsador se encuentra ubicado en el gatillo el arma como se indica en la **[Figura 55](#page-119-0)**, la segunda conexión está destinada para el accionamiento automático mediante el módulo IRF520N, el accionamiento automático es empleado para las pruebas de precisión y calibración.

### **Figura 132**

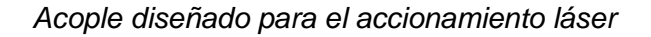

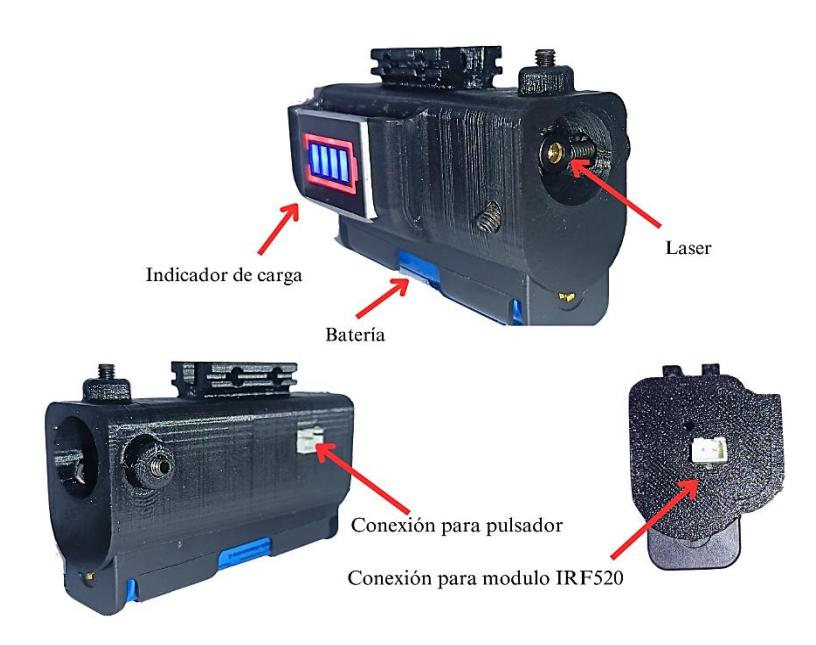

# *Circuito para pruebas y calibración*

# **Tarjeta de adquisición de datos**

La tarjeta de adquisición se empleará únicamente durante las pruebas de precisión y el proceso de calibración, dicha tarjeta será la encargada de mover los servomotores para posicionamiento del arma, basado en los datos transmitidos por el sistema de visión artificial.

### <span id="page-181-0"></span>**Tabla 39**

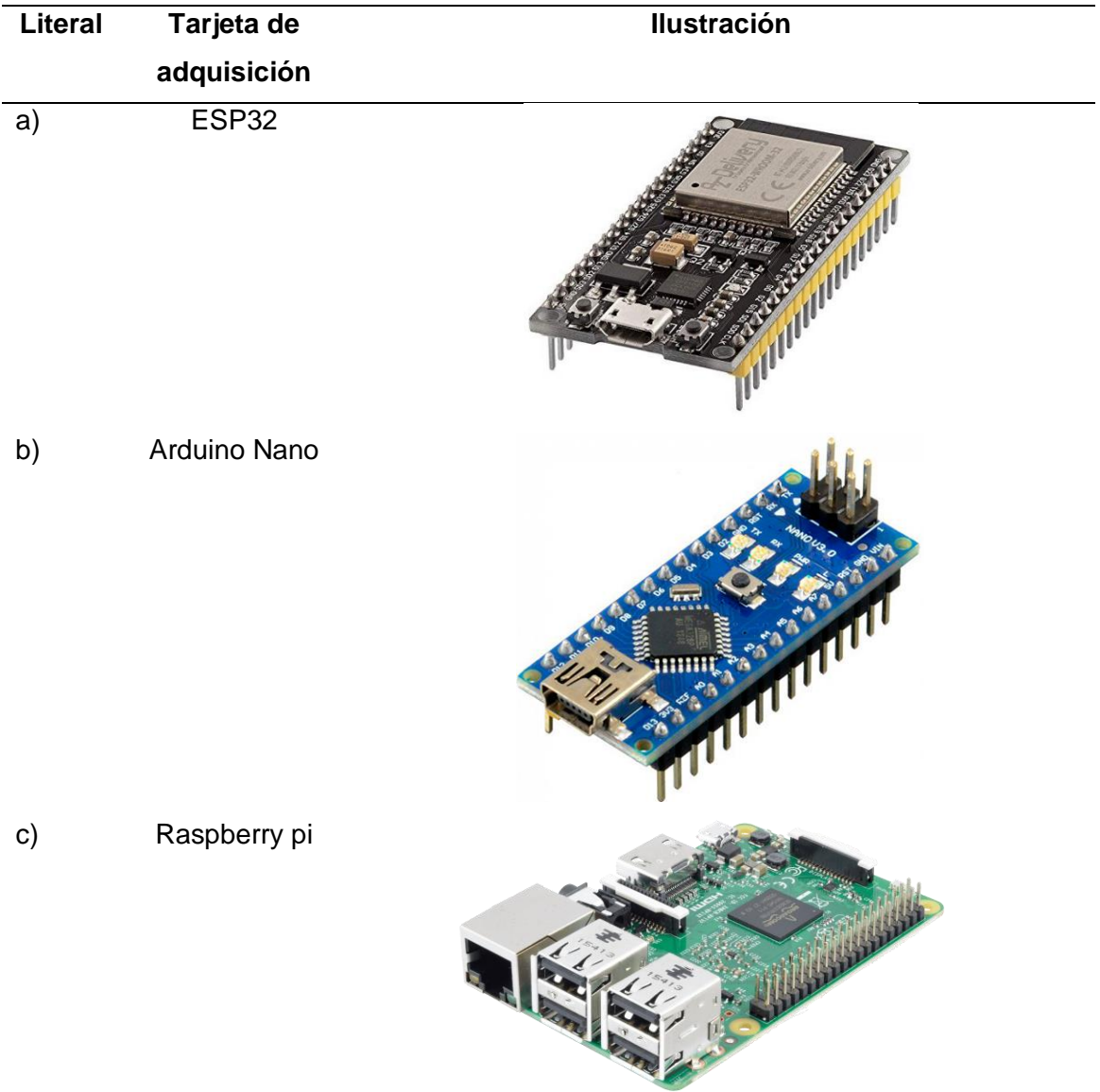

*Tarjetas de adquisición comerciales*

#### **Análisis y decisión**

Se consideraron tres opciones comerciales **[Tabla 39](#page-181-0)**, si bien el circuito de control netamente abarca el accionamiento de dos servomotores y dos láseres, la mayoría de las tarjetas de adquisición cumplen con los requerimientos, sin embargo, debido al costo y la comunicación inalámbrica son factores que permiten determinar la mejor opción.

#### <span id="page-182-0"></span>**Tabla 40**

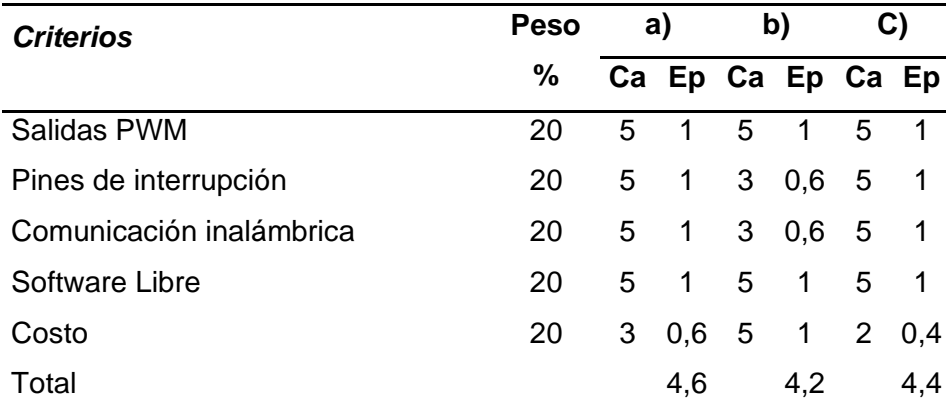

*Matriz de selección para tarjeta de adquisición de datos*

Como se puede observar en la **[Tabla 40](#page-182-0)**, se ha determinado que la tarjeta ESP32 resulta la mejor opción, sobresaliendo en su costo a comparación de las demás tarjetas comerciales, adicional permite realizar comunicación inalámbrica integrada, a comparación de otras tarjetas donde es necesario un módulo externo. Las características de la tarjeta seleccionada se presentan a continuación en la **[Tabla 41](#page-183-0)**.

# <span id="page-183-0"></span>**Tabla 41**

#### *Especificaciones de la tarjeta de adquisición ESP32*

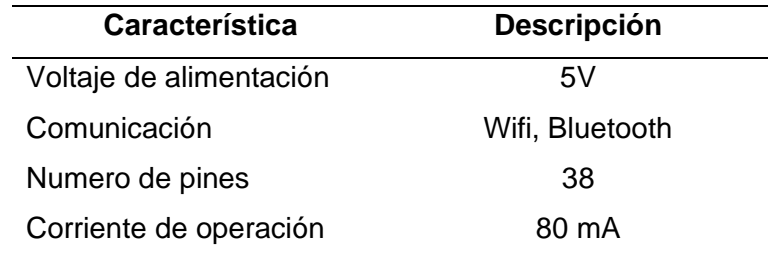

*Nota.* Especificaciones técnicas de ESP32, tomado de ALLDATASHEET, s.f.

# *Circuito de control*

Una vez seleccionado la tarjeta de adquisición necesaria, se procede a diseñar el circuito de control, encargado del accionamiento de los módulos láser y los servomotores, los componentes empleados en el circuito se ilustran en la **Figura 133** y son:

- **Esp32:** Tarjeta de adquisición de datos encargada de recibir datos provenientes de la visión artificial
- **Módulo IRF520N:** Encargado de la activación del láser empleando una fuente externa, como se aprecia en la **Figura 134.**

*Circuito de control*

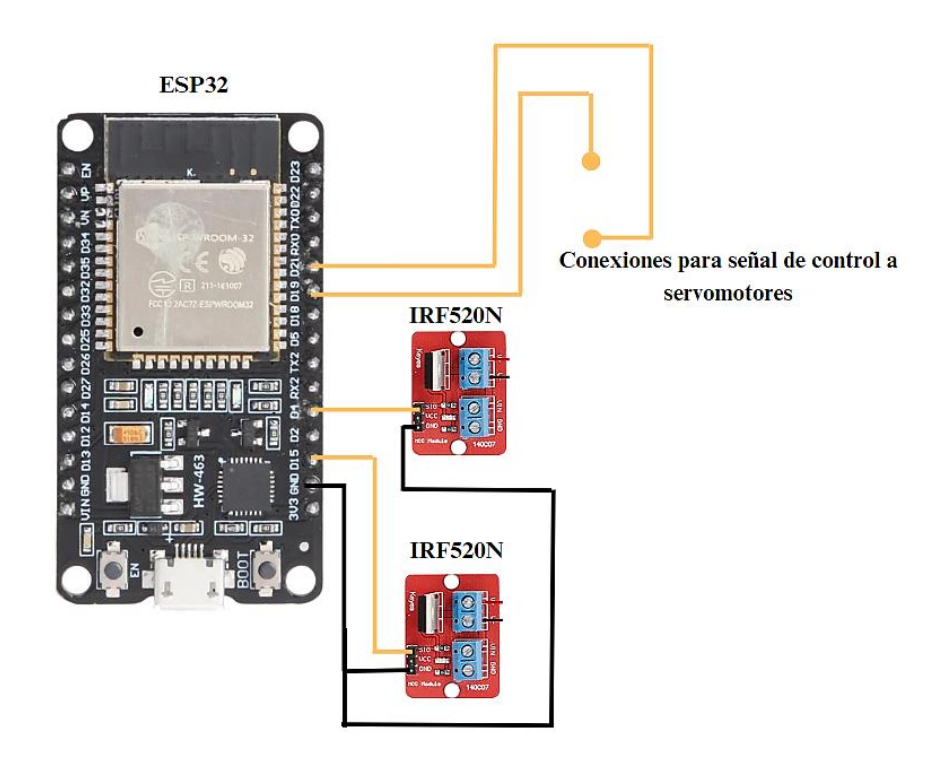

# **Figura 134**

*Diagrama de conexión para activación de modulo láser*

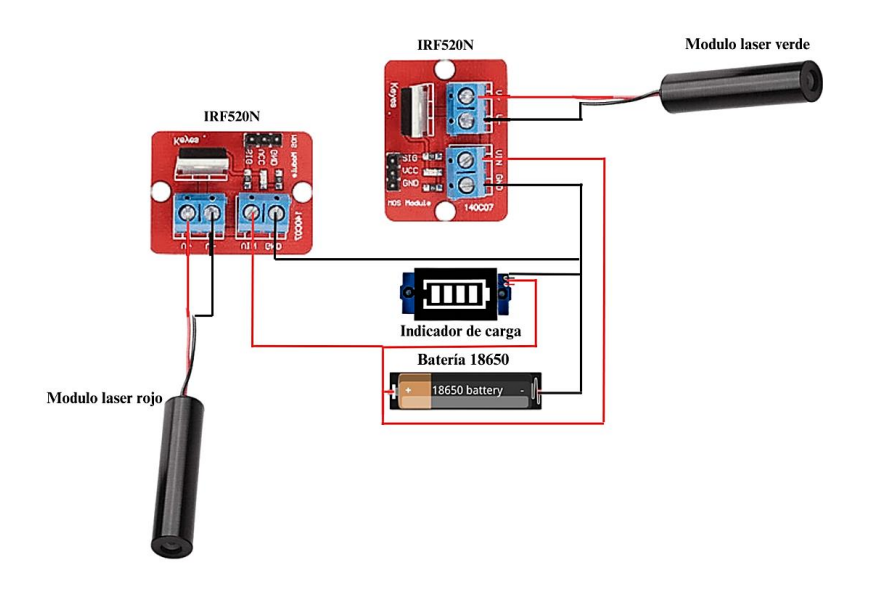

### *Circuito de potencia*

El circuito de potencia se centra en brindar una alimentación externa a los servomotores, en la **Figura 135**, se aprecia un diagrama de conexión donde ilustra los siguientes elementos:

- **Servomotor:** Encargado de realizar los movimientos de rotación y elevación
- **Regulador de voltaje X14005:** Encargado de suministrar el voltaje necesario para alimentar los servomotores empleando una fuente externa.

# **Figura 135**

### *Diagrama de conexión para el circuito de potencia*

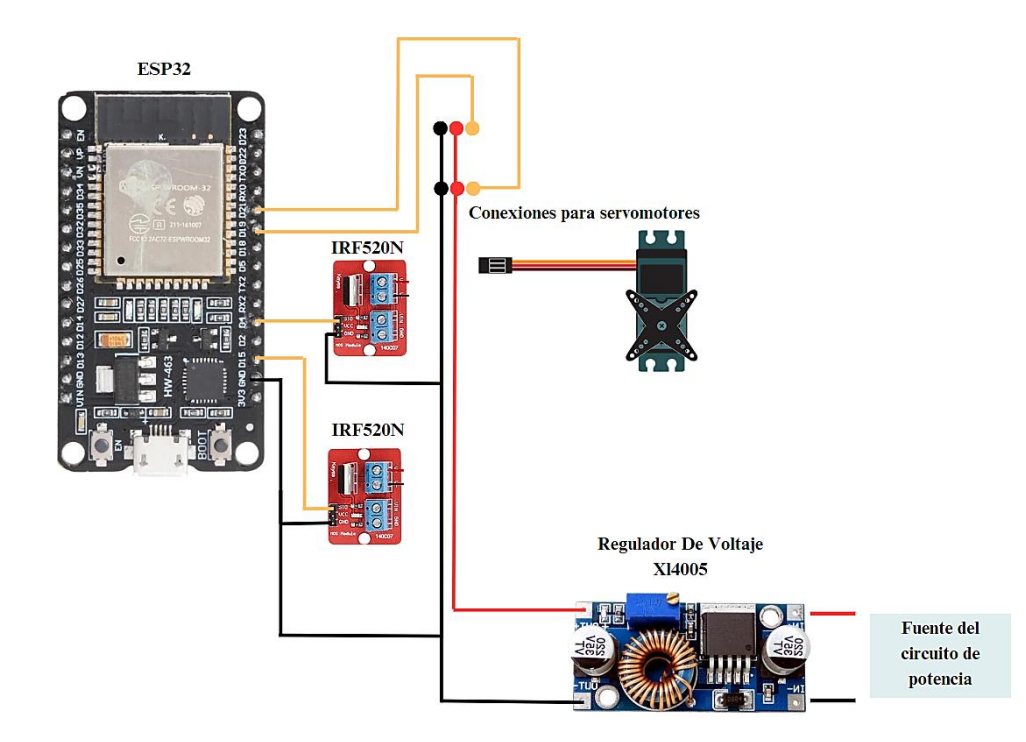

### *Integración de subsistema electrónico*

### *Control de movimiento*

El control del movimiento se centra en el accionamiento de los servomotores, los cuales, en conjunto con el sistema de engranajes diseñado en el subsistema mecánico, permiten el movimiento tanto horizontal como vertical del arma colocada en el banco de pruebas. El banco

de pruebas tiene como objetivo reemplazar a una persona en el proceso de mover el arma para apuntar a un blanco objetivo.

En el caso del fusil, se coloca un láser de color rojo en el cañón, alineado con la mira del fusil, mientras que el otro láser se acopla al riel Picatinny. El láser rojo servirá como referencia para que el sistema de visión artificial pueda detectar hacia donde está apuntando el arma, determinar qué tan alejado se encuentra del blanco objetivo y en qué dirección se debe mover el arma para llegar al blanco objetivo.

#### *Control de servomotores para posicionamiento del arma*

En general, el control de los servomotores obedece el siguiente proceso:

- 1. El sistema de visión activa el láser verde, posteriormente obtiene las coordenadas donde impacto el láser y realiza una comparación entre el punto de impacto y las coordenadas objetivo.
- 2. El sistema de visión artificial envía a la tarjeta de adquisición la señal de accionar el servomotor encargado del desplazamiento horizontal, el servomotor se mueve un grado a la vez y luego el sistema vuelve activar el láser.
- 3. Los pasos anteriores se repiten secuencialmente hasta que la distancia entre las componentes X de coordenadas de impacto láser y la coordenada objetivo se aproximen a 0.
- 4. Posteriormente, se procede a activar el servomotor encargado del desplazamiento vertical, siguiendo los mismos pasos secuencialmente, hasta que la distancia entre las componentes Y de coordenadas de impacto láser y la coordenada objetivo se aproximen a 0.
- 5. Una vez que las coordenadas de impacto láser se hayan aproximado a la coordenada objetivo, se detienen los servomotores.

187

6. Finalmente, con el arma fija, se realiza una serie de disparos láser para obtener sus coordenadas y determinar la precisión y exactitud del sistema de detección de impactos láser mediante la visión artificial.

#### *Diseño de placa PCB*

El subsistema electrónico es el encargado de suministrar voltaje hacia los elementos que permiten el accionamiento de los actuadores encargados del movimiento de rotación y elevación, para posicionamiento del arma. Además de la activación láser para identificación de la coordenada hacia donde se encuentra apuntando el arma en tiempo real.

Se consideró utilizar una placa PCB que contenga todas las pistas, de tal manera que se evite utilizar cables para aislar el circuito de corrientes parásitas provocadas por la formación de antenas. Para la determinación del ancho de pistas en la placa diseñada se consideró tres aspectos

- Corriente máxima
- Incremento de temperatura
- Grosor de pista

La ecuación que permite calcular el ancho de pista es la siguiente

$$
Ancho = \frac{\text{Área}}{1.378 * Grosoer de pista}
$$
 (22)

El área de la pista se calcula en base a la siguiente expresión

$$
\text{Área} = \left(\frac{\text{Corriente máxima}}{K1 * \Delta T^{K2}}\right)^{\frac{1}{K3}}
$$
\n(23)

Para realizar los cálculos de la **Figura 136**, se consideraron los siguientes valores de parámetros enlistados en la **[Tabla 42](#page-188-0)**.

### <span id="page-188-0"></span>**Tabla 42**

*Consideraciones realizadas para el diseño PCB*

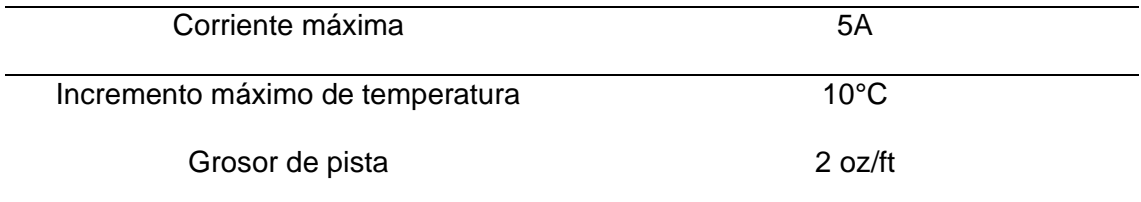

*Cálculo de ancho de pista*

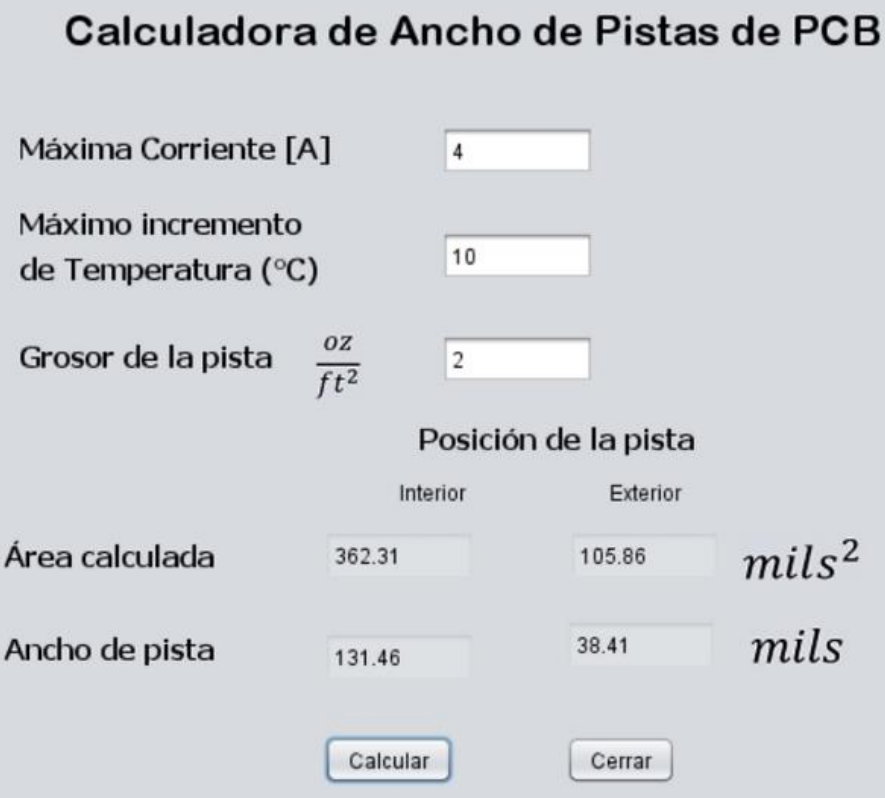

La unidad utilizada en los cálculos de ancho de pista es mils, que representa la milésima parte de una pulgada; el valor de 131.46 mils equivale a 3.2 mm, y 38.41 equivale a 0.97mm. La placa generada con estas medidas se muestra en la **Figura 137**.

*Diseño de placa PCB*

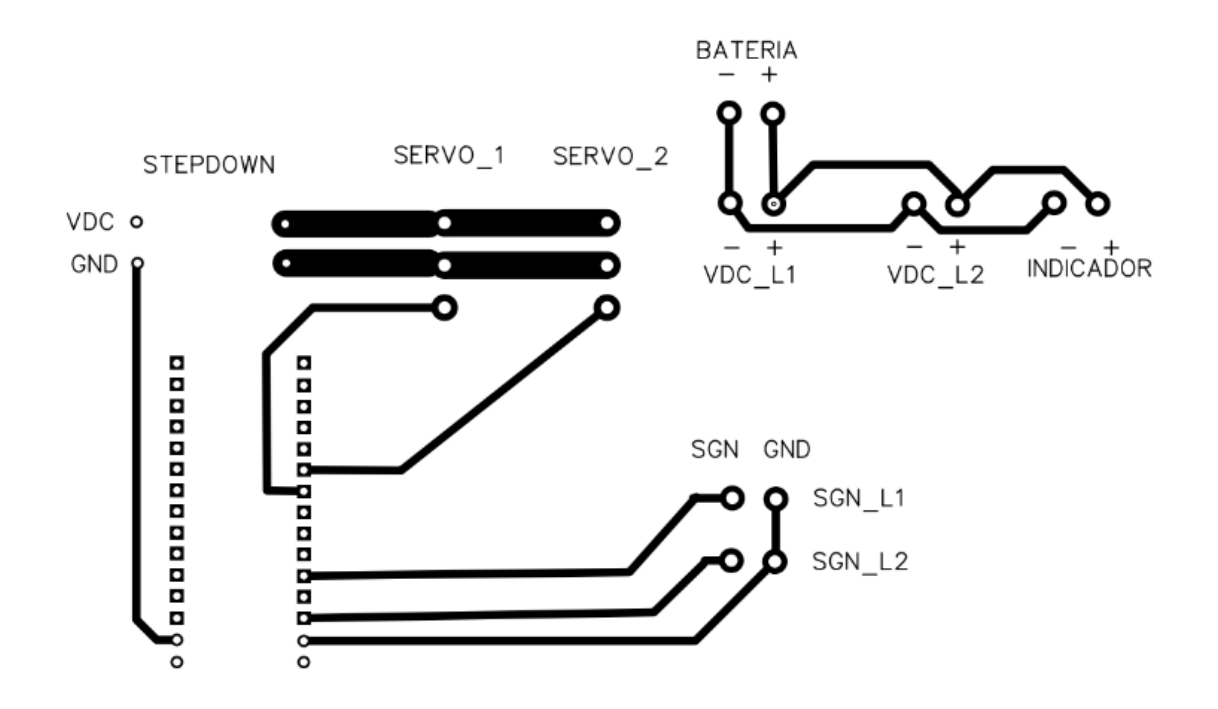

#### **Procedimiento para pruebas de precisión y exactitud**

Para llevar a cabo las pruebas de precisión y exactitud se deben seguir los siguientes

pasos:

- 1. Ubicación del sistema de proyección y adquisición de imagen
	- o Colocar el sistema de proyección y adquisición de imagen a una distancia de 3.5 metros de la pared de proyección.
- 2. Calibración de la cámara
	- o Realizar la calibración de la cámara para asegurar que toda el área de proyección esté dentro del campo de captura de imagen de la cámara.
- 3. Ubicación del banco de pruebas
	- o Ubicar el banco de pruebas a una distancia de 5 metros medidos desde la pared de proyección.
- 4. Alineación del banco de pruebas
	- o Alinear el banco de pruebas con el sistema de proyección para garantizar una correcta alineación.
- 5. Verificación del funcionamiento del láser
	- $\circ$  Colocar el arma en el banco de pruebas y verificar el correcto funcionamiento del láser acoplado al arma.
- 6. Selección del escenario de pruebas
	- $\circ$  Seleccionar el escenario de pruebas para evaluar la precisión y exactitud del sistema.
	- o Pulsar el botón de inicio para comenzar las pruebas.
- 7. Verificación de los impactos láser
	- o Comprobar que todos los impactos láser lleguen y se aproximen en lo posible a los blancos proyectados que se encuentran ubicados en las coordenadas objetivo.

#### *Descripción de pruebas*

Debido a que se emplea un sistema de visión artificial para la detección del punto de impacto láser, se debe evaluar la capacidad que posee el sistema para clasificar la presencia o ausencia de un láser de color rojo o verde. Esta evaluación se lleva a cabo empleando la matriz de confusión **[Figura 20](#page-58-0)**.

En cuanto a la evaluación de la precisión y exactitud, todo sistema relacionado con prácticas de tiro debe utilizar el blanco tipo diana diseñado específicamente para tiro de precisión. La ISSF (International Shooting Sport Federation) es la organización internacional que rige las prácticas de tiro deportivo a nivel mundial, además se encarga de establecer el tamaño de la diana empleada en función de la distancia a la que se realizaran los disparos.

En este caso, como la mayoría de los tiros realizados durante una capacitación son a una distancia de 5 metros, el blanco a emplear es el que establece la ISSF en la **Figura 138**, el cual presenta las siguientes dimensiones mostradas en la **[Tabla 43](#page-192-0)**.

*Blanco tipo diana normalizado para tiro a distancia máxima de 10 metros*

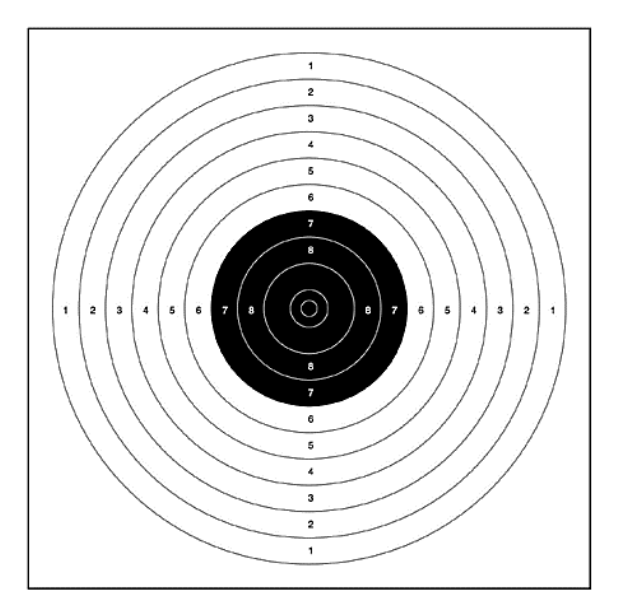

### <span id="page-192-0"></span>**Tabla 43**

*Dimensiones de cada anillo de la diana empleada*

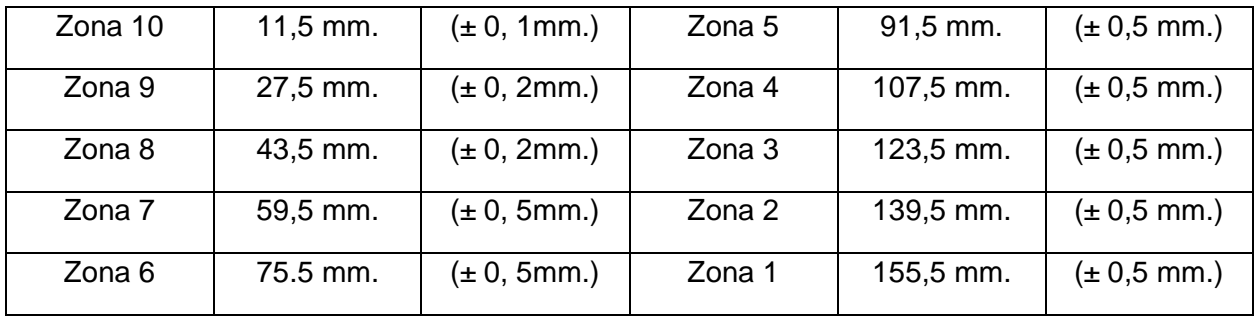

El blanco tipo diana consiste en una serie de anillos concéntricos que disminuyen tu tamaño a medida que se acercan al centro del objetivo, los puntos se otorgan según el anillo en el que caiga el impacto. Cuando se realiza una práctica para tiro de precisión se busca que todos los impactos estén concentrados en la zona más pequeña, en este caso la zona 10.

Para digitalizar el blanco, se siguió el mismo proceso ilustrado en la **[Figura 111](#page-165-0)**, es decir, considerando que la distancia de proyección es fija, se imprimió en papel una serie de anillos concéntricos con las medidas mencionadas en la **[Tabla 43](#page-192-0)**, posteriormente se colocó el blanco impreso sobre la superficie de proyección y empleando un software de diseño gráfico que trabaja a nivel píxeles, se dibujó el blanco lo más preciso posible hasta obtener una copia digital detallada como se muestra en **Figura 138**. Esta digitalización permitió conocer que la zona 10 tiene un radio de 5 píxeles, con lo cual para considerar que el sistema presenta una precisión aceptable, todos los tiros deberán estar en un rango aproximado de  $+5$  píxeles.

### **Figura 139**

*Digitalización de blanco tipo diana para tiro de precisión*

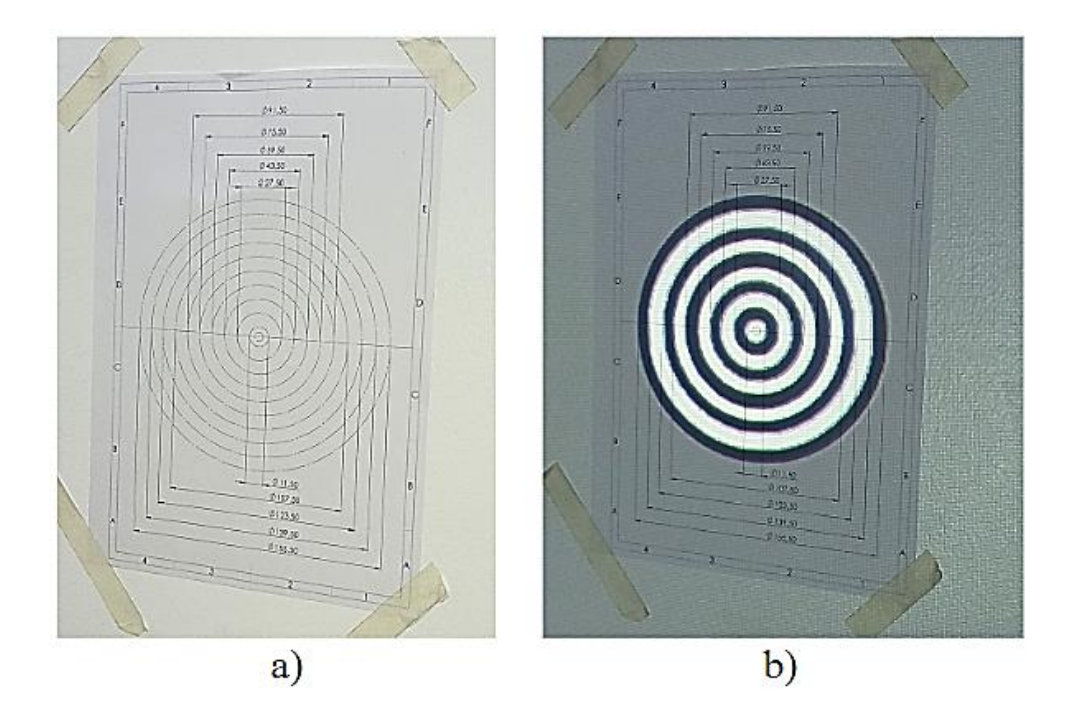

*Nota.* a) Blanco impreso con dimensiones reales, b) Proyección de la imagen digital sobre blanco real.

Para llevar a cabo las pruebas de precisión y exactitud, se utiliza un banco de calibración. Este banco permite eliminar los errores causados por el factor humano. Si se empleara a una persona para apuntar y disparar al centro de la diana, podrían generarse errores debido al movimiento de las manos al accionar el gatillo o al movimiento del cuerpo para mantener el equilibrio.

### **Figura 140**

*Sustitución de una persona por banco de calibración y pruebas*

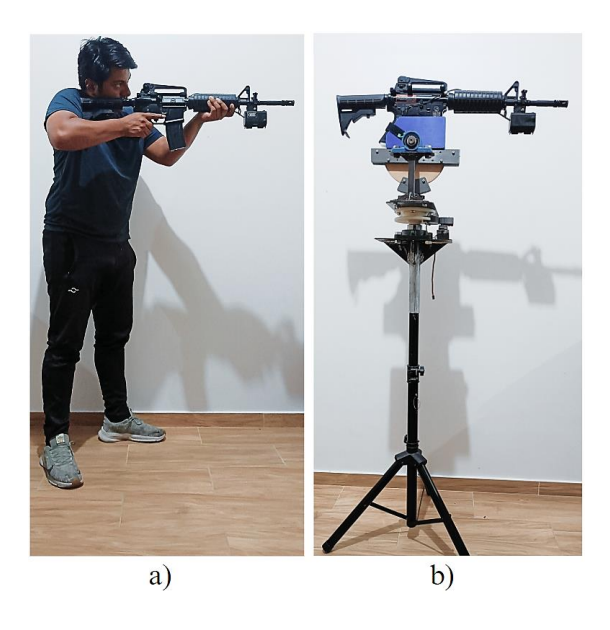

*Nota*. a) Persona sujetando el arma para apuntar, b) Sustitución de la persona empleando el banco de pruebas

Suponiendo que una persona dispara al centro de la diana y obtiene la coordenada (960,540), y en el segundo disparo obtiene la coordenada (955,542). En este caso, no se podría determinar si el error se debe al factor humano o al sistema de visión artificial. Por esta razón, el banco de pruebas reemplaza a la persona que sostiene el arma y realiza movimientos para apuntar empleando un sistema de engranajes y servomotores, como se aprecia en la **Figura 140**. De esta manera se asegura que todas las variaciones en las coordenadas de impacto láser sean exclusivamente atribuibles al sistema de visión artificial.

Para las pruebas de precisión se emplearon cinco blancos, uno en cada esquina y otro en el centro del escenario, estos blancos permiten:

- 1. Verificar que la imagen proyectada coincide en lo posible con el área de interés delimitada, si se conoce la coordenada del centro de una diana respecto al área de proyección y se realiza una serie de disparos, se espera que las coordenadas del punto e impacto estén próximas a la coordenada conocida, evidenciando así una correcta calibración entre la realidad capturada y la imagen proyectada.
- 2. Analizar la precisión y exactitud de todo el escenario, en lo posible, del área en donde aparece la mayoría de los blancos.

# **Figura 141**

*Coordenadas del centro de cada Diana objetivo*

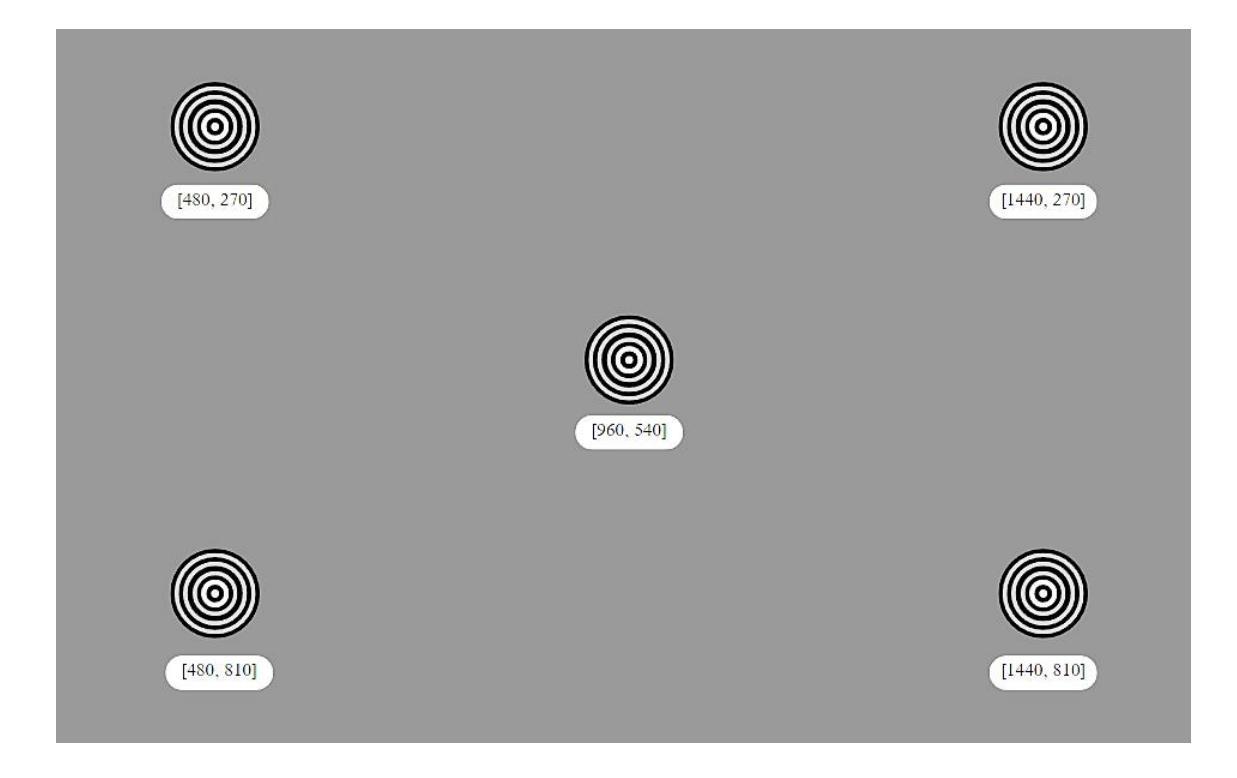

Conociendo la coordenada objetivo de cada diana, **Figura 140** y empleando el banco de calibración, se apunta el láser a dichas coordenadas, realizando una secuencia de 20 tiros a cada blanco, para que el sistema de visión artificial realice la detección y obtención de las coordenadas producto del impacto láser, las coordenadas obtenidas serán empleadas para determinar la precisión y exactitud del sistema.

#### *Realización de pruebas*

#### **Figura 142**

**Banco** de calibración Computador Sistema de royección y adquisición de imagen

*Elementos empleados durante la realización de pruebas*

Como se aprecia en la **Figura 142**, la distribución de los elementos obedece al procedimiento establecido, el fusil consta con un láser de color rojo concéntrico al cañón del arma, como se observa en la **Figura 144**, esto con el objetivo de asegurar que el láser rojo indique exactamente a donde se está apuntando el fusil, lo cual se puede verificar a través de los instrumentos de puntería que tiene el arma, tal como se indica en la **Figura 143**.

*Láser rojo alineado con instrumentos de puntería de fusil*

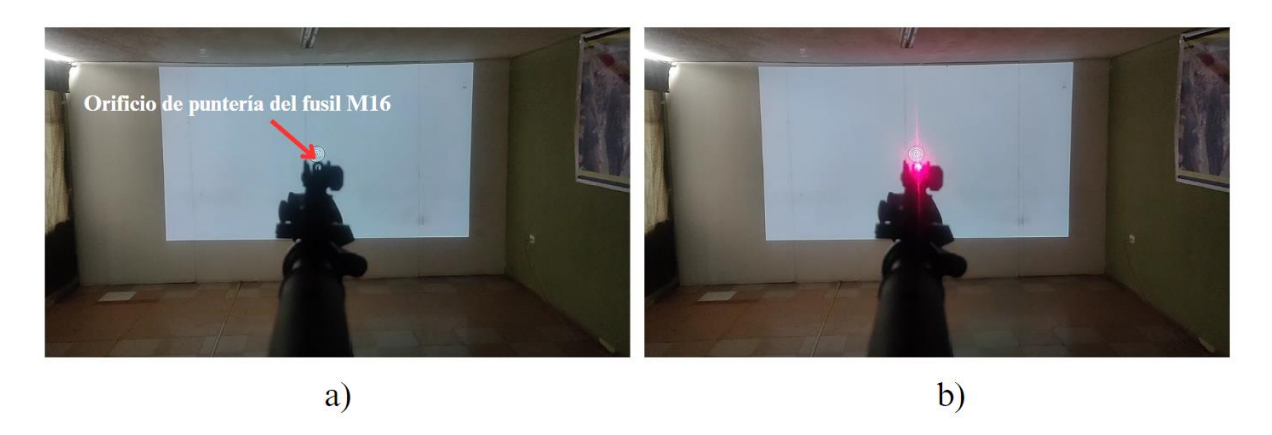

*Nota.* a) láser apagado b) láser encendido y alineado con instrumentos de puntería.

### **Figura 144**

*Ubicación del láser rojo para pruebas y calibración* 

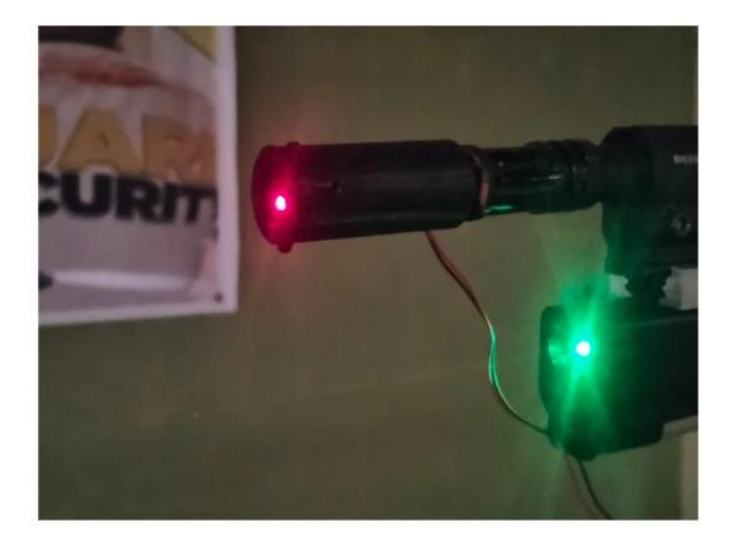

En el caso particular del escenario para pruebas y calibración, el láser de color rojo será empleado para posicionar y apuntar el fusil de manera automática a cada blanco objetivo, mientras que el láser de color verde corresponde al sistema láser acoplado al riel Picatinny del arma como se muestra en la **Figura 142**, dicho sistema será el que se emplee en lo demás escenarios durante la capacitación, y permitirá identificar los disparos realizados por el fusil.

Durante el proceso de pruebas, el láser rojo emite destellos de manera continua, como se ilustra en la **Figura 144**, empleando el sistema de visión artificial, se procede a detectar la coordenada del punto de láser. Esta información se compara con la coordenada objetivo, posteriormente el sistema envía una señal a la tarjeta de adquisición, la cual se encarga de realizar los movimientos necesarios para posicionar el arma en cada una de las coordenadas objetivo. Este proceso garantiza una alta precisión en el posicionamiento del arma, logrando así una alineación casi exacta entre el punto de impacto del láser y la coordenada objetivo, como se aprecia en la **Figura 145**. El proceso anteriormente realizado se repite hasta impactar el centro de cada uno de los cinco blancos establecidos, como se muestra en la **Figura 140.**

#### **Figura 145**

*Encendido y apagado del láser rojo*

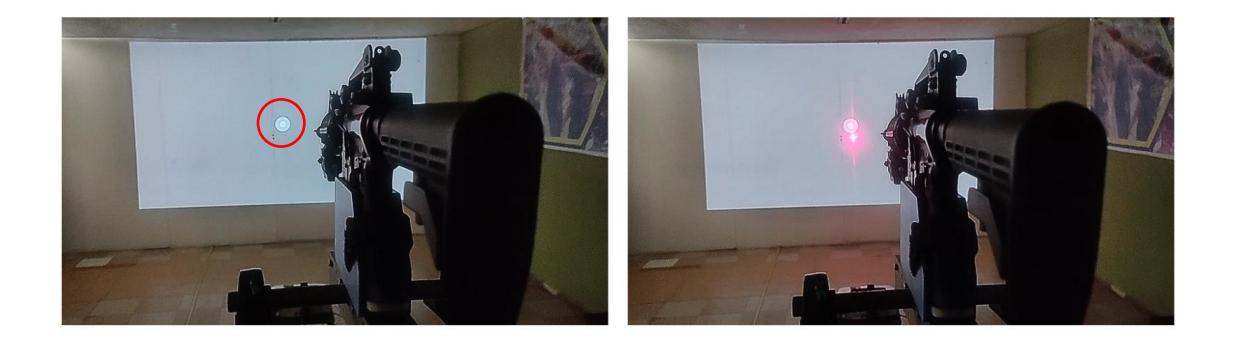

*Nota.* En la imagen se puede apreciar el tamaño que posee el blanco de calibración a comparación del tamaño de la pantalla de proyección.

#### *Impacto en el centro del blanco de precisión*

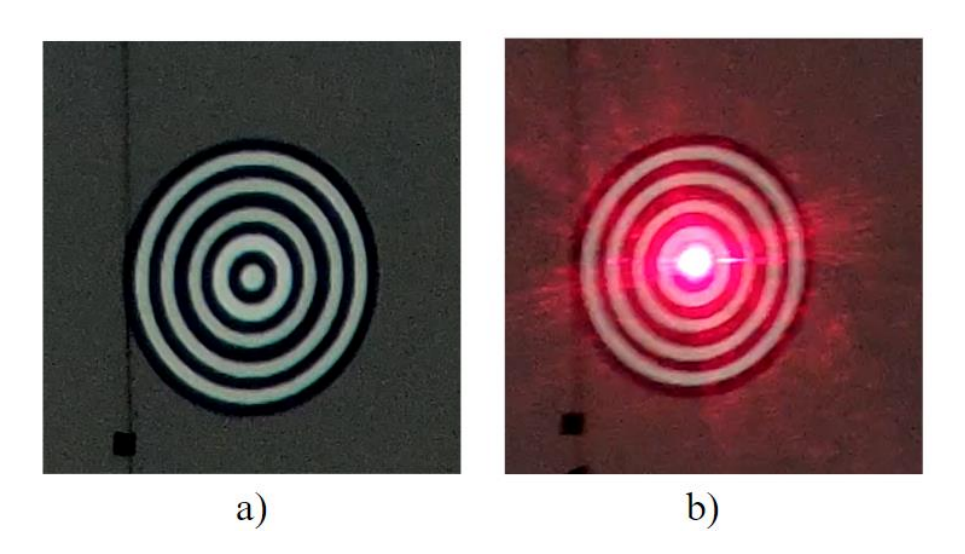

*Nota.* a) Blanco sin impacto b) Impacto láser realizado en el centro del blanco.

Una vez que se verifica que el láser rojo ha impactado en cada blanco objetivo y se ha recopilado las coordenadas de cada impacto, se procede a mover el láser verde hasta que coincida con el láser rojo, como se aprecia en la **Figura 146**, esto debido a que el láser rojo concéntrico será retirado del cañón para no afectar el correcto funcionamiento del arma.

Al superponer los láseres, se logra garantizar que el láser verde coincida de manera precisa con los instrumentos de puntería, lo que resulta en una correcta calibración de arma. Este proceso asegura que el arma empleada esté lista para ser utilizada durante la capacitación.

*Superposición de los láseres rojo y verde*

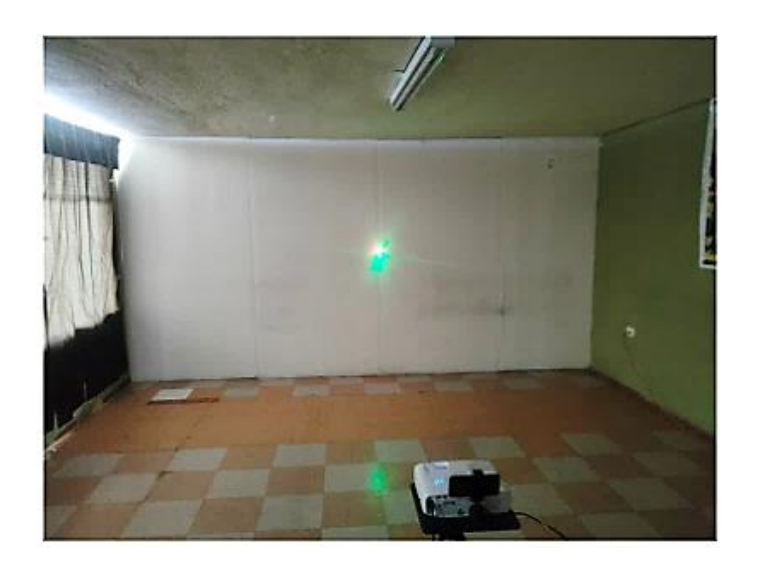

#### **Capítulo IV**

#### **Análisis de resultados**

En esta sección se analizan los resultados obtenidos con el objetivo de evaluar el desempeño del sistema de entrenamiento virtual, en cuanto la identificación del láser y determinación de las coordenadas del punto de impacto láser.

### **Resultados obtenidos**

Tras finalizar la implementación del sistema de manera integral, se elaboraron pruebas para validar el correcto funcionamiento del sistema, empleando la matriz de confusión mencionada anteriormente en la **[Figura 20](#page-58-0)**. Una de las principales características puestas a prueba fue el sistema de visión por computador. La validación de su funcionamiento se realizó evaluando el desempeño de la visión artificial para clasificar la presencia o ausencia del láser. Para la prueba, se realizó un total de 600 observaciones para la detección de colores **Figura 148**, utilizando los siguientes criterios:

Pruebas para la detección de color de láser verde

- 250 pruebas con láser verde
- 50 pruebas con láser rojo

Pruebas para la detección de color de láser rojo

- 250 pruebas con láser rojo
- 50 pruebas con láser verde

Pruebas para la detección de la clase color

- 300 pruebas con láser verde
- 300 pruebas con láser rojo

*Evaluación del desempeño del sistema de visión artificial*

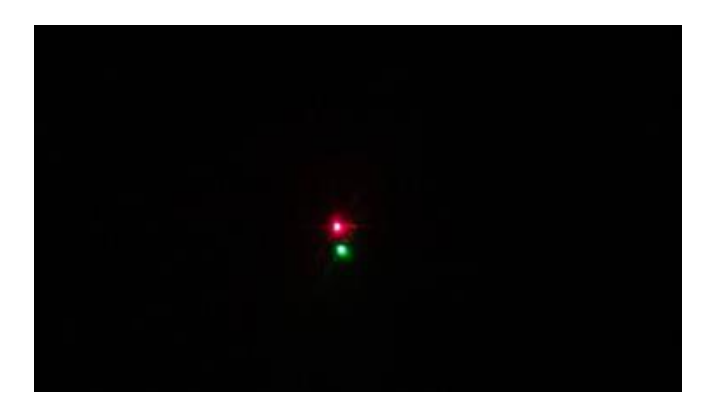

El ensayo consistió en utilizar los dos colores de láser al mismo tiempo, de tal manera que se pueda evaluar el comportamiento del algoritmo de visión artificial al momento de diferenciar colores. En la primera etapa del ensayo se buscó determinar el nivel de precisión con el que el algoritmo detecta el color del láser verde y omite el color rojo, mientras que en la segunda etapa es el opuesto, es decir, la detección del color rojo y la omisión del color verde. La matriz de confusión cuenta con cuatro parámetros para determinar la sensibilidad, especificidad, exactitud y precisión.

- Los verdaderos positivos (TP), hacen referencia a las veces en las que el sistema detectó de forma correcta el color de prueba.
- Los verdaderos negativos (TN) consisten en las veces que el sistema detecto de forma correcta la ausencia del color de prueba.
- Los falsos positivos (FP) cuentan las ocasiones en las que se detectó por error la presencia de un color que no estaba.
- Los falsos negativos (FN) contabilizan las pruebas en las que se no se detectó la presencia de un color que sí estaba.

Los resultados fueron resumidos en la matriz de observación a continuación.

### <span id="page-203-0"></span>**Tabla 44**

*Matriz de observación del sistema de visión artificial*

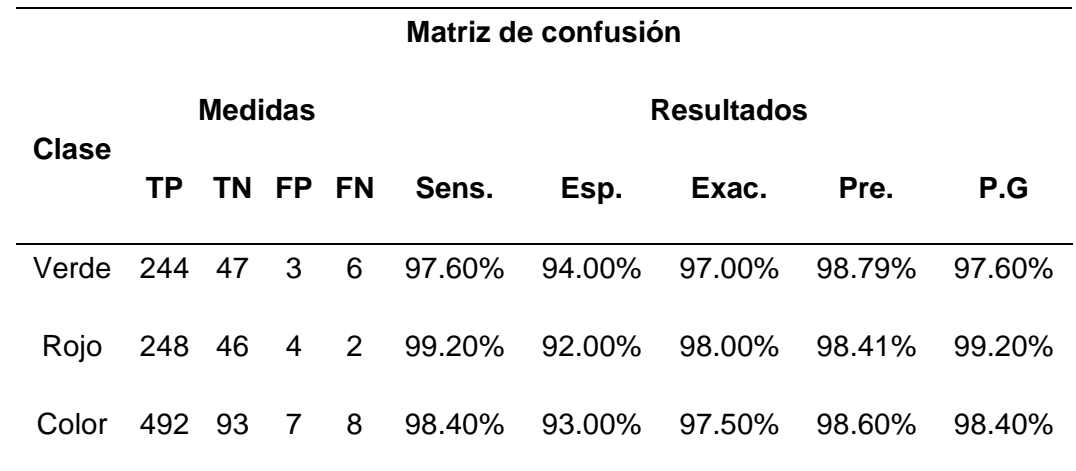

#### *Descripción de la matriz de confusión*

La **[Tabla 44](#page-203-0)** muestra las medidas obtenidas para cada caso de análisis, se realizaron tres casos, verde, rojo y color. La clase verde indica que tan bueno es el desempeño del sistema para clasificar la presencia del color verde, misma conclusión se realiza con la clase rojo, mientras que la clase color resume el desempeño general del sistema para clasificar la presencia de cualquier color, ya sea rojo o verde.

Los resultados obtenidos de la matriz de confusión para la clasificación del color rojo y verde son:

- Sensibilidad media del 98.4%, lo cual indica que el sistema presenta una buena capacidad para clasificar la presencia del láser de color rojo o verde.
- Especificidad media del 93.0%, mostrando la capacidad que tiene el sistema para clasificar la ausencia de cualquier color láser.
- Exactitud del 97.5% define la capacidad del sistema para clasificar correctamente la presencia o ausencia de cualquier color láser.
- Precisión del 98.6%, indica del total de valores que fueron clasificados como positivos, cuál es el porcentaje que realmente eran verdaderos positivos.
- Precisión general del 98.4%, estable que del total de clasificaciones que se realizaron tanto positivas como negativas, cuál es el porcentaje que realmente eran verdaderos positivos.

#### *Pruebas de precisión del sistema*

Para verificar el funcionamiento del sistema mecánico se realizaron pruebas para determinar la exactitud y precisión del mecanismo implementado al momento de apuntar hacia la coordenada preestablecida en el sistema desarrollado.

Como se ilustra en la **Figura 141**, las coordenadas teóricas se definen como el conjunto de coordenadas conocidas dentro del escenario de pruebas, mientras que las coordenadas reales son las coordenadas que devuelve el sistema de visión artificial al momento de apuntar a una coordenada teórica u objetivo.

Para el desarrollo de esta prueba se realizó un estudio con una muestra de 100 ensayos en los cuales se estableció una coordenada teórica en orden aleatorio, y se verificó por medio del sistema de estimación de coordenadas de visión artificial la coordenada real medida mediante la cámara. Los resultados de este ensayo se muestran en la **[Tabla 45.](#page-205-0)**

El ensayo realizado siguió las siguientes condiciones para estandarizar el proceso en cada repetición de las medidas.

- 1. El sistema de proyección y adquisición de imagen se encontró a una distancia de 3.5 metros de la pared de proyección.
- 2. Se realizó la calibración de la cámara, asegurando que toda el área de proyección esté dentro del campo de captura de imagen de la cámara.

3. La ubicación del banco de pruebas fue a una distancia de 7 metros de la pared de proyección, alinear el banco de pruebas con el sistema de proyección.

# **Fórmulas**

Para la determinación de los errores porcentuales y absolutos se utilizaron las siguientes ecuaciones.

$$
Error_{porcentual} = \left| \frac{Error_{absolute}}{Value_{esperado}} \right| * 100\%
$$
 (24)

$$
Error_{porcentual} = \left| \frac{Error_{absolute}}{Value_{esperado}} \right| * 100\%
$$
 (25)

$$
Exactitud = 100\% - Error_{porcentual}
$$
\n(26)

### <span id="page-205-0"></span>**Tabla 45**

*Valores esperados y medidos del ensayo realizado*

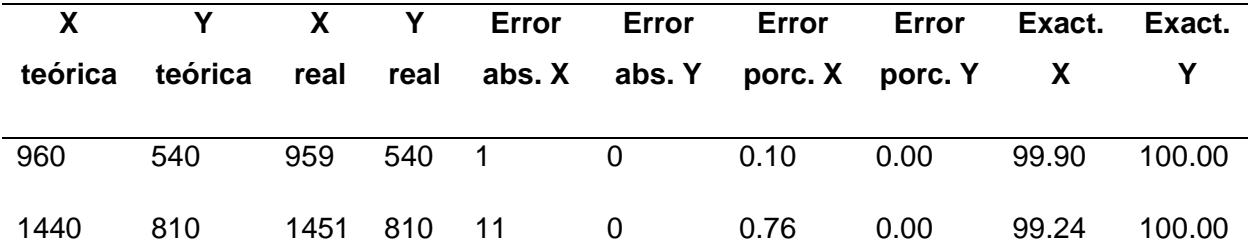

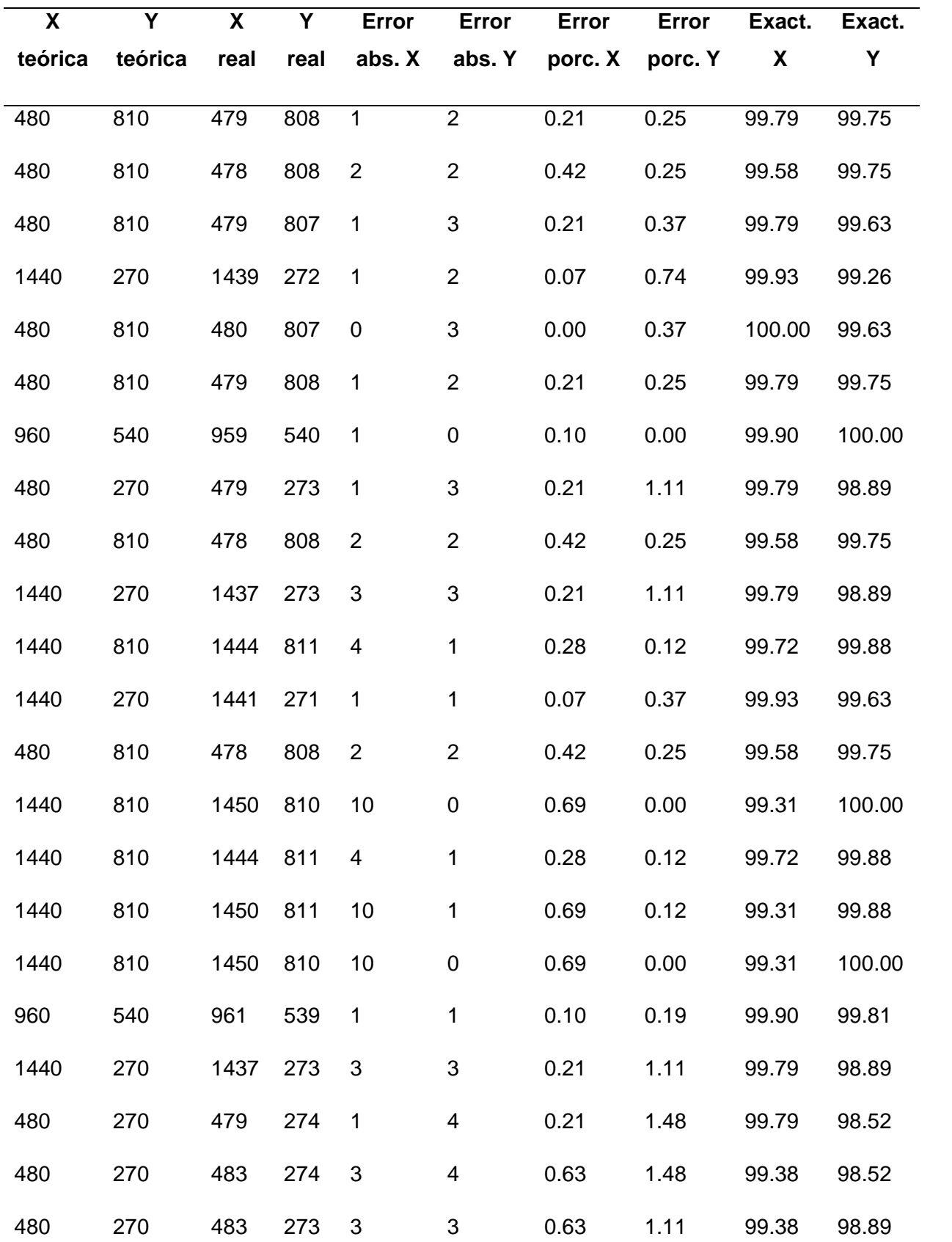

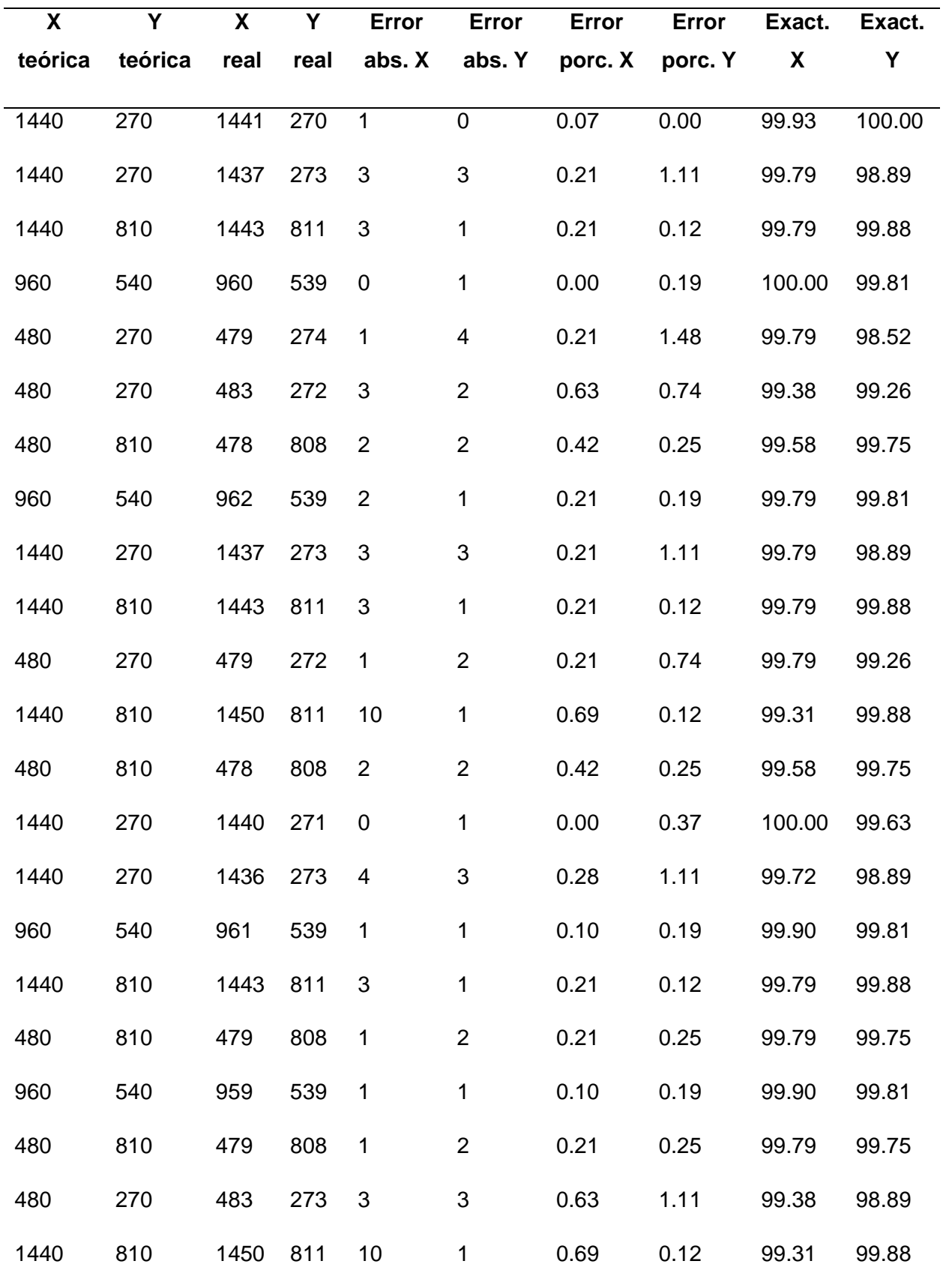

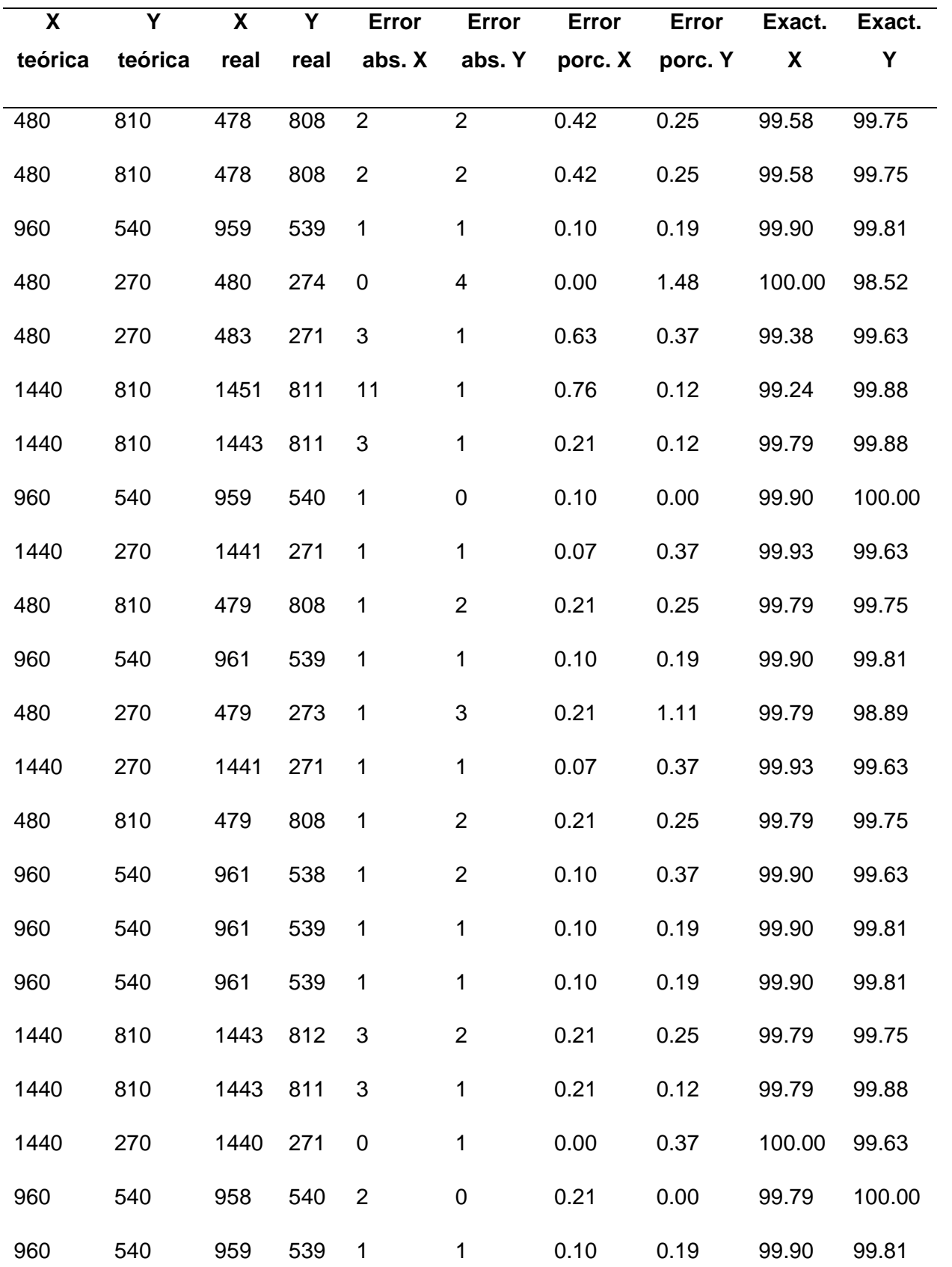

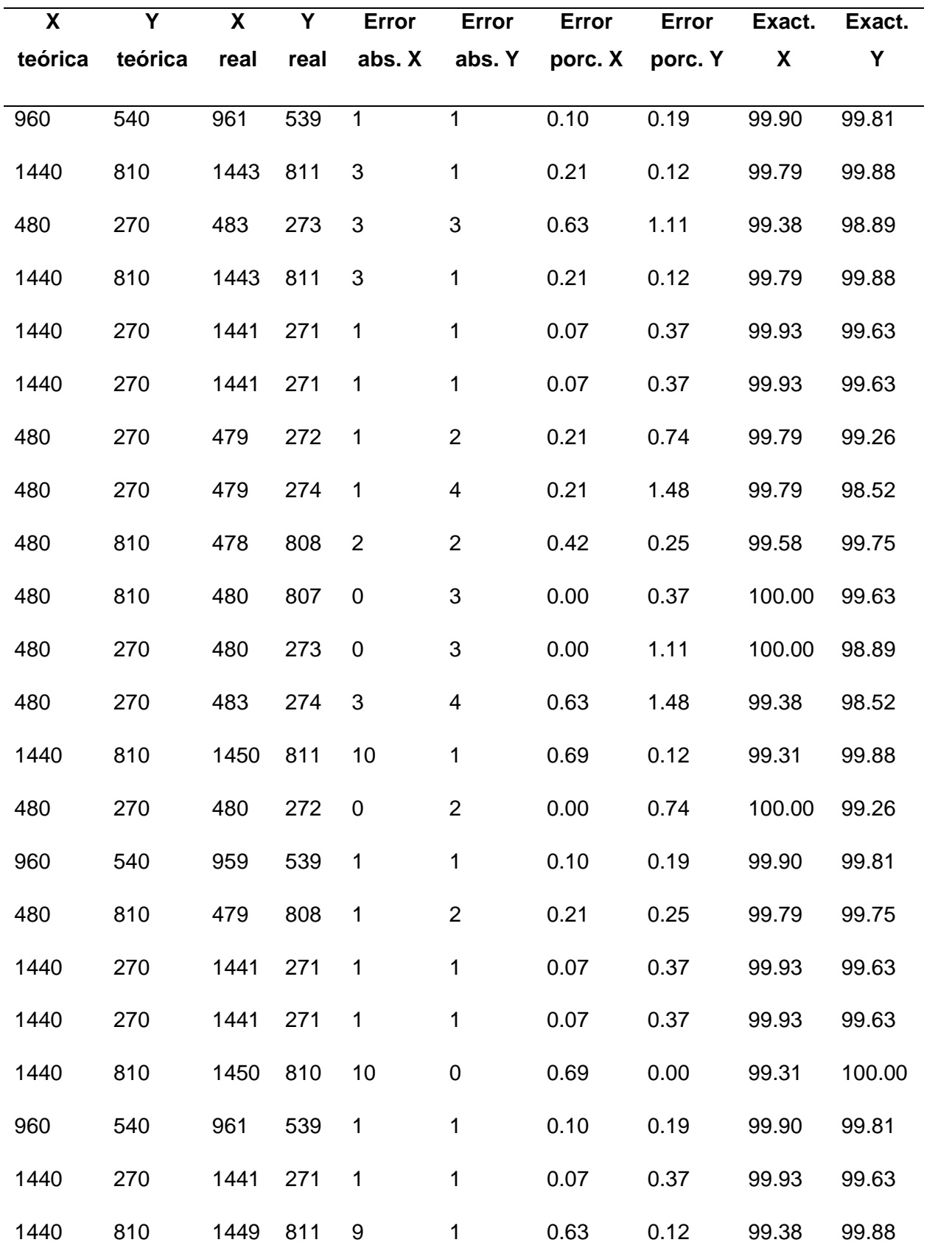

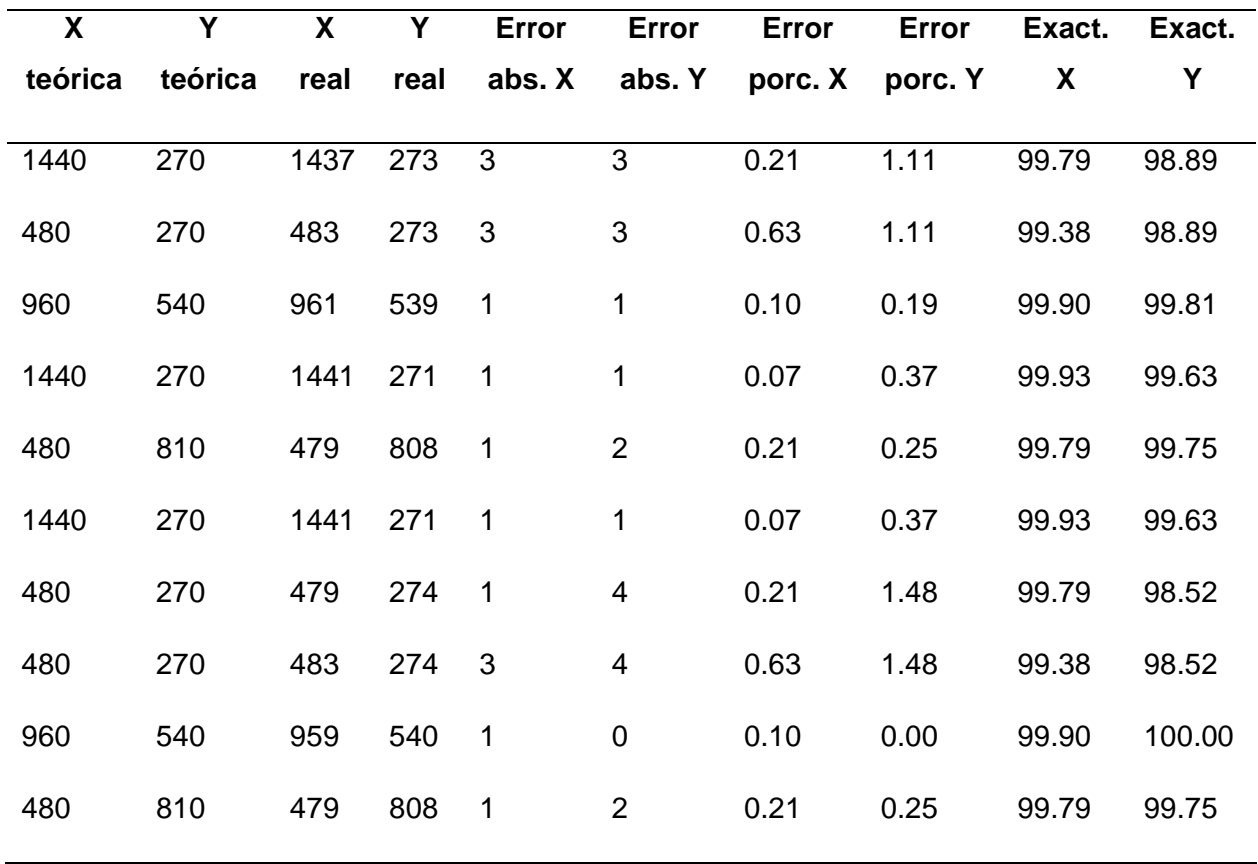

# *Análisis y discusión de los resultados*

Con los valores calculados se puede obtener los histogramas que permiten visualizar el valor más frecuente de exactitud para cada uno de los elementos de la coordenada a la que se apuntó, como se muestra en la **Figura 149** y **Figura 154**.

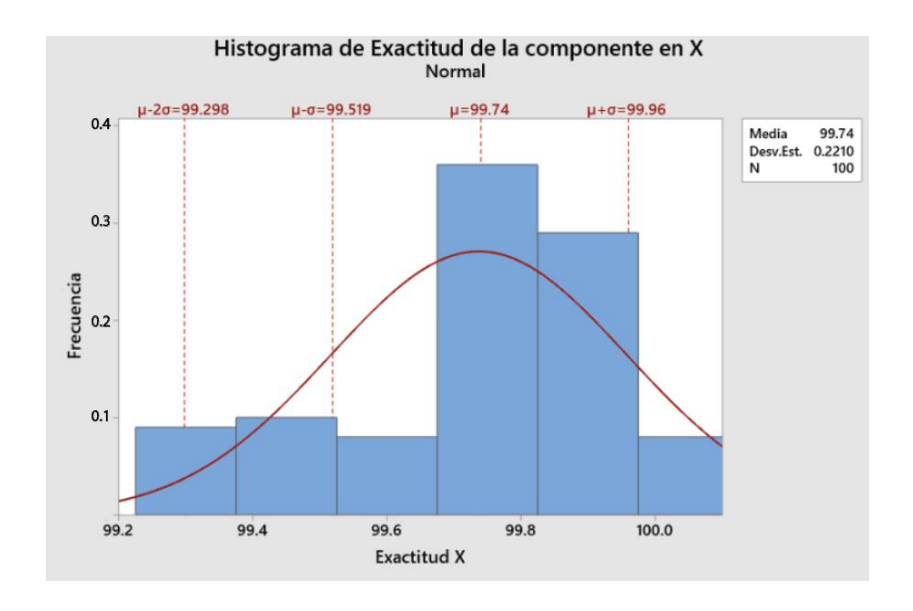

*Histograma de los valores de exactitud del sistema mecánico en el eje X*

# **Figura 150**

*Histograma de precisión del sistema mecánico en el eje Y*

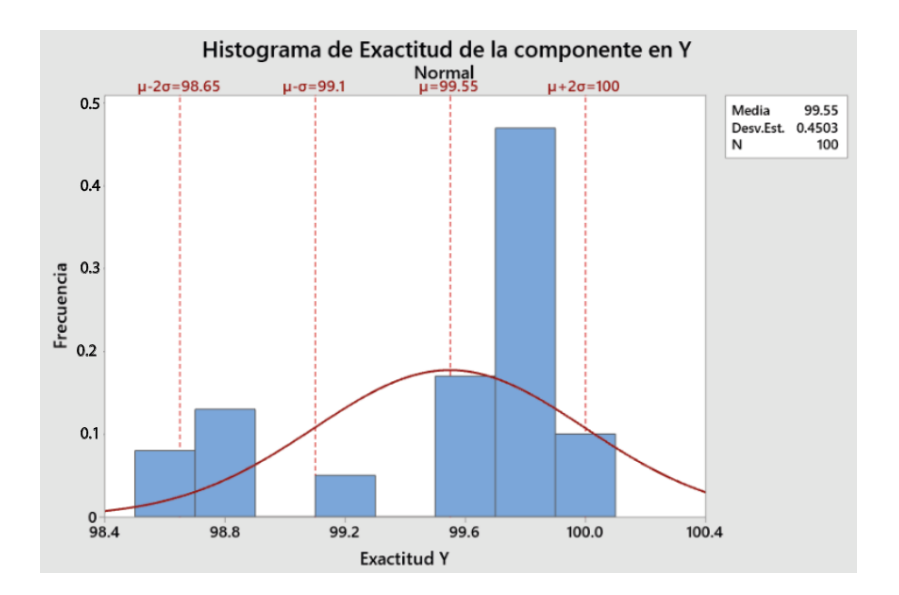

De estos valores se obtienen resultados de precisión y de exactitud por medio de las estadísticas descriptivas, la exactitud se obtiene por medio de los errores calculados, y la

precisión se basa en qué tan dispersos se encuentran los valores de las coordenadas obtenidas. El detalle de los valores descriptivos se muestra en la **[Tabla 46](#page-212-0)**.

#### <span id="page-212-0"></span>**Tabla 46**

*Estadísticas descriptivas de los valores de exactitud del ensayo realizado*

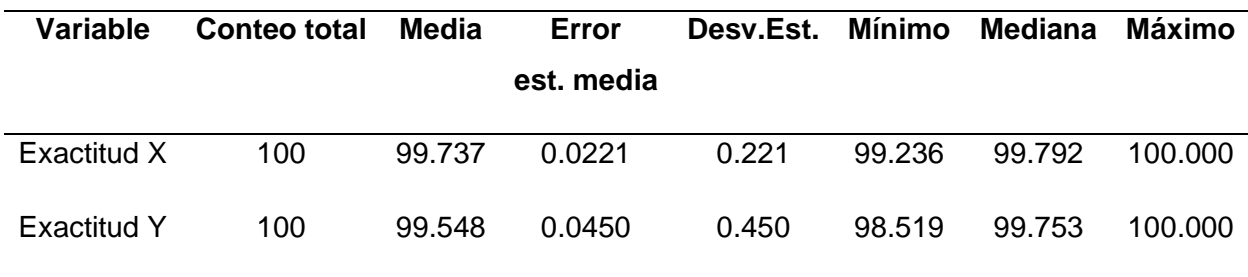

Con base en los valores obtenidos, se determina que el sistema de visión artificial identifica las coordenadas del punto de impacto con un valor de exactitud de 99.74% para los valores en el eje X, y de 99.55% para los valores en el eje Y.

Para conocer la precisión que tiene el sistema es necesario el cálculo de las estadísticas descriptivas de los valores netos de las componentes en X e Y de las coordenadas, de tal manera que se permita observar la variación que tendrá con respecto a la coordenada a la que se apunta; estos valores se muestran en la **[Tabla 47](#page-212-1)**.

#### <span id="page-212-1"></span>**Tabla 47**

*Estadísticas descriptivas del error absoluto*

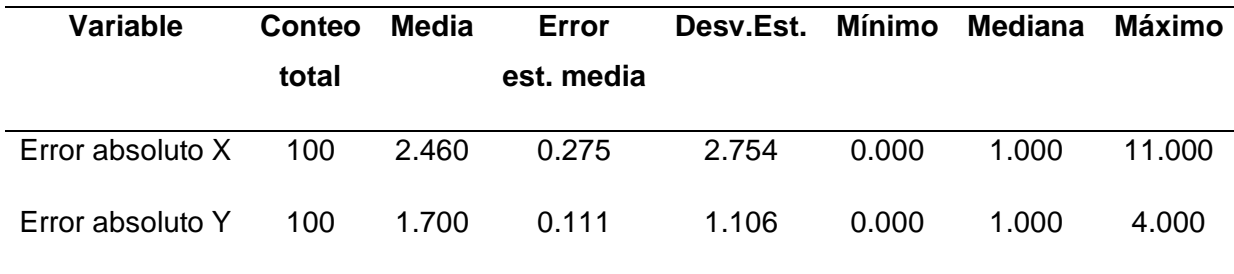

Las unidades que maneja el error absoluto provienen de una medición en píxeles, por lo que se puede decir que el sistema al apuntar a una coordenada preestablecida tendrá una posible variación de 2.75 píxeles en el eje X, y  $\pm$  1.106 píxeles en el eje Y, debido a que los pixeles no son objetos que se puedan definir en decimales entonces la variación en X se aproxima  $a \pm 3$  y en Y de  $\pm 1$  píxeles.

Adicionalmente, se muestran los gráficos de dispersión donde se puede apreciar de forma visual la separación o desviación que siguen los datos tomados del ensayo realizado. La **Figura 150** presenta la dispersión que existe entre los valores de exactitud con respecto a la coordenada teórica dada, reflejando que los datos son menos dispersos cuando los valores de X buscan la coordenada central, es decir, se acercan al valor en X de 960 píxeles, en el caso de la coordenada central, mientras que el comportamiento en los valores de Y que se aprecia en la **Figura 151** refleja una disminución en la dispersión de los valores conforme el valor en Y de la coordenada deseada aumenta, es decir, el sistema apunta al flanco derecho.

#### **Figura 151**

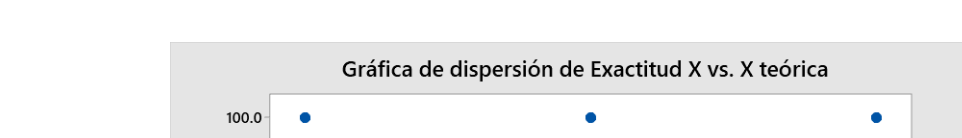

*Gráfica de dispersión de la exactitud de los valores de la coordenada en X*

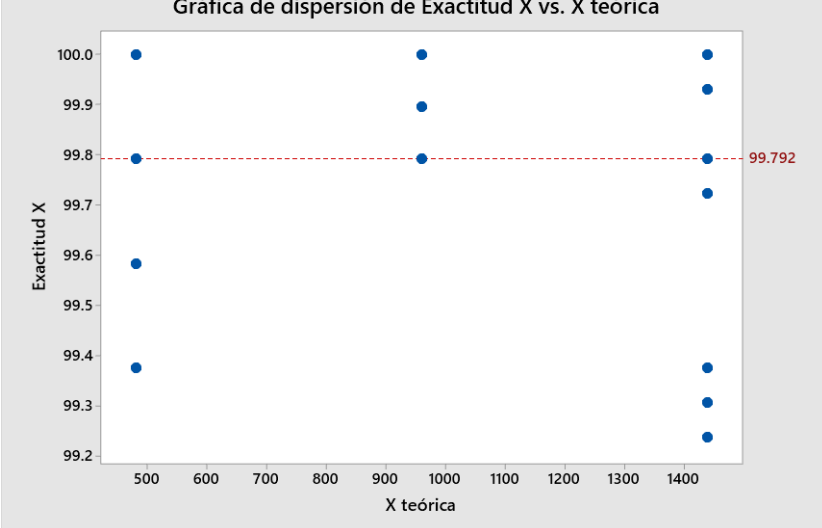

*Gráfica de dispersión de los valores de la componente en Y de la coordenada apuntada*

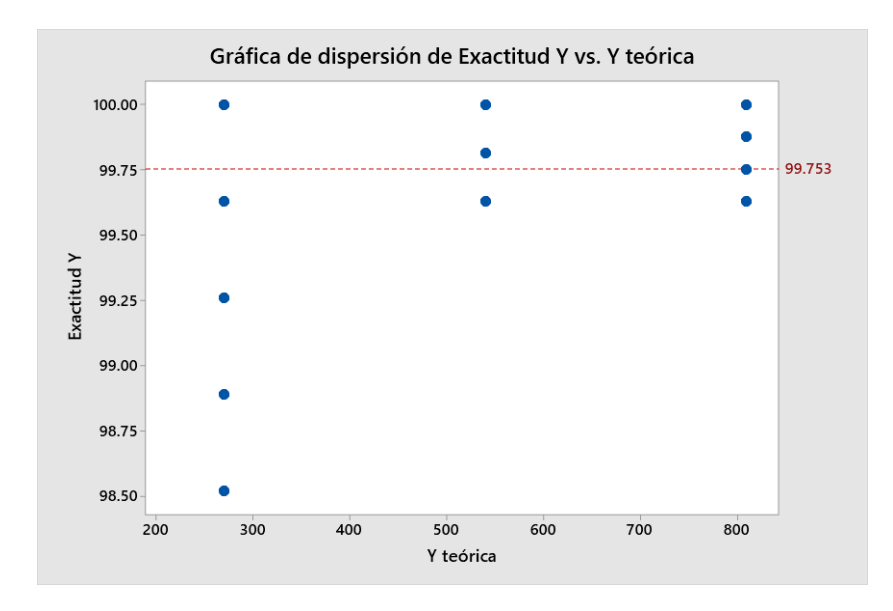

### **Pruebas de funcionamiento**

Las pruebas de funcionamiento se centraron en verificar la coincidencia entre el punto de impacto láser y la representación gráfica que genera el sistema sobre la imagen proyectada, como se muestra en la **Figura 152** y **Figura 153**, los impactos no necesariamente fueron realizados al centro del blanco.

# *Detección del sistema láser*

# **Figura 153**

 $\mathbf{e}(\mathbf{p})$  $\mathbf{b}$ a)

*Concordancia entre punto de impacto del láser verde y representación grafica*

*Nota.* a) impacto láser detectado b) representación gráfica realizada.

# **Figura 154**

*Concordancia entre punto de impacto del láser rojo y representación grafica*

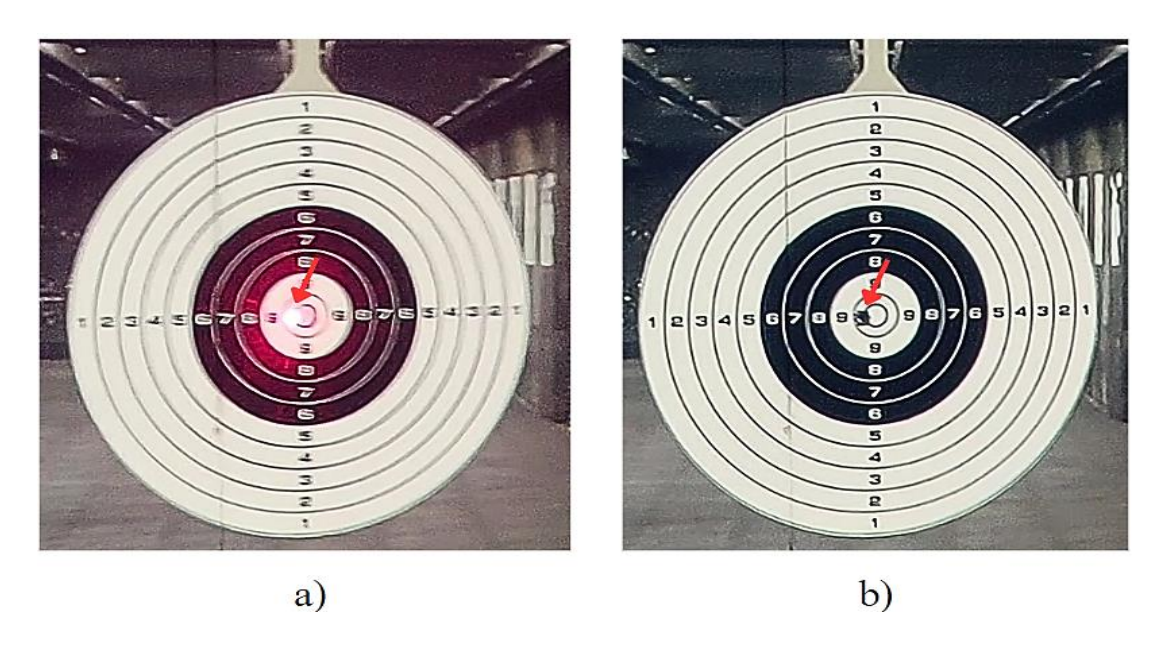

*Nota.* a) impacto láser detectado b) representación gráfica realizada.
## *Evaluación de la efectividad del disparo*

En general, cuando la coordenada del impacto láser coincide con alguna coordenada del blanco preestablecido, el sistema muestra un visto de color verde, como se ilustra en la [Figura 126,](#page-175-0) y en el caso de los escenarios en video, si el tiro es efectivo el video continua y muestra al delincuente abatido producto del accionamiento correcto del arma, como se muestra en la **[Figura 155](#page-216-0)**.

## <span id="page-216-0"></span>**Figura 155**

*Respuesta del sistema al impacto láser realizado*

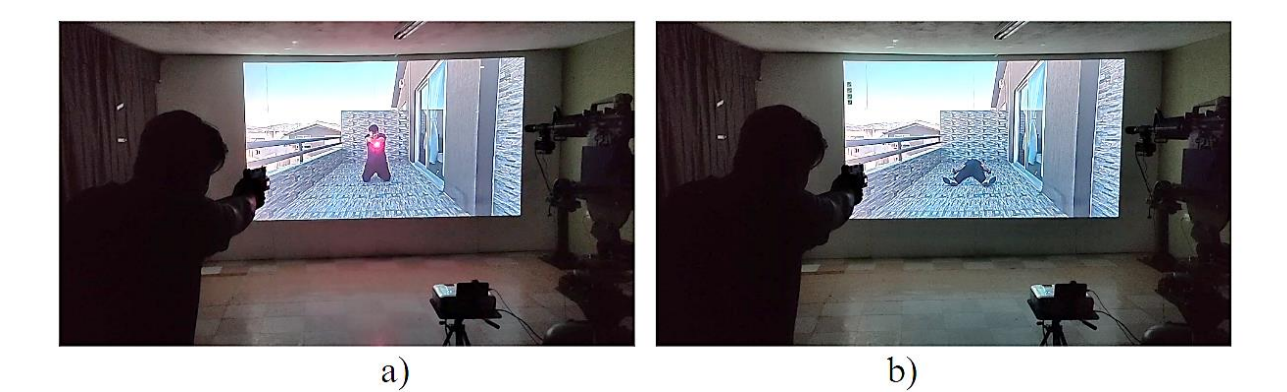

*Nota.* a) Impacto láser realizado b) Continuación del video producto del impacto láser.

Si se detecta una amenaza y el impacto láser es incorrecto, el escenario en video se detiene y muestra una imagen de fallo como se indica en la **Figura 155**.

## **Figura 156**

## *Escenario fallido*

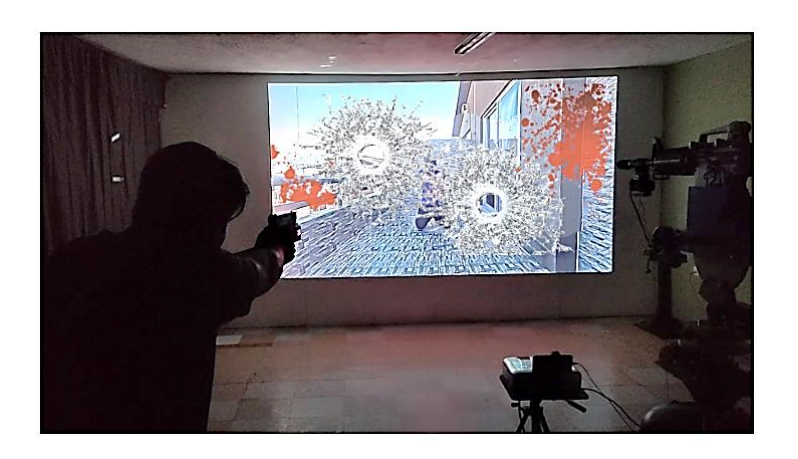

El sistema de entrenamiento cumplió satisfactoriamente con todos los requerimientos establecidos por parte del ministerio del interior para obtener el permiso de funcionamiento. Estos requerimientos fueron verificados por miembros del departamento tecnológico del Ministerio, durante la inspección realizada **Figura 157**.

# **Figura 157**

*Inspección por parte del ministerio del interior*

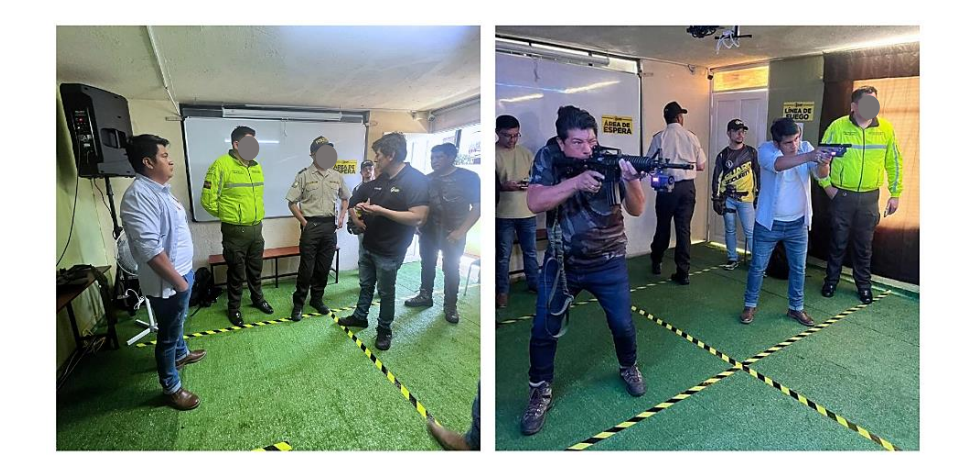

#### **Capítulo V**

#### **Conclusiones y recomendaciones**

#### **Conclusiones**

- Se completó con éxito el diseño e implementación de un sistema experimental de entrenamiento virtual para la capacitación de tiro empleando visión artificial. El sistema permite emular disparos empleando un láser y un arma real o replica, brindando a los usuarios una experiencia segura y realista, a través de los escenarios proyectados durante la capacitación.
- Debido a la distancia de proyección, los escenarios abarcan un tamaño aproximado de 3 metros de ancho por 2 metros de alto, gracias al sistema mecánico para integrar el proyector y la cámara, este tamaño de pantalla puede ser capturado por la cámara permitiendo la detección del impacto láser en cualquier zona del área de proyección.
- El diseño del dispositivo estático para realización de pruebas, demostró ser una herramienta muy útil para alinear los instrumentos de puntería del arma y el láser, además de determinar la precisión y exactitud del sistema de visión artificial, permitiendo eliminar errores productos del factor humano.
- El mecanismo de acople láser ha demostrado ser seguro y no afectar a la ergonomía del arma, el accionamiento del láser se realiza desde el gatillo, emulando el accionar del arma, debido a su diseño puede ser empleado en cualquier arma real o replica que posea un riel estándar tipo picatinny.
- El uso de la visión artificial para determinar la coordenada en pixeles del punto de impacto láser, respecto al origen de coordenadas del área de proyección, ha sido exitosa, proporcionando una precisión de  $\pm 3$  píxeles en X y  $\pm 1$  píxeles en Y con una exactitud de 99.74% y 99.55% respectivamente.
- La generación de escenarios empleando videos con situaciones reales ha mejorado significativamente la experiencia de entrenamiento, permitiendo brindar una capacitación más adecuada en cuanto al manejo de armas de fuego en diferentes situaciones que requieren aplicar conocimientos previamente adquiridos y la toma de decisiones rápidas y efectivas.
- La implementación de escenarios dinámicos que reaccionan a partir del correcto o incorrecto uso del arma de fuego por parte del usuario brinda una adaptabilidad y personalización de escenarios, los cuales permiten brindar una capacitación dependiendo del nivel y habilidades a desarrollar.

#### **Recomendaciones**

- Desarrollar nuevos escenarios que permitan expandir el rango de habilidades que pueden ser puestas en práctica a través del sistema experimental de entrenamiento virtual.
- Realizar pruebas que permitan determinar si el uso prolongado del sistema experimental de entrenamiento virtual influye en el mejoramiento de las habilidades en cuanto a tiro de precisión y tiempo de respuesta.
- Como trabajo futuro considerar el diseño de un chaleco que permita una retroalimentación utilizando moto vibradores en diferentes partes del chaleco, que se activen cuando el escenario ha sido fallido y que emulen la sensación de recibir un impacto de bala.
- Explorar la posibilidad de adaptar el sistema a múltiples pantallas de proyección con el objetivo de ampliar a un campo visual de 180°, que permita un entrenamiento inmersivo.
- Evaluar la reducción de costos que presenta el uso del sistema, en cuanto al desperdicio de munición que puede ocasionarse durante las primeras etapas de aprendizaje en cuanto al manejo de armas.
- Continuar la investigación en búsqueda de nuevas tecnologías que puedan ser aplicadas el sistema y que permitan brindar escenarios más dinámicos para mejorar la eficacia del entrenamiento virtual.
- Desarrollar escenarios dinámicos con la toma de decisiones basado en el uso de armas letales y no letales dependiendo del nivel de amenaza que se perciba en el escenario.
- Desarrollar escenarios basados en la normativa legal vigente y el uso legítimo, proporcional y progresivo de la fuerza.

#### **Bibliografía**

- ALLDATASHEET. (s. f.). *ESP32 Datasheet, PDF - Alldatasheet*. Recuperado 22 de julio de 2023, de https://www.alldatasheet.es/view.jsp?Searchword=ESP32
- Armapedia (Director). (2018, abril 13). *15 Cosas que Debes Saber del M16*. https://www.youtube.com/watch?v=u6zNm84eSuQ

Barbón Sánchez, A. Y. (2016). *La eliminación del uso de armas de fuego en la prestación de servicios de vigilancia y seguridad privada fija*. http://repository.unimilitar.edu.co/handle/10654/15891

- BioMakers Industries (Director). (2021, noviembre 23). *Servomotor de 60 KGF ¿Cómo funciona?* https://www.youtube.com/watch?v=ysEFptI-B0w
- Blanco, B. (Director). (2021, junio 24). *WiFi—Definición, servicios y seguridad*. https://www.youtube.com/watch?v=tW-J3Geve1U
- Blanco, L. (Director). (2020, abril 20). *Diseño de Sistemas Mecánicos: Selección de Rodamientos*. https://www.youtube.com/watch?v=Ge3dIbfyTQs
- Borrella, B. (2022, septiembre). *Introducción a la visión artificial: Procesos y aplicaciones* [Info:eu-repo/semantics/bachelorThesis]. https://eprints.ucm.es/id/eprint/74914/

Budynas, R., & Nisbett, K. (2012). *Diseño en Ingeniería Mecánica [Shigley 9a Ed]* (9.ª ed.). Mc Graw Hill. https://www.academia.edu/32491379/Dise%C3%B1o\_en\_Ingenier%C3%ADa\_Mec% C3%A1nica Shigley 9a Ed

Carrera, M. (2022, mayo 19). *Negocios suman más guardias por inseguridad*. El Comercio. https://www.elcomercio.com/actualidad/seguridad/negocios-suma-guardiasescolatas-nseguridad.html

Castro, C. (2018). *Desarrollo de un sistema de calificación para un polígono virtual de tiro basado en visión por computador* [BachelorThesis, Universidad de las Fuerzas Armadas ESPE. Carrera de Ingeniería en Electrónica, Automatización y Control.]. http://repositorio.espe.edu.ec/jspui/handle/21000/15525

Chamorro, H. (2013). *MANUAL DEL INSTRUCTOR DE TIRO.: Vol. 1.0*. Club Universitario. https://docplayer.es/19788601-Manual-del-instructor-de-tiro-hector-morachamorro.html

Cofre Maza, L., Albán Pérez, G., Guananga Quishpe, L. A., Rodríguez Caiza, M. G., Paredes Morales, E., & Maldonado Mera, B. del R. (2018). *El Ruido Y La Fatiga Laboral En El Personal De Instructores De Tiro Del Grupo De Intervención Y Rescate De La Policía Nacional Del Ecuador (Noise and Labor Fatigue Among Training Instructors of the Intervention and Rescue Group of the National Police of Ecuador)* (SSRN Scholarly Paper 3242281). https://papers.ssrn.com/abstract=3242281

Comisión Europea. (2011). *Guía no vinculante sobre buenas prácticas para la aplicación de la Directiva 2006/25/CE :"Radiaciones ópticas artificiales".* Publications Office. https://data.europa.eu/doi/10.2767/3040

Crespo, P. (2020, abril 16). *Alza y guión: Claves para regularlos con precisión*. Weekend. https://weekend.perfil.com/noticias/tiro/miras-camino-a-la-precision.phtml

Defensa.com. (2021, noviembre 30). *La colombiana CODALTEC presenta en Expodefensa 2021 su simulador GECKO*. Defensa.com; Grupo EDEFA S.A. https://www.defensa.com/colombia/colombiana-codaltec-presenta-expodefensa-2021-simulador-gecko

Ejercito Ecuatoriano. (2020, octubre 5). *Se reactivó el polígono virtual de tiro de la Brigada Patria*. Ejército Ecuatoriano. https://ejercitoecuatoriano.mil.ec/en/contact-us/sereactivo-el-poligono-virtual-de-tiro-de-la-brigada-patria

Ejército Ecuatoriano [@EjercitoECU]. (2017, mayo 18). *Brigada Pichincha realizó prácticas de tiro con fusil HK en polígono del sector El Corazón como parte de la planificación anual con tropas https://t.co/Gq8XKveeQP* [Tweet]. Twitter. https://twitter.com/EjercitoECU/status/865261627968544769/photo/1

El Comercio. (2012). *La Fiscalía investiga muerte en un curso de soldados*. https://www.elcomercio.com/actualidad/seguridad/fiscalia-investiga-muerte-cursode.html

ESLASEG - INTERNACIONAL (Director). (2021, mayo 12). *POLIGONO DE TIRO VIRTUAL ESLASEG*. https://www.youtube.com/watch?v=VVyQuG32dTs

Framis, A. G.-S. (2004). En busca de un modelo público-privado de gestión de la seguridad. *Revista Catalana de Seguretat Pública*, 13-28.

GUARDSECURITY. (2020). *Documentacion de presentacion empresarial*.

Hernandez, D. (Director). (2020, abril 12). *Qué son los FPS? (Cuadros por Segundo) 24 fps vs 120fps*. https://www.youtube.com/watch?v=Bzjkoea1NOk

Herrera, D., & Vásquez, W. (2020). *Empleo de simuladores de tiro y la eficiencia del disparo de los cadetes del arma de infantería de la Escuela Militar de Chorrillos Coronel Francisco Bolognesi* [Escuela Militar de Chorrillos Coronel Francisco Bolognesi]. https://repositorio.escuelamilitar.edu.pe/handle/EMCH/241

- Idrovo, S. (2020, diciembre 14). *Permisos para portar armas: ¿La salvación del tiro práctico?. El Extra*. https://www.extra.ec/noticia/deportes/permisos-portar-armas-tiro-deportivoecuador-45571.html
- Machado Fabian. (2015). *Programa de capacitación para los guardias de vigilancia y seguridad privada*. 153. https://www.ministeriodegobierno.gob.ec/
- Marcos, A., Martinez, F., Espinoza, V., Alba, F., Castejón, M., Ordieres, J., & Vergara, E. (2006). *Técnicas y Algoritmos Básicos de Visión Artificial.* Universidad de la Rioja servicio de publicaciones. https://publicaciones.unirioja.es/catalogo/online/VisionArtificial.pdf
- MicroRobotics. (s. f.). *Digital Servo—80Kg.cm with Feedback—Micro Robotics*. Recuperado 27 de febrero de 2023, de https://www.robotics.org.za/DS5180-270-FB

Ministerio de Defensa Nacional del Ecuador. (2019). *Plan Específico de Seguridad Pública y Ciudadana 2019-2030*. https://www.defensa.gob.ec/wpcontent/uploads/downloads/2019/07/plan-nacional-min-interior-web.pdf

Ministerio de Defensa Nacional del Ecuador. (2021, febrero 17). *CÓDIGO ORGÁNICO INTEGRAL PENAL, COIP*. https://www.defensa.gob.ec/wpcontent/uploads/downloads/2021/03/COIP\_act\_feb-2021.pdf

- Ministerio de Gobierno Ecuador. (2008, agosto 28). *Reglamento a la Ley de Vigilancia y Seguridad Privada | Ecuador—Guía Oficial de Trámites y Servicios*. https://www.gob.ec/regulaciones/reglamento-ley-vigilancia-seguridad-privada
- Ministerio de Gobierno Ecuador (Director). (2016, febrero 4). *Polígono virtual fortalece y mejora las destrezas policiales – Ministerio de Gobierno*.

https://www.ministeriodegobierno.gob.ec/poligono-virtual-fortalece-y-mejora-lasdestrezas-policiales/

- Moreno, H. M. R., Estrada, L. C. C., & Caicedo, C. F. Á. (2020). Análisis a la implementación de la realidad virtual como herramienta tecnológica emergente y su aplicación en el ámbito educativo. Caso: Simulador virtual de tiro en la Escuela de Cadetes de Policía General Francisco de Paula Santander, Colombia Erika Andrea Camacho Barón1. *REVOLUCIÓN EN LA FORMACIÓN Y LA CAPACITACIÓN PARA EL SIGLO XXI*, 351.
- Mouser Electronics. (s. f.). *Data sheet interruptores con pulsador*. Recuperado 21 de julio de 2023, de https://www.mouser.ec/c/electromechanical/switches/pushbuttonswitches/?q=DATA-SHEET
- Murillo, A. (2022, mayo 21). LA LEGITIMA DEFENSA. *Ecomundo*. https://ecomundo.edu.ec/la-legitima-defensa-2/
- Mxtláser. (2020). *Red Láser Module—MXTLÁSER*. https://www.mxtláser.com/product/redláser-module/
- Núñez Vega, J. (2010). *Seguridad privada y espacio público* [WorkingPaper]. Quito : FLACSO sede Ecuador. Programa de Estudios de la Ciudad. http://repositorio.flacsoandes.edu.ec/handle/10469/2512

Policía Nacional del Ecuador. (2021, febrero 21). *INFORME 2021-002-GGMV-GIR-PN - Google Drive*.

https://drive.google.com/drive/u/1/folders/17r8UxvowlwZoYV7ZpwE\_BlBzEh0pKmwR

Pozo, K. (2021, mayo 20). *Partes del polígono de tiro*. prezi.com. https://prezi.com/p/ud88jboggw-n/partes-del-poligono-de-tiro/ Projector Central. (2023, febrero 13). *Calculadora de proyección Epson Home Cinema 1080— Distancia de proyección y tamaño de pantalla*. https://www.projectorcentral.com/Epson-Home\_Cinema\_1080-projection-calculator-

pro.htm

- Reyes, M. (2020, enero 15). *Como funcionan y para que sirven las diferentes resoluciones de vídeo—Tecnoiglesia.com*. https://tecnoiglesia.com/2020/01/como-funcionan-y-paraque-sirven-las-diferentes-resoluciones-de-video/
- Rivas-Lalaleo, D., Alvarez-Veintimilla, M., Bautista-Naranjo, V., Granizo-López, R., Ibañez-Jacome, P., Lasluisa-Naranjo, H., Yanez-Bravo, D., & Sandoval-Maiza, B. (2022). Multimedia Immersion System for Band Jumping Training. En H. Sharma, V. Shrivastava, K. Kumari Bharti, & L. Wang (Eds.), *Communication and Intelligent Systems* (pp. 1107-1118). Springer Nature. https://doi.org/10.1007/978-981-19-2130- 8\_85
- Rojas, H. (Director). (2022, septiembre 18). *Entrevista a Gerente General Kartay S A*. https://www.youtube.com/watch?v=TDXtevI6Dr8
- Roldan, D. P. (2013). *Espacios urbanos, disciplinas y nación: Polígonos de tiro, colonias de vacaciones y estadios públicos: Rosario, 1900-1940*
- Rubeneitorz (Director). (2018, diciembre 27). *Colimación modulo Láser arma corta ( paralelo y cruzado )*. https://www.youtube.com/watch?v=oRJ7HBMULS8

Rupérez, J. (s. f.). *NTP 261: Láseres: Riesgos en su utilización*. 8.

Sala, A. (Director). (2021, febrero 14). *Estructuras de control: Centralizado, descentralizado, jerárquico.* https://www.youtube.com/watch?v=fPfku0lLn2o

- Sensottera, J. (Director). (2020, julio 11). *BASES DE TIRO DEFENSIVO Y PRINCIPALES ERRORES*. https://www.youtube.com/watch?v=Wai0YCz95B0
- SKF. (s. f.-a). *Cargas en Rodamientos de insercion*. Recuperado 14 de febrero de 2023, de https://www.skf.com/uy/products/rolling-bearings/ball-bearings/insert-bearings/loads
- SKF. (s. f.-b). *UCP 204—Unidades de rodamientos de bolas | SKF*. Recuperado 17 de febrero de 2023, de https://www.skf.com/es/products/mounted-bearings/ball-bearingunits/pillow-block-ball-bearing-units/productid-UCP%20204
- SKF. (2019). *Catalogo de Rodamientos SKF*. https://cdn.skfmediahub.skf.com/api/public/0901d19680416953/pdf\_preview\_medium/ 0901d19680416953\_pdf\_preview\_medium.pdf#cid-121486
- Spectra Precision. (2017). *Guia de usuario Puntero láser LP51*. Spectra Precision Láser. https://www.spectralásers.com/wp-content/uploads/2020/05/User-Guide-LP51- LP51G-Spanish.pdf
- Tomate, A. (2008, marzo 10). *Puntería con armas: Errores habituales en el tiro con miras abiertas*. DOCPLAYER. https://docplayer.es/86891866-Punteria-con-armas-erroreshabituales-en-el-tiro-con-miras-abiertas-adrian-tomate-de-rosa-10-03-2008.html
- Ulrich, K. T., & Eppinger, S. D. (2004). *Diseno y desarrollo de productos* (5 ed). Mc Graw Hill. https://disenoing.files.wordpress.com/2016/10/diseno\_y\_desarrollo\_de\_productos\_5e d\_-\_k.pdf
- VDI Standars. (2004). *VDI/VDE 2206 «Desarrollo de sistemas mecatrónicos y ciberfísicos»*. VDI. https://www.vdi.de/richtlinien/programme-zu-vdi-richtlinien/vdi-2206
- VenproTech. (2022, diciembre 29). *Trípode Para Parlante Modelo Jj34—U\$S 6,99*. https://articulo.mercadolibre.com.ec/MEC-523986121-tripode-para-parlante-modelo $ii34 - JM$
- Villalba Novoa, P. V. (2015). *Gerencia de tecnologías de simuladores de polígonos de tiro* [Master's Thesis]. PUCE.
- Villalba, P. (2015). *Gerencia de tecnologías de simuladores de polígonos de tiro* [MasterThesis, PUCE]. http://repositorio.puce.edu.ec:80/handle/22000/11121

VirTra (Director). (2022, febrero 15). *VirTra Weapon Transition Training*. https://www.youtube.com/watch?v=tix3FisW8qs

- XLSTAT. (2022). *Análisis detallado de sensibilidad y especificidad*. XLSTAT, Your data analysis solution. https://www.xlstat.com/es/soluciones/funciones/analisis-detalladode-sensibilidad-y-especificidad
- Zumaeta, J. (2016). Análisis Comparativo de algoritmos de reconocimiento de imágenes por descriptores de color para la Identificación de billetes. *Repositorio Institucional - USS*. http://repositorio.uss.edu.pe//handle/20.500.12802/2699

**Apéndices**